# **CAPITULO VI**

# **SOLUCIÓN APROXIMADA de ECUACIONES DIFERENCIALES**

 $y' = f(x,y)$  $\bm{\mathsf{y}}(\bm{\mathsf{x}}_\text{0})$ = $\bm{\mathsf{y}}_\text{0}$ 

#### **EXORDIO**

Físicos e ingenieros trabajan habitualmente con modelos matemáticos de los fenómenos o sistemas cuyo comportamiento necesitan simular, predecir o verificar.

En gran parte de los casos, esos modelos son relaciones en las que figuran las variables independientes, las dependientes y tasas de cambio de estas con respecto a las primeras.

En matemática esas relaciones se denominan ECUACIONES DIFERENCIALES. Resolverlas es encontrar la o las funciones que satisfacen idénticamente esas ecuaciones.

Históricamente fueron resueltas aquellas ecuaciones diferenciales cuya solución era posible mediante combinación de funciones con parámetros a determinar, sustituciones y otros artificios algebraicos que permitían encontrar la expresión analítica de la función incógnita buscada. Varias hipótesis fueron necesarias para ello de forma tal que los modelos que esas ecuaciones diferenciales representaban eran una extrema simplificación de realidades físicas en estudio.

 Durante años solo se enseñaron esas ecuaciones diferenciales en las escuelas de ingeniería dejando lamentablemente de lado un tratamiento del tema desde un punto de vista más general y abarcativo.

La mayoría de las ecuaciones diferenciales que modelan fenómenos o sistemas de interés para físicos e ingenieros no tienen una solución como aquella que pertinazmente se enseñaba a través del tiempo, dando equivocadas apreciaciones sobre la eficacia de esos modelos matemáticos y restringiendo su campo de aplicación a unos pocos casos que encuadraban en los tipos estudiados y analíticamente resueltos.

Felizmente nuevos aires soplan para el tema y aparecen con derecho propio en la escena métodos aproximados gráficos y analíticos que algunos viejos textos de matemática aplicada no desdeñaban porque era imperioso encontrar soluciones a los problemas que tanto la física como la ingeniería planteaban actuando como motores para el desarrollo tecnológico.

Estas páginas intentan ser una introducción a este tipo de enfoque para el tratamiento de las ecuaciones diferenciales.

Incluyen algunos métodos gráficos notablemente facilitados por la capacidad gráfica de lenguajes algebraicos como el utilizado y métodos numéricos clásicos. La aplicación de estos métodos en el "estado del arte" requiere el uso de un laboratorio de cálculo y simulación, donde se combinen las facilidades gráficas y de cálculo de tal forma que aquellos fenómenos o sistemas puedan ser ensayados y comprendidos en su totalidad, alcanzando la mejor solución posible, cuando ese sea el caso.

# **CASOS**

La pregunta pertinente en este capítulo sería la siguiente cexiste algún sistema de la ingeniería y cada vez más de otras especialidades cuyo comportamiento no esté regido por ecuaciones diferenciales?

 La respuesta es fácil. Salvo aquellos modelados por ecuaciones lineales, ningún sistema de la ingeniería y de otras disciplinas es difícil que no esté modelado por ecuaciones diferenciales.

A continuación, se presentan a consideración de los interesados en el tema distintos sistemas cuyo comportamiento está modelado por ecuaciones diferenciales.

 Para que se aprecie mejor la amplitud de los campos en los que las ecuaciones diferenciales o los sistemas de ecuaciones diferenciales han permitido la modelación matemática de los fenómenos que en ellos ocurren, se agregan a continuación ejemplos correspondientes a sistemas biológicos y a sistemas de conflicto bélico. Céluba entrar<br>
Céluba entre considerative de Capítulo Serie de Siguiente deviste digaritame de la ingenierina de la ingenierina de la ingenierina de la ingenierina de la ingenierina de Siguiente de Siguiente de Capítulo S

Después, se añaden ejemplos comunes emergentes de la física.

# I SISTEMAS BIOLÓGICOS

A mediados de los años 1920 el biólogo italiano Umberto D'Ancona estudiaba las variaciones de población de varias especies de peces que interactuaban entre ellas.

 Para ello buscaba los porcentajes de cada una de las espacies bajo estudio en distintos puertos de pesca del Mediterráneo en un período que comprendía la primera guerra mundial.

 En el puerto de Fiume encontró las siguientes proporciones de seláceos (tiburones, rayas, etc.)

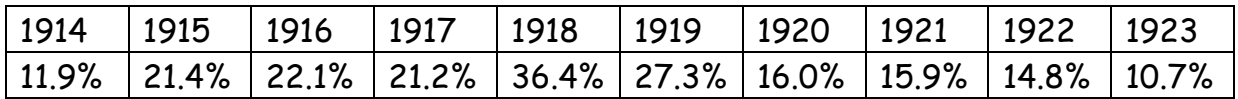

 Su razonamiento de entonces fue que el menor nivel de pesca comercial de peces comestibles debido a la guerra provocaba el aumento en la población de seláceos, pero no respondía a la pregunta ¿cómo afecta la pesca a las poblaciones de diferentes especies de peces?

 Lo único claro en ese momento era que la población que aumentaba durante la guerra correspondía a la clase de peces predadores pero no estaba claro que ocurría con los peces comestibles, presas (alimento) para los primeros.

 No encontrando una explicación biológica posible para este fenómeno, llevó el problema a su suegro, el matemático italiano Vito Volterra.

 Este último propuso como modelo para el fenómeno en estudio un sistema de ecuaciones diferenciales no lineales dividiendo la población total de peces en dos grandes familias. Por un lado, las presas y, por otro, los predadores. Céle Danse est contraite contraite de la clusion appendient de Capétine de Capétine de la contrata de Capítulo Capítulo Capítulo Capítulo Capítulo Capítulo Capítulo Capítulo Capítulo Capítulo Capítulo Capítulo Capítulo Ca

 El razonamiento fue el siguiente: si no existen los predadores, la población de peces comestibles sigue la ley de crecimiento exponencial (Malthusiana)

$$
\frac{dc(t)}{dt} = \alpha c(t)
$$

donde  $\alpha$  es una constante positiva.

 De la misma manera, propuso para los predadores, en ausencia de presas como alimento y descartando el canibalismo

$$
\frac{dp(t)}{dt}=-\gamma p(t)
$$

donde  $\gamma$  también es una constante positiva. Obsérvese que, en ausencia de alimento (presas) la población de predadores tiende a desaparecer.

 Ahora bien, ambas poblaciones interactúan y las presas disminuyen según los contactos entre ambas poblaciones mientras que los predadores aumentan también según esos contactos.

El sistema de ecuaciones diferenciales no lineales propuesto es entonces

$$
\begin{cases}\n\frac{dc(t)}{dt} = \alpha c(t) - \beta c(t)p(t) \\
\frac{dp(t)}{dt} = -\gamma p(t) + \delta c(t)p(t)\n\end{cases}
$$

donde nuevamente  $\beta$  y  $\delta$  son constantes positivas emergentes de la biología.

 Se demuestra que las soluciones de este sistema son periódicas y que el retrato de fase del sistema corresponde a líneas cerradas.

 Por supuesto el modelo puede ser mejorado o modificado a fin de ajustarlo a distintos requerimientos.

# **MODELO CON EXTRACCIÓN (PESCA)**

Por ejemplo, si hay extracción (pesca) el sistema a estudiar es

$$
\begin{cases}\n\frac{dc(t)}{dt} = \alpha c(t) - \beta c(t)p(t) - \epsilon c(t) \\
\frac{dp(t)}{dt} = -\gamma p(t) + \delta c(t)p(t) - \epsilon p(t)\n\end{cases}
$$

donde  $\epsilon$  es un parámetro que tiene en cuenta la cantidad de naves pesqueras y redes de pesca tendidas en un cierto ámbito.

El estudio de este sistema indica que, mientras el parámetro " $\epsilon$ " sea menor que el " $\alpha$ " la extracción es beneficiosa para la población de peces comestibles.

Fácilmente se comprende la importancia de un análisis de este tipo para las empresas pesqueras y los organismos con competencia para la preservación y conservación de los recursos naturales. Célulo Numérico Constituto Capítulo Numérico Capítulo Capítulo Numérico Capítulo Numérico Capítulo Capítulo Diferenciales (Aug. 2014)<br>
Constantino Capítulo Diferenciales Exercudas.<br>
MODELO CON EXTRACCIÓN (PESCA)<br>
Por ejem

#### **MODELO CON NUMERO DE PRESAS LIMITADO POR EL AMBITO**

Si los peces comestibles tienen su número limitado por los recursos existentes en su ámbito, el sistema toma la siguiente forma

$$
\int \frac{dc(t)}{dt} = \alpha c(t) \left( 1 - \frac{c(t)}{N_c} \right) - \beta c(t) p(t)
$$

$$
\frac{dp(t)}{dt} = -\gamma p(t) + \delta c(t) p(t)
$$

donde N<sub>c</sub> es la máxima población posible según los recursos.

#### **MODELO CON PRESAS DE HABITOS MIGRATORIOS**

 Si la presa tiene hábitos migratorios el sistema de ecuaciones diferenciales se plantea de la siguiente forma

$$
\int \frac{dc(t)}{dt} = \alpha c(t) \left(1 - \frac{c(t)}{N_c}\right) - \beta c(t)p(t) - \mu \operatorname{sen}(\omega t)
$$

$$
\frac{dp(t)}{dt} = -\gamma p(t) + \delta c(t)p(t)
$$

#### **MODELO EN EL QUE LAS PRESAS COMPITEN POR EL RECURSO**

Este modelo se plantea para el caso en que los recursos del entorno para presa y predador sean escasos, en cuyo caso compiten entre sí por ellos, según una ley que depende de la interacción entre ellos, de allí los factores  $c^2(t)$ y p $^2($ t $)$ Célulo Numérico Capítulo Numérico Numérico Numérico Numérico Numérico Capítulo Numérico Capítulo XI - Sin aproximado de Ecuaciones diferenciales se plantea de la siguente forma $\frac{d^2E(t)}{dt} = \alpha c(t) (1 - \frac{c(t)}{N_c}) - \beta c(t)p(t) - \mu$ 

$$
\begin{cases}\n\frac{dc(t)}{dt} = \alpha_1 c(t) - \alpha_2 c^2(t) - \beta c(t)p(t) \\
\frac{dp(t)}{dt} = -\gamma_1 p(t) - \gamma_2 p^2(t) + \delta c(t)p(t)\n\end{cases}
$$

#### **MODELO DE COOPERACION**

Existen ejemplos biológicos según los cuales dos especies colaboran entre sí para su desarrollo en un determinado ámbito. El modelo que se propone en esto casos es

$$
\begin{cases}\n\frac{dc(t)}{dt} = \alpha c(t) + \beta c(t)p(t) \\
\frac{dp(t)}{dt} = \gamma p(t) + \delta c(t)p(t)\n\end{cases}
$$

 Naturalmente estos modelos son motivo de análisis y discusión para biólogos, que consideran que alguno de ellos no refleja adecuadamente la evolución de las poblaciones en estudio. Sin embargo, todos ellos suministran valiosa información sobre dichas poblaciones.

# **II MODELO DE COMBATE.**

 **Informe realizado por la Ing. Laura Gelsi, Profesora Ordinaria como trabajo final correspondiente a su participación en el Seminario de Ecuaciones Diferenciales. General Pacheco, 2014, bajo dirección del autor.** 

Durante la Primera Guerra Mundial, Frederick William Lanchester construyó algunos modelos matemáticos para el combate aéreo, de los cuales esperaba que pudieran obtenerse los resultados de una acción de combate, dichos modelos se han ampliado a una situación de guerra general, no solo la aérea.

Las ecuaciones de combate analizadas en este trabajo, fueron propuestas por Lanchester en el año 1914, quien publicó dos ecuaciones diferenciales que permitirían modelar un combate según las variables de tamaño y eficiencia o rendimiento de cada ejército. La generación de modelos ayuda al ser humana a mejorar la toma de decisiones diarias.

Mediante las ecuaciones de Lanchester, no sólo se hace el estudio de quién será el posible ganador del combate, sino que además, estos modelos matemáticos muestran cuál será el nivel de bajas que tendrá que sufrir un ejército para alcanzar la victoria o resignarse a la derrota.

En dicho modelo se hace la diferencia entre dos tipos de combate, de aquí surgen dos ecuaciones; la primera, puede emplearse a conflictos con fuego directo, de modo que las posiciones de las unidades enemigas son conocidas (combates entre tanques o infantería, por ejemplo). Este es el caso de una fuerza convencional. Las ecuaciones que describen este estado de guerra, conducen a la llamada 'ley cuadrática'. La segunda variante, es aplicada cuando no es posible la puntería, debido a que no existe certeza de las posiciones del enemigo (fuego indirecto, como casos de bombardeo o guerrilla). Sus ecuaciones conducen a la 'ley lineal' de Lanchester. Céluba esta.<br>
Céluba esta.<br>
IT MODELO DE COMBATE.<br>
Informa realizado por la Ing. Laura Gelsi, Profesora Ordinaria de Mandel<br>
Capítulo Folio Capítulo Capítulo Numérico Capítulo Capítulo Melando de Mandel Capítulo Capítulo C

Los modelos simplificados no son reales, si se incluyen las tasas de pérdidas antes del combate y las de refuerzo se introduce un cierto elemento de objetividad y entonces sí podría compararse el modelo con batallas históricas.

# **CONSTRUCCIÓN DE LOS MODELOS**

Supóngase que una "fuerza x" y una "fuerza y" se enfrentan en un combate. Se denota con x(t) e y(t), respectivamente, al poderío de cada una de ellas en el instante t, donde t se mide en días desde el inicio del combate.

Si bien es difícil cuantificar el poderío, que incluye: el número de combatientes, su habilidad para la batalla, el tipo y número de armas, calidad de liderazgo, etc., se supone que es posible cuantificarlo, y que  $x(t)$  e  $y(t)$  son funciones derivables. Entonces la rapidez de variación de cada una de estas cantidades es igual a la tasa de refuerzo, menos la tasa de pérdidas operacionales, menos la tasa de pérdidas en combate. CHERCAL CHERCAL CHERCAL CHERCAL CHERCAL CHERCAL CHERCAL CHERCAL CHERCAL CHERCAL CHERCAL CHERCAL CHERCAL CHERCAL CHERCAL CHERCAL CHERCAL CHERCAL CHERCAL CHERCAL CHERCAL CHERCAL CHERCAL CHERCAL CHERCAL CHERCAL CHERCAL CHERC

 x´(t) = Tasa de Refuerzo – Tasa de Pérdidas Operacionales – Tasa de Pérdidas en Combate

 y´(t) = Tasa de Refuerzo – Tasa de Pérdidas Operacionales – Tasa de Pérdidas en Combate

donde la tasa de Pérdidas Operacionales representa a las pérdidas debidas a contratiempos que no ocurren en el combate, debidas a enfermedades, deserciones, etc. En el presente trabajo se consideran encuentros donde la tasa de pérdidas operacionales es despreciable.

La Tasa de Pérdidas en Combate son debidas al enfrentamiento con la otra fuerza, se toma como condición "ideal" el considerar a la fuerza x como una fuerza convencional que opera en campo abierto (comparativamente hablando), y que todo efectivo de la misma esta dentro del alcance de las armas del enemigo y, de esta manera, tan pronto como la fuerza convencional sufre una pérdida, el fuego se concentra alrededor de los combatientes restantes.

En condiciones ideales, la tasa de pérdidas en combate de una fuerza convencional x(t) es igual a *a* y(t), para alguna constante positiva *a*. Esta constante se conoce como *coeficiente de efectividad en combate* de la fuerza y.

Por último, la Tasa de Refuerzo de una fuerza de combate es la tasa según la cual se incorporan nuevos efectivos (o son retirados) del campo de batalla. Las tasas de refuerzo de las fuerzas x(t) e y(t) se denotarán por f(t) y g(t) respectivamente. Se supone, que dichas tasas de refuerzo dependen sólo del tiempo, no del poderío de cada fuerza (ésta suposición es discutible).

Según lo dicho anteriormente, es posible escribir los modelos de combate de Lanchester para el enfrentamiento entre dos fuerzas convencionales:

La situación para la tasa de pérdidas en combate es muy diferente si x(t) es una fuerza de guerrilla.

Si x(t) es una fuerza de guerrilla, la cual es invisible a sus oponentes *e* y(t) ocupa una región R.

La fuerza y(t) hace fuego hacia la región R pero no puede saber si causa bajas a sus oponentes. Por ello, la Tasa de Pérdidas en Combate para una fuerza de guerrilla x(t) debe ser proporcional a x(t), ya que cuanto mayor sea x(t), tanto mayor será la probabilidad de que un disparo del oponente sea certero. Por otro lado, la tasa de pérdidas en combate para x(t) también es proporcional a y(t), pues cuanto mayor sea y, tanto mayor será el número de aciertos sobre x(t) . Así, la tasa de pérdidas en combate para una fuerza de guerrilla x(t) es igual a *a x*(t) *y*(t), donde la constante *a* se conoce como *coeficiente de efectividad en combate del oponente y*. Célulo Numérico Capítulo XI - Solución enterrormente, es posible escribir los modelos de combate<br>
Ele Lanchester para el enfrentamiento entre dos fuerzas convencioneles:<br>
La sistema de partilla de Ecuaciones de Capítulo S

De esta manera, es posible escribir los modelos de combate de Lanchester para el enfrentamiento entre una fuerza convencional (y) y una fuerza de guerrilla (x):

$$
\begin{cases}\n\frac{dx(t)}{dt} = -a \cdot x(t) \cdot y(t) + f(t) \\
\frac{dy(t)}{dt} = -b \cdot x(t) + g(t)\n\end{cases}
$$

# **COMBATE ENTRE DOS FUERZAS CONVENCIONALES SIN REFUERZOS**

Inicialmente se considera el caso especial en que las tasas de refuerzo son iguales a cero. Tal situación se presenta cuando las dos fuerzas están aisladas. En este caso el sistema se reduce a uno más sencillo:

$$
\begin{cases}\n\frac{dx(t)}{dt} = -a \cdot y(t) \\
\frac{dy(t)}{dt} = -b \cdot x(t)\n\end{cases}
$$

El gráfico 1 representa el campo de direcciones del sistema anterior:

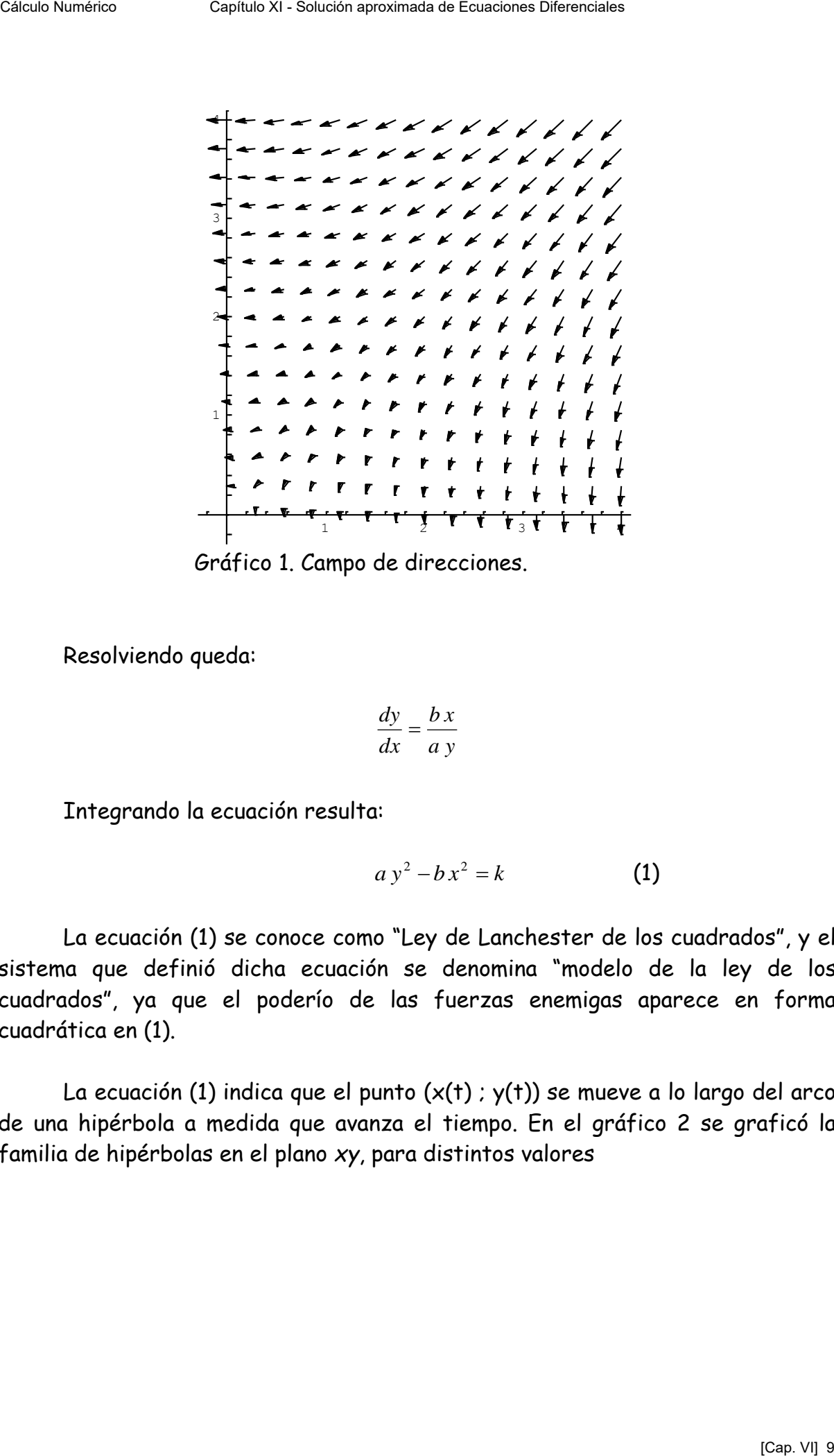

Gráfico 1. Campo de direcciones.

Resolviendo queda:

$$
\frac{dy}{dx} = \frac{bx}{a y}
$$

Integrando la ecuación resulta:

$$
a y^2 - b x^2 = k \tag{1}
$$

La ecuación (1) se conoce como "Ley de Lanchester de los cuadrados", y el sistema que definió dicha ecuación se denomina "modelo de la ley de los cuadrados", ya que el poderío de las fuerzas enemigas aparece en forma cuadrática en (1).

La ecuación (1) indica que el punto  $(x(t); y(t))$  se mueve a lo largo del arco de una hipérbola a medida que avanza el tiempo. En el gráfico 2 se graficó la familia de hipérbolas en el plano *xy*, para distintos valores

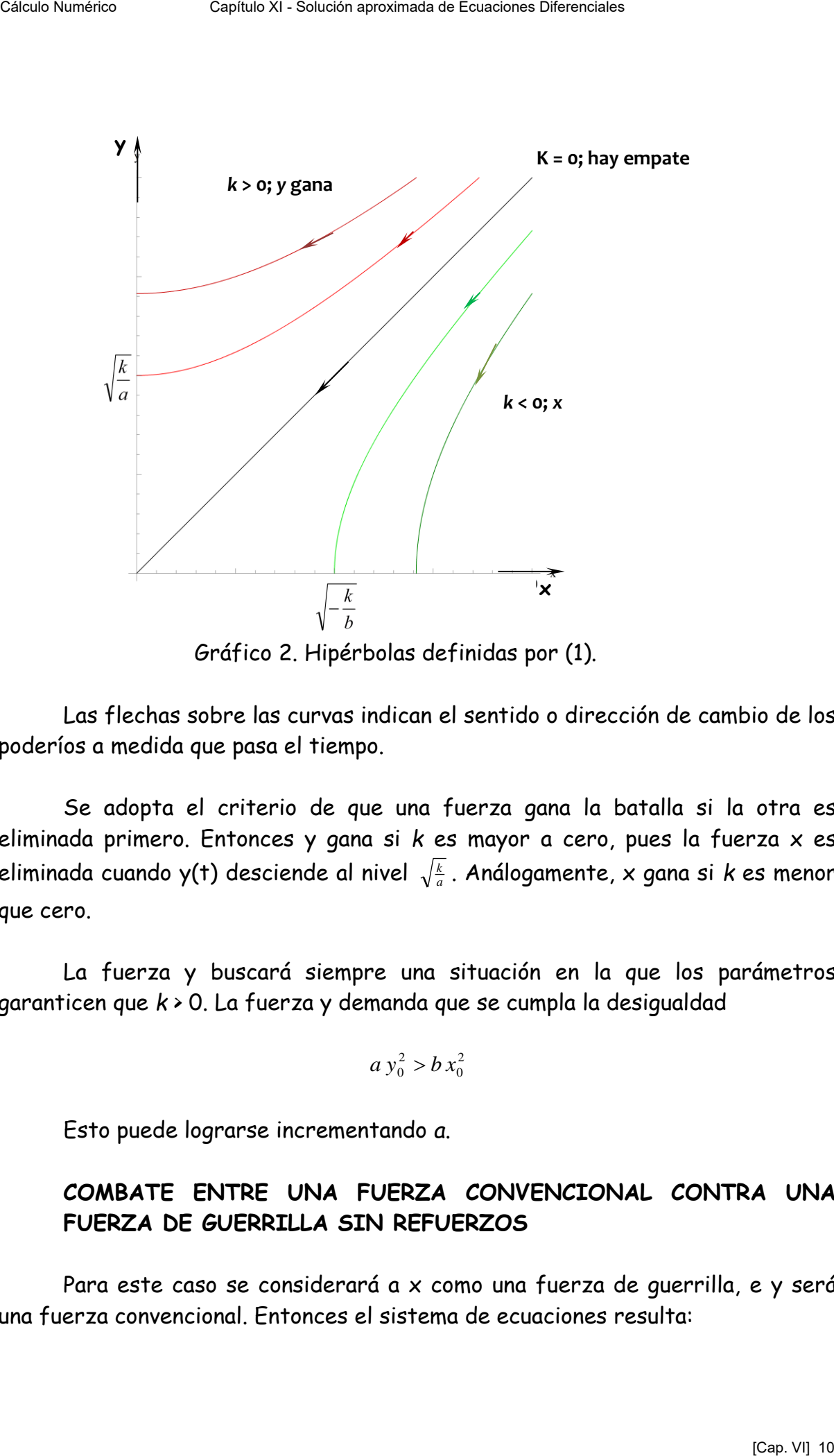

Gráfico 2. Hipérbolas definidas por (1).

Las flechas sobre las curvas indican el sentido o dirección de cambio de los poderíos a medida que pasa el tiempo.

Se adopta el criterio de que una fuerza gana la batalla si la otra es eliminada primero. Entonces y gana si *k* es mayor a cero, pues la fuerza x es eliminada cuando y(t) desciende al nivel *a k* . Análogamente, x gana si *k* es menor que cero.

La fuerza y buscará siempre una situación en la que los parámetros garanticen que *k* > 0. La fuerza y demanda que se cumpla la desigualdad

$$
a y_0^2 > b x_0^2
$$

Esto puede lograrse incrementando *a*.

# **COMBATE ENTRE UNA FUERZA CONVENCIONAL CONTRA UNA FUERZA DE GUERRILLA SIN REFUERZOS**

Para este caso se considerará a x como una fuerza de guerrilla, e y será una fuerza convencional. Entonces el sistema de ecuaciones resulta:

$$
\begin{cases}\n\frac{dx(t)}{dt} = -a \cdot x(t) \cdot y(t) \\
\frac{dy(t)}{dt} = -b \cdot x(t)\n\end{cases}
$$

De donde:

$$
\frac{dy}{dx} = \frac{b}{a \cdot y} \tag{2}
$$

El gráfico de direcciones de dicha ecuación es:

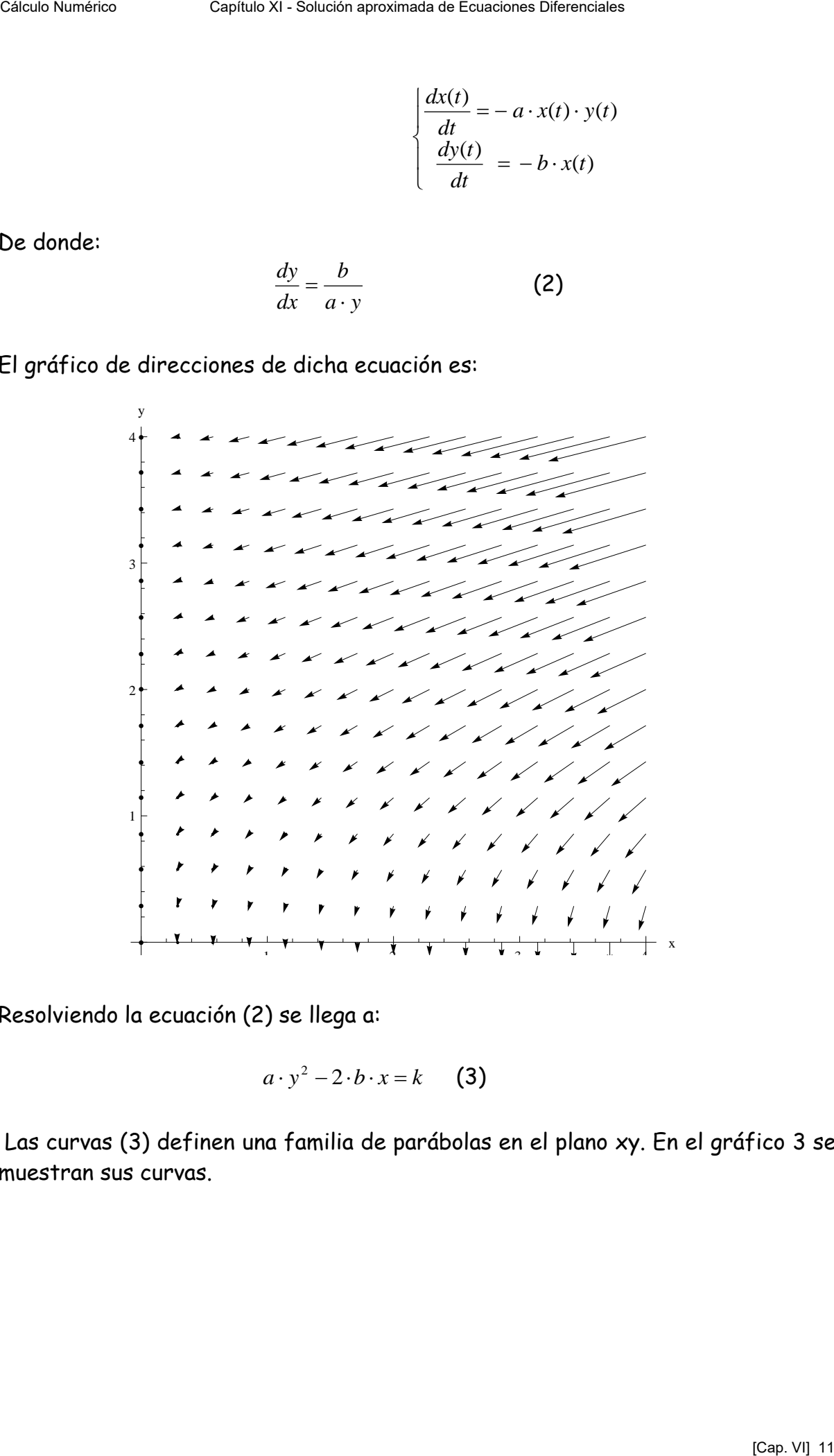

Resolviendo la ecuación (2) se llega a:

$$
a \cdot y^2 - 2 \cdot b \cdot x = k \qquad (3)
$$

 Las curvas (3) definen una familia de parábolas en el plano xy. En el gráfico 3 se muestran sus curvas.

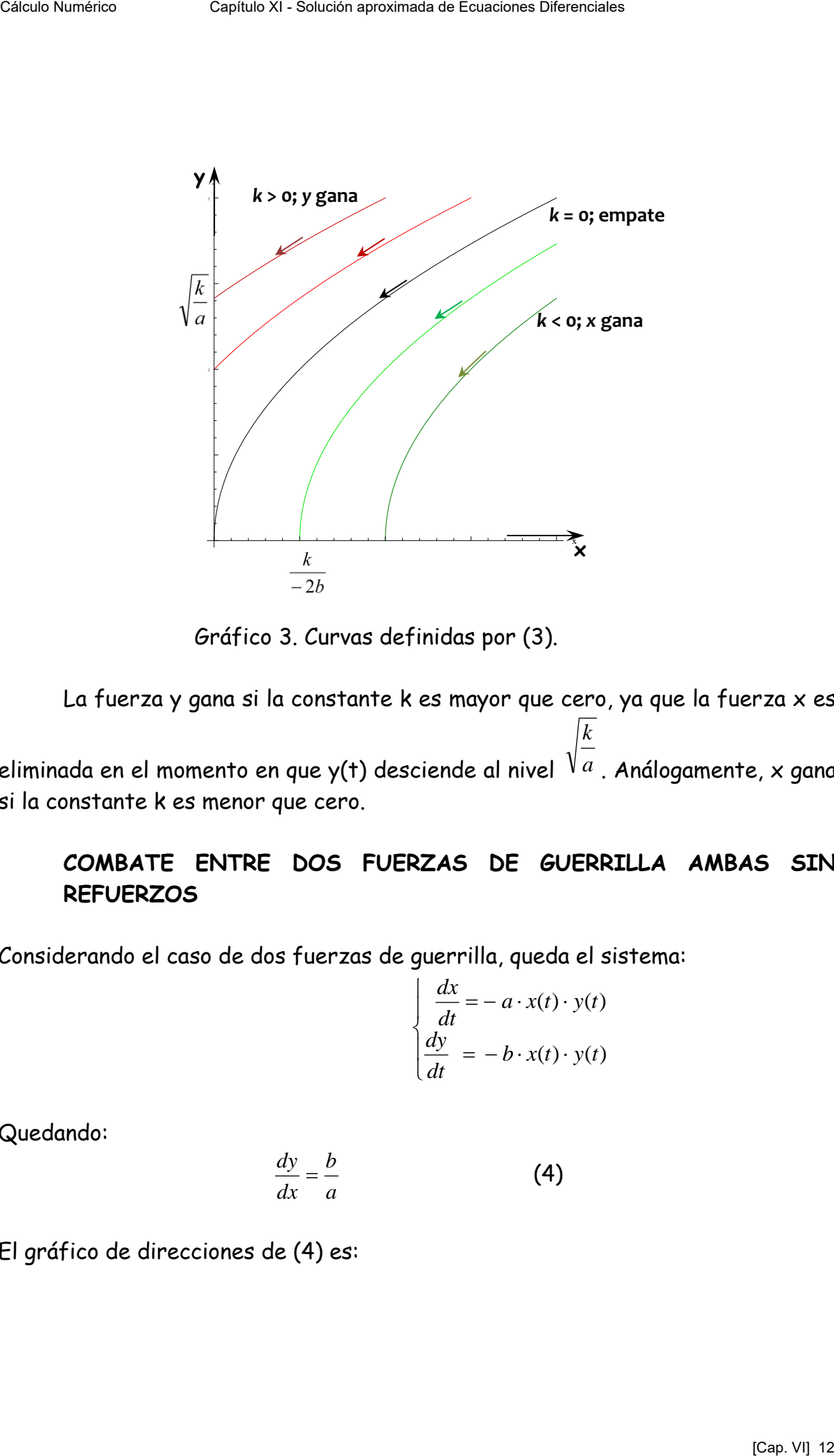

Gráfico 3. Curvas definidas por (3).

La fuerza y gana si la constante k es mayor que cero, ya que la fuerza x es eliminada en el momento en que y(t) desciende al nivel  $\ ^{\mathsf{V} \ a}$ *k* . Análogamente, x gana si la constante k es menor que cero.

# **COMBATE ENTRE DOS FUERZAS DE GUERRILLA AMBAS SIN REFUERZOS**

Considerando el caso de dos fuerzas de guerrilla, queda el sistema:

$$
\begin{cases}\n\frac{dx}{dt} = -a \cdot x(t) \cdot y(t) \\
\frac{dy}{dt} = -b \cdot x(t) \cdot y(t)\n\end{cases}
$$

Quedando:

$$
\frac{dy}{dx} = \frac{b}{a} \tag{4}
$$

El gráfico de direcciones de (4) es:

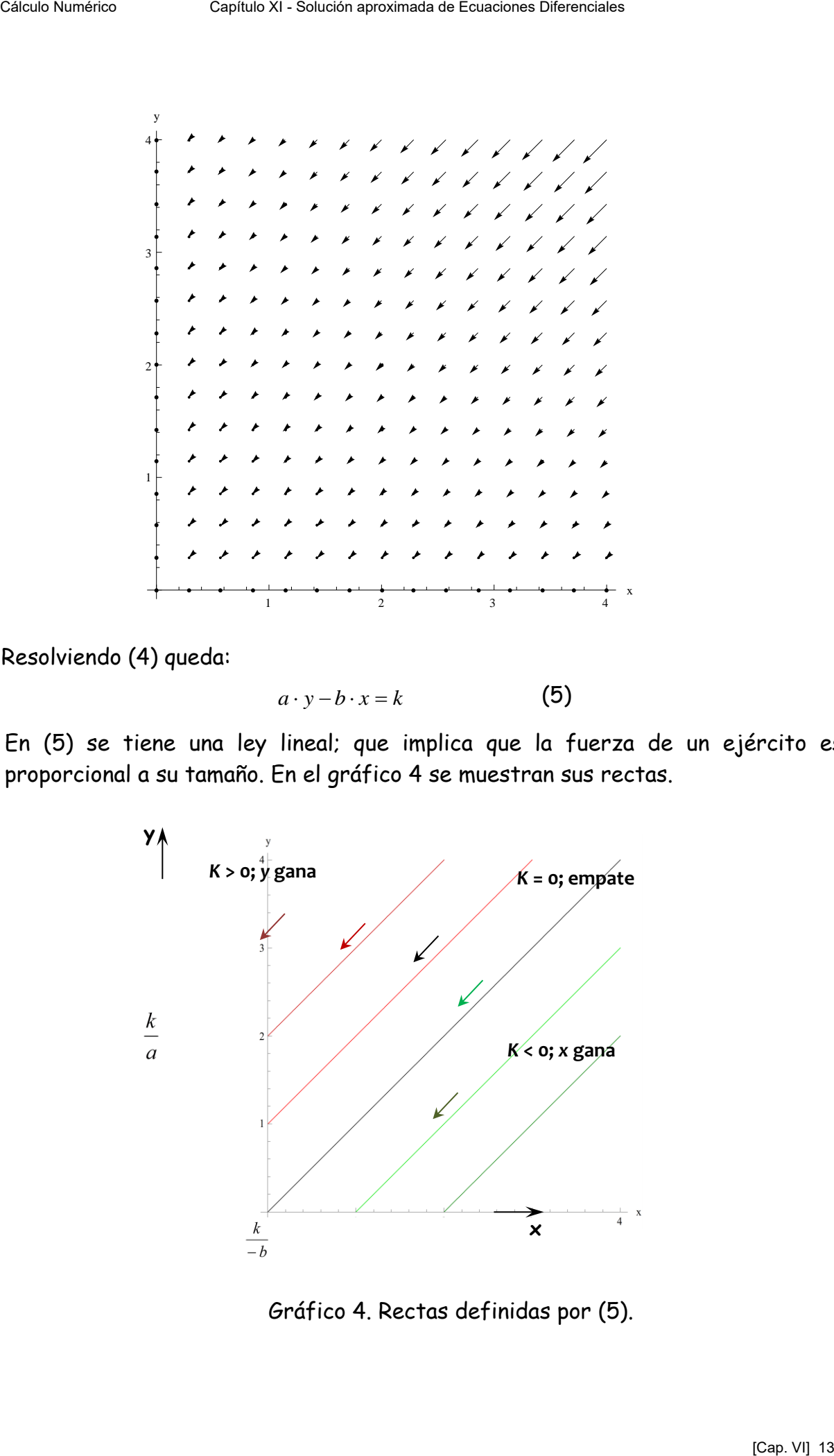

Resolviendo (4) queda:

$$
a \cdot y - b \cdot x = k \tag{5}
$$

En (5) se tiene una ley lineal; que implica que la fuerza de un ejército es proporcional a su tamaño. En el gráfico 4 se muestran sus rectas.

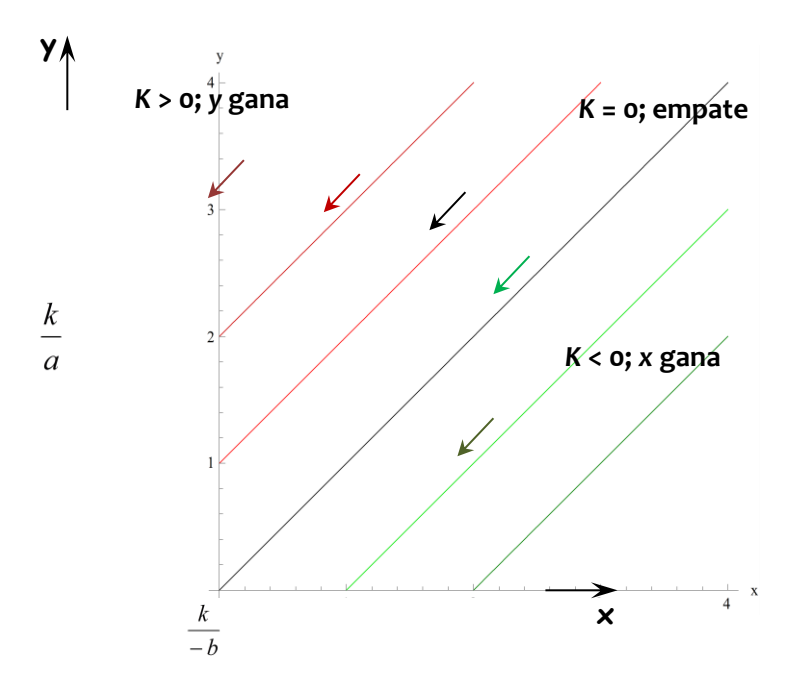

Gráfico 4. Rectas definidas por (5).

*a*

La fuerza y gana si k es mayor que cero, siendo la fuerza x eliminada cuando y(t) llega al nivel  $\frac{k}{\tau}$ .

Correlativamente, x gana si la constante k es menor que cero.

# **COMBATE ENTRE DOS FUERZAS CONVENCIONALES AMBAS CON REFUERZOS**

Hasta el momento, se ha analizado a Lanchester suponiendo que las fuerzas iniciales no reciben más soporte de personal luego de iniciado el combate. Para el caso en que dentro del desarrollo del conflicto exista la posibilidad de incorporación de nuevos combatientes, se trabaja de manera similar al modelo anterior, quedando las ecuaciones que modelan la situación de la siguiente manera: Célulo Numérico Capítulo Numérico de Capitulo Numérico Capítulo Capítulo Apro Capítulo Apro Capítulo Capítulo XI - Solución aprova de Ecuaciones (Capítulo XI - Solución aproximada de Ecuación aproximada de Ecuación aproxi

$$
\begin{cases}\n\frac{dx}{dt} = -a \cdot y(t) + f(t) \\
\frac{dy}{dt} = -b \cdot x(t) + g(t)\n\end{cases}
$$

# **COMBATE ENTRE UNA FUERZA CONVENCIONAL CONTRA UNA FUERZA DE GUERRILLA AMBAS CON REFUERZO**

Para este caso se considerará a x como una fuerza de guerrilla, e y será una fuerza convencional. Entonces el sistema de ecuaciones resulta:

$$
\begin{cases}\n\frac{dx}{dt} = -a \cdot x(t) \cdot y(t) + f(t) \\
\frac{dy}{dt} = -b \cdot x(t) + g(t)\n\end{cases}
$$

# **COMBATE ENTRE DOS FUERZAS DE GUERRILLA AMBAS CON REFUERZOS**

Considerando el caso de dos fuerzas de guerrilla, ambas con refuerzos, queda el sistema:

$$
\begin{cases}\n dx = -a \cdot x(t) \cdot y(t) + f(t) \\
 dy = -b \cdot x(t) \cdot y(t) + g(t)\n\end{cases}
$$

#### **CONCLUSIONES**

Generalmente resulta imposible determinar de antemano los valores numéricos de los coeficientes de combate *a, b, c* y *d*. Pero es posible determinar valores adecuados para estos coeficientes usando información de la batalla misma. Una vez que se tienen estos valores para un enfrentamiento, se conocen los valores para todos los demás combates que se desarrollen en condiciones similares.

Los modelos matemáticos de Lanchester, aún son utilizados y estudiados por la doctrina de la mayoría de las fuerzas armadas del mundo. Si bien cada escenario de batalla presenta condiciones distintas y por lo tanto los resultados presentes en ellas pueden ser muy diferentes, se cree que las ecuaciones de Lanchester presentan una buena aproximación para caracterizar y entender el combate. La forma más común de validar estas distintas ecuaciones propuestas, es mediante el análisis de batallas históricas acontecidas, siendo el gran problema que se presenta en este sentido, la escasez y poco nivel de detalle numérico que expone la actual literatura militar. CHEND WERET CHENNET CHENNET CHENNET CHENNET CHENNET CHENNET CHENNET CHENNET CHENNET CHENNET CHENNET CHENNET CHENNET CHENNET CHENNET CHENNET CHENNET CHENNET CHENNET CHENNET CHENNET CHENNET CHENNET CHENNET CHENNET CHENNET CH

#### III PENDULO

El péndulo es, tal vez, uno de los sistemas físicos más simples.

Consiste, como es fácil imaginar, en un peso P suspendido de un cordel de longitud l, inextensible, fijado sin rozamiento en un punto O. La posición estática es la vertical del lugar. Si al peso P se lo aparta de su posición de reposo un cierto ángulo  $\theta$  y se lo suelta, el mismo tiende a buscar su posición de reposo vertical, pero como no hay rozamiento alguno (hipótesis), llegado a la vertical continúa su trayectoria circular hasta alcanzar nuevamente una posición definida por el ángulo  $\theta$  en sentido opuesto al inicial.

Llegado a ese punto recomienza su movimiento al que no resulta difícil caracterizar como oscilatorio, pero sería muy arriesgado decir que es oscilatorio armónico.

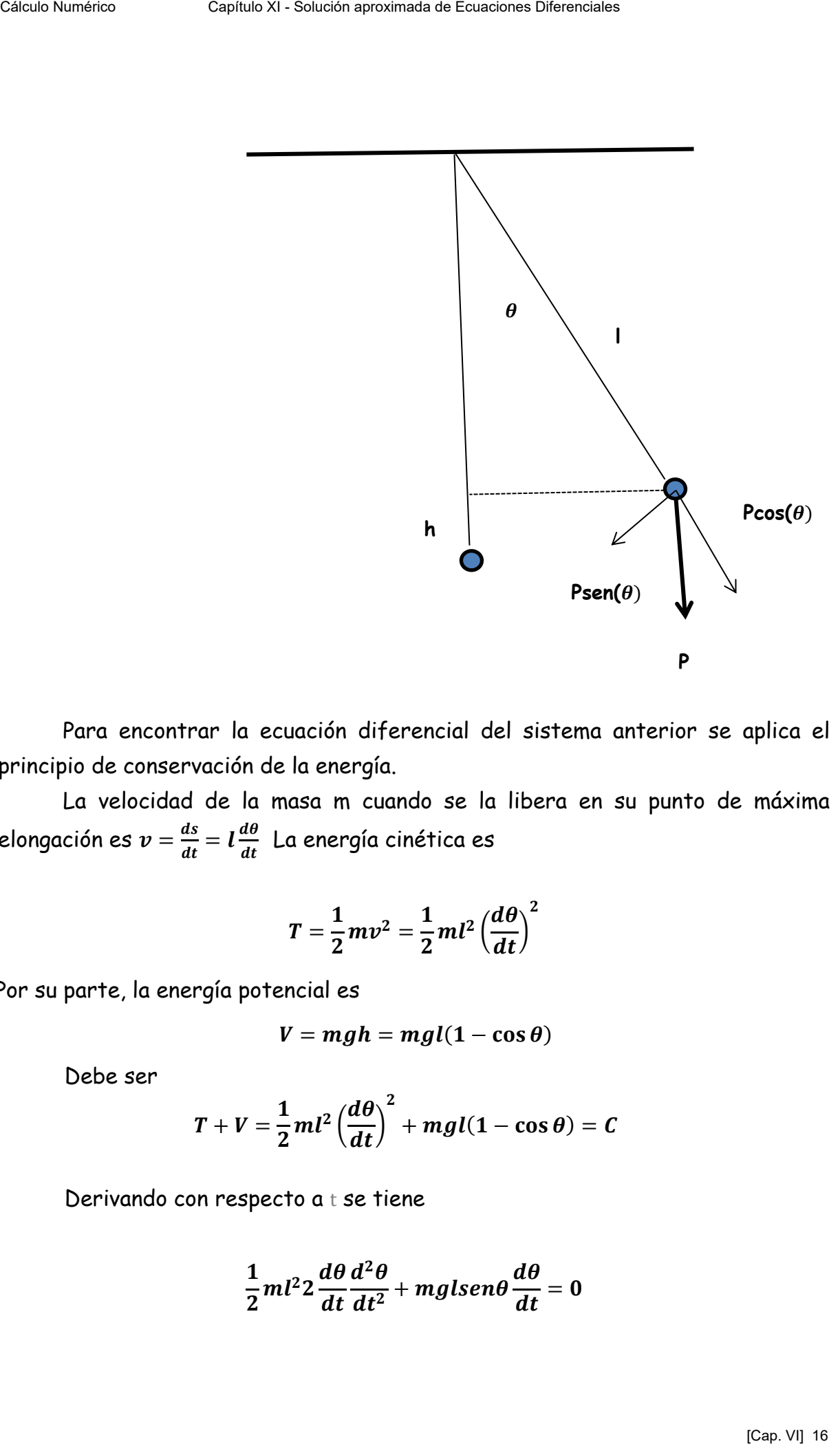

Para encontrar la ecuación diferencial del sistema anterior se aplica el principio de conservación de la energía.

La velocidad de la masa m cuando se la libera en su punto de máxima elongación es  $v = \frac{ds}{dt}$  $\frac{ds}{dt} = l \frac{d\theta}{dt}$  La energía cinética es

$$
T=\frac{1}{2}mv^2=\frac{1}{2}ml^2\left(\frac{d\theta}{dt}\right)^2
$$

Por su parte, la energía potencial es

$$
V = mgh = mgl(1 - \cos \theta)
$$

Debe ser

$$
T+V=\frac{1}{2}ml^2\left(\frac{d\theta}{dt}\right)^2+mgl(1-\cos\theta)=C
$$

Derivando con respecto a t se tiene

$$
\frac{1}{2}ml^22\frac{d\theta}{dt}\frac{d^2\theta}{dt^2}+mglsen\theta\frac{d\theta}{dt}=0
$$

y de esta última, simplificando se obtiene la ecuación diferencial del péndulo

$$
\frac{d^2\theta}{dt^2}+\frac{g}{l}\,sen\,\theta=0
$$

Esta es una ecuación diferencial de segundo orden no lineal razón por la cual sólo puede ser resuelta por métodos numéricos o por medio de desarrollos en serie de potencias.

Sin embargo, en los textos de física, teniendo en cuenta que

$$
\operatorname{sen} \theta = \theta - \frac{\theta^3}{3!} + \frac{\theta^5}{5!} - \frac{\theta^7}{7!} + \cdots
$$

para  $\theta$  suficientemente pequeño puede aceptarse que sen  $\theta \approx \theta$  con lo cual la ecuación diferencial anterior se transforma en la ecuación diferencial lineal

$$
\frac{d^2\theta}{dt^2}+\frac{g}{l}\theta=0
$$

cuya solución exacta es conocida y, en este caso el movimiento es oscilatorio armónico.

A título simplemente ilustrativo se incluyen a continuación dos gráficos. En ambos se superponen dos curvas, una correspondiente al modelo matemático no lineal del péndulo y la otra correspondiente al modelo linealizado.

El primero de ellos está calculado con una elongación inicial de  $\bm{\theta_0} = \frac{\pi}{4}$  $\frac{\pi}{4}$ , para la que resulta totalmente fuera de lugar la linealización, mientras que el segundo tiene  $\theta_0 = \frac{\pi}{10}$  $\frac{n}{10}$  valor para el cual es más aceptable admitir que se $n \theta \approx \theta$ Célulo Numérico Capítulo Numérico Capítulo Numérico Capítulo  $\frac{d^2\theta}{dt^2} + \frac{\theta}{l}$  sen diferencial de Segundo orden no lineal razón por les<br>
Esta es una ecuación diferencial de segundo orden no lineal razón por les<br>
en

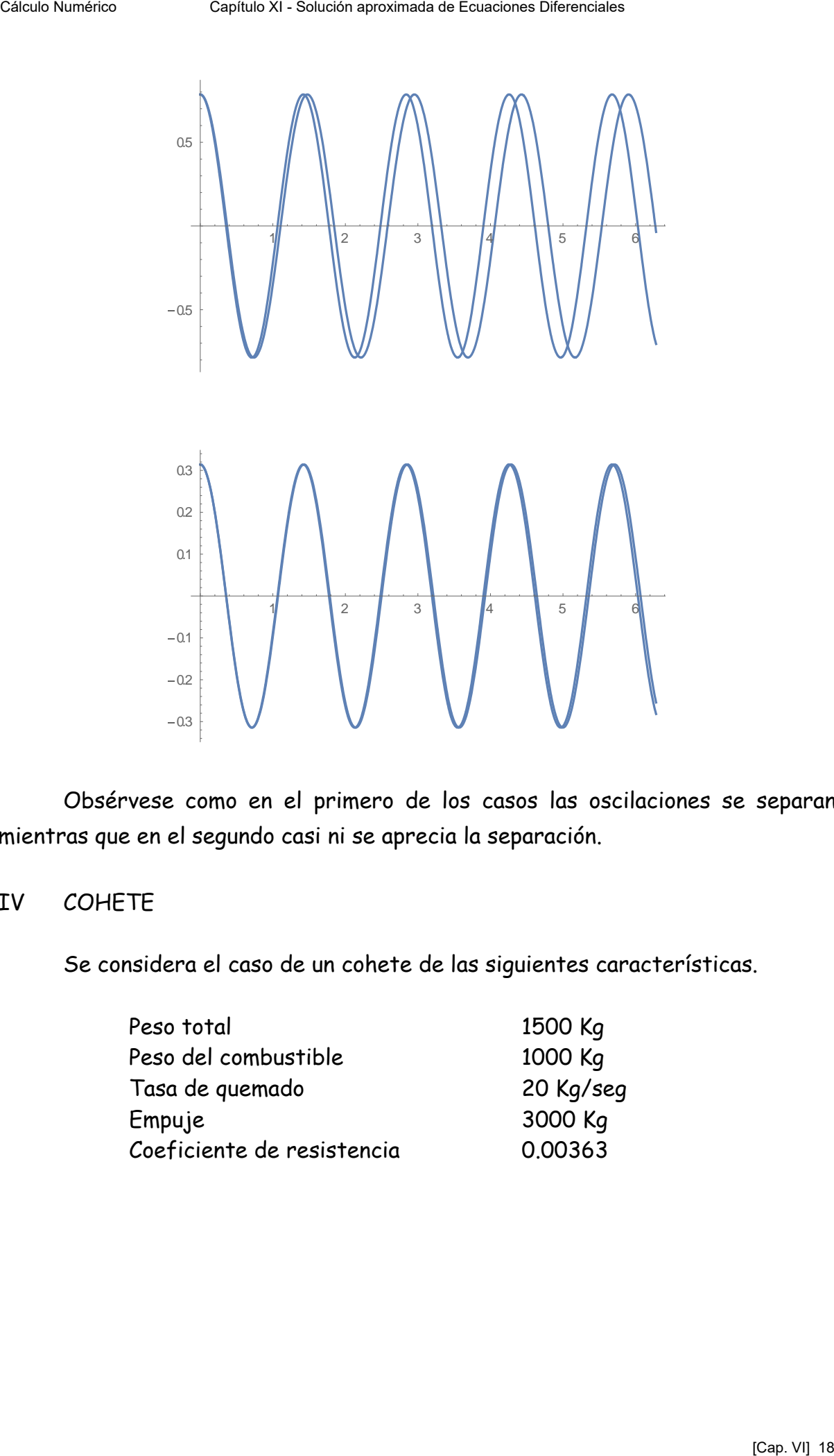

Obsérvese como en el primero de los casos las oscilaciones se separan mientras que en el segundo casi ni se aprecia la separación.

# IV COHETE

Se considera el caso de un cohete de las siguientes características.

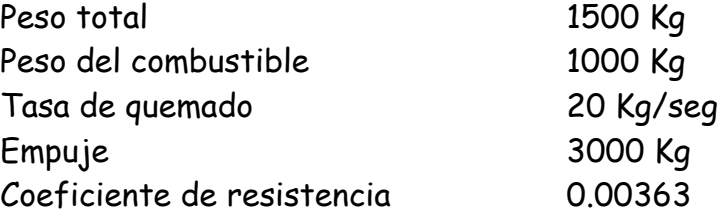

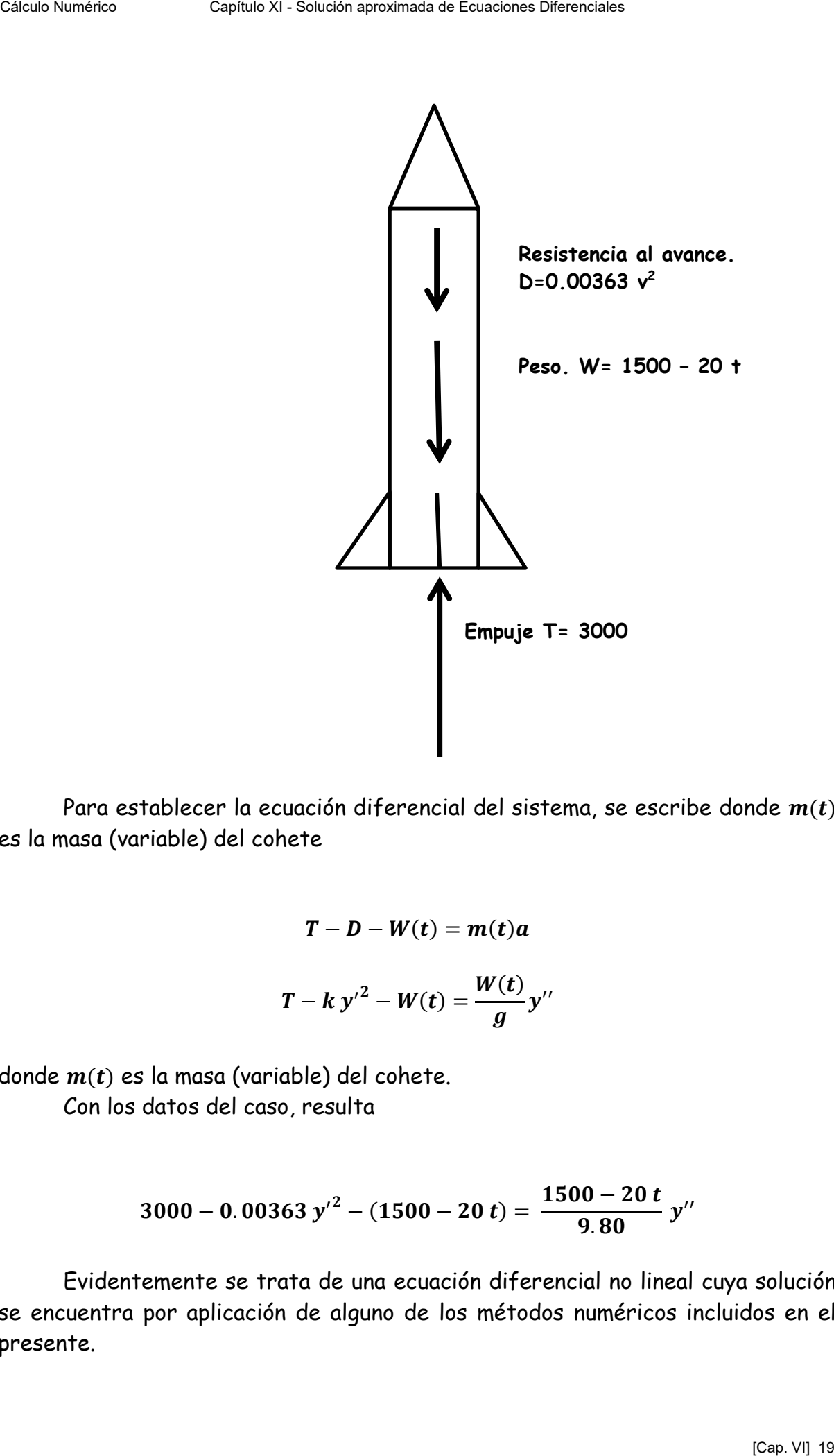

Para establecer la ecuación diferencial del sistema, se escribe donde  $m(t)$ es la masa (variable) del cohete

$$
T - D - W(t) = m(t)a
$$

$$
T - k y'^2 - W(t) = \frac{W(t)}{g}y''
$$

donde  $m(t)$  es la masa (variable) del cohete.

Con los datos del caso, resulta

$$
3000-0.00363 y'^2-(1500-20 t)=\frac{1500-20 t}{9.80}y''
$$

Evidentemente se trata de una ecuación diferencial no lineal cuya solución se encuentra por aplicación de alguno de los métodos numéricos incluidos en el presente.

A continuación, se incluye el diagrama espacio – tiempo del cohete en estudio obtenido mediante el método de Runge Kutta

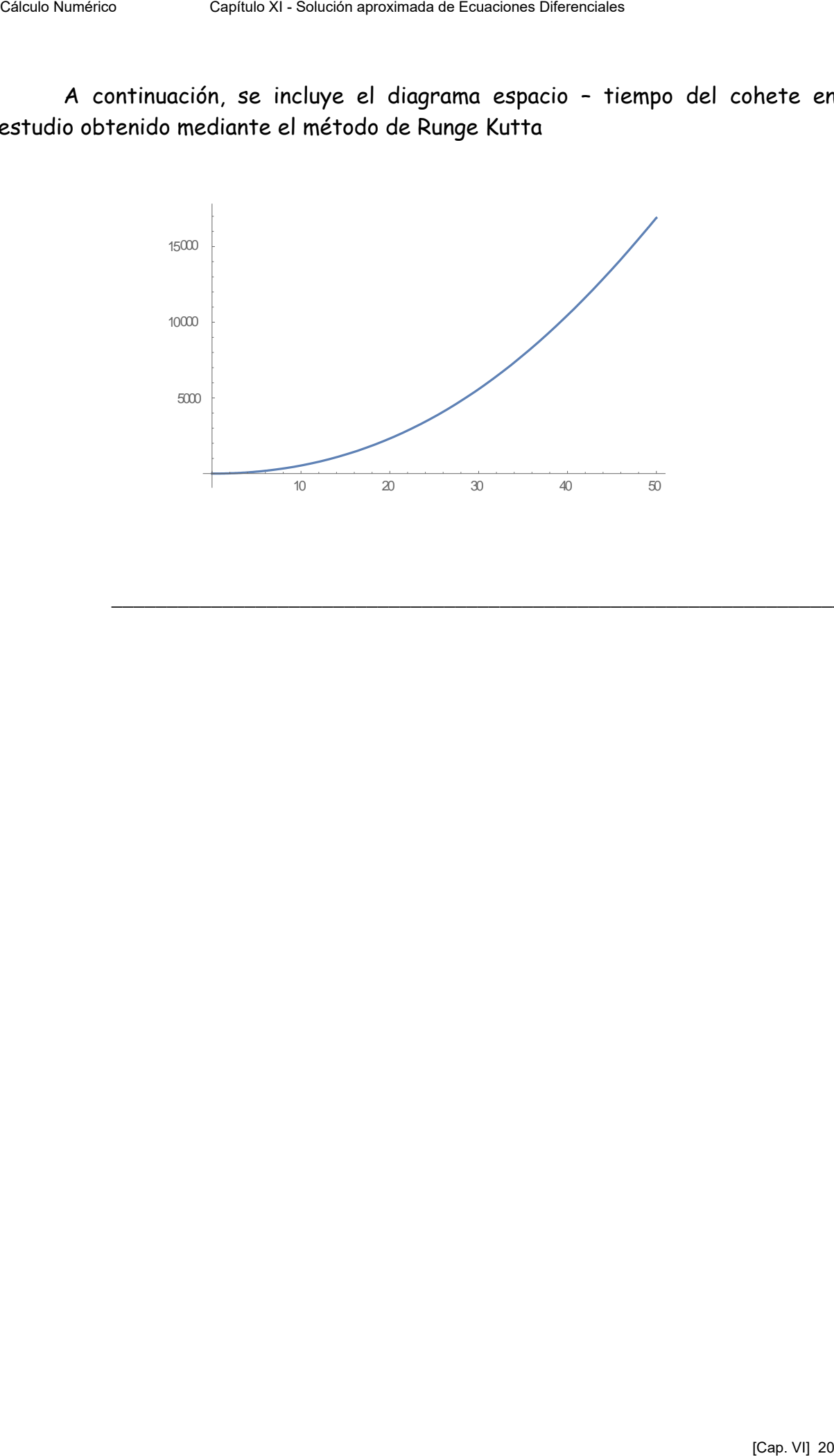

\_\_\_\_\_\_\_\_\_\_\_\_\_\_\_\_\_\_\_\_\_\_\_\_\_\_\_\_\_\_\_\_\_\_\_\_\_\_\_\_\_\_\_\_\_\_\_\_\_\_\_\_\_\_\_\_\_\_\_\_\_\_\_\_\_\_\_\_

# **I INTRODUCCIÓN**

1 Se presentan en este trabajo métodos comunes para resolver gráfica y numéricamente problemas de valores iniciales correspondientes a ecuaciones diferenciales ordinarias (EDO).

2 Estos métodos son absolutamente necesarios en las aplicaciones puesto que la mayoría de las ecuaciones diferenciales y sistemas de ecuaciones diferenciales que modelan problemas de la física matemática, de la ingeniería, de la biología y de otras ciencias no tienen solución exacta, es decir una solución que pueda ser hallada mediante cuadraturas. Célulo Numérico Capítulo Numérico Capítulo Numérico Capítulo Numérico Capítulo (Seleby Mumérico Numérico Capítulo Seleby Mumérico Capítulo Seleby Capítulo Seleby Capítulo Seleby application application application applica

3 Para homogeneizar terminología y nomenclatura se recuerdan las siguientes definiciones:

# **Ecuación Diferencial Ordinaria (EDO)**

Se denomina EDO a una expresión en la que figura la variable independiente y la dependiente junto a sus primeras n derivadas.

$$
F[x, y(x), y'(x), y''(x), ..., y^{(n)}(x)] = 0
$$

$$
\frac{d^{n} y(x)}{dx^{n}} = f[x, y(x), y'(x), ..., y^{(n-1)}(x)]
$$

#### **Orden**

Se denomina Orden de una EDO a el orden de la derivada de mayor orden que figura en la expresión que la define.

# **Solución General**

Se denomina Solución General (SG) de una EDO a una función  $y_q(x)$  que reemplazada en la expresión propuesta la transforma en una identidad, es decir una igualdad que se verifica para todo valor de x en el intervalo de solución.

$$
F[x, y_g(x), y'_g(x), y''_g(x), ..., y_g^{(n)}(x)] \equiv 0
$$
  

$$
\frac{d^n y_g(x)}{dx^n} \equiv f[x, y_g(x), y'_g(x), ..., y_g^{(n-1)}(x)]
$$

La SG de una EDO de orden n contiene n constantes arbitrarias de integración. Por eso suele escribirse como expresión analítica de la SG la siguiente y=  $y_q(x, c_1, c_2, c_3, ..., c_n)$  donde los  $c_i$  son las constantes que aparecen en cada paso de integración.

#### **Solución Particular**

Se denomina Solución Particular (SP) de una EDO a la SG cuando en base a condiciones impuestas en un punto o en distintos puntos del intervalo de definición de la misma es posible calcular el valor de las constantes arbitrarias ci.

#### **Problema de Valores Iniciales**

Se denomina Problema de Valores Iniciales (PVI) al conjunto formado por una EDO de orden n junto a n condiciones impuestas en el punto  $x_0$ . Estas n condiciones permiten calcular los n valores ci que permiten obtener la SP que satisface el PVI

Galeculo Nunórico

\nCaliculo Nunórico

\nCapilulo XI-Solución aproximada de Ecuadores Dileonciales

\nIntegración. Por eso suele escribirse como expresión analítica de la 56 lo  
\nsiguiente y= y<sub>5</sub>(x, c<sub>1</sub>, c<sub>2</sub>, c<sub>3</sub>, ..., c<sub>n</sub>)

\ndonde los c<sub>i</sub> son las constantes que  
\naparecen en cada paso de integración.

\nSolución Particular

\nSe denomina Solución Particular (SP) de una EDO a la 56 cuando en base  
\ncondiciones impuestas en un punto o en distintos puntos del intervalo de  
\ndefinición de la misma es posible calcular el valor de las constantes arbitrarias c<sub>i</sub>

\nProblema de Valores Iniciales (PVT) al conjunto formado por una EDO de orden n junto a n condiciones impuestas en el punto xo. Estas r  
\ncondiciones perminen calcular los n valores c; que permiten obtener la SP que  
\nsatisface el PVT

\n
$$
\begin{bmatrix}\n\frac{d^n}{dx^n}y(x) = f[x, y(x), y'(x), y''(x), ..., y^{(n-1)}(x)] \\
y(x_0) = y_0 \\
y''(x_0) = y_0\n\end{bmatrix}
$$
\nProblema de Contorno

\nSe denomina Problema de Contorno (PC) al conjunto formado por una EDO  
\nde orden n junto a n condiciones establecidas en puntos distintos x o y x de  
\nde orden n junto a n condiciones establecidas en puntos distintos x o y x de  
\nintervolle de definición de la 56. Estas condiciones permiten calcular en algunos  
\nScaslos volores de las constantes c: para obtener la SP que satisface el PC.

\nSolución Singular

\nSe denomina Solución Singular de una EDO de orden n a una solución  
\nProblema de Scintación e la 59 que satisface el PC.

\nSolución Singular

\nSe denomina Solución Singular de una EDO de orden n a una solución  
\n(TEU) de las soluciones.

\n(Cap. VI) 22

#### **Problema de Contorno**

Se denomina Problema de Contorno (PC) al conjunto formado por una EDO de orden n junto a n condiciones establecidas en puntos distintos  $x_0$  y  $x_1$  del intervalo de definición de la SG. Estas condiciones permiten calcular en algunos casos los valores de las constantes ci para obtener la SP que satisface el PC.

#### **Solución Singular**

Se denomina Solución Singular de una EDO de orden n a una solución posible cuando no se cumplen hipótesis del Teorema de Existencia y Unicidad (TEU) de las soluciones.

#### **Sistema de Ecuaciones Diferenciales**

Se denomina Sistema de Ecuaciones Diferenciales Ordinarias (SEDO) a un conjunto de EDO relacionadas entre si por sus variables.

 *tztytxtf dt dz t tztytxtf dt dy t tztytxtf dt dx t* ,,, ,,, ,,, 3 2 1 Cálculo Numérico Capítulo XI - Solución aproximada de Ecuaciones Diferenciales [Cap. VI] 23

el SEDO es autónomo si las funciones  $f_k$  no dependen de t en forma directa.

#### **Ecuación Diferencial en Derivadas Parciales**

Se denomina Ecuación Diferencial en Derivadas Parciales (EDDP) a una expresión donde figuran las variables independientes junto a las derivadas parciales de la función incógnita

$$
F\left[x, y, \frac{\partial z(x, y)}{\partial x}, \frac{\partial z(x, y)}{\partial y}, \frac{\partial^2 z(x, y)}{\partial x^2}, \frac{\partial^2 z(x, y)}{\partial y^2}, \frac{\partial^2 z(x, y)}{\partial x \partial y}, \dots, \frac{\partial^2 z(x, y)}{\partial x^2 \partial y^{n-p}}\right] = 0
$$

4 En este trabajo se considerarán casi exclusivamente las EDO PVI de primer orden. A ese tipo pueden reducirse otros problemas de EDO's

$$
\begin{cases} y'(x) = f[x, y(x)] \\ y(x_0) = y_0 \end{cases}
$$

5 En todos los casos considerados se supone que las hipótesis del TEU se cumplen.

# **II METODOS GRAFICOS**

#### **Adherencia**

6 Dada una función y =  $f(x)$  y un punto  $P_0$  de la misma de coordenadas  $x_0$ ,  $y_0=f(x_0)$  donde la función es derivable, se denomina adherencia de f en P<sub>0</sub> a un segmento de tangente geométrica a la curva representativa de la función centrado en P0.

7 Dada la EDO y' = f(x,y) de primer orden su solución general será una familia simplemente infinita de curvas del plano x,y. Cada una de las infinitas soluciones posibles corresponde a cada uno de los infinitos valores posibles de la constante arbitraria de integración. La representación gráfica de las adherencias a algunas de esas curvas constituye el denominado **Campo de Direcciones** de la EDO.

8 Sea, por ejemplo la ecuación diferencial  $y' = x^2 - y^2$ . Si en una malla de puntos del plano x,y se dibujan las adherencias correspondientes a esta EDO resulta el siguiente Campo de Direcciones.

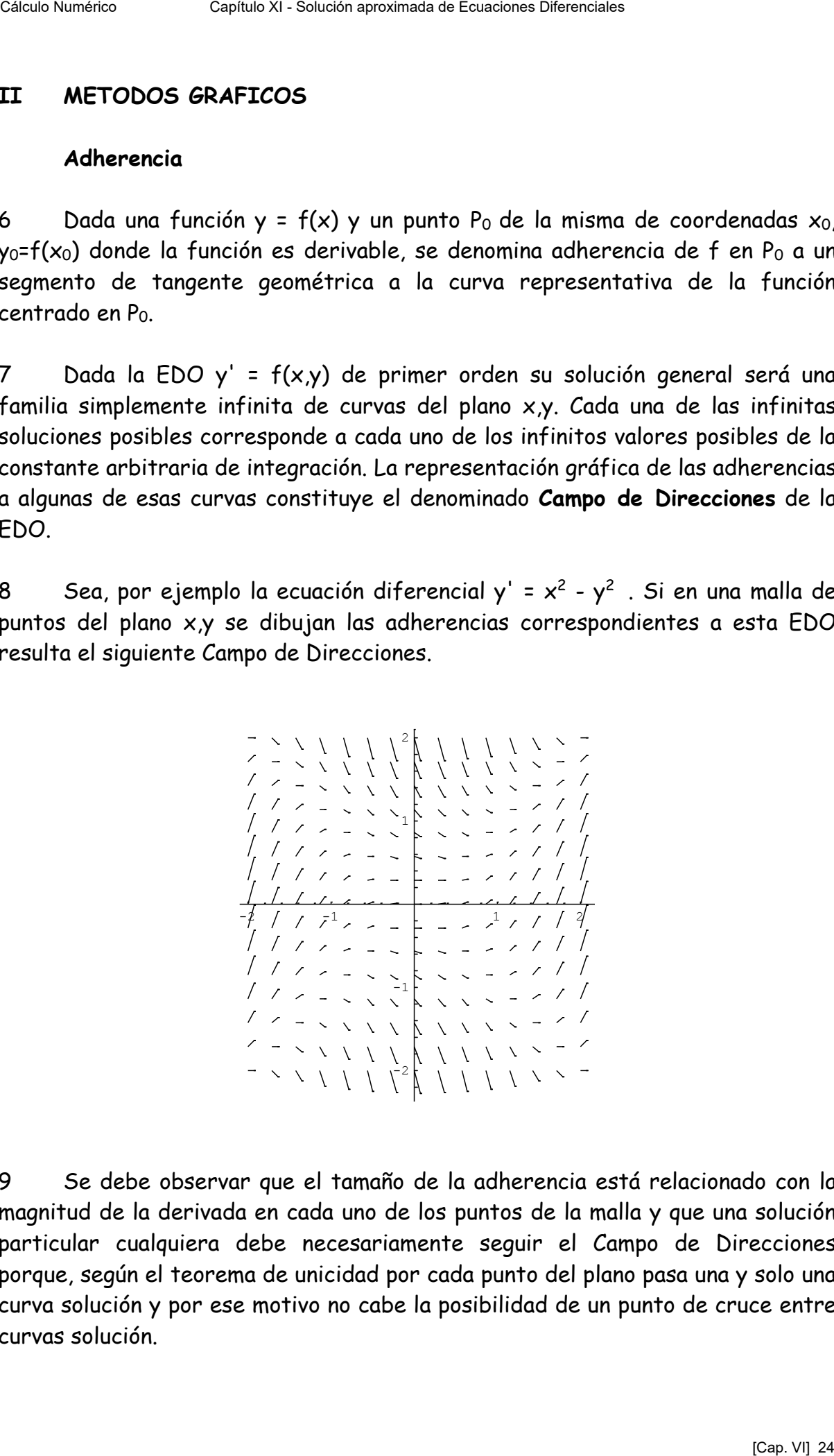

9 Se debe observar que el tamaño de la adherencia está relacionado con la magnitud de la derivada en cada uno de los puntos de la malla y que una solución particular cualquiera debe necesariamente seguir el Campo de Direcciones porque, según el teorema de unicidad por cada punto del plano pasa una y solo una curva solución y por ese motivo no cabe la posibilidad de un punto de cruce entre curvas solución.

10 Como segundo ejemplo se presenta el Campo de Direcciones correspondiente a la EDO y' = sen ( $x^2 + y^2$ )

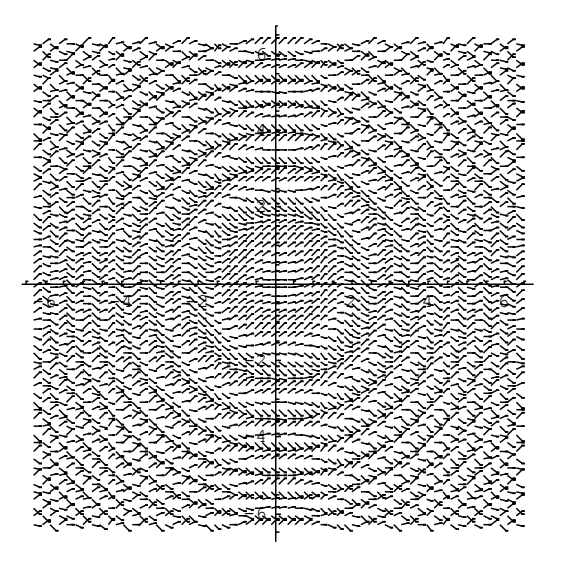

11 Como ejemplo de lo expresado en párrafo 6 anterior, se grafica a continuación el Campo de Direcciones y una SP que sigue o copia las pendientes de dicho Campo.

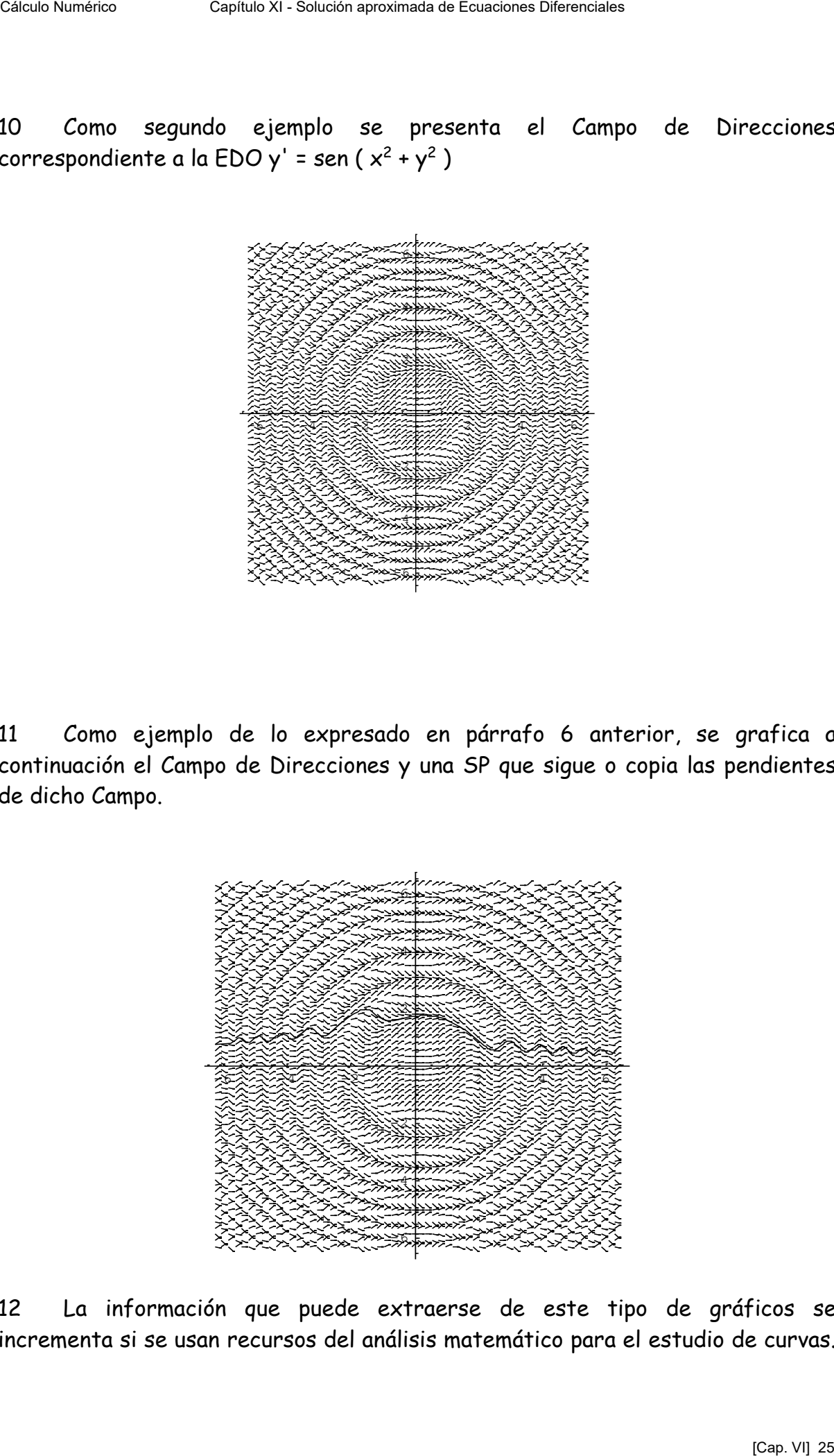

12 La información que puede extraerse de este tipo de gráficos se incrementa si se usan recursos del análisis matemático para el estudio de curvas. Por ejemplo, graficando sobre un Campo de Direcciones el lugar geométrico donde la derivada sea nula, se tendrán lugares donde las soluciones tendrán, en principio, extremos relativos.

13 El siguiente gráfico combina el Campo de Direcciones de y' =  $x^2 - y^2$  con las rectas y = x e y = -x que son las curvas donde se anula la derivada que figura en la EDO dada. Si la derivada segunda no se anula en puntos de dichas rectas, sobre las mismas habrá máximos o mínimos según corresponda.

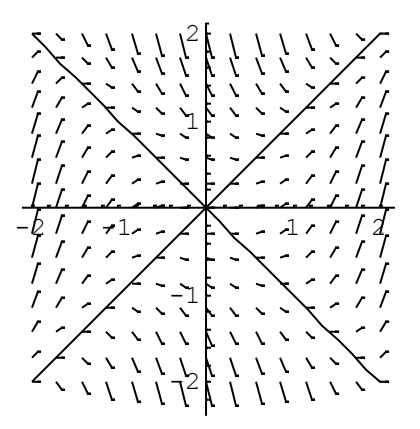

14 También puede utilizarse la derivada segunda, aunque en ocasiones sea de engorrosa obtención a partir de la EDO dada. En efecto, siendo y' = f(x,y) será  $y'' = f'_{x}(x,y) + f'_{y}(x,y)$ .  $y' = f'_{x}(x,y) + f'_{y}(x,y)$ .  $f(x,y)$ .

15 Si además existe la posibilidad de graficar esta función, se tendrá el posible lugar geométrico de los puntos de inflexión de las soluciones.

16 Este es el caso del ejemplo en desarrollo donde al gráfico del punto 10 anterior se le adiciona el gráfico de la curva correspondiente a y'' = 0

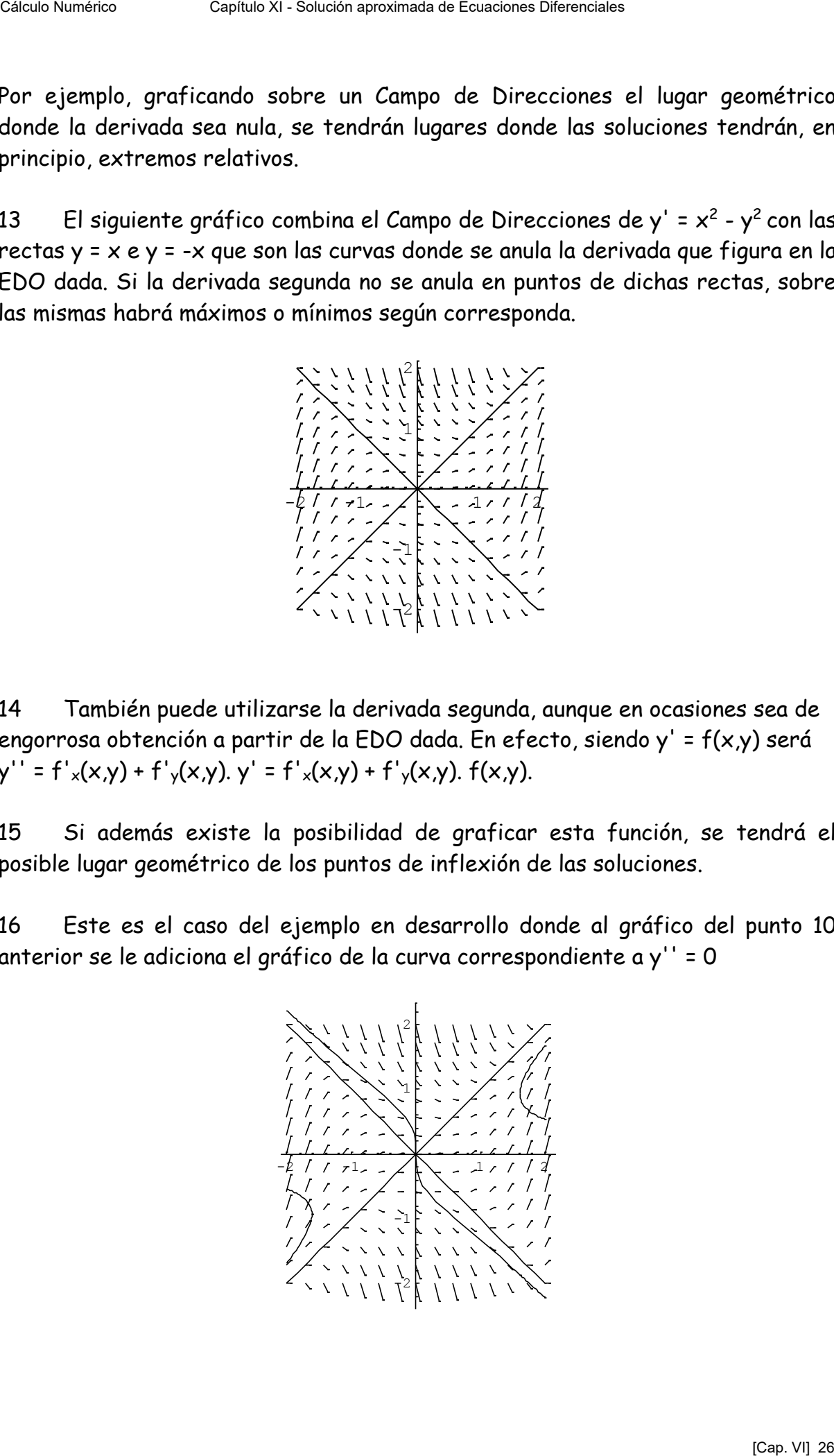

17 Conociendo el CD, las curvas donde las SP tienen extremos relativos y dónde presentan puntos de inflexión, no resulta demasiado difícil trazar a mano alzada una posible SP

18 En el gráfico siguiente puede observarse una SP que satisface la condición inicial y(-2) = -0.7. Claramente se identifican un máximo relativo, un mínimo relativo y los puntos de inflexión sobre las curvas correspondientes.

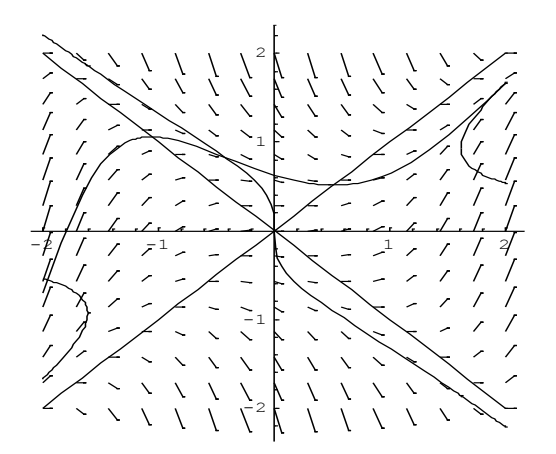

19 Otra posibilidad consiste en graficar curvas denominadas *isoclinas* del griego ...................o curvas de igual pendiente para la EDO dada. Con ello se logra una representación que permite también analizar el comportamiento de varias SP.

20 A continuación se agrega el campo de direcciones de la EDO y'= $x^2 + y^2$ , tres isoclinas y la línea donde y'' se anula.

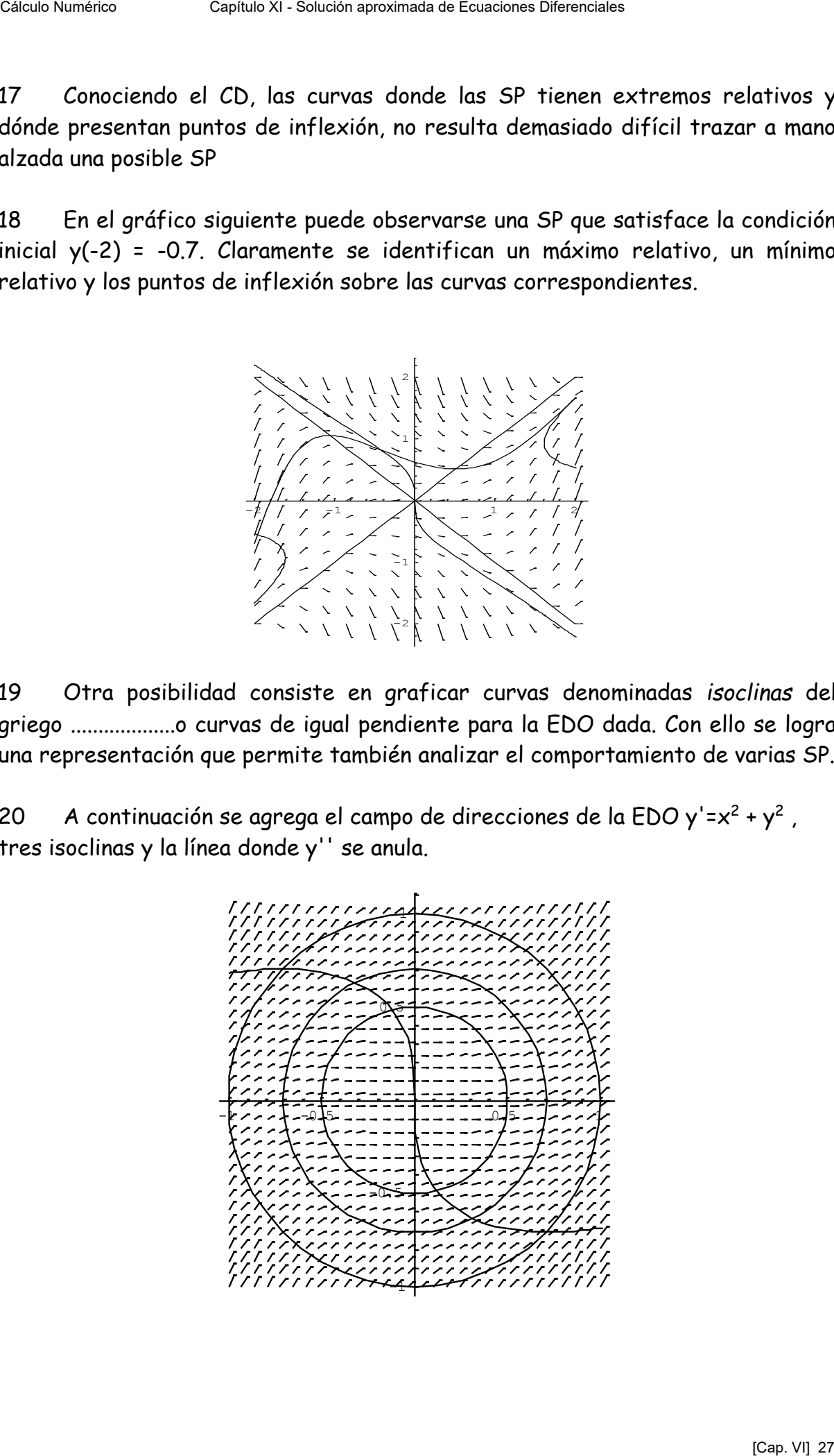

obsérvese que salvo el origen de coordenadas, no hay otros puntos donde las soluciones puedan tener extremos relativos. Las circunferencias concéntricas son isoclinas. Sobre cada una de ellas las adherencias tienen pendiente constante

21 Este tipo de procedimientos para aproximar soluciones a una EDO de primer orden dan una muy buena idea global de la forma de las soluciones de la misma, pudiendo en muchos casos analizarse mediante estos simples recursos el comportamiento de sistemas físicos cuyo modelo matemático sea la EDO dada.

#### **III METODO DE LA SERIE DE TAYLOR**

22 Ingresando ahora en el campo numérico, se verá la solución de EDO PVI mediante el desarrollo en Serie de Taylor (ST). Se aclara que este, como todos los métodos numéricos que siguen, se basan en la determinación de las coordenadas de un punto próximo al inicial por donde debería pasar la SP buscada

23 Sea entonces el PVI

$$
\begin{cases}\n\frac{dy(x)}{dx} = f[x, y(x)] \\
y(x_0) = y_0\n\end{cases}
$$

desarrollando en ST la SP que satisface la condición inicial dada, resulta:

$$
y(x_0 + h) = y(x_0) + y'(x_0)h + \frac{1}{2!}y''(x_0)h^2 + \frac{1}{3!}y'''(x_0)h^3 + \frac{1}{4!}y'''(x_0)h^4 + \dots
$$

24 Eligiendo un valor de h se pueden encontrar las coordenadas del punto próximo buscado. Las coordenadas serán  $x_1 = x_0 + h e y_1 e$ l valor que resulte de evaluar un número determinado de términos de la ST. **Debe observarse especialmente, porque es tema central en todo este trabajo, que la bondad de la aproximación depende fundamentalmente del número de términos que se consideren en el cálculo**. Siendo convergente la ST y sin tomar en cuenta problemas emergentes de la aritmética de t dígitos utilizada, puede afirmarse que, a mayor número de términos, mejor aproximación al verdadero valor de la SP en x1. CHEUR CHEUR CHEUR CHEUR CHEUR CHEUR CHEUR CHEUR CHEUR CHEUR CHEUR CHEUR CHEUR CHEUR CHEUR CHEUR CHEUR CHEUR CHEUR CHEUR CHEUR CHEUR CHEUR CHEUR CHEUR CHEUR CHEUR CHEUR CHEUR CHEUR CHEUR CHEUR CHEUR CHEUR CHEUR CHEUR CHEUR

25 Sin embargo, los problemas operativos que se presentan son de tal magnitud que obligan a cortar el desarrollo de la ST después de unos pocos

términos, lo que a su vez obliga a un cuidadoso estudio del significado de los términos despreciados porque ellos indican el error del procedimiento, error denominado, por obvias razones, error de truncamiento.

26 Observando el desarrollo en ST del párrafo 23 se puede afirmar que  $y(x_0)=y_0$  es la condición inicial dada,  $y'(x_0)$  es el valor  $f(x_0, y_0)$  de la función en el punto dado como condición inicial. De allí en más corresponde lo siguiente:

Caíguio Numénico  
\nCaículo Numénico  
\n16emínos, lo que a su vez obliga a un cuidados estudio del significado de los  
\n16emínos desprecados porque ellos indican el error del procedimiento, error  
\ndenominado, por obvias razones, error de truncamiento.  
\n26 Observando el desarrollo en ST del párrafo 23 se puede afirmar que  
\n
$$
y(x_0)=y_0
$$
 es la condición inicial dada, y'(x<sub>0</sub>) es el valor f(x<sub>0</sub>, y<sub>0</sub>) de la función en el  
\nputro dado como condición inicial. De allí en más corresponde lo siguiente  
\n
$$
y'(x) = f[x, y(x)]
$$
\n
$$
y''(x) = \frac{\partial f(x, y(x))}{\partial x} + \frac{\partial f(x, y(x))}{\partial y}y'(x) = \frac{\partial f(x, y(x))}{\partial x} + \frac{\partial f(x, y(x))}{\partial y}f(x, y(x))
$$
\n
$$
y'''(x) = \frac{\partial^2 f(x, y(x))}{\partial x^2} + \frac{\partial^2 f(x, y(x))}{\partial x^2}f(x, y(x)) + \frac{\partial^2 f(x, y(x))}{\partial y^2} + \frac{\partial^2 f(x, y(x))}{\partial y}f(x, y(x)) + \frac{\partial^2 f(x, y(x))}{\partial y^2}f(x, y(x))
$$
\n
$$
= \frac{\partial^2 f(x, y(x))}{\partial x^2} + 2\frac{\partial^2 f(x, y(x))}{\partial x}f(x, y) + \frac{\partial^2 f(x, y)}{\partial y^2} + 2(x, y) + \frac{\partial f(x, y)}{\partial y} \frac{\partial f(x, y)}{\partial y} + \frac{\partial f(x, y)}{\partial y} \frac{\partial f(x, y)}{\partial y} + \frac{\partial f(x, y)}{\partial y} \frac{\partial f(x, y)}{\partial y} + \frac{\partial f(x, y)}{\partial y} \frac{\partial f(x, y)}{\partial y} + \frac{\partial f(x, y)}{\partial y} \frac{\partial f(x, y)}{\partial y} + \frac{\partial f(x, y)}{\partial y} \frac{\partial f(x, y)}{\partial y} + \frac{\partial f(x, y)}{\partial y} \frac{\partial f(x, y)}{\partial y} + \frac{\partial f(x, y)}{\partial y} \frac{\partial f(x, y)}{\partial y} + \frac{\partial f(x, y)}{\partial y} \frac{\partial f(x, y)}{\partial y} + \frac{\partial f(x, y
$$

27 Evaluando estas derivadas en x0,y0 se tendrán los coeficientes del desarrollo en ST. Se comprende fácilmente la naturaleza ímproba del trabajo a realizar, razón por la cual se han desarrollado métodos que evitan el cálculo de las derivadas sucesivas de la función dada.

28 Sin embargo, como todo tiene un costo, se evita el cálculo de las derivadas sucesivas al precio de un número mayor de evaluaciones de la función f(x,y). como se verá más adelante.

29 El desarrollo en ST es útil como referencia sobre la bondad de los distintos métodos de aproximación. En ese sentido opera como un patrón de medida que indica hasta que términos del desarrollo en ST es coincidente el método en uso y tan importante como eso, indica el orden de los términos despreciados.

30 Por ejemplo, un método de primer orden coincide con la ST hasta los términos de primer orden en h y se desprecian los términos desde  $h^2$  en adelante; un método de segundo orden coincide con la ST hasta los términos en  $h^2$  y se desprecian los términos desde  $h^3$  en adelante y así para los distintos métodos.

31 Un método muy utilizado de los varios métodos de Runge Kutta es el de 4º orden para EDO PVI, es decir un método cuyos valores coinciden con los de la ST hasta los términos en h<sup>4</sup> y los términos despreciados son  $O(h^5)$ 

#### 32 Concretando

$$
y(x_0 + h) = y(x_0) + y'(x_0)h + \frac{1}{2!}y''(x_0)h^2 + \frac{1}{3!}y'''(x_0)h^3 + \frac{1}{4!}y'''(x_0)h^4 + \frac{1}{5!}y''''(x_0)h^5 + \dots
$$

Catalo Number

\nCaplule Xi-Salucón aprobimala de Eounolones Diferenciales

\n31 Un método muy utilizado de los varios métodos de Runge Kutta es el de 4°

\norderen para EDO PVI, es decir un método cuyos valores coinciden con los de la ST

\nhasta los términos en h<sup>4</sup> y los términos desprecidos son O(h<sup>5</sup>)

\n32

\nConcretando

\n
$$
y(x_0 + h) = y(x_0) + y'(x_0)h + \frac{1}{2!}y''(x_0)h^2 + \frac{1}{3!}y'''(x_0)h^3 + \frac{1}{4!}y'''(x_0)h^4 + \frac{1}{5!}y'''(x_0)h^5 + ...
$$

\n
$$
y(x_0 + h) = y(x_0) + y'(x_0)h + O(h^2)
$$

\n
$$
y(x_0 + h) = y(x_0) + y'(x_0)h + \frac{1}{2!}y''(x_0)h^2 + O(h^3)
$$

\n
$$
y(x_0 + h) = y(x_0) + y'(x_0)h + \frac{1}{2!}y''(x_0)h^2 + \frac{1}{3!}y'''(x_0)h^3 + O(h^4)
$$

\n
$$
y(x_0 + h) = y(x_0) + y'(x_0)h + \frac{1}{2!}y''(x_0)h^2 + \frac{1}{3!}y'''(x_0)h^3 + \frac{1}{4!}y'''(x_0)h^4 + O(h^5)
$$

\n1a primer expresión corresponde a la ST, la segunda a la aproximación lineal, la  
a fercera a la aproximación cuadrática, la cuarra a la aproximación inical, la  
difima a la de cuarto orden.

\n33

\nTomando ahora como ejemplo la EDO PVT

\n
$$
\begin{cases}\n\frac{dy(x)}{dx} = x^2 - y^2(x) \\
y(-2) = -0.7\n\end{cases}
$$

\nresulta la siguiente aproximación por ST, truncada en el término de h<sup>5</sup> o (x+2)<sup>5</sup>,  
3,5601 (2+x) + 0.457 (2+x) + .  
3,5601 (2+x) - 2.75555 (1.5

la primer expresión corresponde a la ST, la segunda a la aproximación lineal, la tercera a la aproximación cuadrática, la cuarta a la aproximación cúbica y la última a la de cuarto orden.

#### 33 Tomando ahora como ejemplo la EDO PVI

$$
\begin{cases}\n\frac{dy(x)}{dx} = x^2 - y^2(x) \\
y(-2) = -0.7\n\end{cases}
$$

resulta la siguiente aproximación por ST, truncada en el término de h $^5$  o (x+2) $^5$ , con O(h<sup>6</sup>)

$$
-0.7 + 3.51 (2+x) + 0.457 (2+x)2 - 3.5601 (2+x)3 - 2.04807 (2+x)4 + 4.38315 (2+x)5
$$

 $34$  Haciendo h= 0.5 resulta y(-1.5) = 0.733207 y, con estos valores como valores  $x_1$ , y<sub>1</sub> se calcula la nueva ST, truncada en el término h<sup>5</sup>

$$
0.733207 + 1.71241 (1.5 + x) - 2.75555 (1.5 + x)2 +
$$
  

$$
0.702812 (1.5 + x)2 + 2.10166 (1.5 + x)4 - 2.61639 (1.5 + x)5
$$

35 Haciendo nuevamente h = 0.5 resulta y(-1.0) = 1.03797 y, con estos valores como valores  $x_2$ , y<sub>2</sub> se calcula una nueva ST, truncada en el término h<sup>5</sup>

36 Continuando con este tedioso método puede llegar a calcularse una serie de valores (xk, yk) por los que se supone "pasa" la SP correspondiente al valor inicial dado. Cabe añadir que, además, el método es de riesgosa y pesada evaluación de coeficientes, sobre todo cuando se trata de derivadas de orden superior. El avance de la solución aproximada puede apreciarse en el siguiente gráfico, donde se han representado los tres trozos de curva dados por las distintas ST consignadas en los párrafos anteriores: Célulo Numérico Capítulo Numérico Capítulo Numérico Capítulo Numérico Capítulo Numérico Capítulo Numérico Capítulo Numérico Capítulo Numérico Capítulo Numérico Capítulo XI - Solución aproximada de Ecuaciones Numérico Capí

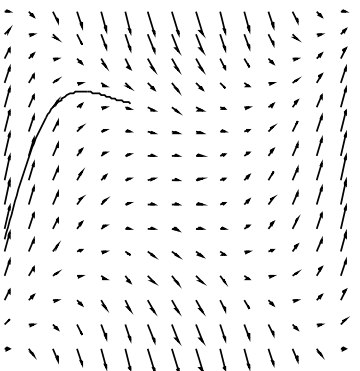

# **IV PROBLEMA CENTRAL DE LA APROXIMACIÓN**

37 Por la ST del párrafo 31 se ha calculado el par  $(x_1, y_1)$ , por la ST del párrafo 32 se ha calculado el par  $(x_2, y_2)$ y por sucesivas aplicaciones se de esta procedimiento se pueden calcular los pares (xk, yk). Está claro que, salvo errores emergentes de la aritmética de t dígitos utilizada, los sucesivos valores de x son los que corresponden al paso de cálculo h elegido (del cual se hablará más adelante), valores que se encuentran fácilmente computando

$$
x_k = x_{k-1} + h
$$

en cambio los valores de  $y_k$  son necesariamente aproximados porque en cada paso se trunca la respectiva ST. Por ello el punto  $x_1$ ,  $y_1$  no es un punto de la SP que pasa por  $x_0$ , y<sub>0</sub> sino que es un punto de otra solución que se supone cercana (o muy cercana) a la misma. Por la misma razón  $x_2$ ,  $y_2$  no es punto de esta otra solución sino de una tercera que también se supone próxima a la primera y así sucesivamente.

38 En las condiciones descriptas la quebrada de aproximación trazada por los puntos xk, yk se aleja de la SP buscada. **El problema central es mantener bajo control ese alejamiento y que la quebrada de aproximación represente lo mejor posible a la SP buscada.** 

39 Es en este tema donde tiene peso definitivo el paso de cálculo h que se elija. Las ST que se han venido utilizando -arbitrariamente- comprenden hasta los términos en h<sup>5</sup>, teniendo en consecuencia un error de truncamiento del orden de h $^6$ , error que se ha simbolizado  $O(h^6)$ 

40 Si se supone que el número M representa una cota del coeficiente de la ST correspondiente al término en h<sup>6</sup> en el desarrollo en ST la siguiente tabla ilustra sobre el efecto del valor que se elija para h en el cálculo.

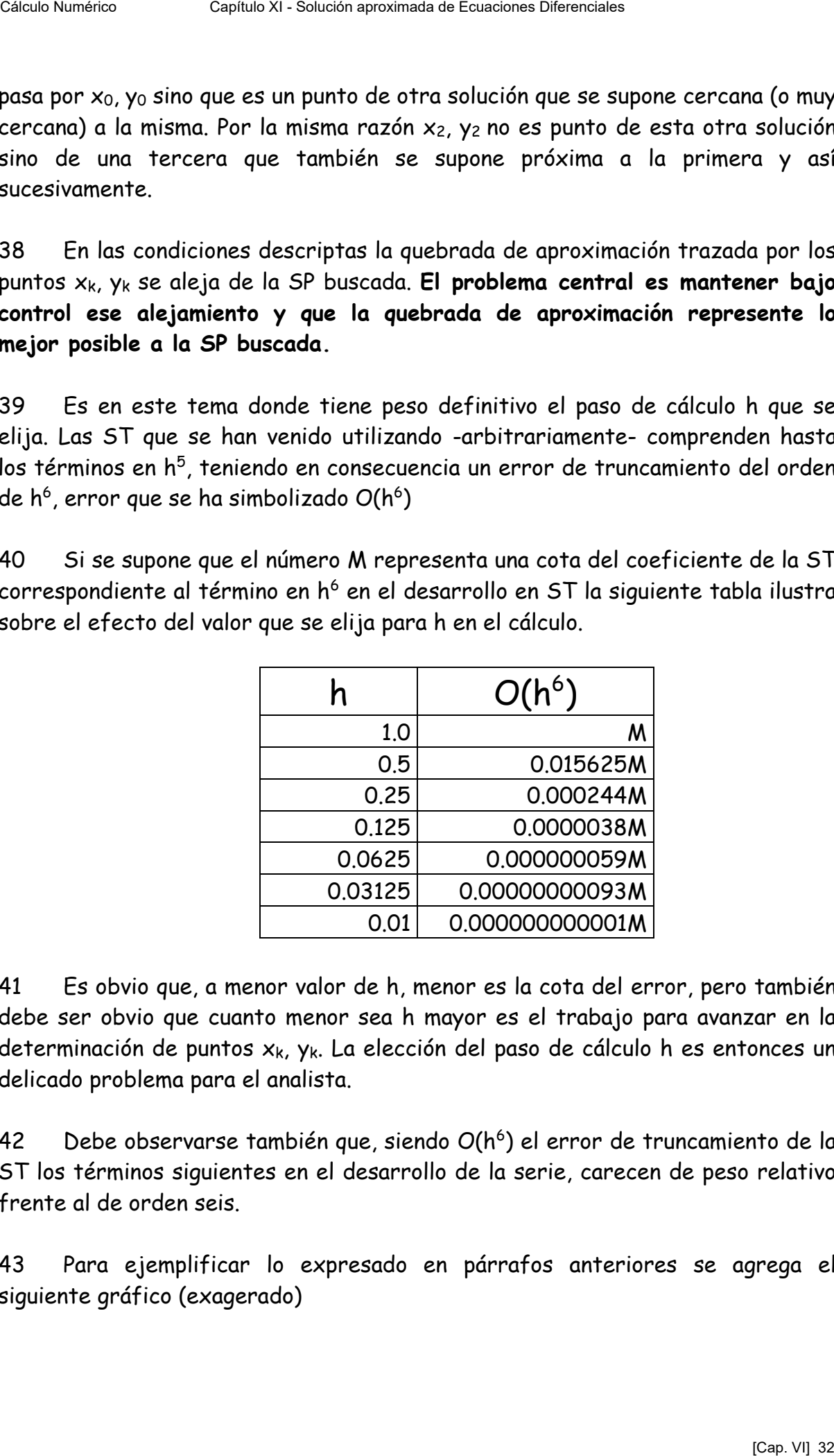

41 Es obvio que, a menor valor de h, menor es la cota del error, pero también debe ser obvio que cuanto menor sea h mayor es el trabajo para avanzar en la determinación de puntos  $x_k$ ,  $y_k$ . La elección del paso de cálculo h es entonces un delicado problema para el analista.

42 Debe observarse también que, siendo O(h<sup>6</sup>) el error de truncamiento de la ST los términos siguientes en el desarrollo de la serie, carecen de peso relativo frente al de orden seis.

43 Para ejemplificar lo expresado en párrafos anteriores se agrega el siguiente gráfico (exagerado)

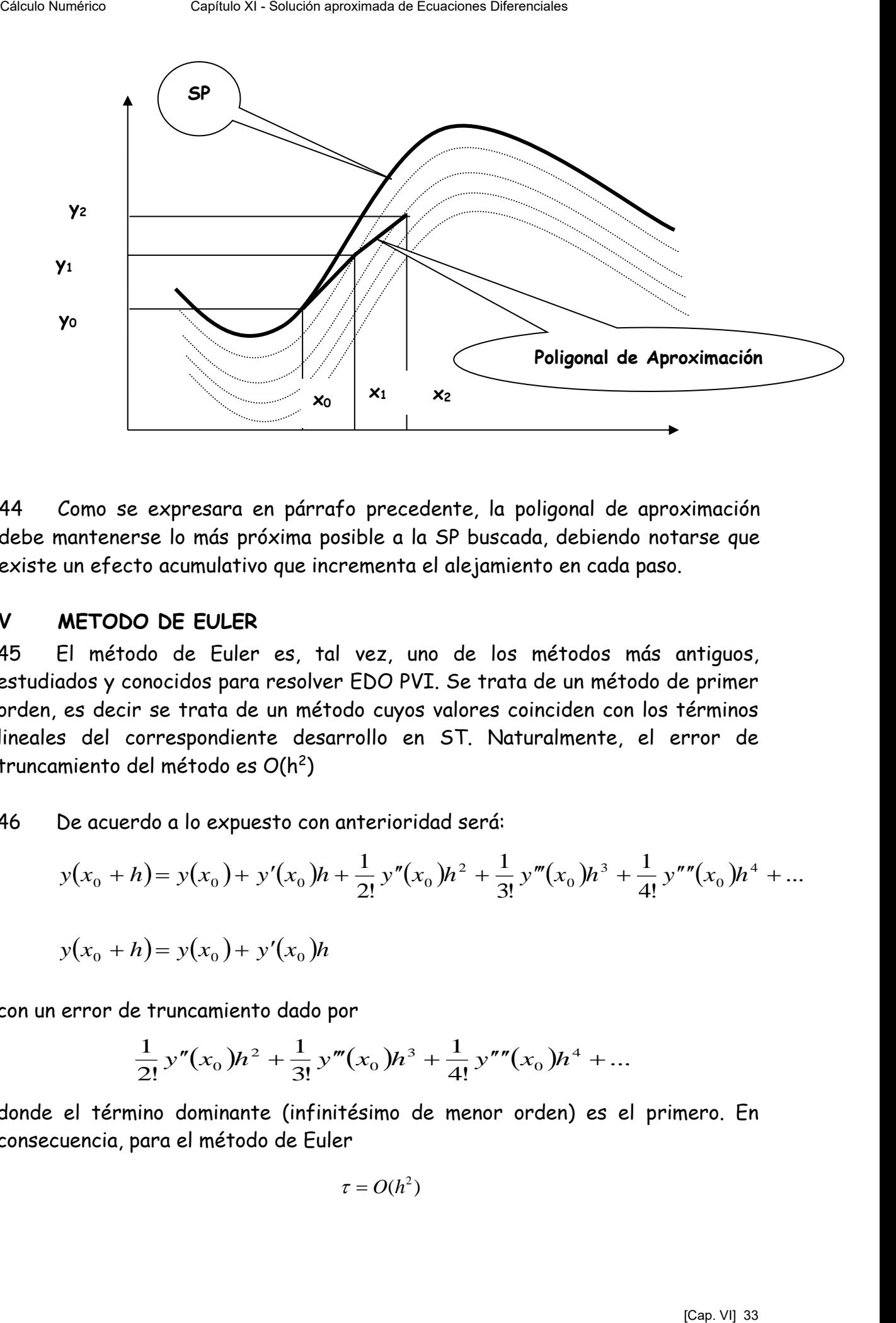

44 Como se expresara en párrafo precedente, la poligonal de aproximación debe mantenerse lo más próxima posible a la SP buscada, debiendo notarse que existe un efecto acumulativo que incrementa el alejamiento en cada paso.

# **V METODO DE EULER**

45 El método de Euler es, tal vez, uno de los métodos más antiguos, estudiados y conocidos para resolver EDO PVI. Se trata de un método de primer orden, es decir se trata de un método cuyos valores coinciden con los términos lineales del correspondiente desarrollo en ST. Naturalmente, el error de truncamiento del método es  $O(h^2)$ 

46 De acuerdo a lo expuesto con anterioridad será:

$$
y(x_0 + h) = y(x_0) + y'(x_0)h + \frac{1}{2!}y''(x_0)h^2 + \frac{1}{3!}y'''(x_0)h^3 + \frac{1}{4!}y'''(x_0)h^4 + \dots
$$
  

$$
y(x_0 + h) = y(x_0) + y'(x_0)h
$$

con un error de truncamiento dado por

$$
\frac{1}{2!}y''(x_0)h^2 + \frac{1}{3!}y'''(x_0)h^3 + \frac{1}{4!}y'''(x_0)h^4 + \dots
$$

donde el término dominante (infinitésimo de menor orden) es el primero. En consecuencia, para el método de Euler

$$
\tau = O(h^2)
$$

#### 47 De acuerdo a esto puede escribirse para el método de Euler

$$
\begin{cases} \frac{dy(x)}{dx} = f(x, y) \\ y(x_0) = y_0 \end{cases}
$$

$$
\begin{cases} x_{k+1} = x_k + h \\ y_{k+1} = y_k + h f(x_k, y_k) \end{cases}
$$

48 Eligiendo h y comenzando en  $x_0$ , yo mediante las fórmulas recurrentes anteriores pueden calcularse muy fácilmente  $x_1$  e  $y_1$ , con estos valores se obtienen  $x_2$  e  $y_2$  y así sucesivamente. Céle Dantes<br>
Capítulo Austria de San puede escribirse para el método de Euler<br>  $\begin{cases}\frac{d\mathbf{y}(x)}{dx} = f(x, y)\\ y(x_0) = y_0\end{cases}$ <br>  $\begin{cases}\nx_{x+1} = x_x + h\\ y_{x+1} = y_x + hf(x_x, y_x) \end{cases}$ <br>
48 • Éligiendo h y comenzando en xo, y mediante las fór

49 A continuación y con fines demostrativos se resuelve el PVI

$$
\begin{cases}\n\frac{dy(x)}{dx} = f(x, y) = y(x) \\
y(x_0) = y(0) = 1\n\end{cases}
$$

cuya solución exacta es  $y(x) = e^x$  como puede demostrarse por métodos elementales. Se aplicará el método de Euler con distintos pasos h a efectos de ver la influencia del mismo sobre la aproximación que se obtiene.

50 Se adopta en un primer caso h = 0.1 y se construye la siguiente tabla

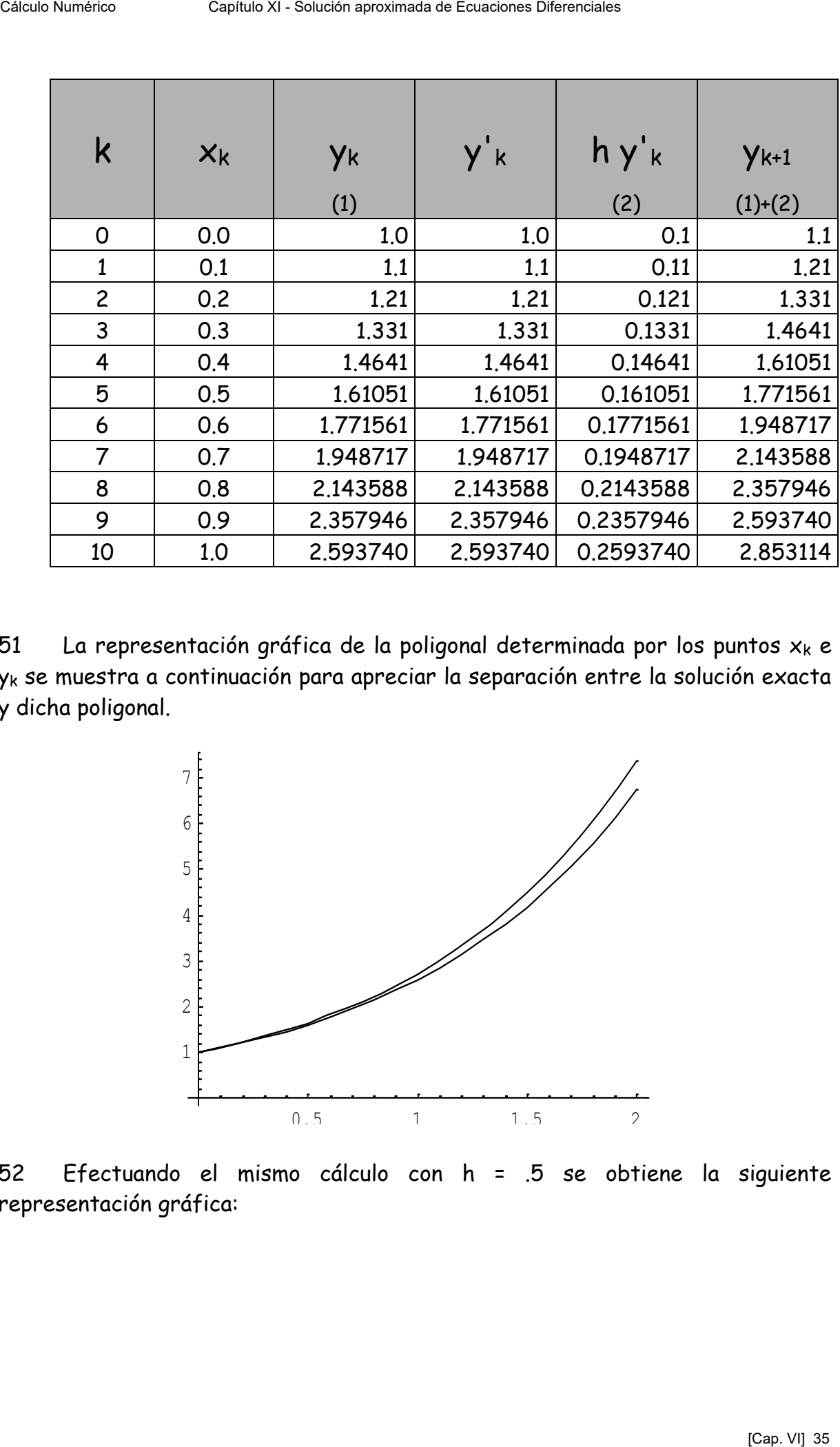

51 La representación gráfica de la poligonal determinada por los puntos  $x_k$  e yk se muestra a continuación para apreciar la separación entre la solución exacta y dicha poligonal.

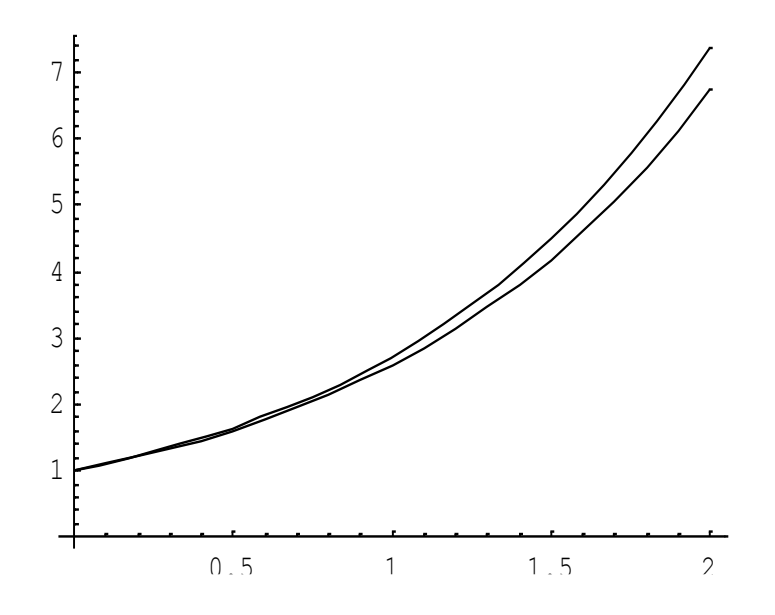

52 Efectuando el mismo cálculo con h = .5 se obtiene la siguiente representación gráfica:
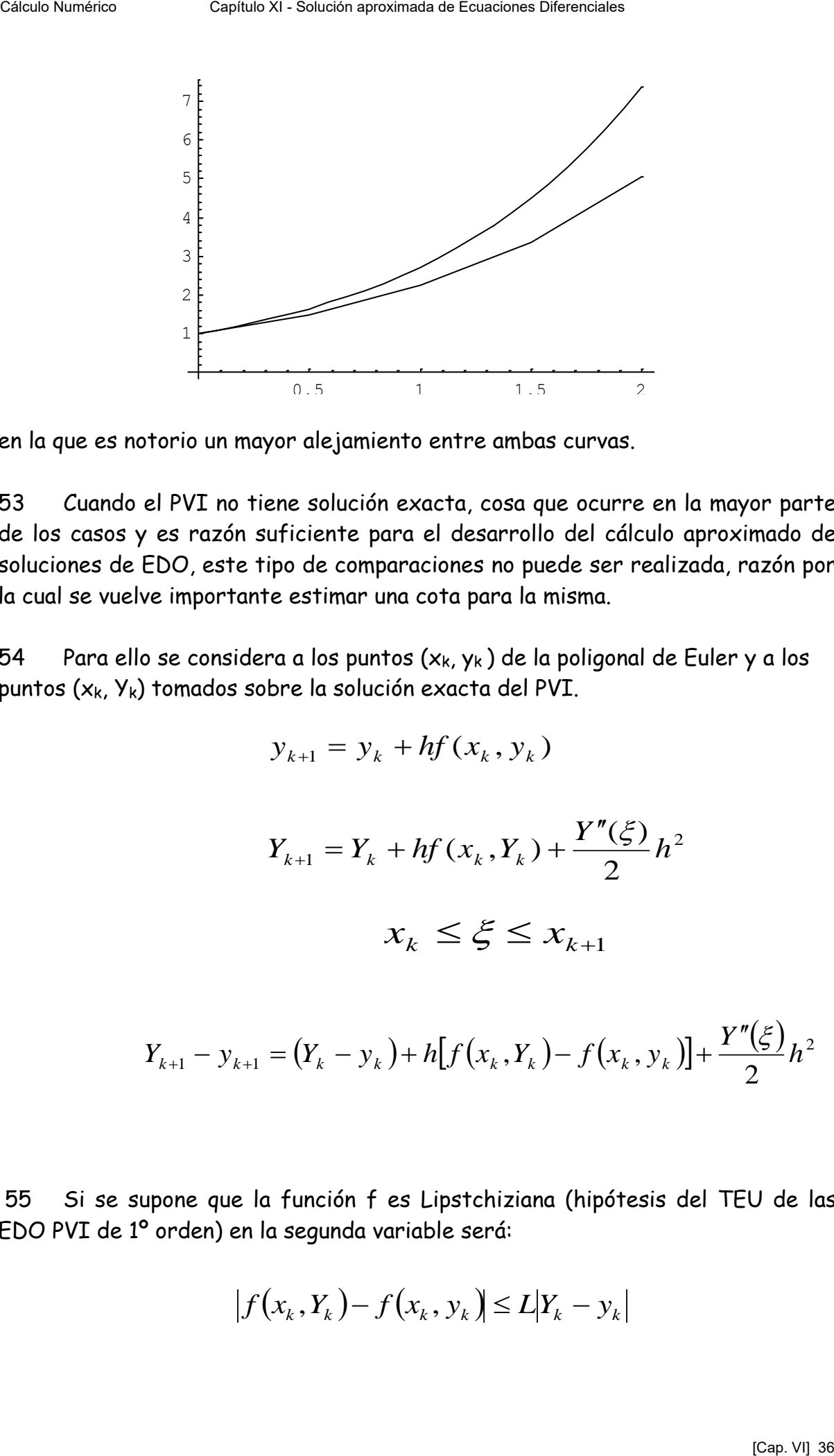

en la que es notorio un mayor alejamiento entre ambas curvas.

53 Cuando el PVI no tiene solución exacta, cosa que ocurre en la mayor parte de los casos y es razón suficiente para el desarrollo del cálculo aproximado de soluciones de EDO, este tipo de comparaciones no puede ser realizada, razón por la cual se vuelve importante estimar una cota para la misma.

54 Para ello se considera a los puntos  $(x_k, y_k)$  de la poligonal de Euler y a los puntos (xk, Yk) tomados sobre la solución exacta del PVI.

$$
y_{k+1} = y_k + hf(x_k, y_k)
$$

$$
Y_{k+1} = Y_k + hf(x_k, Y_k) + \frac{Y''(\xi)}{2}h^2
$$
  

$$
x_k \le \xi \le x_{k+1}
$$

$$
Y_{k+1} - y_{k+1} = (Y_k - y_k) + h[f(x_k, Y_k) - f(x_k, y_k)] + \frac{Y''(\xi)}{2}h^2
$$

 55 Si se supone que la función f es Lipstchiziana (hipótesis del TEU de las EDO PVI de 1º orden) en la segunda variable será:

$$
|f(x_k, Y_k) - f(x_k, y_k)| \le L|Y_k - y_k|
$$

donde L es una constante. Nótese que esta es una condición más débil que la derivabilidad con respecto a la segunda variable. La desigualdad anterior tiene el aspecto del teorema del valor medio, donde en lugar de la derivada o su cota, figura la constante L. Célulo Numérico Capítulo XI - Solución que esta es una condición más débil que la<br>clerivolididad con respecto a la segunda variable. La desigualdad anterior tiene els<br>appecto del teorema del valor media, donde en lugar de

56 En base a esa desigualdad puede plantearse la siguiente

$$
|Y_{k+1} - y_{k+1}| \le |Y_k - y_k| + hL|Y_k - y_k| + \frac{Y''(\xi)}{2}h^2 =
$$
  
=  $|Y_k - y_k|(1 + hL) + \frac{Y''(\xi)}{2}h^2$ 

teniendo en cuenta que, para x positivo es

$$
1 < 1 + x < 1 + x + \frac{x^2}{2} + \frac{x^3}{6} + \frac{x^4}{24} + \dots = e^x
$$

puede escribirse

$$
|Y_{k+1} - y_{k+1}| < |Y_k - y_k|e^{hL} + \frac{h^2 M}{2}
$$

donde M es una cota de la derivada segunda en el intervalo considerado.

57 Por otra parte, sea la sucesión  $\{a_i\} = \{a_0, a_1, a_2, a_3, a_4, a_5, ..., a_k\}$ . Se demuestra a continuación que si

$$
a_{i+1} \leq (1+s)a_i + t
$$

entonces

$$
a_{i+1} \leq e^{(i+1)s} \left( \frac{t}{s} + a_0 \right) - \frac{t}{s}
$$

58 Para ello se plantea que

$$
a_{i+1} \leq (1+s)a_i + t \leq (1+s)[(1+s)a_{i-i} + t] + t \leq (1+s)\{(1+s)[(1+s)a_{i-2} + t] + t\} + t \leq \dots
$$

siguiendo con este "anidamiento" hasta llegar a  $a_0$  se tiene en definitiva

 *s t a s t s ts s ast s s as asa sss ts i i i i i i i i* 0 1 1 0 1 1 0 1 2 3 0 1 1 1 11 1 1 11 11 1 1 ...1111 1 Cálculo Numérico Capítulo XI - Solución aproximada de Ecuaciones Diferenciales [Cap. VI] 38

59 Volviendo a la desigualdad del párrafo 55 queda finalmente

$$
a_{i+1} \leq e^{(i+1)s} \left( \frac{t}{s} + a_0 \right) - \frac{t}{s}
$$

que es la desigualdad buscada.

60 Volviendo al problema de la aproximación entre la solución exacta y la poligonal de Euler en los puntos nodales, se toma la sucesión ai= Yi- yi, s=hL y t= h<sup>2</sup>M/2, con lo que resulta:

$$
|Y_{k+1} - y_{k+1}| \le e^{(k+1)hL} \left[ \frac{h^2 M}{hL} + (Y_0 - y_0) \right] - \frac{h^2 M}{hL} = \frac{hM}{2L} \left( e^{(k+1)hL} - 1 \right)
$$

dado que  $Y_0$  =  $y_0$  por ser el punto inicial del PVI tratado.

61 Además siendo

$$
e^{(k+1)hL}=e^{(x_{k+1}-x_0)L}
$$

resulta finalmente

$$
|Y_{k+1} - y_{k+1}| \le \frac{hM}{2L} \Big[ e^{(x_{k+1} - x_0)L} - 1 \Big]
$$

que da una cota de la bondad del ajuste en el punto k+1 en función de su abscisa, de la cota M de la derivada segunda en el intervalo considerado y de la constante L de Lipschitz.

- 62 Varias cosas importantes de esta desigualdad deben ser destacadas.
	- La cota M de la derivada segunda puede ser de difícil obtención.
	- La constante de Lipschitz L puede ser de difícil obtención.
	- El error en el paso k depende linealmente de h.
	- El error se hace cada vez más grande a medida que se progresa en el cálculo.
	- Este error, lineal en h, no debe ser confundido con el error de truncamiento del Método de Euler que es del orden de h<sup>2</sup> **en cada paso.**
- 63 Entonces, se tienen los siguientes errores que afectan los resultados
	- El error de truncamiento. Es el que resulta de utilizar sólo alguno de los primeros términos de la correspondiente ST al pasar de un punto cualquiera al siguiente. En el caso del método de Euler, los dos primeros. En este trabajo se denomina
- El error que se va acumulando, en pasos sucesivos, a partir del error de truncamiento en el primer paso. A este se le suma el del segundo paso y así sucesivamente. Este error puede alejar la solución numérica de la exacta de una forma inaceptable para la variable independiente suficientemente alejada del valor inicial  $x_0$ . En este trabajo se denomina  $\xi_k(h)$ Céle do annot control de la bondad del ajuste en el punto k+1 en función de su abscissa de la contra de la derivada segunda en el intervalo considerado y de la constante de Lipschitz.<br>
Ca cota M de la derivada segunda en e
	- El error de redondeo motivado por la aritmética de t dígitos utilizada para efectuar los cálculos.

tipo O(h<sup>-1</sup>) con lo que, el error total en el método de Euler<br>
(h) =  $|Y_{k+1} - y_{k+1}| \leq \frac{hM}{2L} [e^{(x_{k+1}-x_0)L} - 1] + O(\frac{1}{h})$ 64 Puede llegar a demostrarse que el error emergente de la aritmética de t dígitos utilizada es del tipo  $O(h^{-1})$  con lo que, el error total en el método de Euler será de la forma

$$
\xi_T(h) = |Y_{k+1} - y_{k+1}| \le \frac{hM}{2L} \Big[ e^{(x_{k+1} - x_0)L} - 1 \Big] + O\Big(\frac{1}{h}\Big)
$$

65 Por ese motivo

$$
\lim_{h\to 0}\xi_T(h)\to\infty
$$

y queda planteado el delicado problema de hallar el valor optimo para el paso h.

66 Si bien existen expresiones que permiten apreciar este valor, las mismas involucran a las constantes M y L de difícil estimación y otras cotas derivadas de la aritmética de t dígitos utilizada, razón por la cual este tipo de expresiones son raramente utilizadas y se prefiere resolver el PVI dos veces con distintos valores de h y comparar los resultados en los puntos comunes a ambos pasos de cálculo. Célulo Numérico Capítulo Numérico de Ecuaciones de Capitulo Mentenio de Ecuaciones (Princesoto)<br>
Puede llegar a denostrarse que el error energente de la aritmética de t<br>
de la forma<br>  $\frac{c}{2r}(h) = |Y_{k-1} - y_{k-1}| < \frac{hM}{2L}[e^{$ 

67 En resumen, el método de Euler es un método poco usado pero permite señalar algunas características comunes a varios métodos que serán desarrollados a continuación:

- Es en método de un paso. Es decir, conociendo los valores de la SP en el punto x<sub>k</sub>, y<sub>k</sub> se puede determinar el punto x<sub>k+1</sub>, y<sub>k+1</sub>, al precio de evaluar una vez la función f(x,y) en el punto k.
- Es un método que arranca solo. En efecto, estando el PVI definido por el punto x0, y0 es inmediato aplicar las fórmulas de recurrencia que definen al método.
- No es necesario calcular derivadas sucesivas de la función incógnita

## 68 A continuación como nuevo ejemplo se resuelve el PVI

$$
\begin{cases} \frac{dy(x)}{dx} = \text{sen}[x, y(x)] \\ y(5) = .5 \end{cases}
$$

tomando h=0.25se obtiene la siguiente tabla de valores

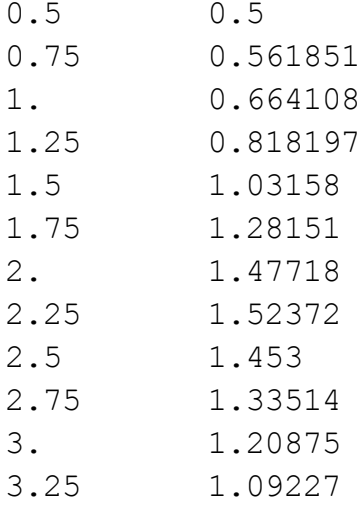

Esos puntos definen una poligonal, aproximación a la SP buscada. Superponiendo esa poligonal al campo de direcciones de la EDO en estudio se tiene:

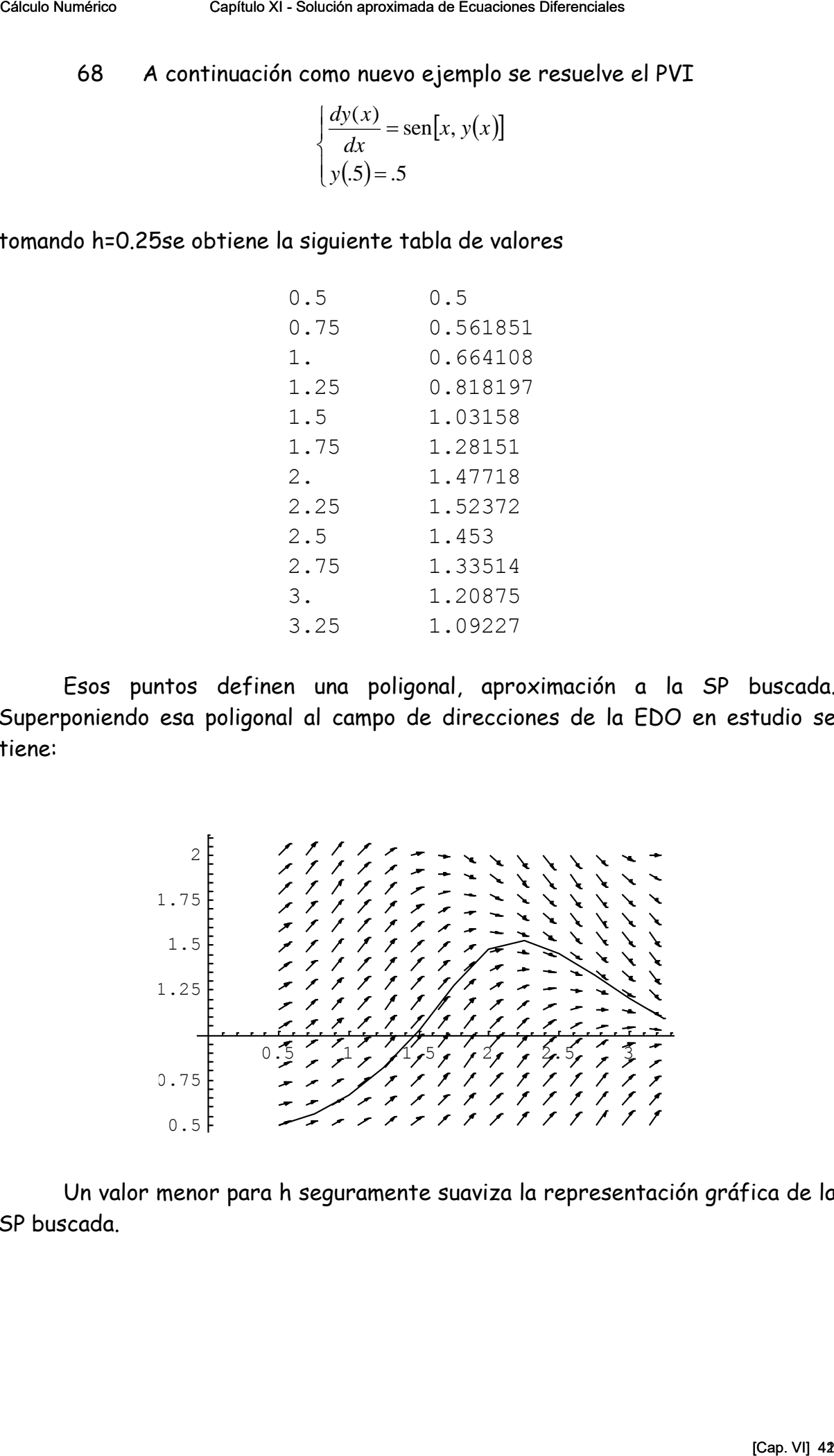

Un valor menor para h seguramente suaviza la representación gráfica de la SP buscada.

## **VI SORPRESAS, LOS NUMEROS DAN SORPRESAS**

69 A continuación se agregan casos que indican que, en ocasiones, las cosas pueden salir muy mal.

70 Como primer ejemplo se analiza una curva logística representativa de una determinada población. Luego de las simplificaciones del caso el modelo matemático del problema es el siguiente:

$$
\frac{dp(t)}{dt} = mp(t)[1 - p(t)]
$$

donde m depende de la población y p(t) denota el número de individuos de la misma en el tiempo t. Obviamente el modelo tiene dos soluciones de equilibrio. Una p(t) = 0 carece de interés pues es población nula permanente y otra es una solución de equilibrio en p(t)=1 (centenares, miles, decenas de miles, centenas de miles, millones, etc. ) individuos. A ella debe tender cualquier PVI que se inicie con  $y(0) = y_0 \neq 0$  pues es la solución de equilibrio de la población con su entorno.  $\frac{dp(t)}{dt}$ <br>
epende de la población<br>
1 tiempo t. Obviament<br>
1 carece de interés pu<br>
equilibrio en p(t)=1 (ce<br>
nes, etc. ) individuos.<br>
1 → 0 pues es la solución<br>
ando a ese modelo el al<br>  $p_{k+1} = p_k + h \frac{dp}{dt}$ <br>  $p(0) = p_0$ <br>

71 Aplicando a ese modelo el algoritmo de Euler resulta:

$$
p_{k+1} = p_k + h \frac{dp(t_k)}{dt} = p_k + hmp_k(1 - p_k)
$$

$$
p(0)=p_0
$$

### 72 Tomando  $p_0 = 1.2$  y hm = 1 resulta

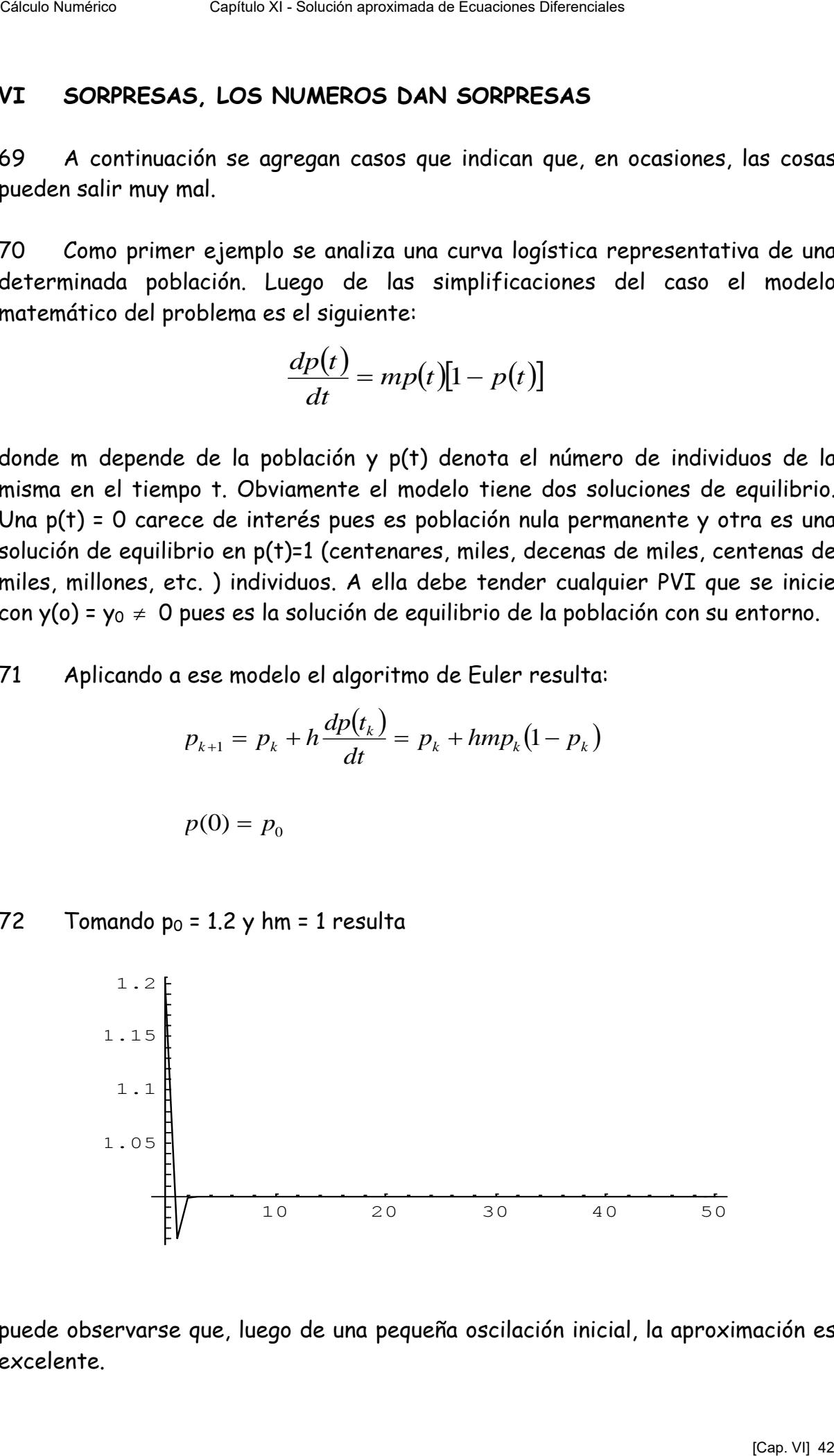

puede observarse que, luego de una pequeña oscilación inicial, la aproximación es excelente.

73 Tomando ahora mh=2.7 resulta (notar que este valor puede ser el resultado de un valor suficientemente pequeño de h que, junto a otro de m -que no es elegible pues depende de la población en estudio- da ese valor.

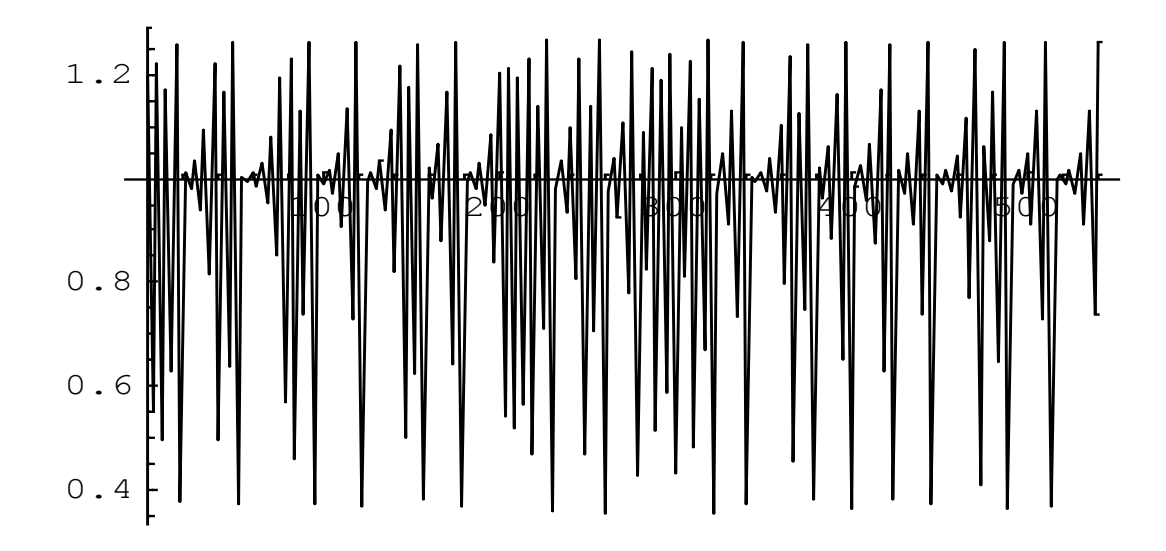

donde los valores oscilan alrededor de p(t)=1 pero aparentando repetir ciclos.

74 Para finalizar con este ejemplo se incluye el comportamiento del modelo cuando mh=2.645

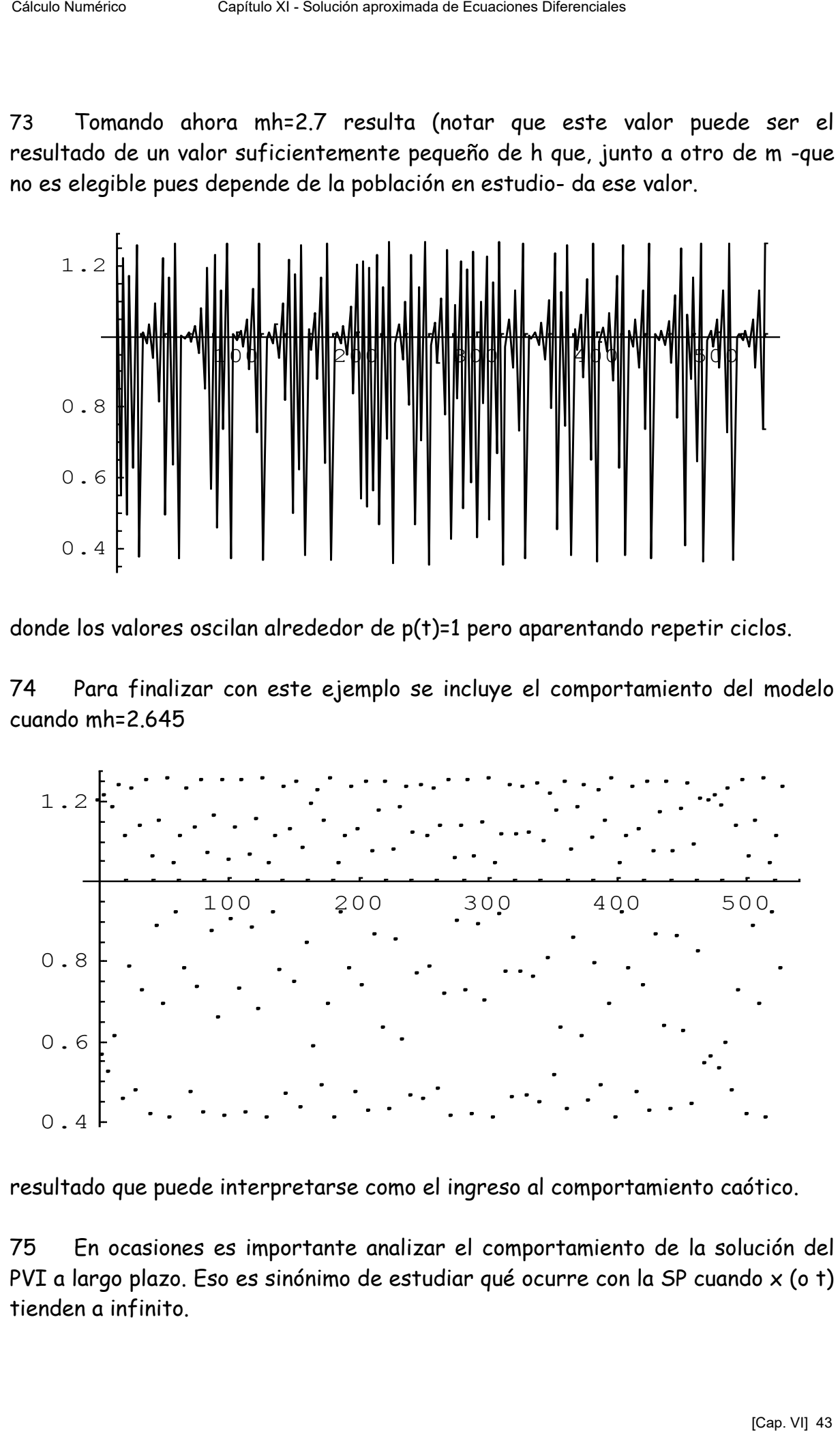

resultado que puede interpretarse como el ingreso al comportamiento caótico.

75 En ocasiones es importante analizar el comportamiento de la solución del PVI a largo plazo. Eso es sinónimo de estudiar qué ocurre con la SP cuando x (o t) tienden a infinito.

76 Por ejemplo la EDO

$$
\frac{dy(x)}{dx} = x(1 - x\operatorname{sen}(y(x)))
$$

$$
y(0) = 1.2
$$

tiene soluciones de equilibrio en x=0 y donde sen(y) =  $x^{-1}$ . Esta última, cuando x  $\rightarrow \infty$ , tiene la solución y = 0 entre otras.

 Aplicando el método de Euler con h=0.12 resulta el siguiente comportamiento.  $\frac{dy(x)}{dx} = x(1 - x \operatorname{sen}(y(x)))$ <br>  $y(0) = 1.2$ <br>
pluciones de equilibrio en x=0 y donde sen(y)<br>
ene la solución y = 0 entre otras.<br>
Aplicando el método de Euler con h=<br>
tamiento.

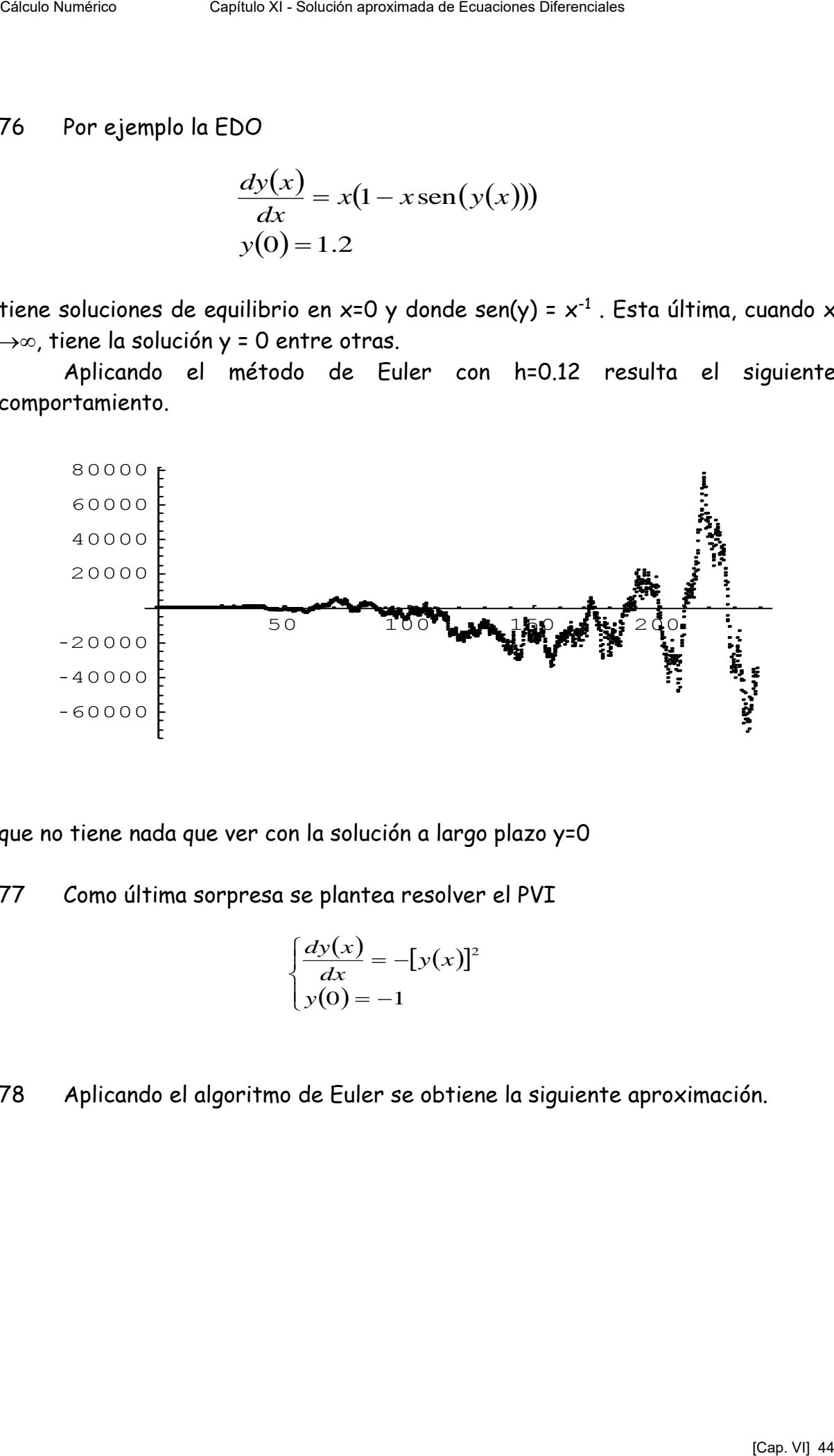

que no tiene nada que ver con la solución a largo plazo y=0

77 Como última sorpresa se plantea resolver el PVI

$$
\begin{cases} \frac{dy(x)}{dx} = -[y(x)]^2\\ y(0) = -1 \end{cases}
$$

78 Aplicando el algoritmo de Euler se obtiene la siguiente aproximación.

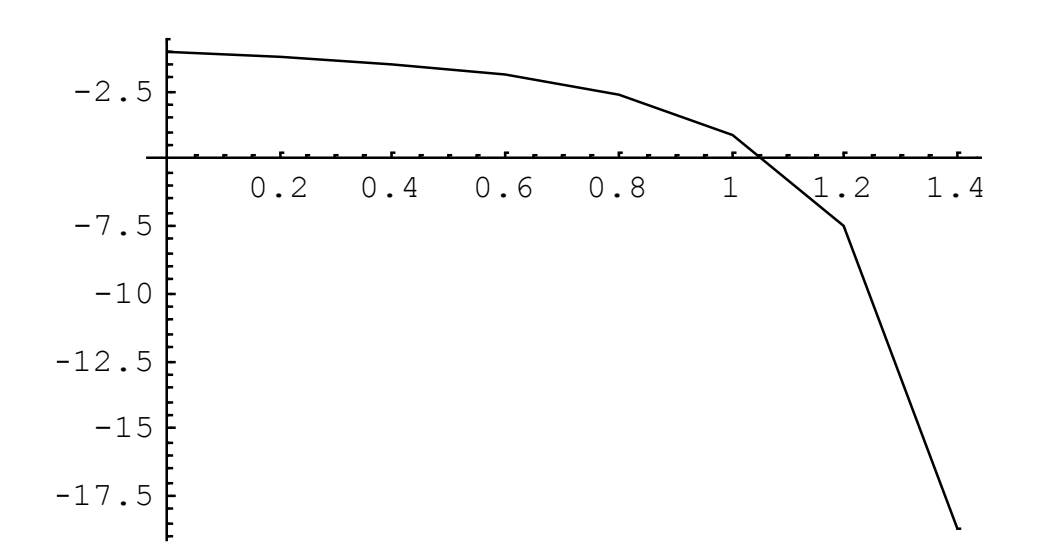

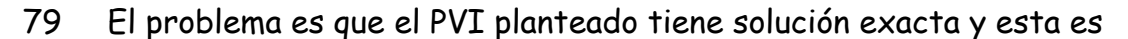

$$
y(x) = \frac{1}{(x-1)}
$$

que tiene una asíntota vertical en x=1

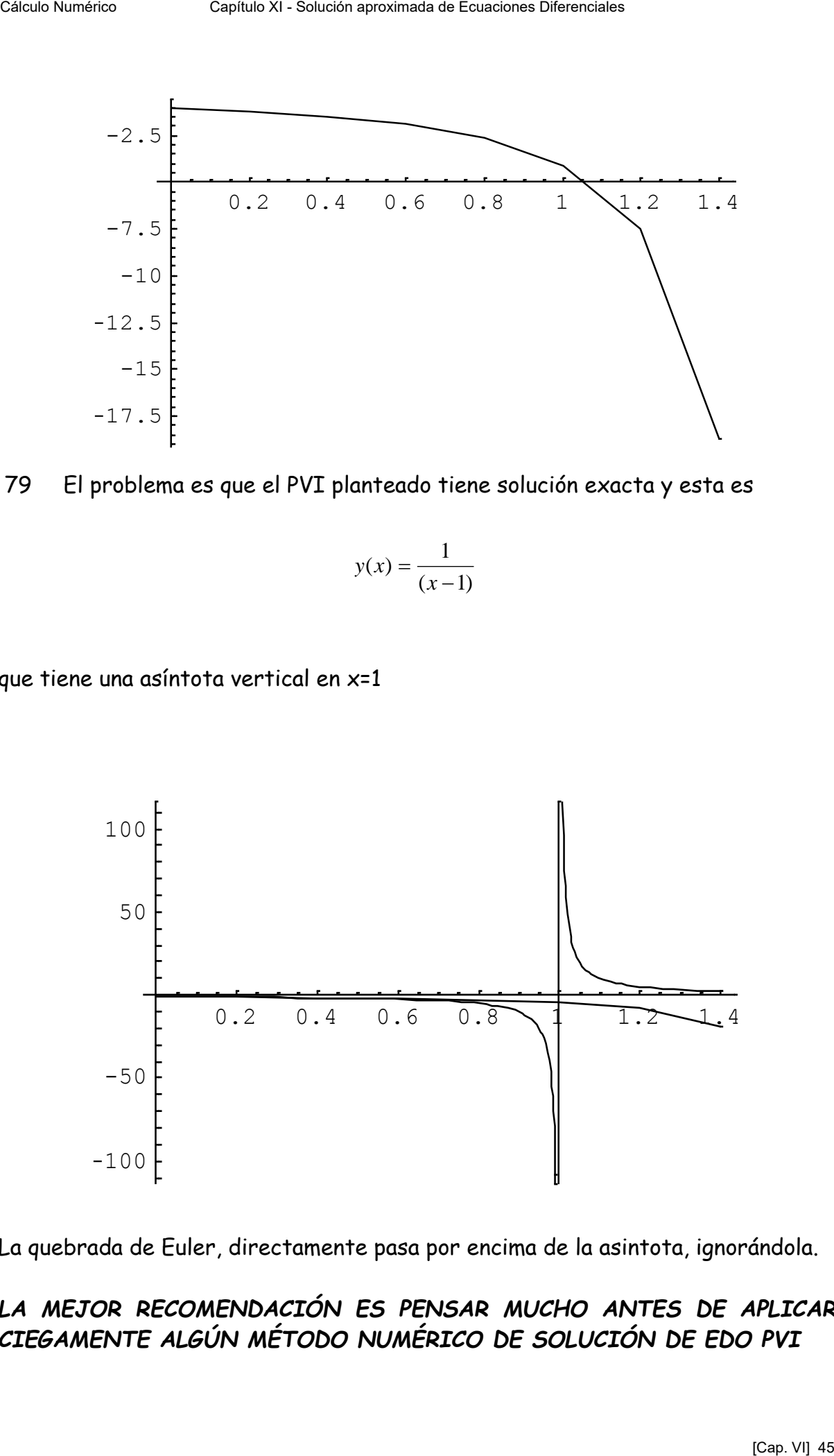

La quebrada de Euler, directamente pasa por encima de la asintota, ignorándola.

## *LA MEJOR RECOMENDACIÓN ES PENSAR MUCHO ANTES DE APLICAR CIEGAMENTE ALGÚN MÉTODO NUMÉRICO DE SOLUCIÓN DE EDO PVI*

## **VI METODOS DE RUNGE Y KUTTA**

79 Los métodos de Runge y Kutta alcanzan coincidencia con mayor número de términos de la ST sin necesidad de calcular derivadas de orden superior. Para ello, el precio es un mayor número de evaluaciones de la función  $f(x,y)$ 

80 El planteo es el siguiente. Se considera en primer lugar el desarrollo en ST hasta los términos en h<sup>2</sup>:

$$
y_{k+1} = y_k + f(x_k, y_k)h + \frac{h^2}{2!} \Big[ f_x(x_k, y_k) + f(x_k, y_k) f_y(x_k, y_k) \Big] + O(h^3)
$$

y se plantea una aproximación del tipo

$$
y_{k+1} = y_k + h[a_1 f(x_k, y_k) + a_2 f(x_k + b_1 h, y_k + b_2 h f(x_k, y_k))]
$$

donde los valores  $a_1$ ,  $a_2$ ,  $b_1$  y  $b_2$  deben ser calculados para lograr coincidencia de valores entre la ST y la expresión planteada como aproximación. Bien entendido, con error de truncamiento  $O(h^3)$ 

81 Se desarrolla en ST la expresión

$$
f(x_k + b_1 h, y_k + b_2 h f(x_k, y_k) = f(x_k, y_k) + b_1 h f_x(x_k, y_k) +
$$
  

$$
b_2 h f(x_k, y_k) f_y(x_k, y_k) + O(h^2)
$$

Reemplazando en la aproximación planteada, queda:

igualando resulta  $y_{k+1} = y_k + h[a_1 f(x_k, y_k) + a_2 \left( f(x_k, y_k) + b_1 h f_x(x_k, y_k) + b_2 h f(x_k, y_k) f_y(x_k, y_k) \right]$ 

$$
a_2 b_2 h^2 f(x_k, y_k) f_y(x_k, y_k) = \frac{h^2}{2} f(x_k, y_k) f_y(x_k, y_k) \Rightarrow a_2 b_2 = \frac{1}{2}
$$

*ha*<sup>1</sup> *yxf kk ha*<sup>2</sup> *yxf kk hf kk* ),(),(),( *aayx* <sup>21</sup> 1 2 1 ),( 2 ),( 12 2 2 12 *bayxf h yxfhba kkx kkx* Cálculo Numérico Capítulo XI - Solución aproximada de Ecuaciones Diferenciales [Cap. VI] 46

 $\mathbf{r}$ 

### 82 En definitiva, el sistema a resolver es el siguiente

$$
a_1 + a_2 = 1
$$

$$
a_2b_1 = \frac{1}{2}
$$

$$
a_2b_2 = \frac{1}{2}
$$

en el que hay tres ecuaciones y cuatro variables. Eso indica que se puede elegir arbitrariamente una de ellas y, a partir de esa elección, encontrar el valor de las restantes.

#### **VII RUNGE KUTTA - PUNTO MEDIO O(h<sup>3</sup> )**

83 Dos casos son típicos. El primero, denominado "punto medio" parte de elegir  $a_1 = 0$ , con lo cual  $a_2 = 1$ ,  $b_1 = 1/2$  y  $b_2 = 1/2$  con lo que resulta la siguiente expresión de recurrencia

Caleculo Number

\nCaleculo Number

\nCaipilulo XI-Solucio'ang rozimada de Ecuadores Dibericiales

\n82

\nEn definitiva, el sistema a resolver es el siguiente

\n
$$
a_1 + a_2 = 1
$$

\n
$$
a_2b_1 = \frac{1}{2}
$$

\n93

\n94

\n95

\n96

\n97

\n98

\n98

\n99

\n90

\n90

\n91

\n92

\n93

\n94

\n95

\n96

\n97

\n98

\n99

\n90

\n90

\n91

\n92

\n93

\n94

\n95

\n96

\n96

\n97

\n98

\n99

\n90

\n90

\n91

\n92

\n93

\n94

\n95

\n96

\n96

\n97

\n98

\n99

\n90

\n90

\n91

\n91

\n92

\n93

\n94

\n95

\n96

\n96

\n97

\n98

\n98

\n99

\n99

\n90

\n90

\n91

\n91

\n92

\n93

\n94

\n95

\n96

\n96

\n97

\n98

\n98

\n99

\n99

\n90

\n90

\n91

\n91

\n92

\n93

\n94

\n9

84 Obsérvese que el argumento de la función f está tomado en el punto medio del intervalo  $[x_k, x_{k+1}]$  y que su valor mide la pendiente de la tangente geométrica en el punto medio de dicho intervalo. La proyección con esa pendiente desde el punto  $x_k$ ,  $y_k$  hasta la vertical por  $x_{k+1}$  da la ordenada  $y_{k+1}$ , como se esquematiza en el siguiente gráfico:

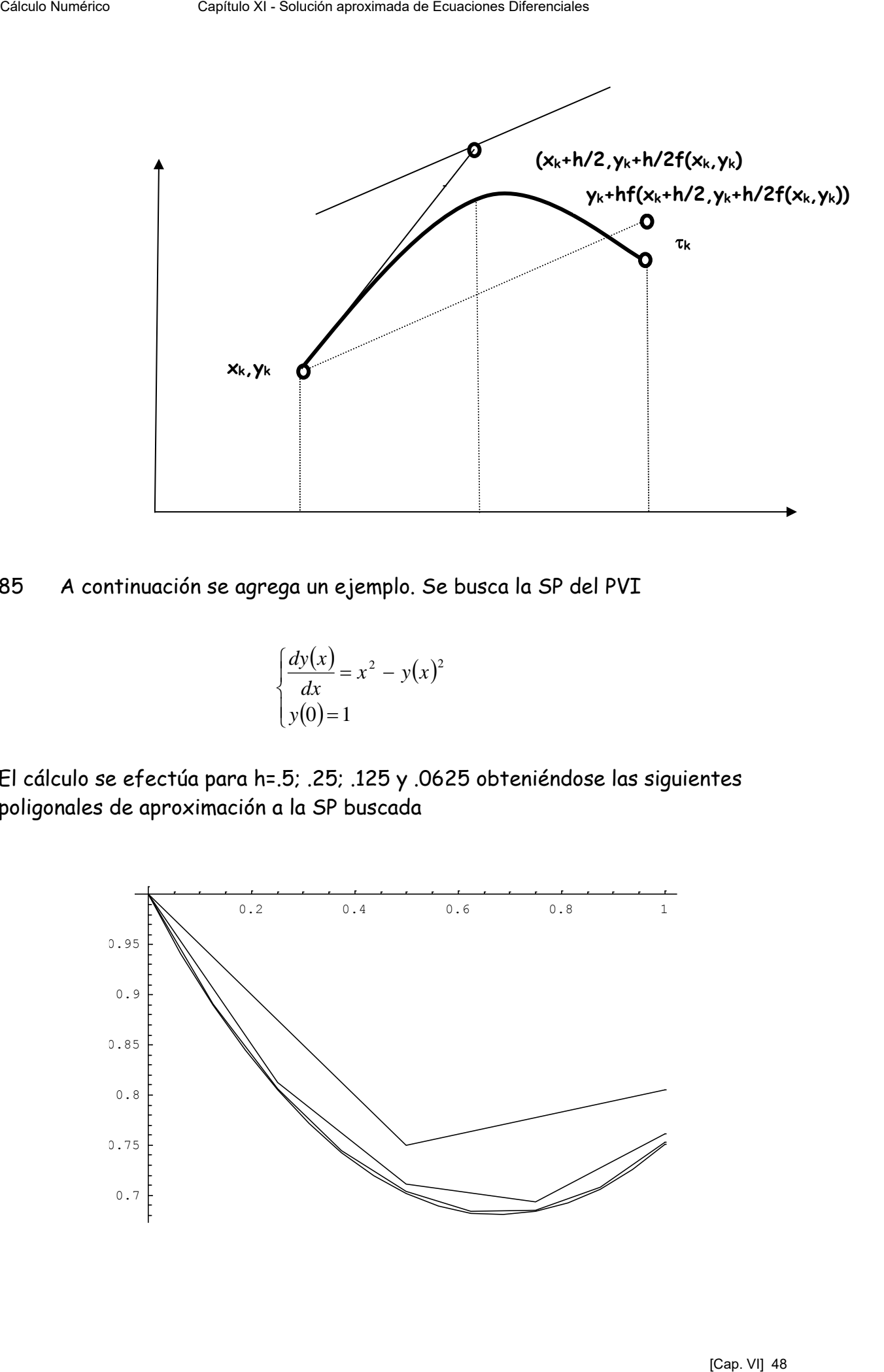

85 A continuación se agrega un ejemplo. Se busca la SP del PVI

$$
\begin{cases} \frac{dy(x)}{dx} = x^2 - y(x)^2 \\ y(0) = 1 \end{cases}
$$

El cálculo se efectúa para h=.5; .25; .125 y .0625 obteniéndose las siguientes poligonales de aproximación a la SP buscada

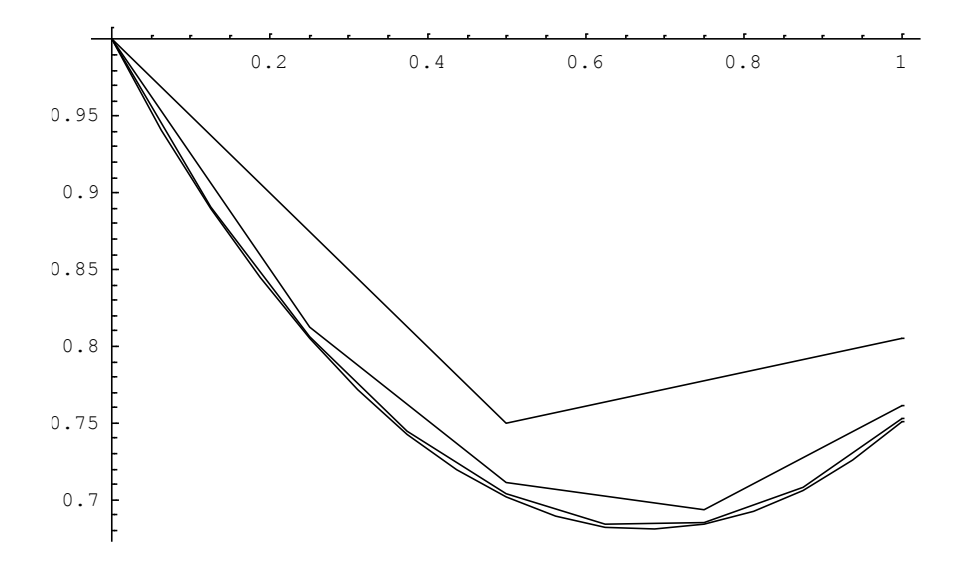

estas poligonales, superpuestas al campo de direcciones dan

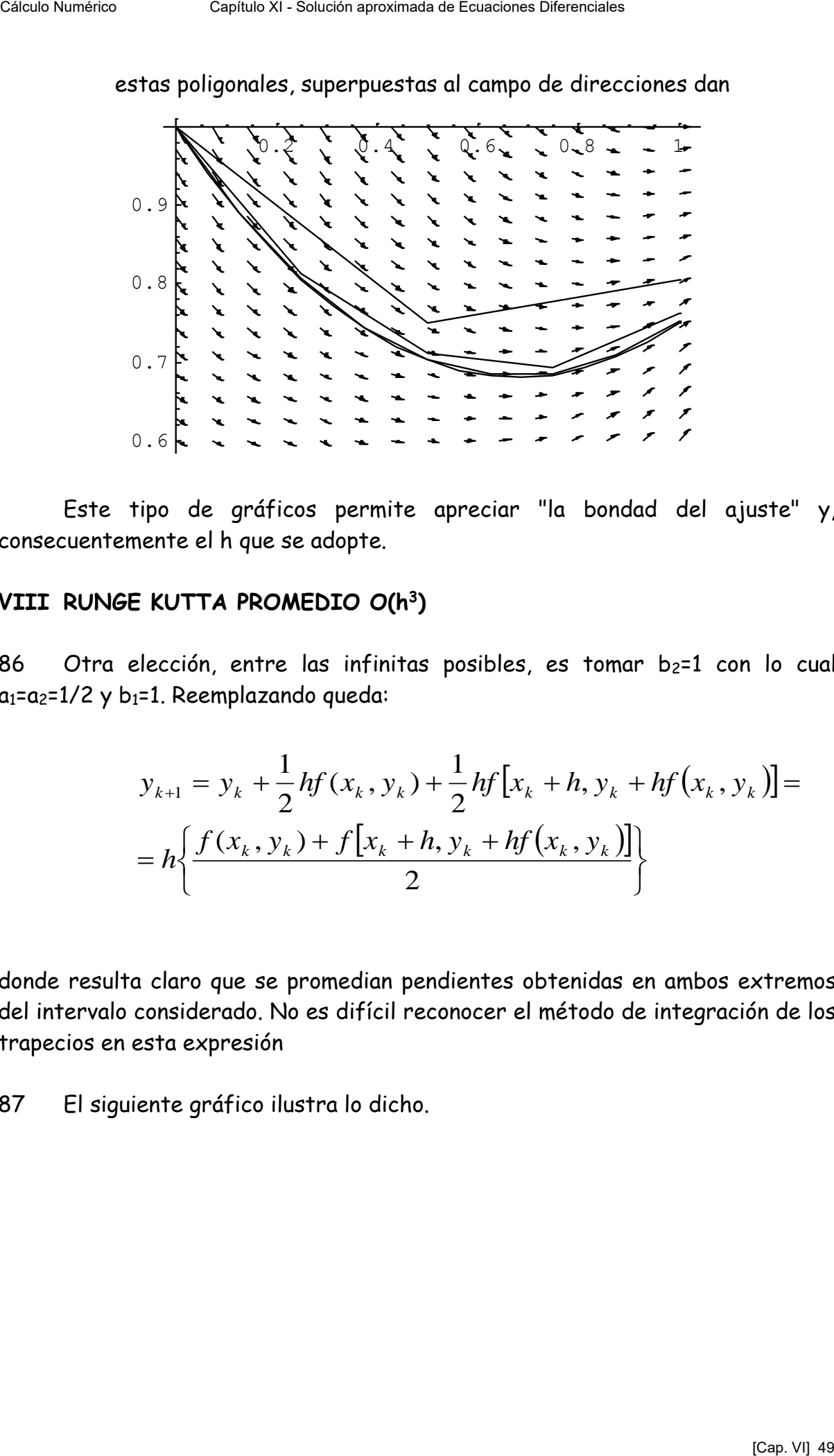

Este tipo de gráficos permite apreciar "la bondad del ajuste" y, consecuentemente el h que se adopte.

## **VIII RUNGE KUTTA PROMEDIO O(h<sup>3</sup> )**

86 Otra elección, entre las infinitas posibles, es tomar b<sub>2</sub>=1 con lo cual  $a_1=a_2=1/2$  y b<sub>1</sub>=1. Reemplazando queda:

$$
y_{k+1} = y_k + \frac{1}{2}hf(x_k, y_k) + \frac{1}{2}hf[x_k + h, y_k + hf(x_k, y_k)] =
$$
  
=  $h \left\{ \frac{f(x_k, y_k) + f[x_k + h, y_k + hf(x_k, y_k)]}{2} \right\}$ 

donde resulta claro que se promedian pendientes obtenidas en ambos extremos del intervalo considerado. No es difícil reconocer el método de integración de los trapecios en esta expresión

87 El siguiente gráfico ilustra lo dicho.

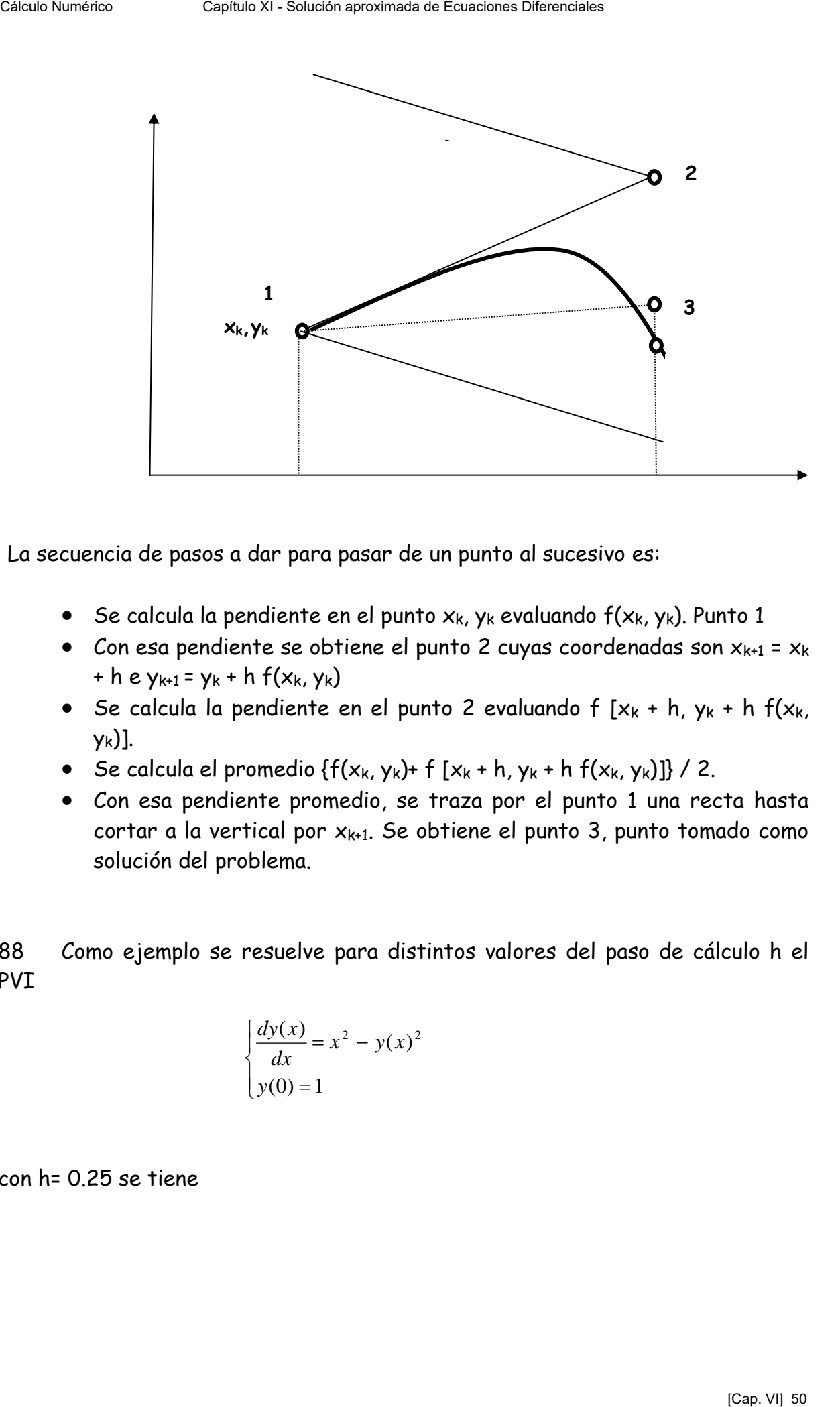

La secuencia de pasos a dar para pasar de un punto al sucesivo es:

- Se calcula la pendiente en el punto  $x_k$ , y<sub>k</sub> evaluando  $f(x_k, y_k)$ . Punto 1
- Con esa pendiente se obtiene el punto 2 cuyas coordenadas son  $x_{k+1} = x_k$ + h e  $y_{k+1} = y_k + h f(x_k, y_k)$
- Se calcula la pendiente en el punto 2 evaluando f  $[x_k + h, y_k + h, f(x_k)]$ yk)].
- Se calcula el promedio  $\{f(x_k, y_k)+f(x_k+h, y_k+h f(x_k, y_k)]\}/2$ .
- Con esa pendiente promedio, se traza por el punto 1 una recta hasta cortar a la vertical por  $x_{k+1}$ . Se obtiene el punto 3, punto tomado como solución del problema.

88 Como ejemplo se resuelve para distintos valores del paso de cálculo h el PVI

$$
\begin{cases} \frac{dy(x)}{dx} = x^2 - y(x)^2 \\ y(0) = 1 \end{cases}
$$

con h= 0.25 se tiene

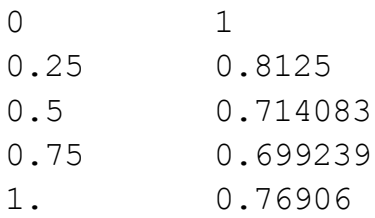

## con h= 0.125

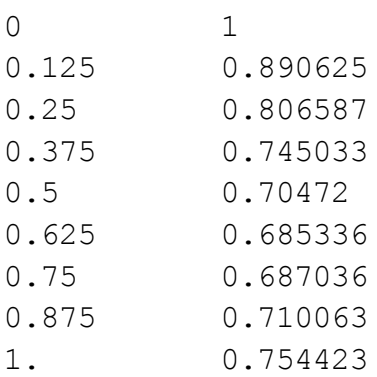

# 89 Con esos valores se obtienen las siguientes poligonales:

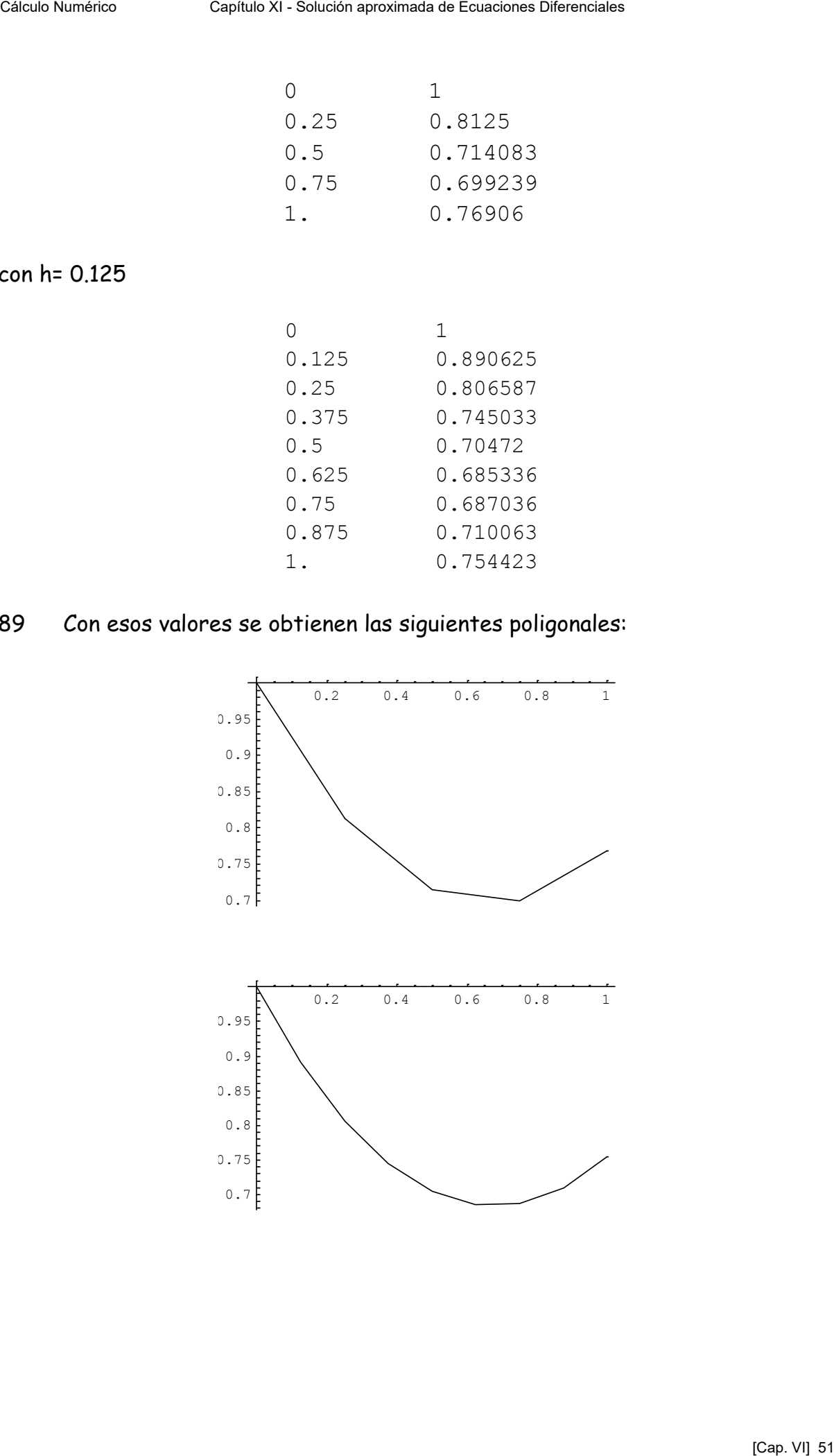

90 Estas poligonales de aproximación, superpuestas al correspondiente campo de direcciones permiten apreciar lo siguiente:

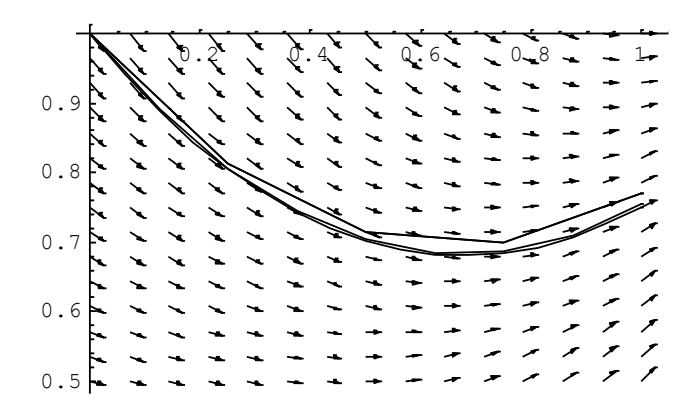

de lo que se infiere que la primera (h=0.25) si bien "sigue" al campo, su aproximación no es tan buena como la restante.

91 Nótese que tanto el método del punto medio como el método del promedio son métodos con error de truncamiento del orden de  $h^3$ , es decir son métodos que coinciden con el desarrollo en ST hasta los términos de segundo grado en h. Ambos requieren dos evaluaciones de la función f(x, y) que interviene en la definición del PVI, sin necesidad de evaluar derivadas de orden superior.

92 Como hecho curioso que no ha podido ser aclarado, cabe mencionar que la totalidad de los textos de Cálculo Numérico consultados denominan al método Promedio como **Método de Heun**, excepto Análisis Numérico de Richard L. Bourden y J. Douglas Faires, autores que denominan de esta forma al método en el cual  $a_1 = 1/4$ ,  $a_2 = 3/4$ ,  $b_1 = 2h/3$  y  $b_2 = 2h/3$  con lo cual, para estos autores, el método de Heun sería el dado por la siguiente expresión de recurrencia: Célulo Numérico Capítulo XI - Solución especiales de Capitulo Célulo Numérico Capítulo Capítulo XI - Solución appropriar de Capítulo Capítulo Capítulo Capítulo XI - Solución approximation approximation approximation appro

$$
\begin{cases} x_{k+1} = x_k + h \\ y_{k+1} = y_k + \frac{h}{4} \left\{ f(x_k, y_k) + 3f\left[x_k + \frac{2}{3}h, y_k + \frac{2}{3}hf(x_k, y_k)\right] \right\} \end{cases}
$$

## **X METODO DE RUNGE KUTTA DE CUARTO ORDEN O(h<sup>5</sup> )**

93 Resulta obvio que pueden plantearse otras aproximaciones a los desarrollos en ST que alcancen una mayor coincidencia con la misma. Si el planteo se efectúa para que exista coincidencia con la ST hasta los términos en h<sup>4</sup> puede escribirse:

Calcub Number

\nCaliculo Number

\nCaipilulo XI-Solucio' ang novimada de Equaciones Dibericiales

\n
$$
y(x+h) = y(x) + h(ak_1 + bk_2 + ck_3 + dk_4) + O(h^5)
$$

\n
$$
k_1 = f(x, y)
$$

\n
$$
k_2 = f(x + mh, y + nk_2)
$$

\n
$$
k_3 = f(x + nh, y + nk_2)
$$

\n4a. If  $f(x + ph, y + pk_3)$ 

\n54. If  $f(x + ph, y + pk_3)$ 

\n64. If  $f(x + ph, y + pk_3)$ 

\n75. If  $f(x + ph, y + pk_1)$  is the  $k$  and  $k$  is the  $k$  and  $k$  is the  $k$  and  $k$  is the  $k$  and  $k$  is the  $k$  and  $k$  is the  $k$  and  $k$  is the  $k$  and  $k$  is the  $k$  and  $k$  is the  $k$  and  $k$  is the  $k$  and  $k$  is the  $k$  and  $k$  is the  $k$  and  $k$  is the  $k$  and  $k$  is the  $k$  is the  $k$  and  $k$  is the  $k$  is the  $k$  and  $k$  is the  $k$  is the  $k$  and  $k$  is the  $k$  is the  $k$  and  $k$  is the  $k$  and  $k$  is the  $k$  and  $k$  is the  $$ 

94 Efectuando los correspondientes desarrollos e igualando se obtiene, después de un muy pesado trabajo algebraico, un sistema de ocho ecuaciones con siete incógnitas (recordar que en el caso anterior se obtenía un sistema de tres ecuaciones con cuatro incógnitas) lo que da una cierta flexibilidad para elegir distintas combinaciones de valores. Una de ellas, que se incluye a continuación, es el clásico y popular método de Runge y Kutta de cuarto grado ( llamado habitual y simplemente "método de Runge y Kutta"), el de Gill que minimiza el uso de memoria, el de Ralston que minimiza la cota de error, entre los infinitos posibles.

95 El "método de Runge y Kutta" toma m=n=1/2, a=d= 1/6 y b=c= 1/3 con lo cual las expresiones de recurrencia para este método son:

$$
k_1 = f(x_k, y_k)
$$
  
\n
$$
k_2 = f\left(x_k + \frac{h}{2}, y_k + \frac{h}{2}k_1\right)
$$
  
\n
$$
k_3 = f\left(x_k + \frac{h}{2}, y_k + \frac{h}{2}k_2\right)
$$
  
\n
$$
k_4 = f(x_k + h, y_k + hk_3)
$$
  
\n
$$
y_{k+1} = y_k + \frac{h}{6}(k_1 + 2k_2 + 2k_3 + k_4)
$$

96 Geométricamente, los valores ki, i=1,2,3,4 son pendientes. El factor (k1+2k2+2k3+k4)/6 representa un promedio ponderado de pendientes tomadas en distintos puntos del intervalo  $[x_k, x_k+h]$ 

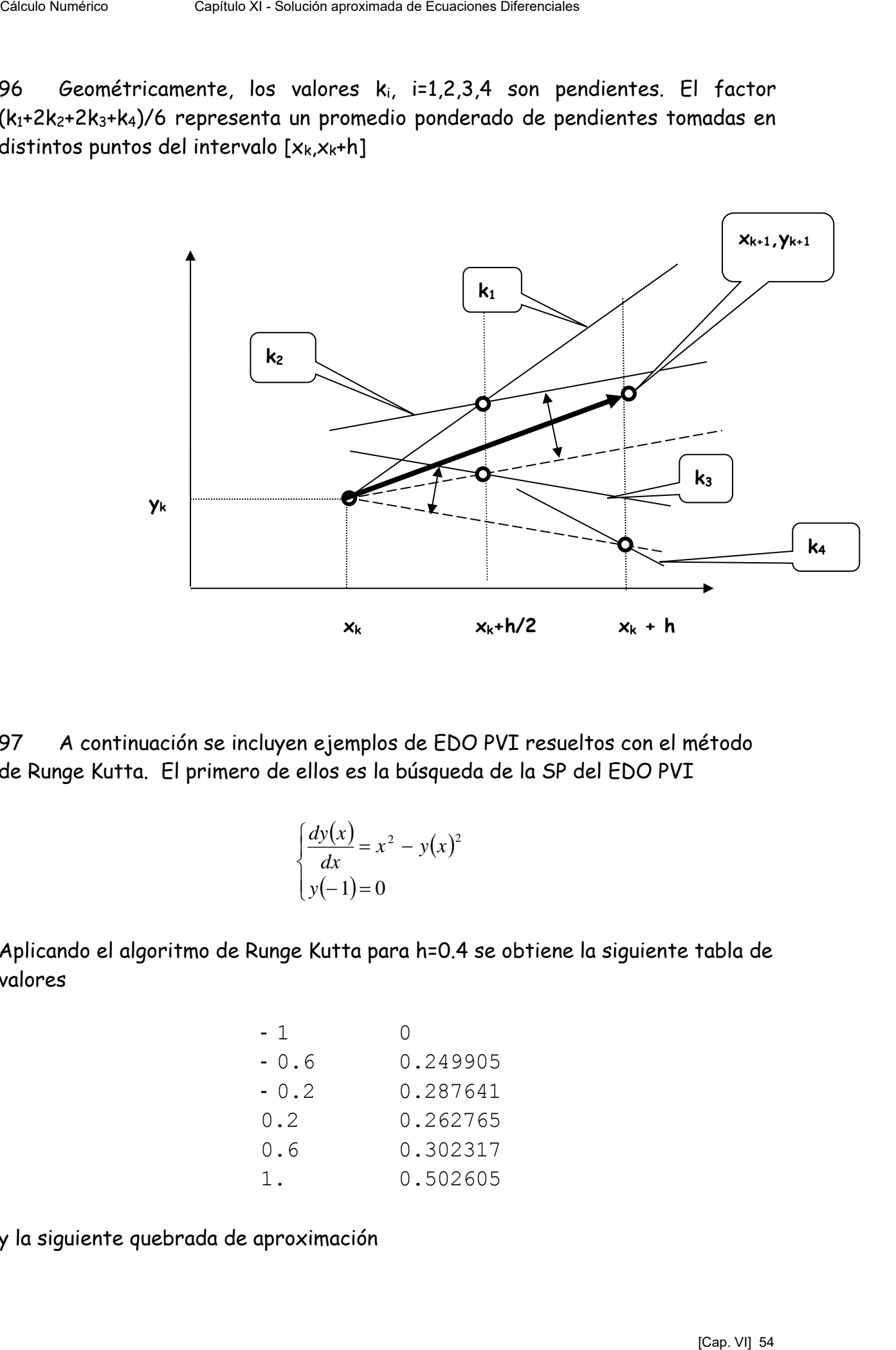

97 A continuación se incluyen ejemplos de EDO PVI resueltos con el método de Runge Kutta. El primero de ellos es la búsqueda de la SP del EDO PVI

$$
\begin{cases} \frac{dy(x)}{dx} = x^2 - y(x)^2 \\ y(-1) = 0 \end{cases}
$$

Aplicando el algoritmo de Runge Kutta para h=0.4 se obtiene la siguiente tabla de valores

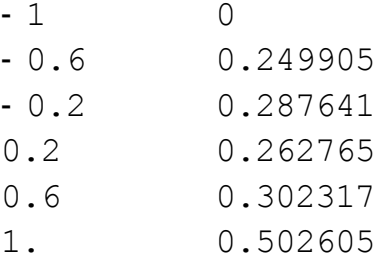

y la siguiente quebrada de aproximación

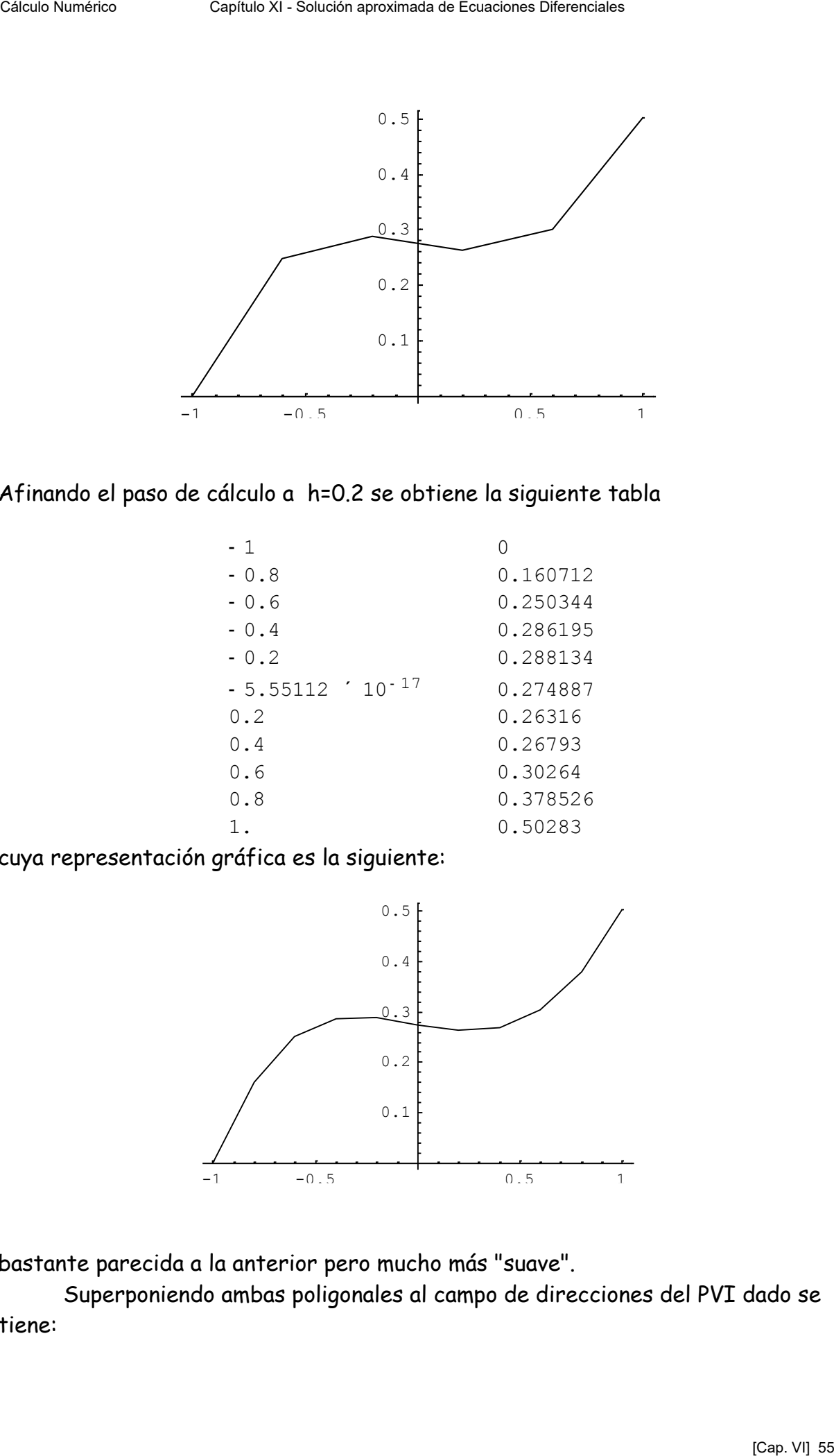

## Afinando el paso de cálculo a h=0.2 se obtiene la siguiente tabla

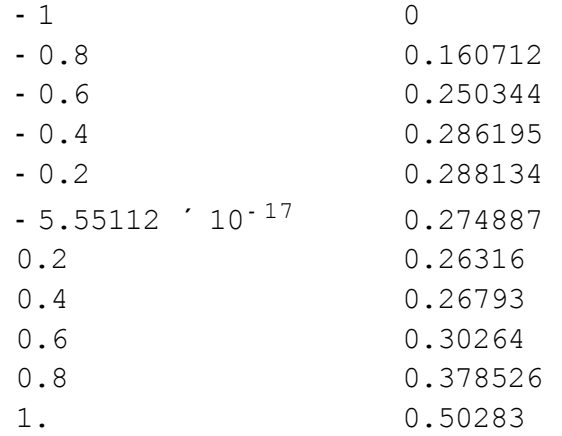

cuya representación gráfica es la siguiente:

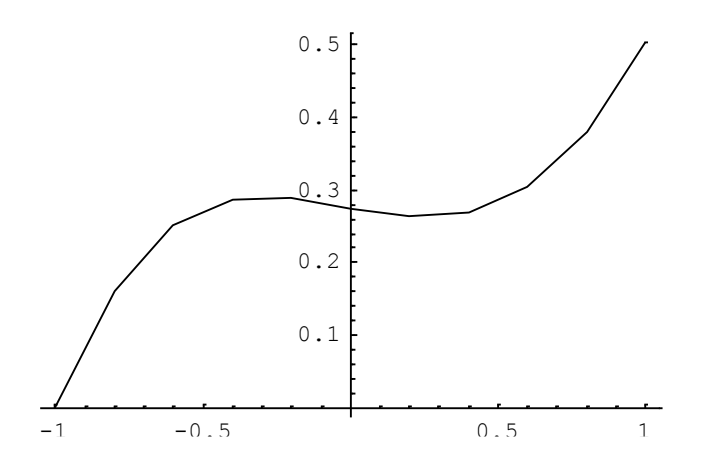

bastante parecida a la anterior pero mucho más "suave".

 Superponiendo ambas poligonales al campo de direcciones del PVI dado se tiene:

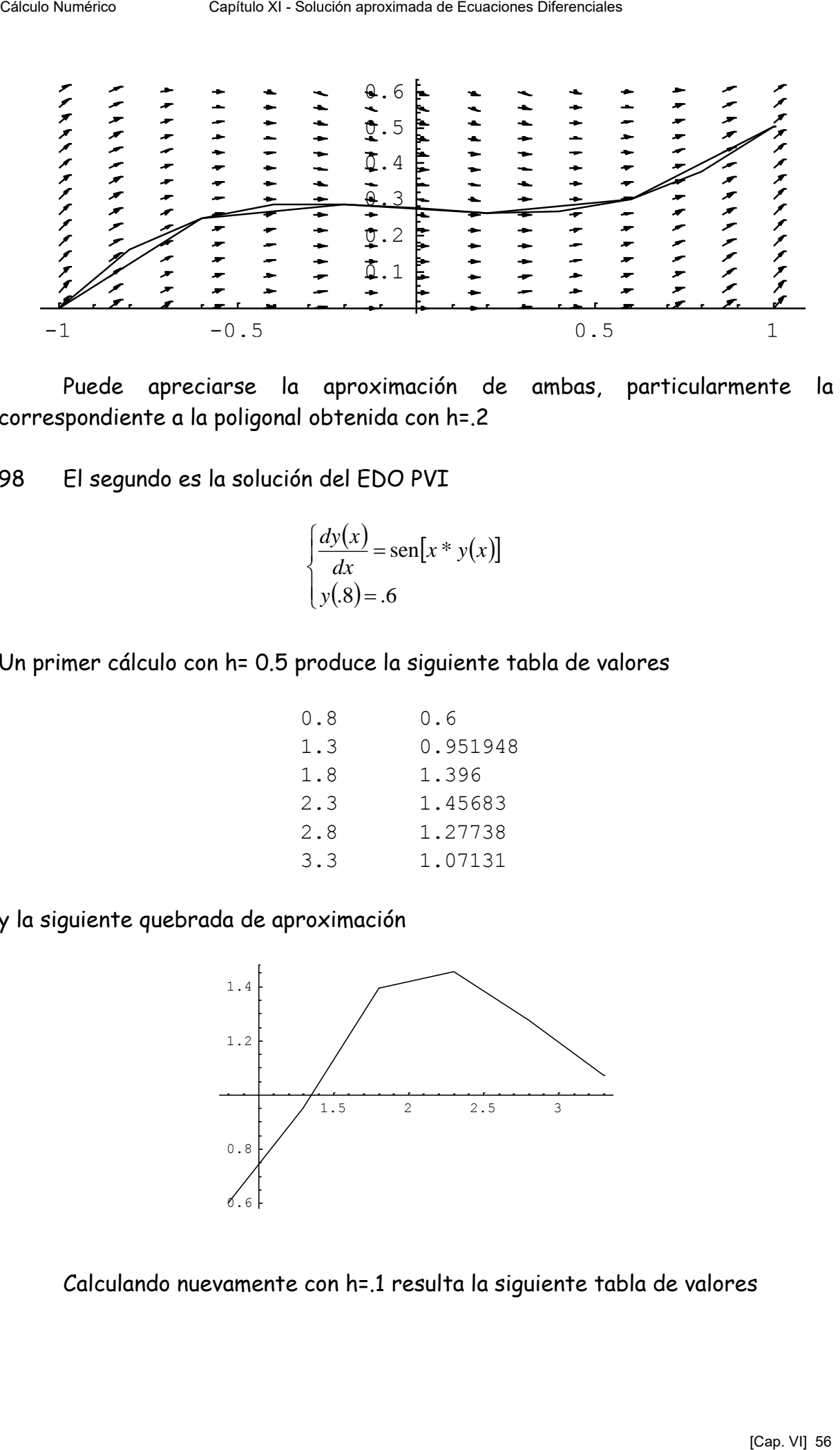

 Puede apreciarse la aproximación de ambas, particularmente la correspondiente a la poligonal obtenida con h=.2

98 El segundo es la solución del EDO PVI

$$
\begin{cases} \frac{dy(x)}{dx} = \text{sen}[x * y(x)] \\ y(0.8) = 0.6 \end{cases}
$$

Un primer cálculo con h= 0.5 produce la siguiente tabla de valores

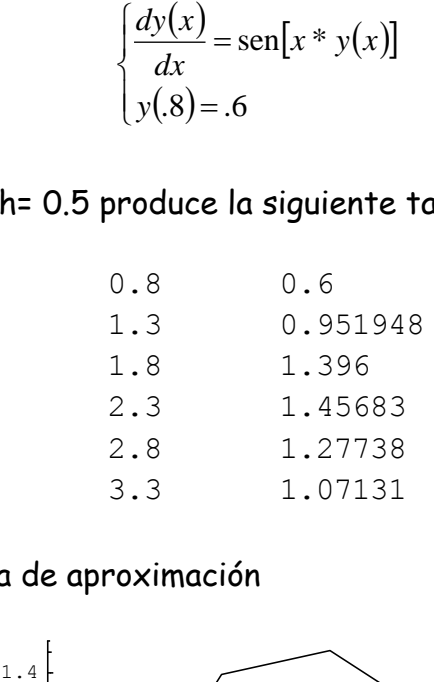

y la siguiente quebrada de aproximación

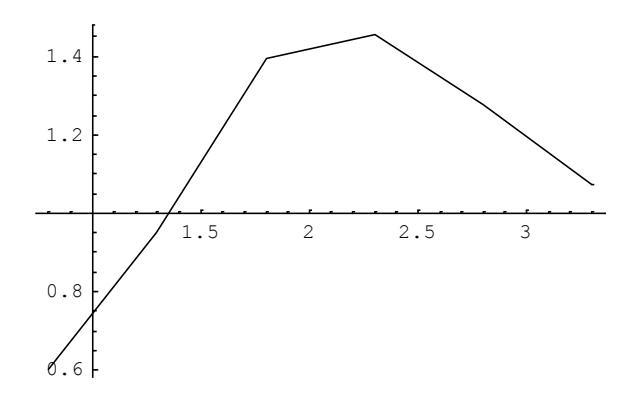

Calculando nuevamente con h=.1 resulta la siguiente tabla de valores

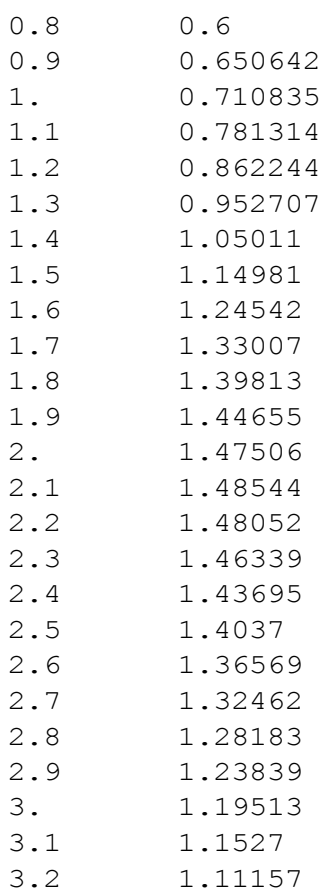

y la siguiente poligonal de aproximación

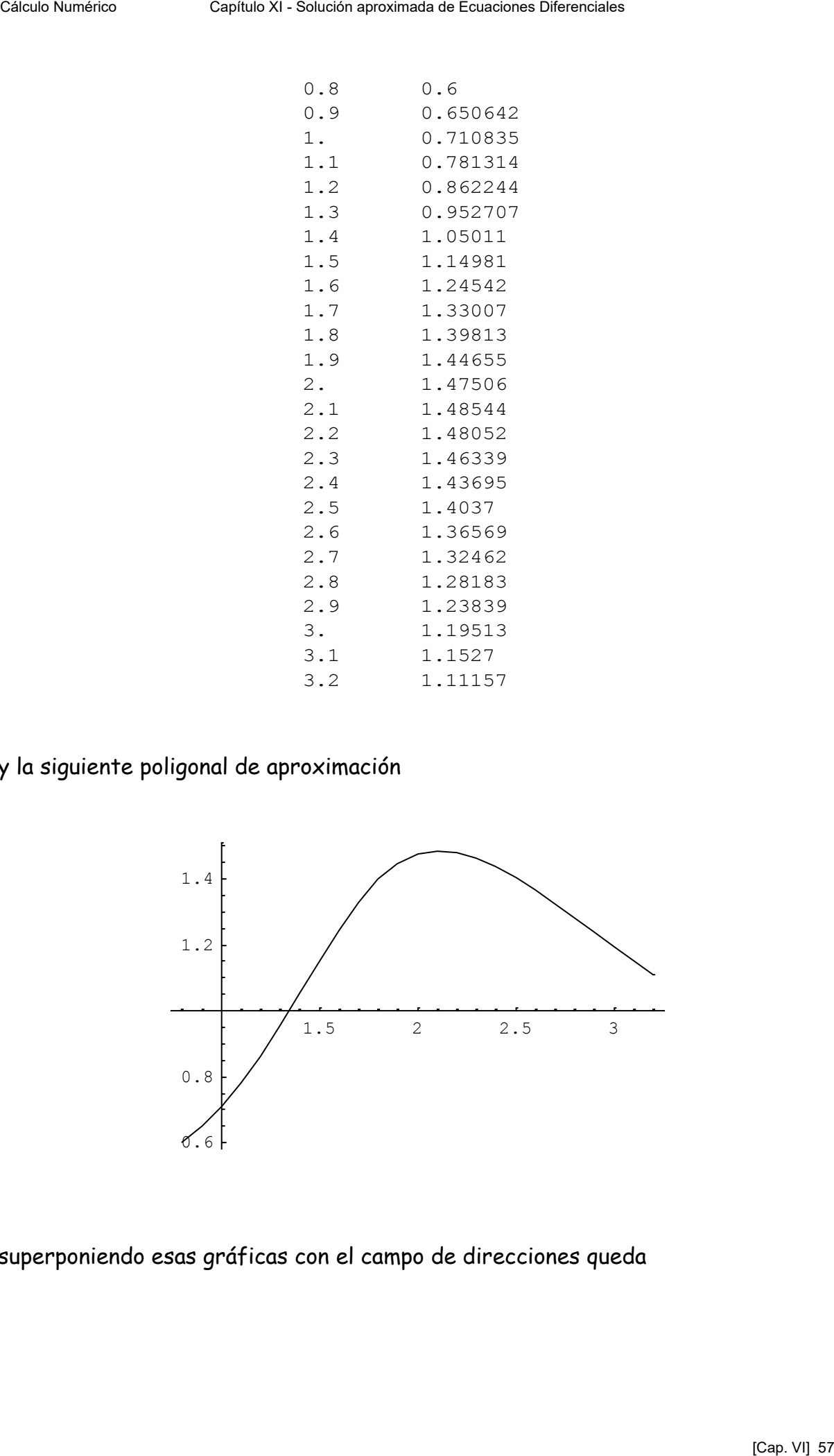

superponiendo esas gráficas con el campo de direcciones queda

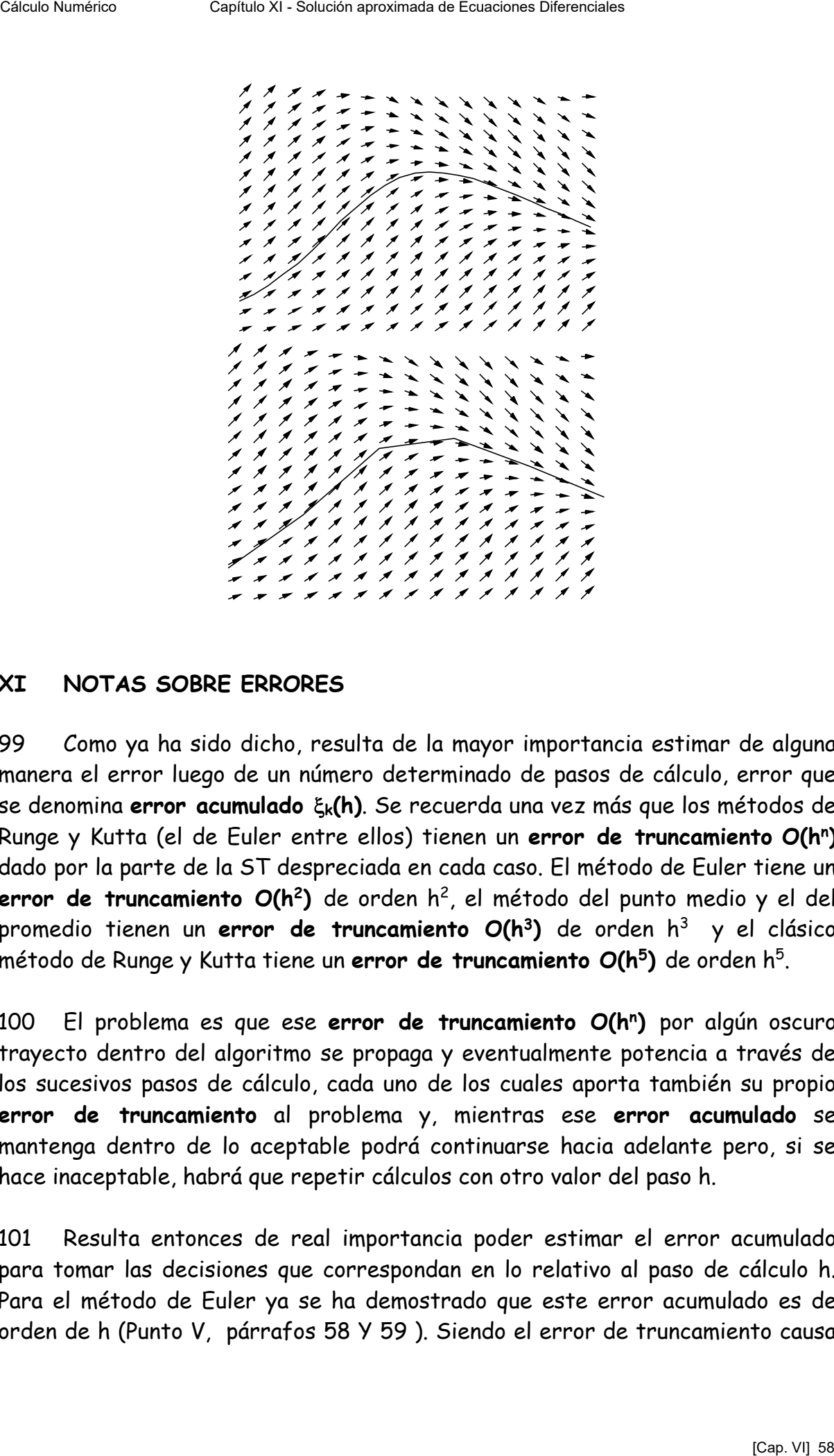

## **XI NOTAS SOBRE ERRORES**

99 Como ya ha sido dicho, resulta de la mayor importancia estimar de alguna manera el error luego de un número determinado de pasos de cálculo, error que se denomina **error acumulado k(h)**. Se recuerda una vez más que los métodos de Runge y Kutta (el de Euler entre ellos) tienen un **error de truncamiento O(h<sup>n</sup> )**  dado por la parte de la ST despreciada en cada caso. El método de Euler tiene un **error de truncamiento O(h<sup>2</sup> )** de orden h<sup>2</sup> , el método del punto medio y el del promedio tienen un **error de truncamiento O(h<sup>3</sup> )** de orden h<sup>3</sup>y el clásico método de Runge y Kutta tiene un **error de truncamiento O(h<sup>5</sup> )** de orden h<sup>5</sup> .

100 El problema es que ese **error de truncamiento O(h<sup>n</sup> )** por algún oscuro trayecto dentro del algoritmo se propaga y eventualmente potencia a través de los sucesivos pasos de cálculo, cada uno de los cuales aporta también su propio **error de truncamiento** al problema y, mientras ese **error acumulado** se mantenga dentro de lo aceptable podrá continuarse hacia adelante pero, si se hace inaceptable, habrá que repetir cálculos con otro valor del paso h.

101 Resulta entonces de real importancia poder estimar el error acumulado para tomar las decisiones que correspondan en lo relativo al paso de cálculo h. Para el método de Euler ya se ha demostrado que este error acumulado es de orden de h (Punto V, párrafos 58 Y 59 ). Siendo el error de truncamiento causa

fundamental para dicho error, resulta necesario estimarlo de la mejor forma posible.

102 Una forma de hacerlo es considerar el desarrollo en ST alrededor de  $x_k$  y considerarlo compuesto por dos partes. La primera es la que se toma como aproximación al valor yk+1 y la segunda es el resto que genera el error de truncamiento  $\tau$ . Célulo Numérico Capítulo Numérico de Ecuaciones de Constantario Diferenciales (<br>
Europaine Capítulo XI - Solución aproximada de Ecuaciones de Ecuaciones Diferenciales<br>
Constantinento Capítulo XI - Solución aproximación al

$$
y(x_k + h) = \sum_{i=0}^{\infty} \frac{y^{(i)}(x_k)}{i!} h^i = \sum_{i=0}^n \frac{y^{(i)}(x_k)}{i!} h^i + \sum_{i=n+1}^{\infty} \frac{y^{(i)}(x_k)}{i!} h^i = S_n(x_k, h) + R_n(x_k, h)
$$

103 Por lo expuesto será

$$
\tau_{k} = R_{n}(x_{k}, h) = \sum_{i=n+1}^{\infty} \frac{y^{(i)}(x_{k})}{i!} h^{i} \approx \frac{y^{(n+1)}(x_{k} + \theta h)}{(n+1)!} h^{n+1}
$$

y entonces, el error acumulado en su peor caso será

$$
\xi_b = \sum_{i=1}^{i=N} \tau_i = \sum_i R_i(x_i, h) = \sum \frac{y(x_k + \theta h)}{(n+1)!} h^{n+1} = \frac{h^{n+1}}{(n+1)!} \sum_{k=1}^{k=N} y^{(n+1)}(x_k + \theta h) = \frac{h^{n+1}}{(n+1)!} N y^{(n+1)}(c)
$$

y, en definitiva recordando que h=(b-a)/N resulta finalmente

$$
\xi_b = \frac{(b-a)y^{(n+1)}(c)}{(n+1)!}h^n = Kh^n = O(h^n)
$$

que indica que, en regla general, el error acumulado es infinitésimo un orden menor que el error de truncamiento.

105 En el clásico método de Runge y Kutta el **error de truncamiento** puede estimarse utilizando la expresión dada por Collatz en Numerische Behandlung von Differential Gleichungen (MacCraken - Dorn dixit) computando

$$
\frac{\left|k_2 - k_3\right|}{\left|k_1 - k_2\right|}
$$

y, si este valor resulta superior *"a algunos cientos"* corresponde hacer una disminución de h. No se aclara el significado de *algunos cientos*

106 Otra forma de estimar el **error de truncamiento** en los métodos de Runge y Kutta es suponer suficientemente uniforme la derivada que figura en el primer término despreciado de la ST con lo cual  $O(h^p)$  = K  $h^p$ . Entonces, suponiendo que  $Y_k$  es el verdadero valor de la SP en  $x_k$  y que  $y_k^{(h)}$  es el valor aproximado calculado con un paso de cálculo h. Entonces: CHENNETEST<br>
CHENNETEST<br>
THE VALUE OF THE VALUE OF THE CHENNETEST<br>
CHENNETEST CONDUCT CONDUCT CONDUCT CONDUCT CONDUCT CONDUCT CONDUCT<br>
CHENNETE CONDUCT CONDUCT CONDUCT CONDUCT CONDUCT CONDUCT CONDUCT CONDUCT CONDUCT CONDUC

$$
Y_k = y_k^{(h)} + Kh^p
$$

$$
Y_k = y_k^{(\frac{h}{2})} + K\left(\frac{h}{2}\right)^p
$$

restando y despejando resulta como estimación del **error de truncamiento**

$$
Kh^{p} = \frac{2^{p} - 1}{2^{p}} \left[ y_{k}^{(\frac{h}{2})} - y_{k}^{(h)} \right]
$$

107 Debe notarse que esta estimación se logra a costa de un enorme trabajo pues hay que resolver **dos veces** en forma aproximada el PVI para llegar a tener una estimación grosera del error de truncamiento y, por supuesto, ninguna sobre el error acumulado que es el que en definitiva interesa y que permite ajustar el valor de h.

108 Sin embargo, debe estar claro que disminuir h a la mitad reduce significativamente el error acumulado. Por ejemplo en el método de Runge Kutta de cuarto orden se tendrá

$$
\xi^{(h)}{}_b = Kh^4
$$
  

$$
\xi^{(\frac{h}{2})}{}_b = K \left(\frac{h}{2}\right)^4 = \frac{Kh^4}{16} = \frac{\xi^{(h)}{}_b}{16}
$$

lo que indica que el error acumulado en b es dieciséis veces menor que el que resulta del cálculo con paso h

### **XII ESTIMACION DE h**

109 Para poder estimar valores de h aptos para el PVI en estudio y su eventual modificación durante el cálculo, necesariamente hay que efectuar un doble trabajo de cálculo aproximando la SP mediante dos series de valores (xk,yk)

110 Resulta necesario introducir un nuevo error, relativo este a la precisión con que se ajustan pendientes en la aproximación. Obsérvese que tanto el error de truncamiento como el error acumulado se obtienen como diferencias o cotas de diferencias de ordenadas entre la solución verdadera  $Y_k$  y su aproximación  $y_k$ en el punto xk, mientras que este ahora introducido se obtiene como diferencia de pendientes. Célulo Numérico Capítulo Numérico de Capítulo Numérico Capítulo XI exerciso Capítulo XI - Solución aproximada de Capítulo XI en estidio y su eventuale<br>
Capítulo Pero poder estimar valores de la proximanente hay que efectu

111 Este error, que se denominará error **local de rumbo** se define mediante la siguiente expresión

$$
\rho_{k+1} = \frac{y_{k+1} - y_k}{h} - f(x_k, y_k)
$$

112 Según esta definición, el método de Euler tiene un error local de rumbo dado por

$$
\rho^{e_{k+1}} = \frac{\frac{h^2}{2} y''(x_k) + \frac{h^3}{6} y'''(x_k) + \dots}{h}
$$

que evidentemente es infinitésimo de orden h.

113 Por su parte, el método de Runge y Kutta promedio tiene un error local de rumbo de

$$
\rho^{p_{k+1}} = \frac{\frac{h}{2} \{ f(x_k, y_k) + f[x_k + h, y_k + hf(x_k, y_k)] \} - y_k}{h} - f(x_k, y_k)
$$

recordando que el método de Runge y Kutta promedio tiene un error de truncamiento  $O(h^{3})$  resulta:

$$
\rho^{p_{k+1}} = \frac{\frac{h^3}{6} y'''(x_k) + \frac{h^4}{24} y'''(x_k) + \dots}{h}
$$

 y, de esta última queda claro que el error local de rumbo es infinitésimo de orden h<sup>2</sup> para este método.

114 Se supone ahora calculada la solución aproximada del PVI dado mediante el método de Euler y el método de Runge Kutta promedio. Las correspondientes ordenadas se denominan  $y^{(e)}$  e  $y^{(p)}$ . Como siempre, Y denota la solución exacta. Nótese que son necesarios dos cálculos llevados en paralelo. Céle donde<br>
Céle donde na circulo de Capítulo XI - Solución aproximada del PVI dado mediante che donde na principalida de Supérior de Capítulo XI - Solución aproximada del PVI dado mediante de TVI dado mediante de TVI dad

115 El error  $\xi_{k+1}$  en el método de Euler es

$$
\xi_{k+1} = Y_{k+1} - y_{k+1}^{(e)} = Y_{k+1} - \left[ y_k^{(e)} + hf(x_k, y_k^{(e)}) \right] = h \rho_{k+1}^{(e)}
$$

de donde

$$
\rho_{k+1}^{(e)} = \frac{1}{h} \Big( Y_{k+1} - y_{k+1}^{(e)} \Big) = \frac{1}{h} \Big( Y_{k+1} - y_{k+1}^{(p)} \Big) + \frac{1}{h} \Big( y_{k+1}^{(p)} - y_{k+1}^{(e)} \Big)
$$

pero el primer término de la expresión anterior es  $O(h^2)$  y el segundo es  $O(h)$ razón por la cual puede suponerse que

$$
\rho_{k+1}^{(e)} \approx \frac{1}{h} \Big( y_{k+1}^{(p)} - y_{k+1}^{(e)} \Big)
$$

es término dominante para la estimación de error local de rumbo

116 En general el error local de rumbo de un método de orden n puede estimarse conociendo las aproximaciones calculadas por dicho método y por otro de mejor aproximación.

$$
\rho_{k+1}^{(n)} \approx \frac{1}{h} \Big( y_{k+1}^{(n+1)} - y_{k+1}^{(n)} \Big) = O(h^n)
$$

donde los superíndices indican los dos métodos antes mencionados.

117 Si se dispone de esas dos series de valores aproximados y se introduce un parámetro s que afecta al paso h puede establecerse

$$
O(h^n) = \kappa h^n = \frac{1}{h} \Big( y_{k+1}^{(n+1)} - y_{k+1}^{(n)} \Big)
$$

$$
\rho_{k+1} \bigg[ \kappa (sh)^n \bigg] = \kappa s^n h^n = \frac{s^n}{h} \bigg( y_{k+1}^{(n+1)} - y_{k+1}^{(n)} \bigg) < \varepsilon
$$

de donde, siendo  $\epsilon$  la tolerancia asumida como aceptable

$$
s \leq \left(\frac{\varepsilon h}{\left|y_{k+1}^{(n+1)} - y_{k+1}^{(n)}\right|}\right)^{\frac{1}{n}}
$$

### **XIII METODO DE RUNGE KUTTA FEHLBERG**

118 El método de Runge Kutta Fehlberg utiliza un método de Runge Kutta de orden cuatro para estimar una serie de aproximaciones y simultáneamente otro de orden cinco para estimar una serie de mejores aproximaciones. La ventaja que tiene es que solamente (!) requiere la evaluación de la función f seis veces en lugar de las diez o más que requieren otras combinaciones. En base a estas dos series de aproximaciones puede estimarse el paso de cálculo h mediante el parámetro s calculado por la expresión dada en el párrafo anterior. Debe tenerse en cuenta que en ocasiones el trabajo extra de cálculo queda compensado por un mayor valor de h que mantiene acotado el error y que hace progresar más rápido el cálculo. Célulo Numérico Capítulo Numérico Capítulo Capítulo XI - Solución aproximadas de Ecuaciones Diferenciales y se introduce un<br>parámetro s que afecta al paso h puede establecerse<br>  $Q(k^2) = \Delta^k N = \frac{1}{\pi} \int_{(N_{\text{eff}})}^{(N_{\text{eff}})} \$ 

119 El método de Runge Kutta Fehlberg requiere calcular, en cada paso

$$
k_1 = hf(x_k, y_k)
$$
  
\n
$$
k_2 = hf\left(x_k + \frac{h}{4}, y_k + \frac{k_1}{4}\right)
$$
  
\n
$$
k_3 = hf\left(x_k + \frac{3h}{8}, y_k + \frac{3k_1}{32} + \frac{9k_2}{32}\right)
$$
  
\n
$$
k_4 = hf\left(x_k + \frac{12h}{13}, y_k + \frac{1932k_1}{2197} - \frac{7200k_2}{2197} + \frac{7296k_3}{2197}\right)
$$
  
\n
$$
k_5 = hf\left(x_k + h, y_k + \frac{431k_1}{216} - 8k_2 + \frac{3680k_3}{513} - \frac{845k_4}{4104}\right)
$$
  
\n
$$
k_6 = hf\left(x_k + \frac{h}{2}, y_k - \frac{8k_1}{27} + 2k_2 - \frac{3544k_3}{2565} + \frac{1859k_4}{4104} - \frac{11k_5}{40}\right)
$$

I

y luego calcular dos aproximaciones

$$
y_{k+1}^{(5)} = y_k^{(5)} + \frac{16k_1}{135} + \frac{6656k_3}{12825} + \frac{28561k_4}{56430} - \frac{9k_5}{50} + \frac{2k_6}{55}
$$
  

$$
y^{(4)}_{k+1} = y^{(4)}_k + \frac{25k_1}{216} + \frac{1408k_3}{2565} + \frac{2197k_4}{4104} - \frac{k_5}{5}
$$

120 Con estos dos valores se calcula s para un  $\xi$  adoptado como tolerancia

$$
s \leq \left(\frac{ \varepsilon h}{\left| y_{k+1}^{(5)} - y_{k+1}^{(4)} \right|} \right)^{\frac{1}{4}}
$$

y se continua o modifica h según sea el resultado.

## **XIV METODOS DE VARIOS PASOS**

121 Los métodos vistos hasta ahora parten del punto de coordenadas conocidas xk, yk y mediante distintas expresiones permiten obtener las coordenadas del punto  $x_{k+1}$ ,  $y_{k+1}$ .

121 En ese sentido se comportan como si entre las verticales por  $x_k$  y  $x_{k+1}$ tuviesen todas las opciones posibles para la ubicación de la ordenada yk+1.

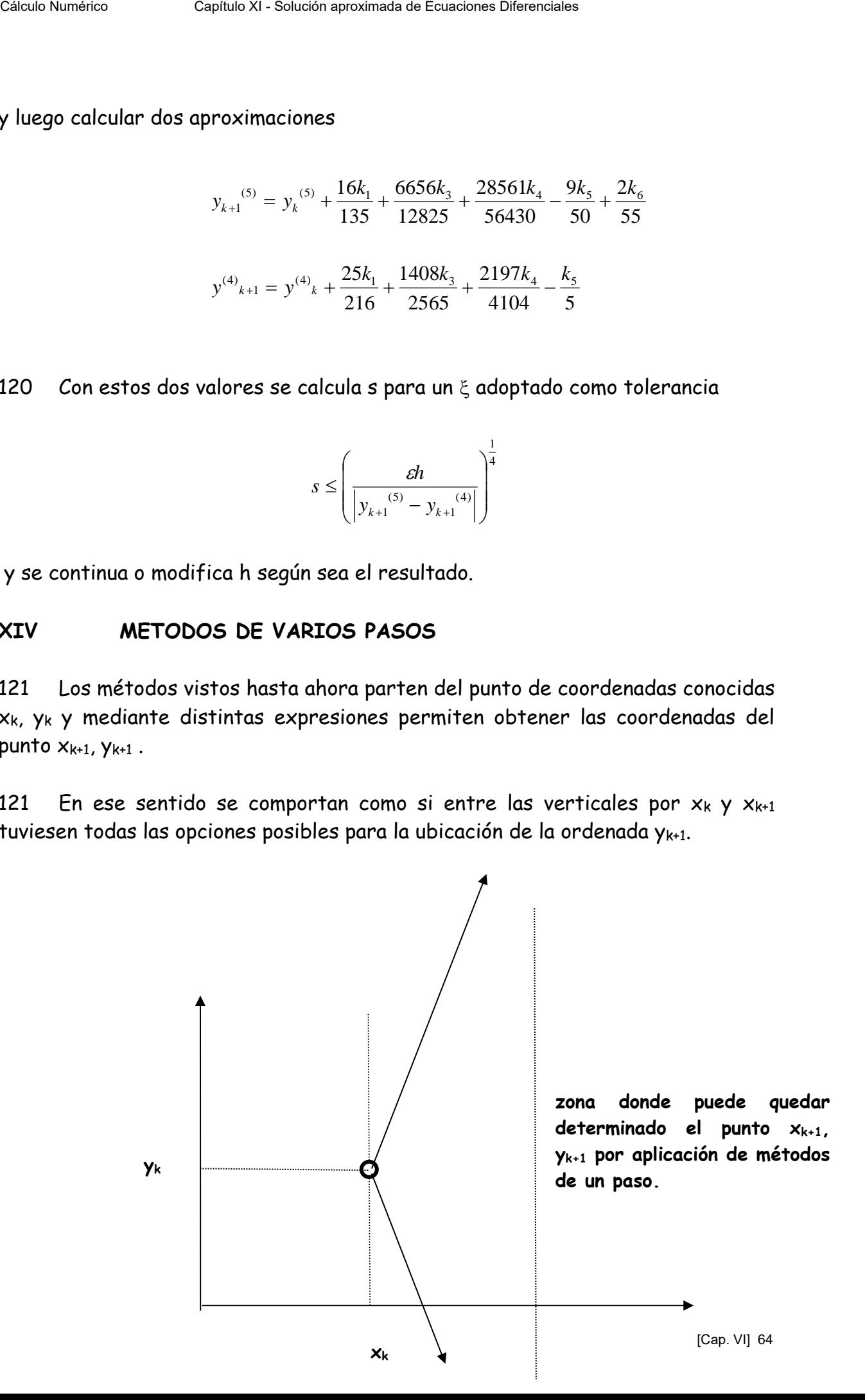

123 Sin embargo, si el método en uso ya ha arrancado y se dispone de un conjunto de puntos que pertenecen a la SP buscada, las opciones se reducen dado que, en un paso cualquiera de  $x_k$  a  $x_{k+1}$  =  $x_k$  + h si bien es posible, es muy poco probable un salto brusco de la función incógnita hacia valores poco coherentes con la secuencia ya encontrada.

124 En otras palabras, los valores ya encontrados definen una curva suave que estimativamente permite predecir el valor de ordenada que alcanzará al avanzarse hasta  $x_{k+1}$ . En otro campo, se podría decir que la historia y el presente condicionan el futuro posible, pero esto no entra dentro del Cálculo Numérico.

## 125 El siguiente gráfico ilustra lo dicho

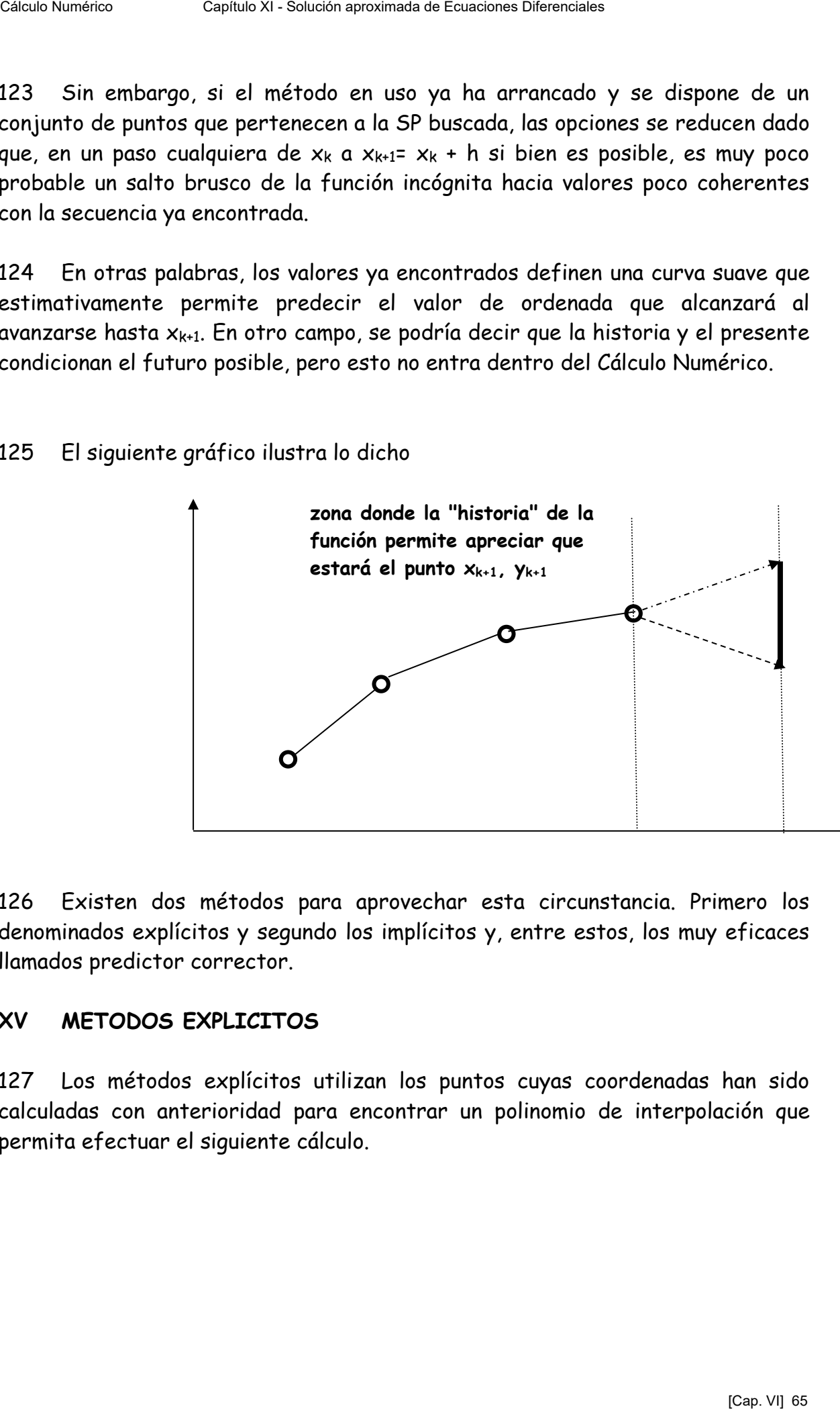

126 Existen dos métodos para aprovechar esta circunstancia. Primero los denominados explícitos y segundo los implícitos y, entre estos, los muy eficaces llamados predictor corrector.

## **XV METODOS EXPLICITOS**

127 Los métodos explícitos utilizan los puntos cuyas coordenadas han sido calculadas con anterioridad para encontrar un polinomio de interpolación que permita efectuar el siguiente cálculo.

128 Sea dado el PVI

$$
\begin{cases}\n\frac{dy(x)}{dx} = f[x, y(x)] \\
y(x_0) = y_0\n\end{cases}
$$

entonces, para pasar de un punto k a otro k+1 corresponde calcular

$$
\int_{y_k}^{y_{k+1}} dy(x) = \int_{x_k}^{x_{k+1}} f[x, y(x)] dx
$$

de donde

$$
y_{k+1} = y_k + \int_{x_k}^{x_{k+1}} f[x, y(x)] dx
$$

pero como y(x) no se conoce (es la SP buscada) lo que se hace es aproximarla mediante un polinomio aproximante que involucre una cantidad determinada de puntos previos.

129 El grado de este polinomio dependerá del número de puntos previos considerados, los que necesariamente deberán ser hallados mediante algún método de un paso.

130 El más sencillo de todos es el que corresponde a un polinomio de primer grado, es decir una recta determinada por los puntos P y Q de coordenadas  $\{x_{k-1}, f[x_{k-1}, y(x_{k-1})]\}$  y  $\{x_k, f[x_k, y(x_k)]\}$  como se indica en el siguiente gráfico.

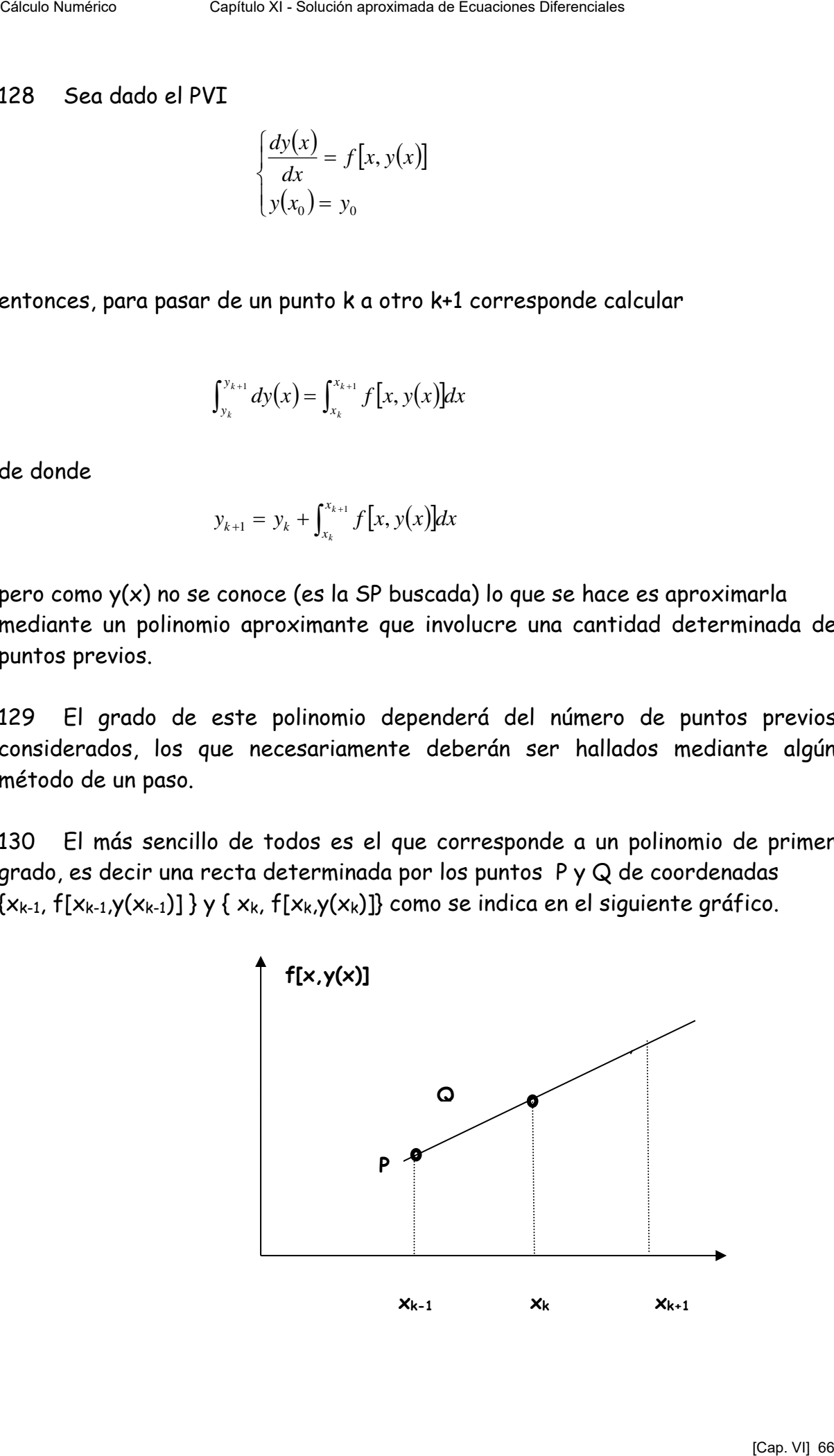

131 Debe observarse especialmente que el gráfico anterior **no representa puntos sucesivos de la SP buscada.** Sus ordenadas son valores de la función f evaluados en los puntos  $x_{k-1}$ ,  $x_k$  los que, por razones de brevedad de escritura serán indicados  $f_{k-1}$ ,  $f_k$ . La recta por ellos definida tiene por ecuación

$$
\frac{x - x_{k-1}}{x_k - x_{k-1}} = \frac{y - f_{k-1}}{f_k - f_{k-1}}
$$

y de esta última

$$
y = \frac{f_k - f_{k-1}}{h}(x - x_{k-1}) + f_{k-1}
$$

### 132 Volviendo a la integral del párrafo 118 se tendrá

$$
y_{k+1} = y_k + \frac{f_k - f_{k-1}}{h} \int_{x_k}^{x_{k+1}} (x - x_{k-1}) dx + f_{k-1} \int_{x_k}^{x_{k+1}} dx =
$$
  
=  $y_k + \frac{f_k - f_{k-1}}{h} \left[ \frac{(x_{k+1} - x_{k-1})^2}{2} - \frac{(x_k - x_{k-1})^2}{2} \right] + f_{k-1}h$ 

133 Recordando que  $x_{k+1} = x_k + h$  resulta finalmente la siguiente expresión, denominada de Adams Bashforth de orden dos porque para iniciar su aplicación se requieren dos puntos iniciales  $y(x_0) = y_0$  e  $y(x_1)$  calculado con alguno de los métodos de un paso vistos. Célulo Numérico Capítulo Numérico Capítulo Capítulo Capítulo Capítulo Capítulo Capítulo Aproximada de Capítulo XI - XI - Solución aparte superior de la Capítulo XI - XI - Solución aproximada son voltores de la función de

$$
y_{k+1} = y_k + \frac{h}{2} [3f(x_k, y_k) - f(x_{k-1}, y_{k-1})]
$$

134 Se aplica como ejemplo este sencillo algoritmo al PVI

$$
\begin{cases} \frac{dy(x)}{dx} = y(x) \\ y(0) = 1 \end{cases}
$$

Se adopta h=0.1 y se calcula por EULER  $y(0.1) = 1 + 0.1 \times 1 = 1.1$ . Desde este punto en adelante se construye fácilmente la siguiente tabla

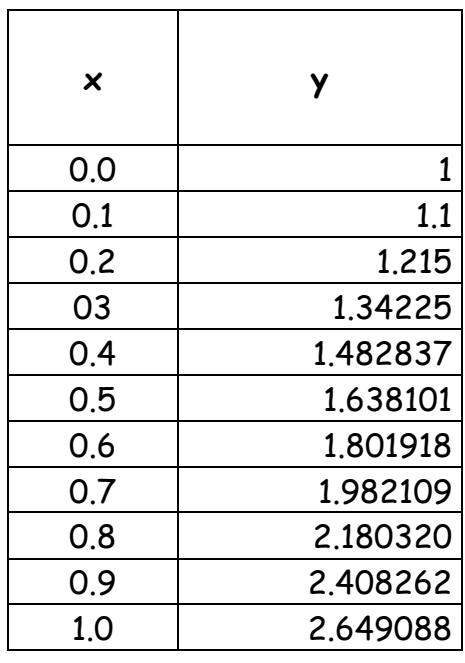

135 De la misma forma pero mediante procedimientos mucho más laboriosos se obtienen las expresiones de Adams Bashforth de tres, cuatro y cinco pasos.

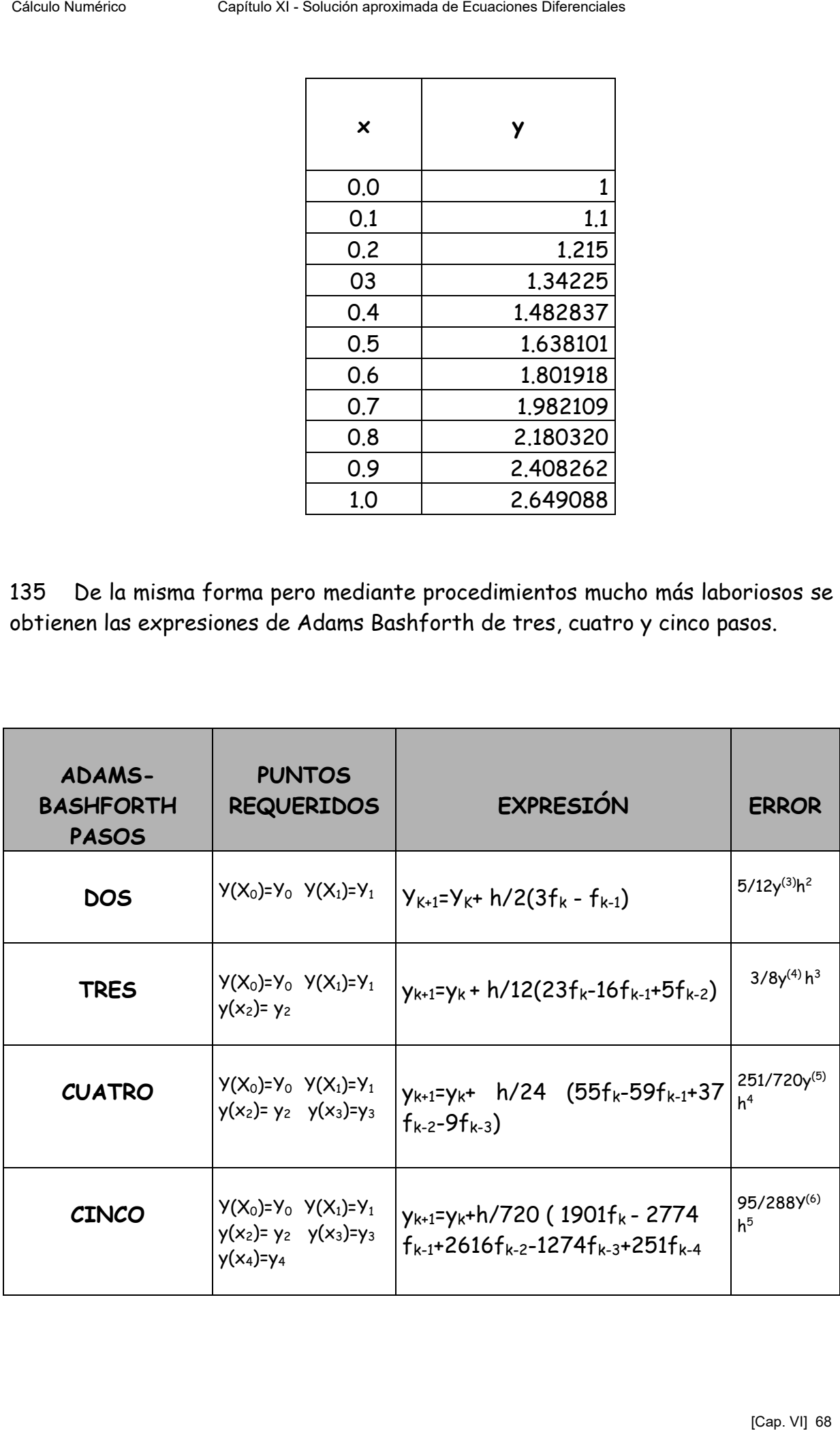

136 El error consignado en la cuarta columna se obtiene integrando el término complementario del polinomio interpolante determinado por los puntos precedentes correspondientes a cada uno de los casos.

137 Como ejemplo se resuelve el PVI

$$
\begin{cases} \frac{dy(t)}{dt} = x^2 - y(x)^2 \\ y(-2) = .7 \end{cases}
$$

aplicando el método de Adams Bashforth de dos y tres pasos. Los resultados son los siguientes:

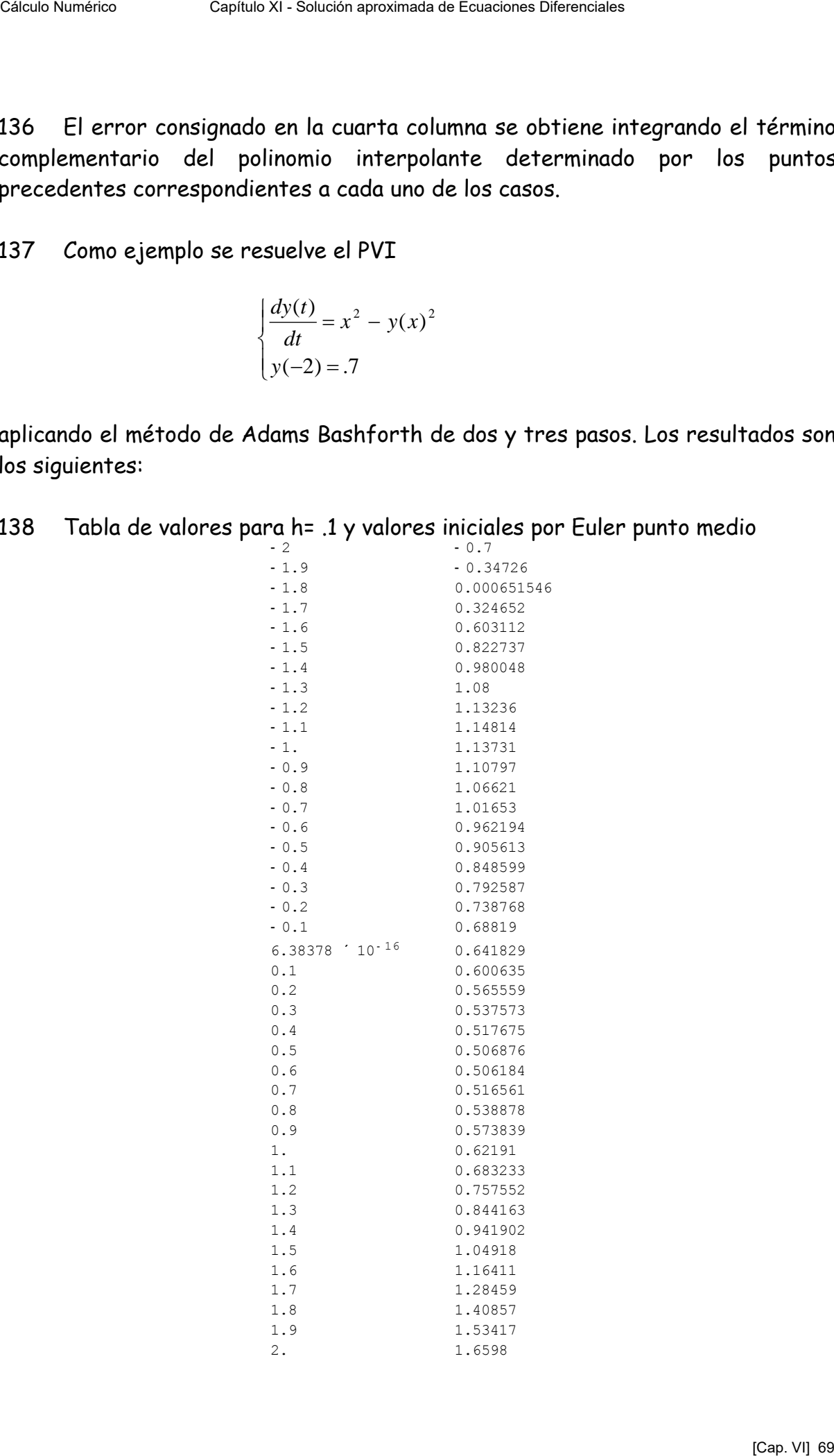

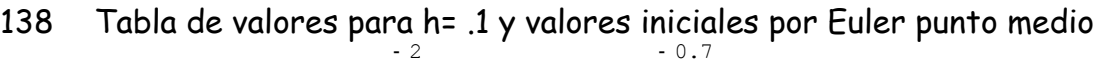

# 139 La representación gráfica es la siguiente:

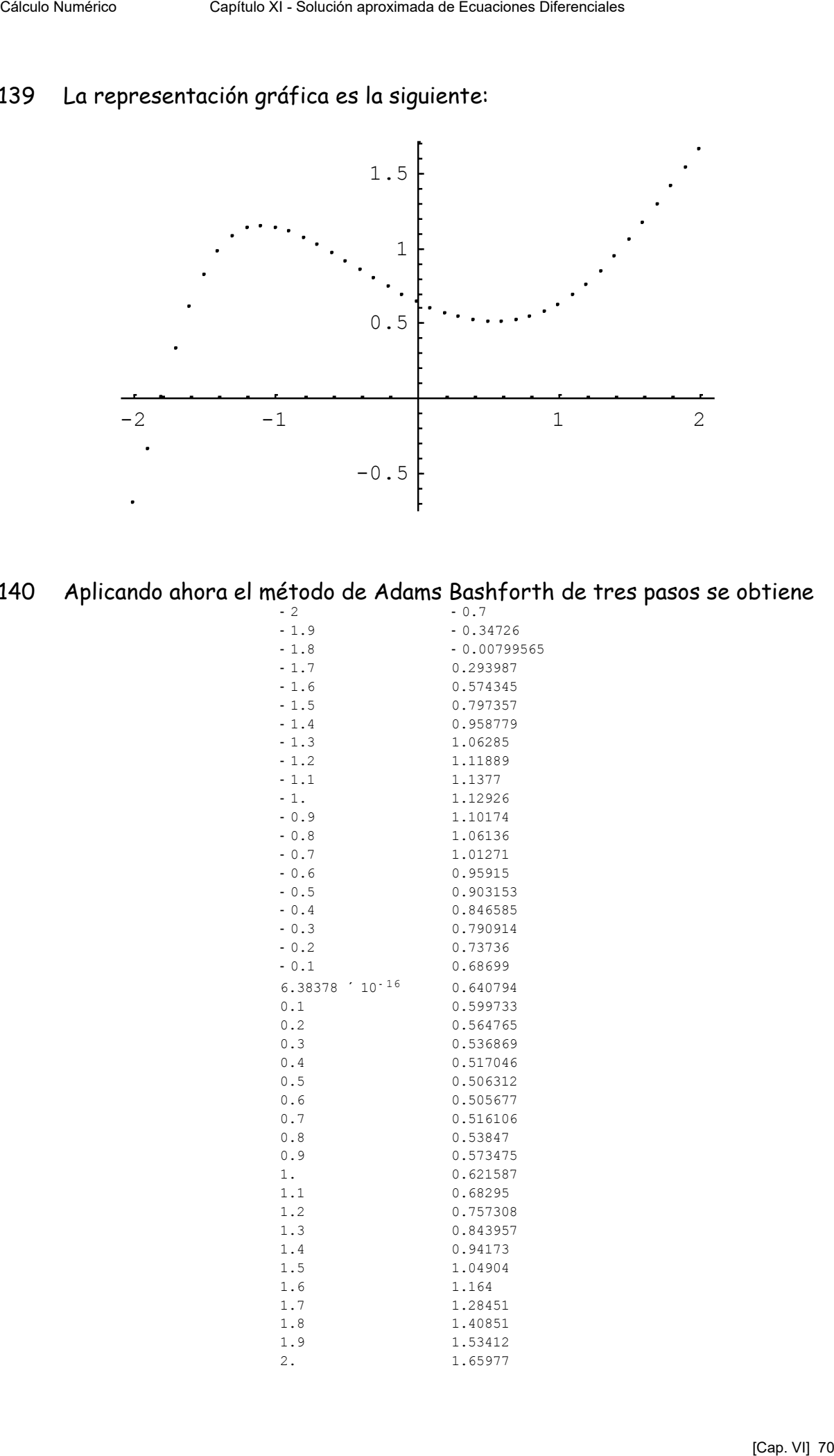

140 Aplicando ahora el método de Adams Bashforth de tres pasos se obtiene 2 - 0.7

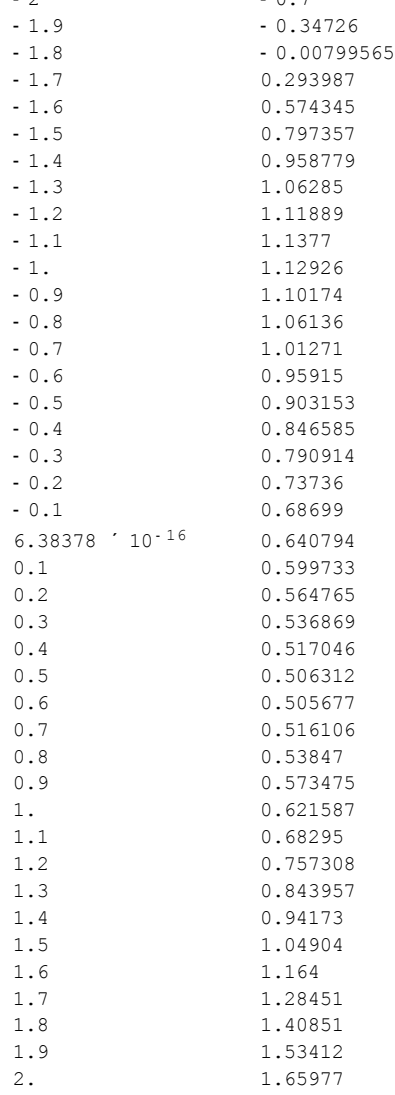

141 La representación gráfica de esta poligonal superpuesta al campo de direcciones es la siguiente:

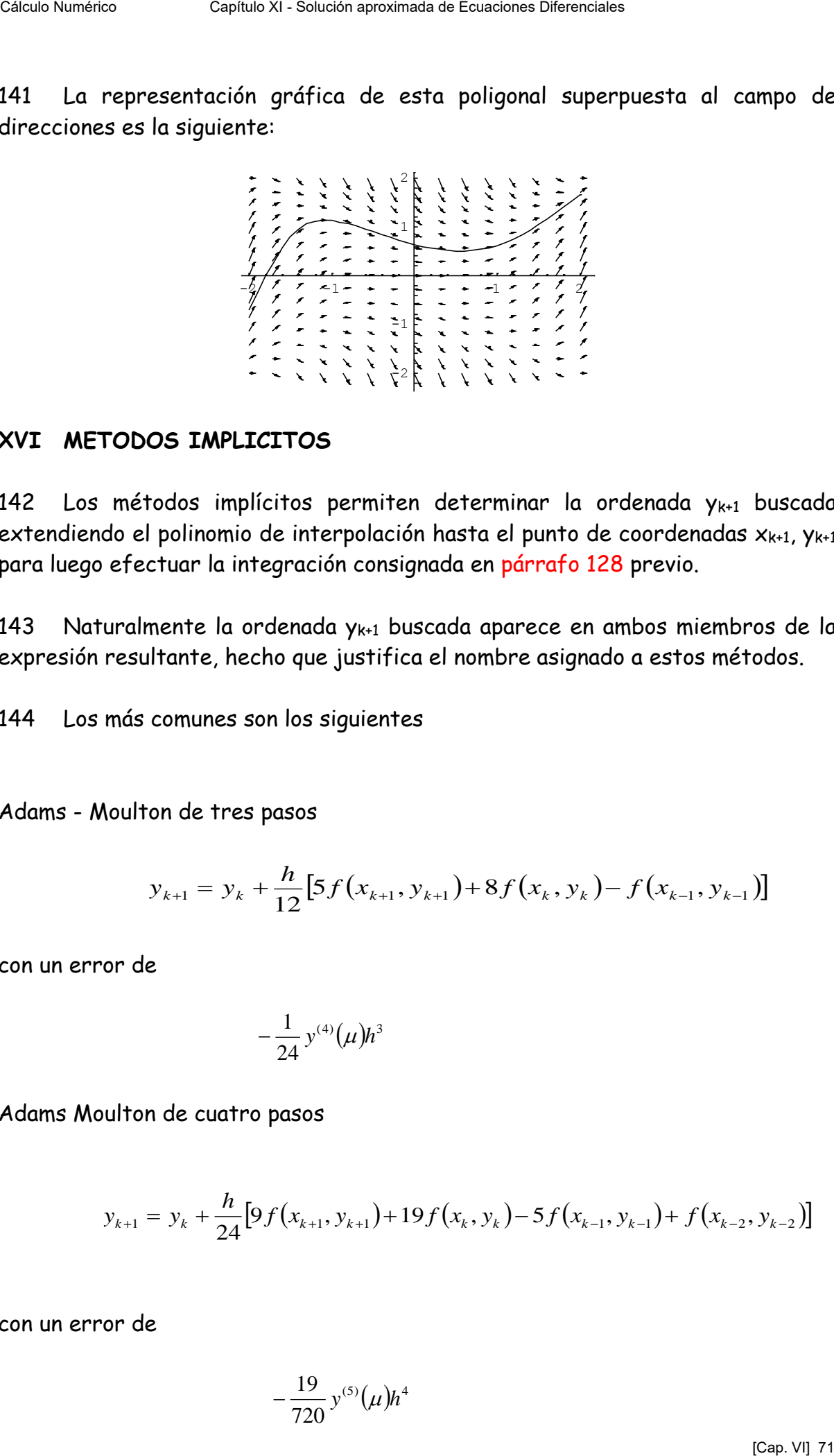

## **XVI METODOS IMPLICITOS**

142 Los métodos implícitos permiten determinar la ordenada  $y_{k+1}$  buscada extendiendo el polinomio de interpolación hasta el punto de coordenadas  $x_{k+1}$ ,  $y_{k+1}$ para luego efectuar la integración consignada en párrafo 128 previo.

143 Naturalmente la ordenada yk+1 buscada aparece en ambos miembros de la expresión resultante, hecho que justifica el nombre asignado a estos métodos.

144 Los más comunes son los siguientes

Adams - Moulton de tres pasos

$$
y_{k+1} = y_k + \frac{h}{12} [5f(x_{k+1}, y_{k+1}) + 8f(x_k, y_k) - f(x_{k-1}, y_{k-1})]
$$

con un error de

$$
-\frac{1}{24}y^{(4)}(\mu)h^3
$$

Adams Moulton de cuatro pasos

$$
y_{k+1} = y_k + \frac{h}{24} [9f(x_{k+1}, y_{k+1}) + 19f(x_k, y_k) - 5f(x_{k-1}, y_{k-1}) + f(x_{k-2}, y_{k-2})]
$$

con un error de

$$
-\frac{19}{720}y^{(5)}(\mu)h^4
$$
Adams Moulton de cinco pasos

$$
y_{k+1} = y_k + \frac{h}{720} \left[ 251 f(x_{k+1}, y_{k+1}) + 646 f(x_k, y_k) - 264 f(x_{k-1}, y_{k-1}) + 106 f(x_{k-2}, y_{k-2}) - 19 f(x_{k-3}, y_{k-3}) \right]
$$

con un error de

$$
-\frac{3}{360}y^{(6)}(\mu)h^5
$$

145 Obsérvese que, como ya se ha dicho, los primeros términos de las expresiones entre corchetes contienen la ordenada incógnita yk+1. Para encontrarla se debe aplicar algún método iterativo (supuesta su convergencia) o, si la expresión de f lo permite, puede despejarse este valor en función de los restantes componentes de la misma y efectuar las operaciones resultantes. Célulo Numérico Capítulo XI - Solución aproximada de Ecuaciones Diferenciales<br>
X<sub>24</sub> = 2<sub>3</sub> +  $\frac{1}{260}$ [231*f*( $k_{c+1}, y_{c-1}$ ) - C46*f*( $k_{c+1}, y_{c-2}$ ) - 264*f*( $k_{c+1}, y_{c-1}$ ) - 106*f*( $k_{c-1}, y_{c-1}$ ) - 19*f*( $k_{c-1}$ )

146 Como ejemplo de lo expresado se aplica a continuación el método de Adams - Moulton de tres pasos para resolver el PVI

$$
\begin{cases} \frac{dy(x)}{dx} = f[x, y(x)] = \text{sen}[x, y(x)] \\ y(-\pi) = 1.2 \end{cases}
$$

Para ello se toma h= 0.2 y se calculan x<sub>1</sub>, y<sub>1</sub> y x<sub>2</sub>, y<sub>2</sub> utilizando el método de Euler con lo que se obtienen los tres puntos necesarios para iniciar la aplicación de este método mediante la expresión de recurrencia

$$
y_{k+1} = y_k + \frac{h}{12} [5f(x_{k+1}, y_{k+1}) + 8f(x_k, y_k) - f(x_{k-1}, y_{k-1})]
$$

siendo, como siempre,  $x_{k+1} = x_k + h$ .

147 Una vez obtenidos esos tres valores, se itera cinco veces sobre el valor y<sub>2</sub> estimando que se trata de un número de ciclos suficientes para el problema dado. En base a esas consideraciones se obtiene la siguiente tabla de valores:

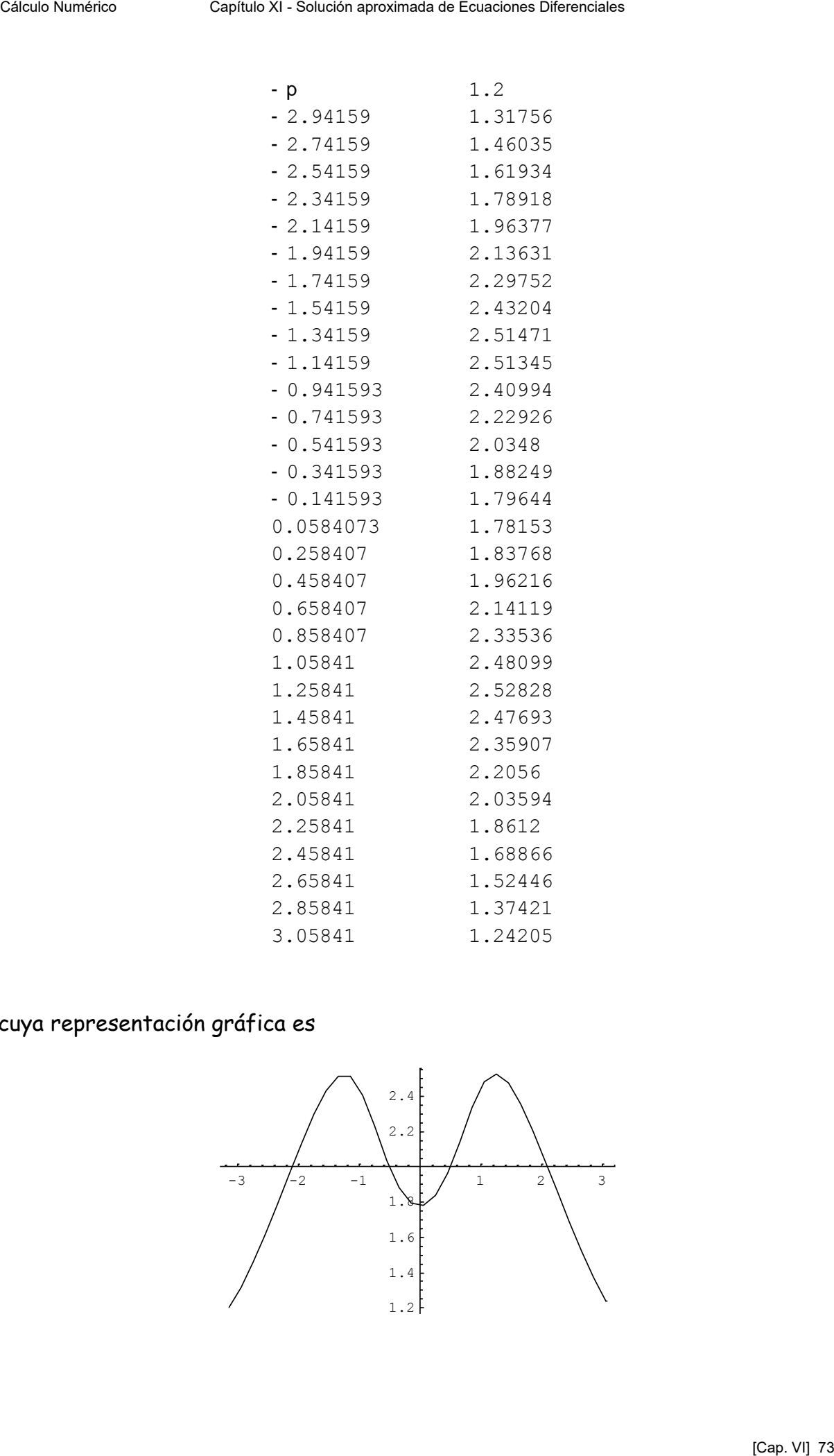

cuya representación gráfica es

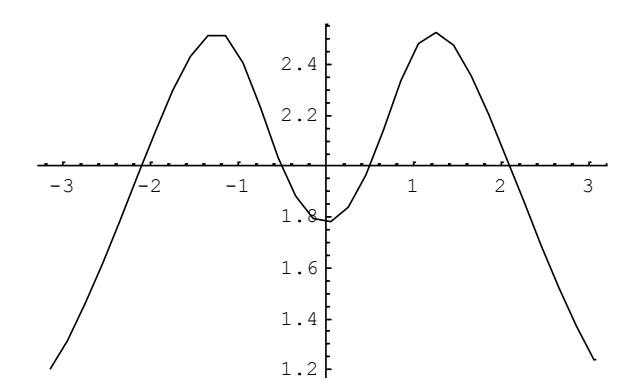

148 Superponiendo este gráfico con el campo de direcciones se tiene:

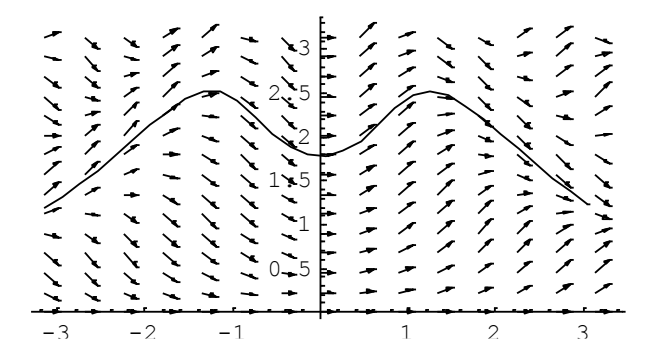

que permite apreciar una buena aproximación a la solución del problema planteado.

## **XVII METODOS DEL PREDICTOR CORRECTOR**

149 Los métodos implícitos se utilizan generalmente en combinación con métodos explícitos que permiten una primera estimación del valor buscado. Con este valor como valor inicial se puede efectuar un proceso iterativo para hallar la ordenada buscada. El método explícito se denomina "predictor" y el implícito siguiente "corrector". Ambos operan en conjunto.

150 Un predictor elemental, pero suficiente para explicar el método, toma en cuenta los puntos de coordenadas ( $x_{k-1}$ ,  $y_{k-1}$ ) y ( $x_k$ ,  $y_k$ ), para obtener  $y_{k+1}^{(0)}$  donde el superíndice  $(0)$  corresponde al valor de  $y_{k+1}$  predicho.

$$
y^{(0)}_{k+1} = y_{k-1} + 2hf(x_k, y_k)
$$

## 151 Esa expresión corresponde a la siguiente interpretación gráfica

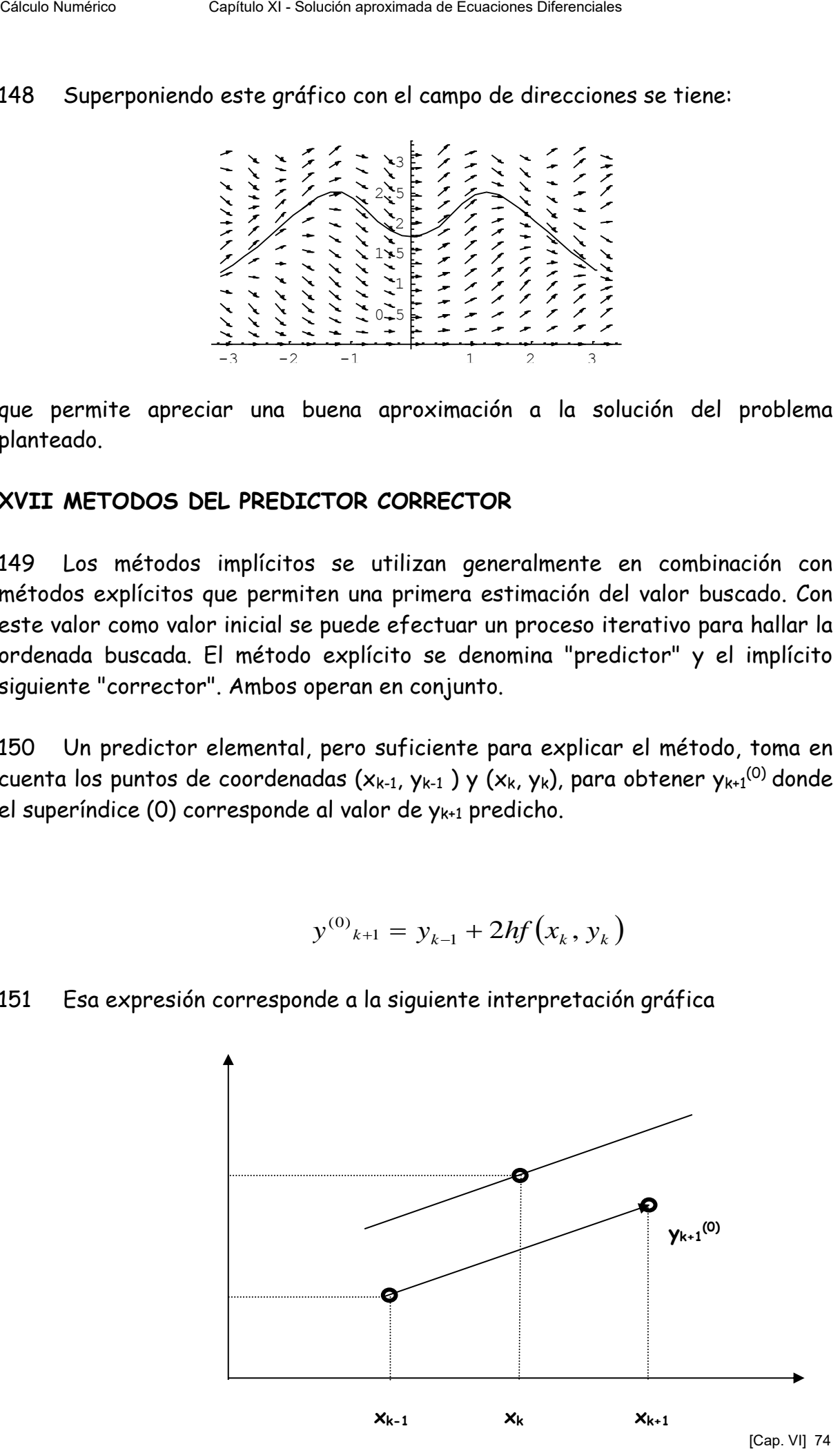

152 Con esa primera aproximación a  $y_{k+1}$  se establece el método implícito

$$
y_{k+1}^{(i)} = y_k + \frac{h}{2} \Big[ f(x_{k+1}, y_{k+1}^{(i-1)}) + f(x_k, y_k) \Big]
$$

y se plantean varias preguntas. Una de ellas es si el proceso resulta convergente. Otra, es el error de truncamiento resultante.

153 Se analiza a continuación la convergencia del método. Para ello se escribe

Caiseub Number  
\nCalcub Number  
\n152 Con esa primera aproximación a y<sub>k-1</sub> se establece el método implicito  
\n
$$
y_{k+1}^{(i)} = y_k + \frac{h}{2} [f(x_{k+1}, y_{k+1}^{(i-1)}) + f(x_k, y_k)]
$$
\n
$$
y \text{ se plantean varias preguntas. Una de ellas es si el proceso resulta convergente.\n153 Se analiza a continuación la convergencia del método. Para ello se escribe\n154\n1553 Se analiza a continuación la convergencia del método. Para ello se escribe\n
$$
y_{k+1}^{(i+1)} = y_k + \frac{h}{2} [f(x_{k+1}, y_{k+1}^{(i)}) + f(x_k, y_k)]
$$
\n
$$
y_{k+1}^{(i+1)} = y_k + \frac{h}{2} [f(x_{k+1}, y_{k+1}^{(i-1)}) + f(x_k, y_k)]
$$
\n
$$
y_{k+1}^{(i+1)} - y_{k+1}^{(i)} = \frac{h}{2} [f(x_{k+1}, y_{k+1}^{(i-1)}) + f(x_k, y_k)]
$$
\n51 la función f cumple las condiciones del TEU se puede escribir  
\n
$$
y_{k+1}^{(i+1)} - y_{k+1}^{(i)} = \frac{h}{2} [f(x_{k+1}, y_{k+1}^{(i-1)})] = \frac{h}{2} \frac{\partial f(x_{k+1}, \mu)}{\partial y} (y_{k+1}^{(i)} - y_{k+1}^{(i-1)})
$$
\n
$$
y \text{ llamando M a una cota de la derivada se tiene}
$$
\n
$$
|y_{k+1}^{(i+1)} - y_{k+1}^{(i)}| \leq \frac{Mh}{2} |y_{k+1}^{(i)} - y_{k+1}^{(i-1)}|
$$
\n
$$
Aplicando el mismo razonamiento a la diferencia obrante en el segundo\nminembro resulta
$$
\n
$$
|y_{k+1}^{(i+1)} - y_{k+1}^{(i)}| \leq \left(\frac{Mh}{2}\right)^2 |y_{k+1}^{(i-1)} - y_{k+1}^{(i-2)}|
$$
\n
$$
Continuando con el procedimiento se llega finalmente a
$$
\n
$$
|y_{k+1}^{(i+1)}
$$
$$

Si la función f cumple las condiciones del TEU se puede escribir

$$
y_{k+1}^{(i+1)} - y_{k+1}^{(i)} = \frac{h}{2} \Big[ f(x_{k+1}, y_{k+1}^{(i)}) - f(x_{k+1}, y_{k+1}^{(i-1)}) \Big] = \frac{h}{2} \frac{\partial f(x_{k+1}, \mu)}{\partial y} \Big( y_{k+1}^{(i)} - y_{k+1}^{(i-1)} \Big)
$$

y llamando M a una cota de la derivada se tiene

$$
\left| y_{k+1}^{(i+1)} - y_{k+1}^{(i)} \right| \le \frac{Mh}{2} \left| y_{k+1}^{(i)} - y_{k+1}^{(i-1)} \right|
$$

Aplicando el mismo razonamiento a la diferencia obrante en el segundo miembro resulta

$$
\left| y_{k+1}^{(i+1)} - y_{k+1}^{(i)} \right| \leq \left( \frac{Mh}{2} \right)^2 \left| y_{k+1}^{(i-1)} - y_{k+1}^{(i-2)} \right|
$$

Continuando con el procedimiento se llega finalmente a

$$
\left| y_{k+1}^{(i+1)} - y_{k+1}^{(i)} \right| \leq \left( \frac{Mh}{2} \right)^i \left| y_{k+1}^{(1)} - y_{k+1}^{(0)} \right|
$$

154 Mediante esta última desigualdad se puede analizar la convergencia de los valores  $y^{(i)}$ . En efecto

$$
\lim_{i \to \infty} |y_{k+1}^{(i+1)} - y_{k+1}^{(i)}| = 0
$$

si se cumple que

$$
\frac{Mh}{2} < 1
$$

dado que  $y_{k+1}^{(1)}$  -  $y_{k+1}^{(0)}$  es una constante obtenida como diferencia entre el primer valor corregido y el predicho.

155 Además la condición de convergencia obtenida brinda una primera estimación de h conociendo la cota M de la derivada de la función f con respecto a y en el intervalo de integración del PVI considerado.

$$
h < \frac{2}{M}
$$

Esta estimación no es posible en los métodos de un paso vistos en los puntos anteriores.

156 Una advertencia es fundamental. Con un valor de h calculado según la expresión anterior o menor, la sucesión  ${y^{(i)}}_{k+1}$  es convergente, pero nada dice que sea convergente hacia el valor correspondiente a la solución del PVI en ese punto. La diferencia, nuevamente, es el error de truncamiento el cual se trata a continuación. Céluba netws<br>
Chaplaretes Chaptaine Chaptaine and Chaptaine Chapter and Chapters (Chapters And Chapters And Chapters And Chapters And Chapters And Chapters And Chapters And Chapters Chapters and the control of the control

157 En lo que respecta al error de truncamiento corresponde analizar el del predictor y el del corrector antes de arribar a alguna conclusión. Se comienza con el del predictor.

$$
y^{(0)}_{k+1} = y_{k-1} + 2hf(x_k, y_k)
$$

efectuando desarrollos en ST para yk+1 e yk-1. Resulta

$$
y_{k+1} = y_k + \frac{y'_k}{1!}h + \frac{y''_k}{2!}h^2 + \frac{y'''(\mu_1)}{3!}h^3
$$
  

$$
y_{k-1} = y_k - \frac{y'_k}{1!}h + \frac{y''_k}{2!}h^2 - \frac{y'''(\mu_2)}{3!}h^3
$$

158 Restando miembro a miembro se obtiene

$$
y_{k+1} - y_{k-1} = 2y_k'h + \frac{h^3}{3!} [y'''(\mu_1) + y'''(\mu_2)]
$$

 Suponiendo aceptablemente constante a la derivada tercera en el intervalo considerado, se tendrá finalmente, recordando que y'= f(x,y)

$$
y_{k+1} = y_{k-1} + 2hf(x_k, y_k) + \frac{h^3}{3}y'''(\mu)
$$

159 De donde se deduce que el error de truncamiento del predictor es

$$
\tau_p = \frac{h^3}{3} y'''(\mu)
$$

160 El error de truncamiento del corrector es (ver CAPITULO Integración Aproximada) teniendo cuidado con el orden de las derivadas Céle blanks<br>
Cálculo Numérico Capítulo Numérico Se defined<br>
Cálculo Nestando numérico a númérico se definede<br>  $y_{11} - y_{12} = 2y(x_1 + \frac{b^2}{3}[y'(x_1)] + y'(y_2)]$ <br>
Superiendo aceptablemente constante a la definada tencera en el in

$$
\tau_c = -\frac{h^3}{12} y'''(\varepsilon)
$$

dado que se ha utilizado como corrector una fórmula que corresponde a la integración aproximada mediante el método de los trapecios.

161 Suponiendo como hasta ahora se ha hecho que Y representa "verdadero valor" de la solución, puede escribirse

$$
Y_{k+1} = y^{(0)}_{k+1} + \frac{h^3}{3} y'''(\mu)
$$
  

$$
Y_{k+1} = y^{(i)}_{k+1} - \frac{h^3}{12} y'''(\varepsilon)
$$

162 Restando y considerando nuevamente aceptablemente constante la derivada tercera en el intervalo en estudio, resulta

$$
y^{(i)}_{k+1} - y^{(0)}_{k+1} = \frac{h^3}{12} y'''(\varepsilon) + \frac{h^3}{3} y'''(\mu) = \frac{5}{12} h^3 y'''(\varsigma)
$$
 [Cap. VI] 7

y de esta última, el error de truncamiento del corrector resulta

$$
\tau_c = \frac{1}{5} |y^{(i)}_{k+1} - y^{(0)}_{k+1}| = \frac{h^3}{12} y'''(\varsigma)
$$

163 Esta última expresión debe ser destacada especialmente. Ella da el error de truncamiento del corrector sin necesidad de ningún cálculo extra. Sencillamente la diferencia entre el valor calculado en el paso "i" y el predicho permite esa evaluación. En otras palabras, el método de predicción corrección brinda en forma automática a lo largo del proceso de cálculo información sobre el valor del error de truncamiento sin necesidad de otro cálculo que el requerido por el propio método.

164 Naturalmente esta propiedad se utiliza para controlar sin mayor esfuerzo de cálculo dicho error, aumentando el paso de cálculo h cuando el error sea muy chico o disminuyendo su valor cuando se supere la tolerancia fijada para el error. No todo es gratis. Como ya se ha dicho este tipo de métodos no arrancan solos dado que son necesarios varios puntos aparte del inicial del PVI . Cada vez que se cambia el paso de cálculo h hay que recalcular las coordenadas de esos nuevos puntos por métodos de un paso para reiniciar el procedimiento predictor corrector. Por supuesto debe haber coherencia entre los errores de uno y otro método. Célulo Numérico Capítulo XI - Solución aproximada de Constructo Medicina de Lerro<br>
Cálculo XI - Solución apertesión debe ser destacada especialmente. Ella del error<br>
de esta última expressión debe ser destacada especialme

165 A continuación se incluyen las expresiones correspondientes a los métodos del predictor corrector de Adams Moulton y de Milne Simpson para el PVI  $y'=f(x,y), y(x_0)=y_0$ 

$$
\begin{cases}\ny^{(0)}_{k+1} = y_k + \frac{h}{24} \left( 55 f_k - 59 f_{k-1} + 37 f_{k-2} - 9 f_{k-3} \right) \\
y^{(i)}_{k+1} = y_k + \frac{h}{24} \left( 9 f_{k+1} + 19 f_k - 5 f_{k-1} + f_{k-2} \right)\n\end{cases}
$$

$$
\begin{cases} y^{(0)}_{k+1} = y_{k-3} + \frac{4h}{3} (2f_k - f_{k-1} + 2f_{k-2}) \\\\ y^{(i)}_{k+1} = y_{k-1} + \frac{h}{3} (f_{k+1} + 4f_k + f_{k-1}) \end{cases}
$$

161 El lector interesado puede buscar en la bibliografía y seguramente encontrará otros pares de expresiones predictor corrector con ventajas y desventajas relativas entre cada una de ellos.

159 En resumen, los métodos de varios pasos

- Tienen en cuenta la "historia" de la función. Esta información está disponible a costo nulo.
- No arrancan solos, siendo necesario aplicar métodos de un paso para obtener los puntos necesarios para aplicar el método seleccionado.
- En el caso de utilizarse un método predictor corrector la obtención del error de truncamiento es inmediata. En base al mismo puede cambiarse el paso de cálculo h. Lamentablemente, deben hacerse arrancar de nuevo en cada cambio de paso.
- Los métodos implícitos, cuando no es posible despejar la ordenada incógnita, requieren iteraciones. También requieren iteraciones las expresiones correctoras en los métodos del predictor corrector. La bibliografía indica que existe una **"fuerte evidencia empírica"** para que dos iteraciones sean aceptables.

## **XVIII SISTEMAS DE EDO PVI (SEDO)**

160 Una cantidad de fenómenos naturales o antropogénicos se modela matemáticamente mediante sistemas de ecuaciones diferenciales ordinarias de primer orden. Además, las EDO de orden superior se pueden reducir a sistemas de EDO de primer orden. Claramente esto indica que los sistemas deben ser tratados por métodos numéricos específicos para resolverlos dado que la mayoría de los que se presentan en la práctica no tienen solución analítica. Célulo Numérico Capítulo Numérico Capítulo Numérico Capítulo XI - Soluciones de Capítulo Numérico Capítulo Numérico Capítulo Capítulo Capítulo Capítulo Capítulo Capítulo Capítulo Capítulo Capítulo Capítulo Capítulo Capítul

161 De la misma forma que para las EDO, los SEDO admiten un tratamiento gráfico y otro analítico. El gráfico brinda muy buena información sobre el comportamiento de las soluciones del sistema dado que, aparte de ellas mismas permite visualizar los retratos de fase correspondientes, mediante los cuales se puede apreciar la relación de las variables dependientes del sistema entre ellas.

#### 162 Por ejemplo, el SEDO autónomo

$$
\begin{cases}\n\frac{dx(t)}{dt} = f[x(t), y(t)] \\
\frac{dy(t)}{dt} = g[x(t), y(t)]\n\end{cases}
$$

sujeto a las condiciones iniciales

$$
\begin{cases}\nx(t_0) = x_0 \\
y(t_0) = y_0\n\end{cases}
$$

permite determinar las curvas x(t) e y(t) y, paramétricamente el retrato de fase  $[x(t),y(t)]$  como se verá en el ejemplo siguiente.

163 Se supone una población de conejos y zorros compartiendo un determinado habitat. La velocidad de crecimiento de la cantidad de conejos evoluciona según una curva logística determinada por la cantidad de conejos vivos en cada instante y de su número máximo posible en el hábitat menos los que son alimento para los zorros, término que depende de la interacción entre las dos poblaciones. No se tiene en cuenta la mortalidad natural de los conejos. Los zorros, por su parte, por no ser caníbales, sin conejos que comer, decaen hasta la extinción. Como tienen conejos a su disposición, se alimentan de ellos según sus interacciones. Tampoco se tiene en cuenta la mortalidad natural de los conejos. Céle barres Coulo Al SEDO autónomouse de Couseum Dieterstes<br>
Céle Por ejemplo, el SEDO autónomo<br>  $\frac{dx(t)}{dt} = x[1(t), y(t)]$ <br>
sujeto a las condiciones iniciales<br>
permite determinar las curves  $x(t) \in \sqrt{t}$ <br>  $y(t) = x$ ,<br>
permite dete

164 En esas condiciones, llamando c(t) a la cantidad de conejos el tiempo t y z(t) a la cantidad de zorros en el mismo, se tiene el siguiente SEDO como modelo simplificado.

$$
\begin{cases}\n\frac{dc(t)}{dt} = 2 \cdot c(t) \left[ 1 - \frac{c(t)}{10} \right] - 1.8c(t)z(t) \\
\frac{dz(t)}{dt} = -3z(t) + 1.5c(t)z(t)\n\end{cases}
$$

165 Resolviendo este SEDO por alguno de los métodos numéricos que se verán más adelante, se tienen las curvas  $c(t)$  y z(t) para  $c(0)$ = 6 y z(0)= 6 (centenares, miles, etc.)

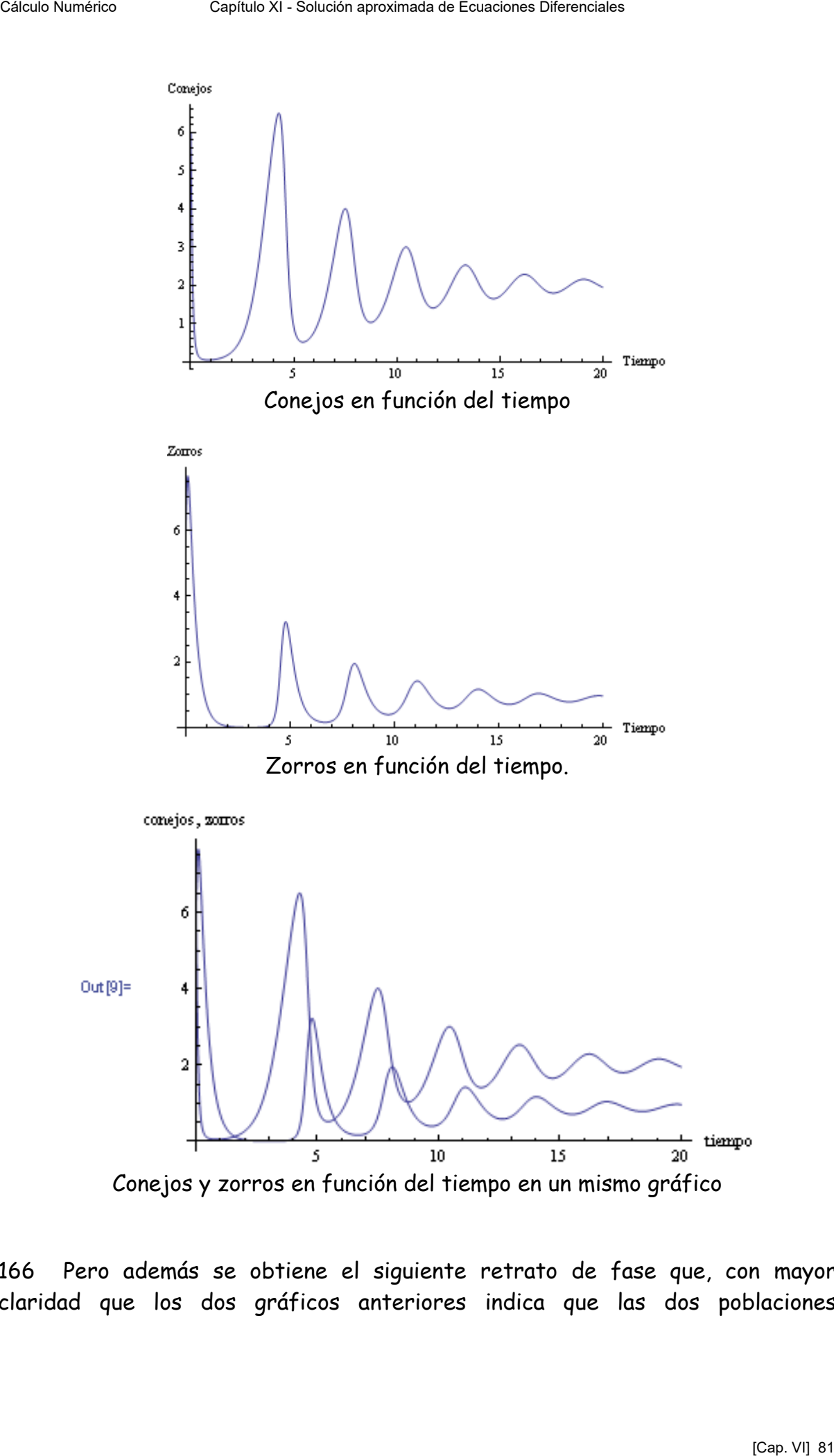

Conejos y zorros en función del tiempo en un mismo gráfico

166 Pero además se obtiene el siguiente retrato de fase que, con mayor claridad que los dos gráficos anteriores indica que las dos poblaciones evolucionan hacia un punto de equilibrio donde pueden cohabitar conejos y zorros.

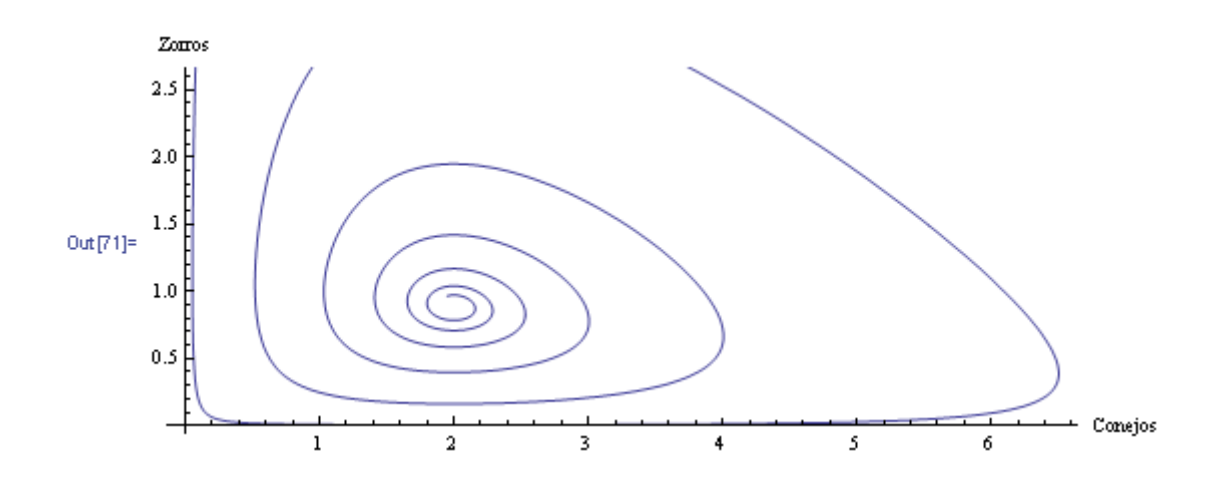

167 Si esta ultima curva se superpone al campo de direcciones correspondiente al SEDO todavía está más claro la existencia de un punto de equilibrio para ambas poblaciones.

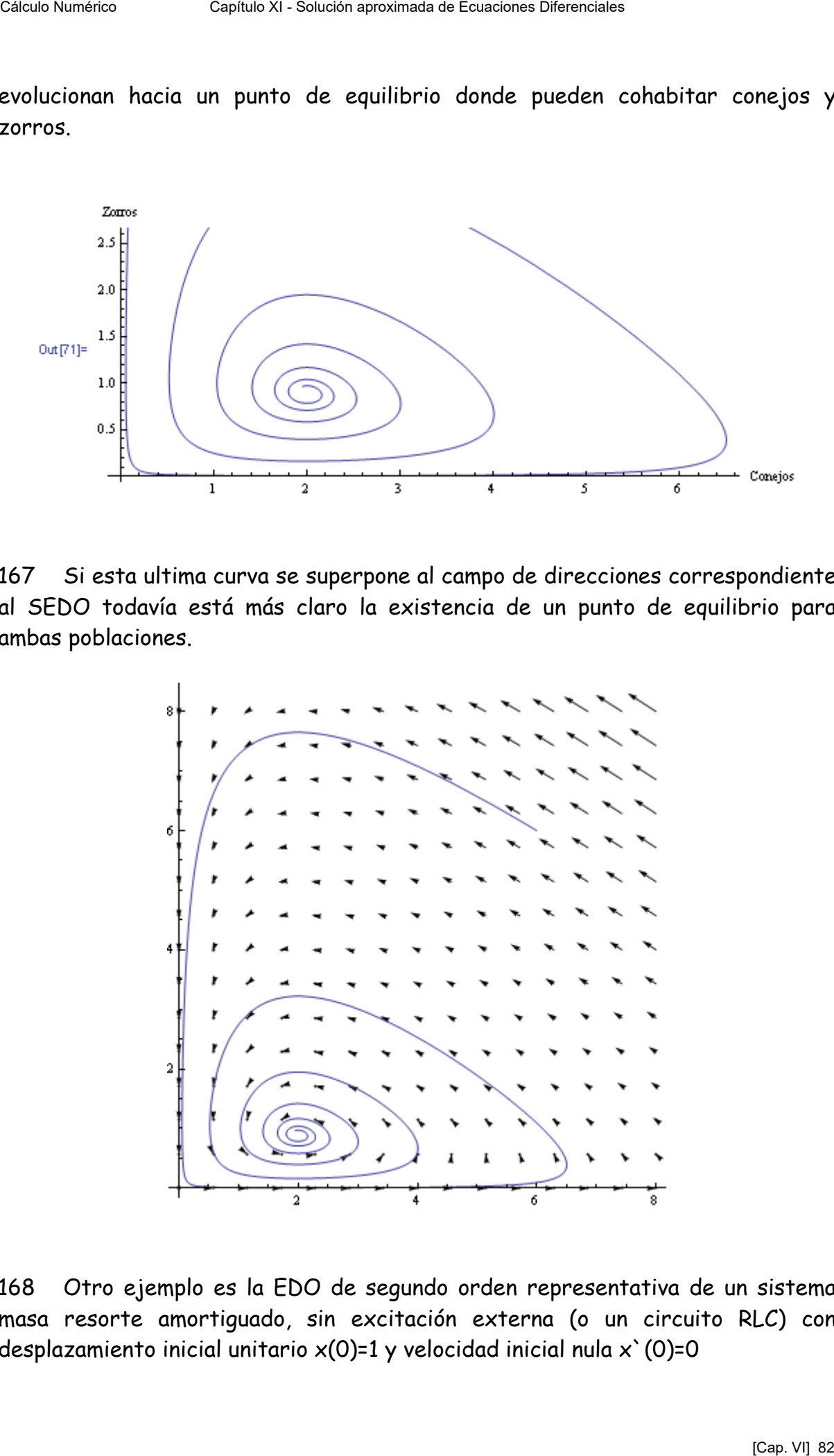

168 Otro ejemplo es la EDO de segundo orden representativa de un sistema masa resorte amortiguado, sin excitación externa (o un circuito RLC) con desplazamiento inicial unitario  $x(0)=1$  y velocidad inicial nula  $x'(0)=0$ 

$$
m\frac{d^2x(t)}{dt^2} + c\frac{dx(t)}{dt} + kx(t) = 0
$$

donde m es la masa suspendida del resorte, c es el coeficiente de amortiguamiento y k es la constante del resorte, supuesto lineal. Para el cálculo se tomará m=10, c=1.2 y k= 1.5

169 Esa EDO de segundo orden se transforma en un SEDO de primer orden haciendo x'(t)= v(t) donde v(t) es una nueva variable. Con esa transformación la EDO del párrafo 157 se transforma en el SEDO

$$
\frac{(t)}{2} + c \frac{dx(t)}{dt} + kx(t) = 0
$$
\nspendida del resorte,  
\n**nstante del resorte, s**\n5\n\n
$$
x(t) \text{ es una nueva variable}
$$
\n
$$
\text{forma en el SEDO}
$$
\n
$$
\begin{cases}\n\frac{dx(t)}{dt} = v(t) \\
\frac{dv(t)}{dt} = -\frac{c}{m}v(t) - \frac{k}{m}x(t)\n\end{cases}
$$
\n
$$
[x(0) = 1]
$$
\n
$$
[v(0) = 0]
$$
\n
$$
\text{as para este SEDO es}
$$
\n
$$
x(t) = -\frac{c}{m} + \frac{c}{m} \approx 0.5
$$

con las condiciones iniciales

$$
\begin{cases} x(0) = 1\\ v(0) = 0 \end{cases}
$$

170 El campo de direcciones para este SEDO es

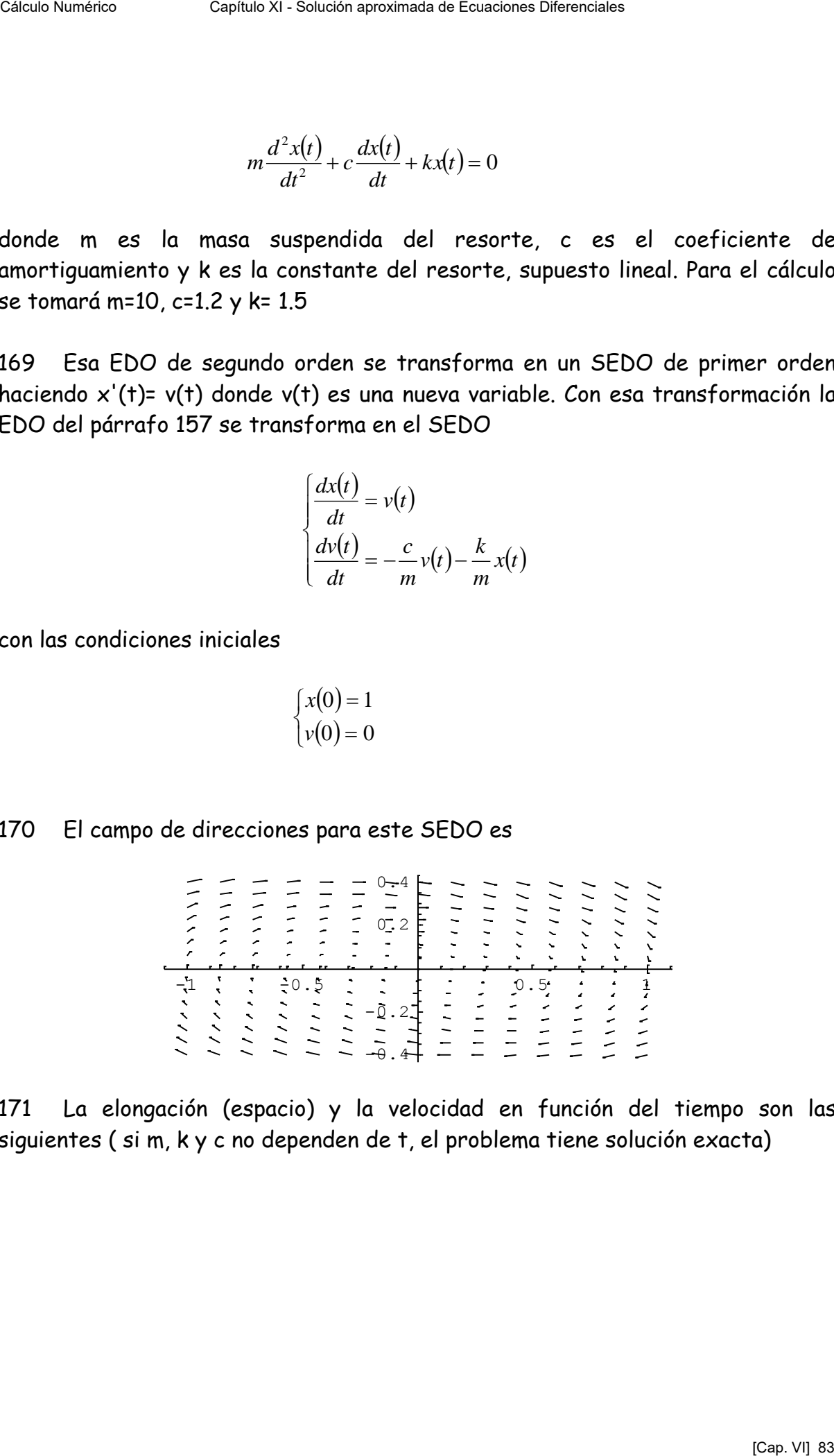

171 La elongación (espacio) y la velocidad en función del tiempo son las siguientes ( si m, k y c no dependen de t, el problema tiene solución exacta)

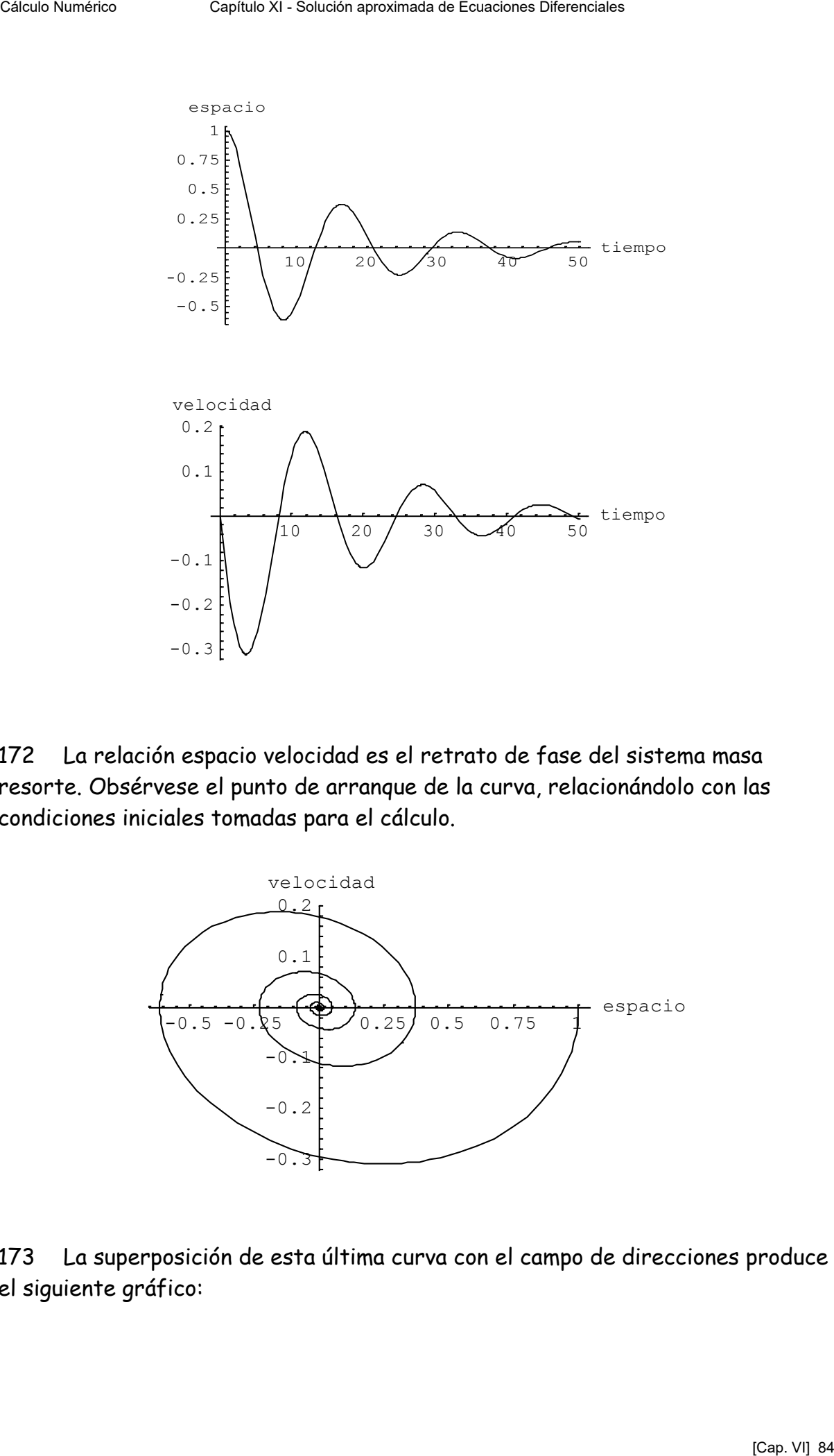

172 La relación espacio velocidad es el retrato de fase del sistema masa resorte. Obsérvese el punto de arranque de la curva, relacionándolo con las condiciones iniciales tomadas para el cálculo.

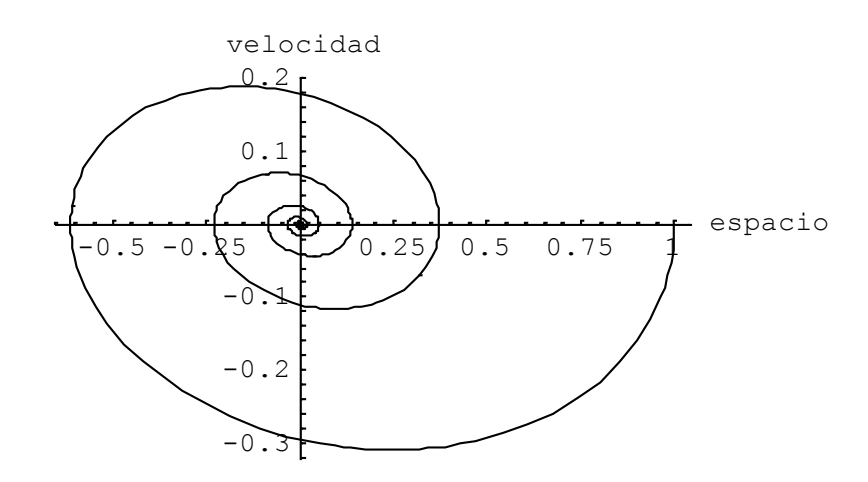

173 La superposición de esta última curva con el campo de direcciones produce el siguiente gráfico:

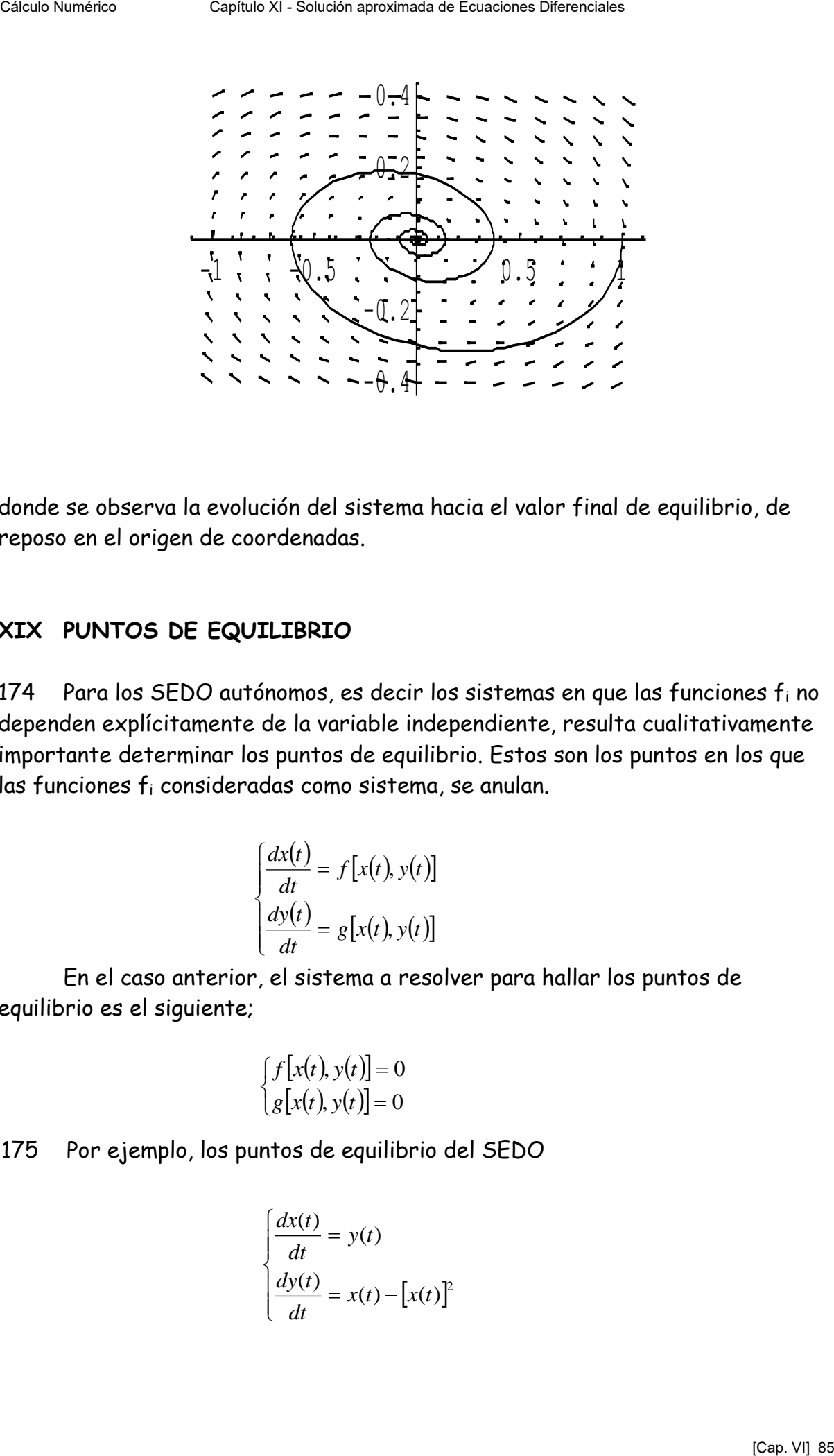

donde se observa la evolución del sistema hacia el valor final de equilibrio, de reposo en el origen de coordenadas.

#### **XIX PUNTOS DE EQUILIBRIO**

174 Para los SEDO autónomos, es decir los sistemas en que las funciones fi no dependen explícitamente de la variable independiente, resulta cualitativamente importante determinar los puntos de equilibrio. Estos son los puntos en los que las funciones fi consideradas como sistema, se anulan.

$$
\begin{cases}\n\frac{dx(t)}{dt} = f[x(t), y(t)] \\
\frac{dy(t)}{dt} = g[x(t), y(t)]\n\end{cases}
$$

En el caso anterior, el sistema a resolver para hallar los puntos de equilibrio es el siguiente;

$$
\begin{cases}\nf\big[x(t), y(t)\big]=0\\ \ng\big[x(t), y(t)\big]=0\n\end{cases}
$$

175 Por ejemplo, los puntos de equilibrio del SEDO

$$
\begin{cases}\n\frac{dx(t)}{dt} = y(t) \\
\frac{dy(t)}{dt} = x(t) - [x(t)]^2\n\end{cases}
$$

son los puntos donde se satisface el sistema (no lineal)

$$
\begin{cases}\ny(t) = 0\\ \nx(t) - [x(t)]^2 = 0\n\end{cases}
$$

es decir, los puntos y(t)=0 y x(t)=0 e y(t)=0 y x(t)=1.

176 El campo de direcciones del SEDO permite observar esos puntos y una curva solución particular para la cual x(0)=-0.3 y y(0)=0.5

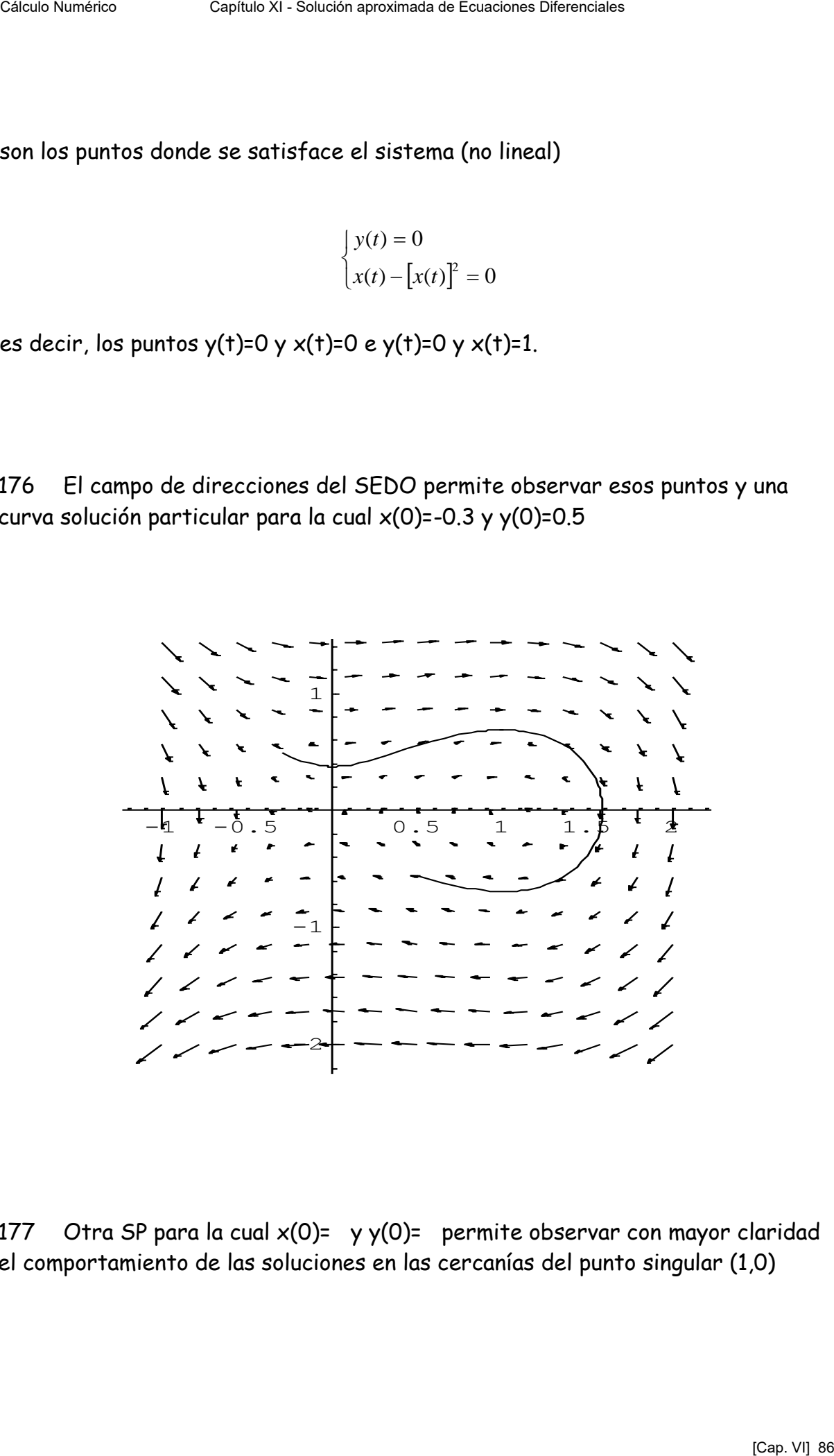

177 Otra SP para la cual  $x(0)$ = y y(0)= permite observar con mayor claridad el comportamiento de las soluciones en las cercanías del punto singular (1,0)

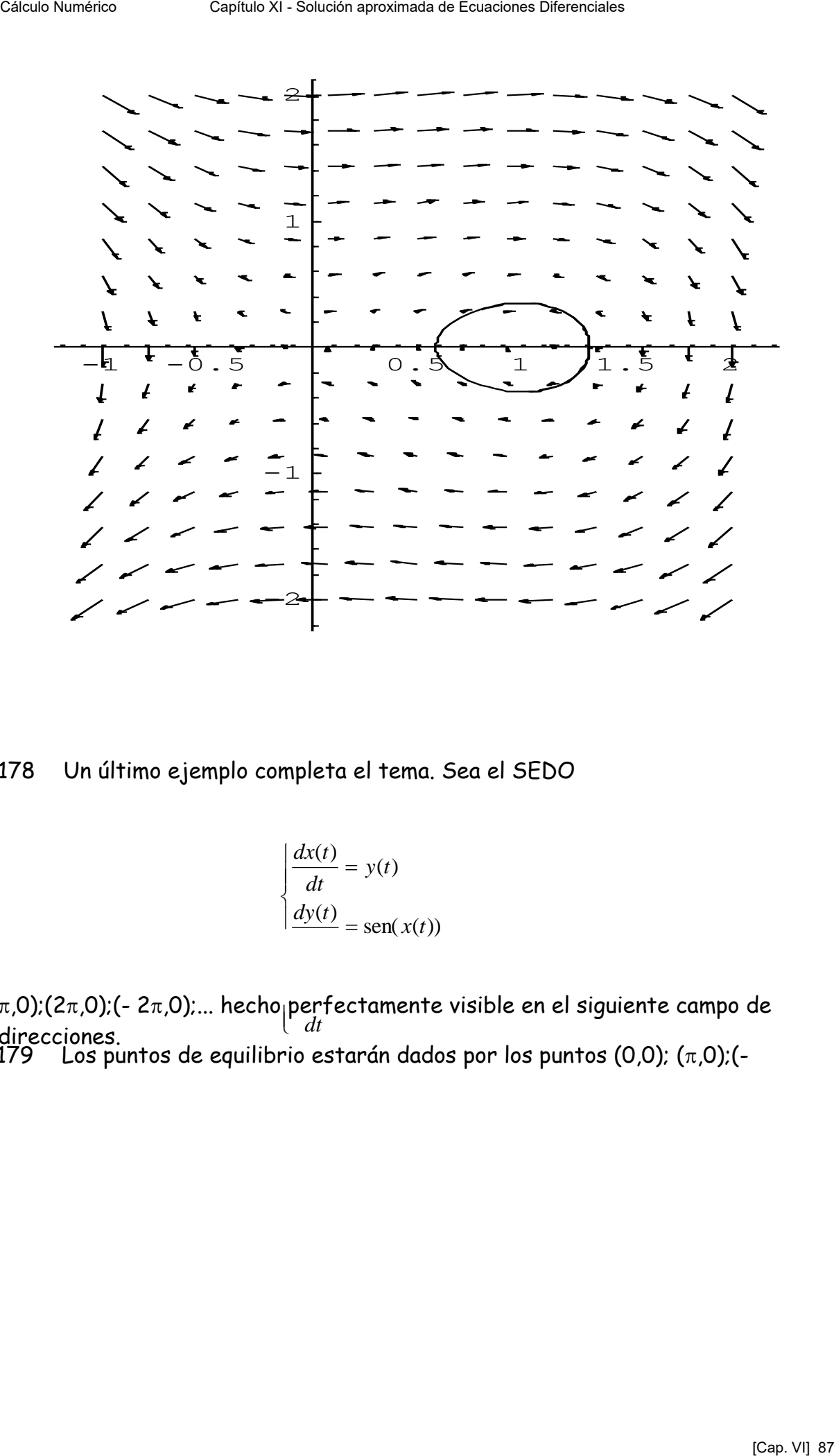

178 Un último ejemplo completa el tema. Sea el SEDO

$$
\frac{dx(t)}{dt} = y(t)
$$

$$
\frac{dy(t)}{dt} = \text{sen}(x(t))
$$

 $179$  Los puntos de equilibrio estarán dados por los puntos (0,0); ( $\pi$ ,0);(π,0);(2π,0);(- 2π,0);... hecho<sub>|</sub>perfectamente visible en el siguiente campo de<br>dinassimas direcciones.

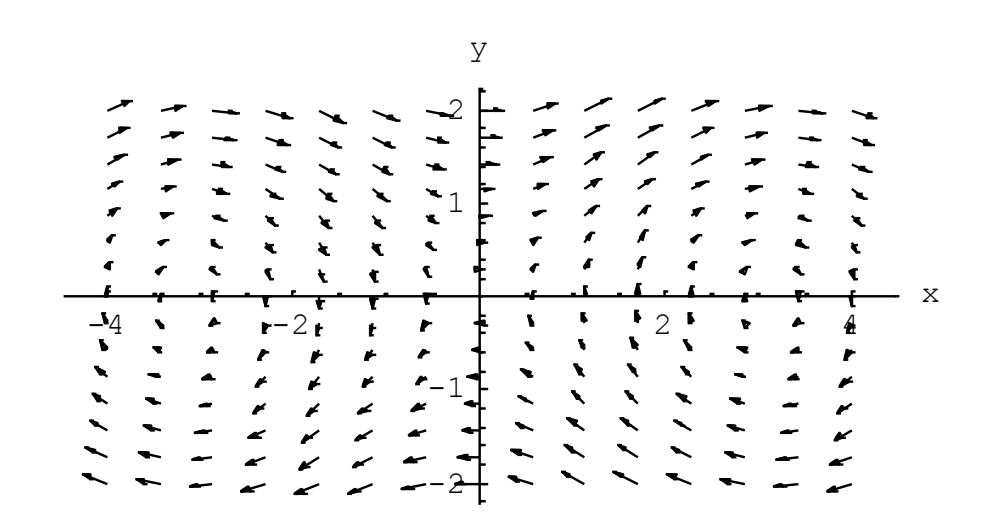

180 Se agregan a continuación dos soluciones particulares que indican que el comportamiento de las soluciones en los puntos equilibrio es diferente.

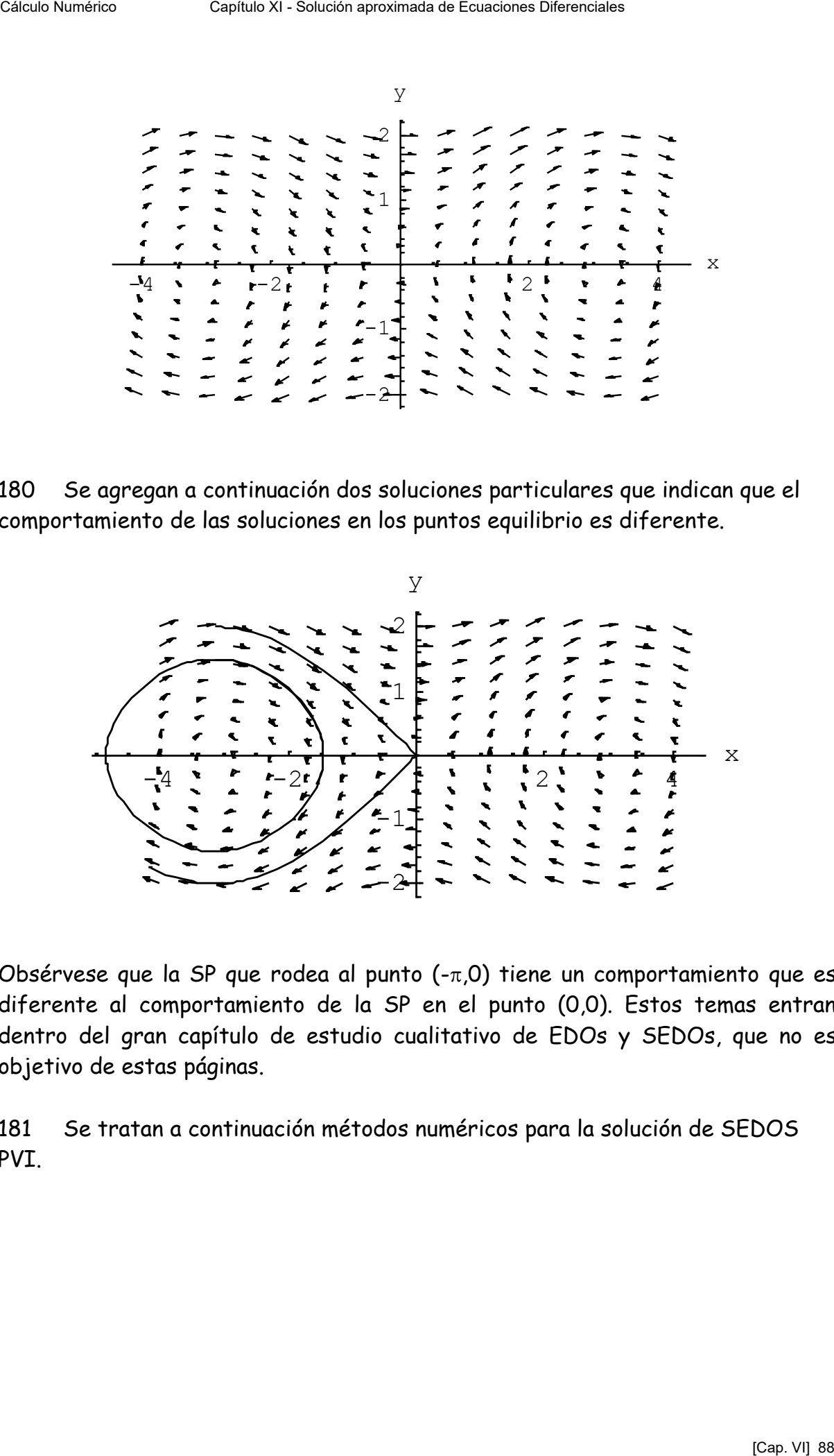

Obsérvese que la SP que rodea al punto  $(-\pi,0)$  tiene un comportamiento que es diferente al comportamiento de la SP en el punto (0,0). Estos temas entran dentro del gran capítulo de estudio cualitativo de EDOs y SEDOs, que no es objetivo de estas páginas.

181 Se tratan a continuación métodos numéricos para la solución de SEDOS PVI.

## **XX METODO DE EULER PARA SEDO**

# 182 Sea el SEDO de primer orden

Cateulo Numberic  
\nCapilulo XI - Soluction aproximada de Ecuadores Diberriciales  
\nXX METHOD DE EULER PARA SEDO  
\n182 Sea el SEDO de primer orden  
\n
$$
\frac{dy_1(x)}{dx} = f_1[x, y_1(x), y_2(x),..., y_n(x)]
$$
\n
$$
\frac{dy_2(x)}{dx} = f_2[x, y_1(x), y_2(x),..., y_n(x)]
$$
\n
$$
\frac{dy_2(x)}{dx} = f_2[x, y_1(x), y_2(x),..., y_n(x)]
$$
\n
$$
\frac{dy_2(x)}{dx} = f_2[x, y_1(x), y_2(x),..., y_n(x)]
$$
\n2, en notación vectorial  
\n
$$
\frac{d\bar{y}(x)}{dx} = f_1[x, \bar{y}(x), y_2(x),..., y_n(x)]
$$
\n3. El PVI en este caso está dado por el SEDO anterior y las condiciones  
\n
$$
\begin{cases}\ny_1(x_0) = y_{0,1} \\
y_2(x_0) = y_{0,2}\n\end{cases}
$$
\n
$$
\begin{cases}\ny_1(x_0) = y_{0,2} \\
y_2(x_0) = y_{0,3}\n\end{cases}
$$
\n6, en notación vectorial  
\n
$$
\bar{y}(x_0) = y_{0,1}
$$
\n7. (a) 
$$
y_1(x_0) = y_{0,2}
$$
\n
$$
\begin{cases}\ny_1(x_0) = y_{0,3} \\
y_2(x_0) = y_{0,3}\n\end{cases}
$$
\n6. On esas condiciones iniciales el método de Euler progressa mediante el  
\n[Cap. VI] 89

o, en notación vectorial

$$
\frac{d\vec{y}(x)}{dx} = \vec{f}[x, \vec{y}(x)]
$$

# 183 El PVI en este caso está dado por el SEDO anterior y las condiciones

$$
\begin{cases}\ny_1(x_0) = y_{0,1} \\
y_2(x_0) = y_{0,2} \\
y_3(x_0) = y_{0,3} \\
\vdots \\
y_n(x_0) = y_{0,n}\n\end{cases}
$$

o, en notación vectorial

$$
\vec{y}(x_0) = \vec{y}_{0,i}
$$

184 Con esas condiciones iniciales el método de Euler progresa mediante el siguiente esquema de cálculo

$$
\begin{cases}\ny_{1,k+1} = y_{1,k} + hf_1(x_k, y_{1,k}, y_{2,k}, y_{3,k},..., y_{n,k}) \\
y_{2,k+1} = y_{2,k} + hf_2(x_k, y_{1,k}, y_{2,k}, y_{3,k},..., y_{n,k}) \\
y_{3,k+1} = y_{3,k} + hf_3(x_k, y_{1,k}, y_{2,k}, y_{3,k},..., y_{n,k}) \\
\dots \\
y_{n,k+1} = y_{n,k} + hf_n(x_k, y_{1,k}, y_{2,k}, y_{3,k},..., y_{n,k})\n\end{cases}
$$

o, en forma más compacta

$$
y_{i,k+1} = y_{i,k} + h f_i(x_k, y_{1,k}, y_{2,k}, \dots, y_{n,k})
$$

#### **XXI METODO DE RUNGE KUTTA PARA SEDO**

185 Dado el mismo SEDO del párrafo 171 y las condiciones iniciales del párrafo 172, el PVI se resuelve en forma aproximada mediante el método de Runge y Kutta de la siguiente forma:

$$
y_{i,k+1} = y_{i,k} + \frac{h}{6} (K_{i,1} + 2K_{i,2} + 2K_{i,3} + K_{i,4})
$$

donde

 *kii <sup>k</sup> <sup>k</sup> <sup>k</sup> kn <sup>n</sup> kii k k k kn <sup>n</sup> kii k k k kn <sup>n</sup> knkkkkii yhxfK hK y hK y hK y hK K h yK h yK h yK h y h xfK K h yK h yK h yK h y h xfK yyyyxfK* 4, ,1 ,23,1 ,33,2 ,3,3 ,3 3, ,1 ,22,1 ,32,2 ,2,3 2, 2, ,1 ,21,1 ,31,2 ,1,3 1, 1, ,3,2,1 , , , , ,..., 2 ,..., 2 , 2 , 2 , 2 2 ,..., 2 , 2 , 2 , 2 ,,, ,..., Cálculo Numérico Capítulo XI - Solución aproximada de Ecuaciones Diferenciales [Cap. VI] 90

cuya estructura es formalmente similar a la correspondiente al mismo método en EDO PVI visto en punto precedente con demostración que excede largamente a estas páginas (y a la de la bibliografía consultada pues en ella no se ha encontrado nada al respecto) a menos que se piense en términos vectoriales y todo el problema se reduzca a un problema de notación.

## **XXII NOTA SOBRE ESTABILIDAD DE LAS SOLUCIONES**

186 Una de las tantas preguntas que pueden plantearse al analizar el comportamiento de las soluciones de una EDO o de un SEDO está relacionada con el comportamiento de las mismas cuando hay pequeñas variaciones en los valores correspondientes a las condiciones iniciales.

187 Concretamente, si  $y(x)$  es la SP correspondiente a los valores iniciales  $x_0$ ,  $y(x_0) = y_0$ , *i*será la SP correspondiente a los valores iniciales  $x_0$ ,  $z_0 = y_0 + \mu$ cercana a  $y(x)$  para todo  $x$ ?

188 La respuesta a esta pregunta es importante puesto que, en un gran número de casos las condiciones iniciales de una EDO o de un SEDO provienen de mediciones las que inexorablemente están afectadas por error. Si este error, simbolizado por el número  $\mu$ , no aleja a la solución de la correspondiente al valor y0, el sistema será estable. En caso contrario, no lo será. Dicho de otra forma, una solución es estable si depende continuamente de los valores iniciales.

189 Desde el punto de vista matemático, habrá estabilidad para las soluciones si la solución  $y(x)$  correspondiente al valor inicial yo permanece próxima a la solución  $z(x)$  correspondiente al valor inicial  $z_0 = z(x_0)=y_0 + \mu$ . El tema se formaliza de la siguiente manera:

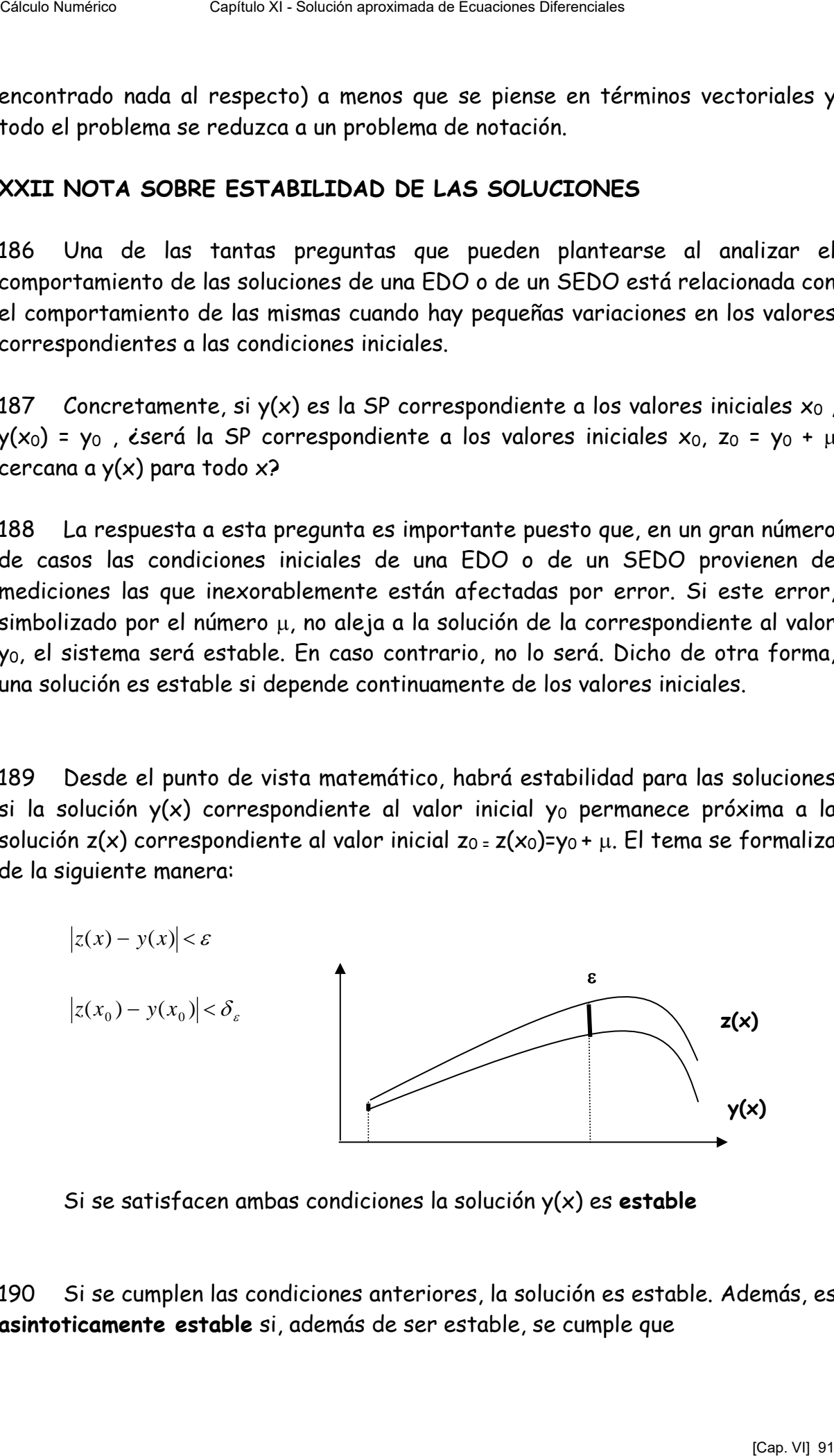

Si se satisfacen ambas condiciones la solución y(x) es **estable** 

190 Si se cumplen las condiciones anteriores, la solución es estable. Además, es **asintoticamente estable** si, además de ser estable, se cumple que

$$
\lim_{x \to \infty} |y(x) - z(x)| = 0
$$

es decir que el comportamiento final de ambas es igual. Si la variable independiente representa al tiempo, es claro que, en el largo plazo, el sistema responde de la misma forma.

191 También es importante el estudio de la estabilidad de las soluciones para el análisis de los puntos de equilibrio de un SEDO. Dos ejemplos demuestran la importancia del tema.

192 Sea  $z(t_0)$  una población de zorros y  $c(t_0)$  una población de conejos en un determinado hábitat que se supone en equilibrio en un punto de su retrato de fases. Dos zorros más ingresan al hábitat. ¿qué pasa? ¿desaparecen los conejos y luego los zorros si no son caníbales? ¿se alcanza otro punto de equilibrio? La respuesta a estas preguntas puede ser trascendente para comprender cómo interactúan poblaciones predador presa en un determinado hábitat.

193 Sea un péndulo físico constituido por una varilla rígida de peso despreciable y longitud l con una masa m en su extremo sujeta a un punto sin rozamiento. El modelo matemático de este sistema es el siguiente:

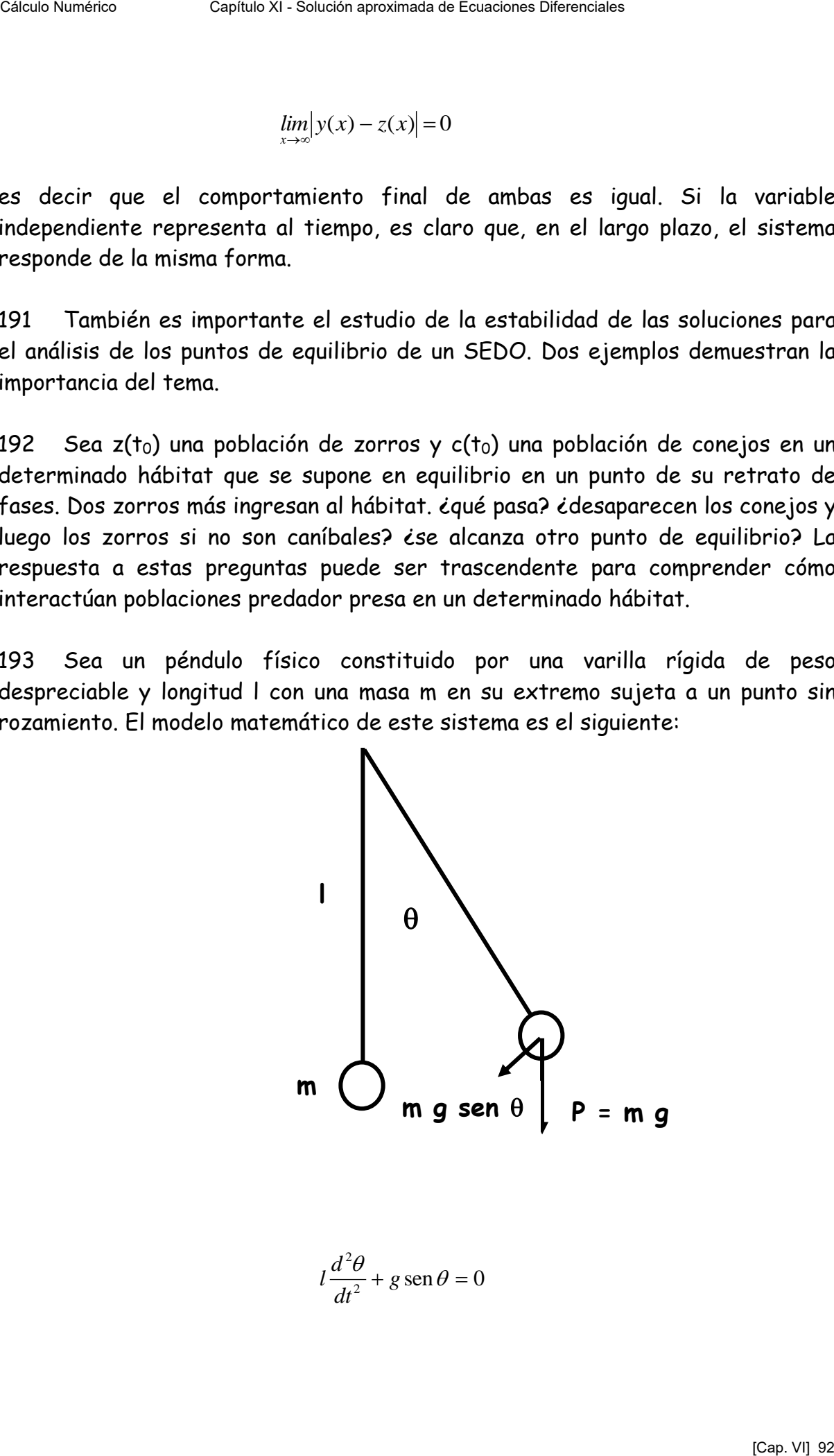

 $\frac{c}{2}$  + g sen  $\theta$  = 0 2  $\frac{\theta}{\tau}$  + g sen  $\theta$  =  $\overline{dt^2}$  + 8 *d l*

como SEDO

$$
\begin{cases}\n\frac{d\theta}{dt} = v \\
\frac{dv}{dt} = -\frac{g}{l}\operatorname{sen}(\theta)\n\end{cases}
$$

194 Los puntos de equilibrio de este SEDO son v=0 y  $\theta$  = 0 y  $\theta$  =  $\pi$ . El primero corresponde a la posición de reposo con la masa m pendiente de la varilla de longitud l (como en la figura de análisis). El segundo es la posición de equilibrio con la varilla vertical y la masa m en su extremo superior. Esto, naturalmente es una idealización matemática puesto que es prácticamente imposible - salvo para un malabarista de circo con el extremo de la varilla en su dedo índice- colocar a un péndulo en semejante estado de equilibrio, pero el modelo es útil a los fines de este punto. Céle bale message Consider 3 de Capitulo Numérico de Ecuaciones de Capitulo Numérico Capítulo 2014 - Capítulo Capítulo XI - Capítulo Capítulo Capítulo Capítulo Capítulo Capítulo Capítulo Capítulo Capítulo Capítulo Capítul

195 Si se aparta de su posición al péndulo desde su primera posición de equilibrio oscilará hasta detenerse si hay rozamiento o permanecerá indefinidamente oscilando alrededor de la posición de equilibrio si este no existe (imposible físico). El punto de equilibrio es estable.

196 En cambio, si se aparta al péndulo de su segunda posición de equilibrio, experimentará violentas oscilaciones que nunca lo llevarán nuevamente a la posición de equilibrio inicial. El punto de equilibrio es inestable.

197 El tratamiento analítico de este tema requiere incursionar en la teoría de Liapunov, cosa que está completamente fuera de lugar para estas páginas.

198 Además de los casos vistos existen otros tipos de puntos de equilibrio cuyo estudio está completo para sistemas autónomos lineales y pueden ser vistos en cualquier texto que trate propiedades cualitativas de las soluciones de SEDO.

## **XXIII ESTABILIDAD NUMÉRICA**

199 El estudio crítico que interesa es de la **estabilidad numérica** de las soluciones que, como se ha visto en el punto SORPRESAS, LOS NUMEROS DAN SORPRESAS pueden ser causa de rotundos fracasos. La definición de estabilidad dada en el párrafo 178 significa en definitiva que una solución es estable ante cambios pequeños en los valores iniciales si las soluciones correspondientes a estos valores iniciales afectados de variaciones se mantienen dentro de un " $\epsilon$  tubo" cuyo "eje" sea la solución calculada para  $y(x_0) = y_0$ 

200 Entonces el estudio puede llevarse a cabo de la siguiente forma:

Sea el PVI

$$
\begin{cases} \frac{dy(x)}{dx} = f[x, y(x)] \\ y(x_0) = y_0 \end{cases}
$$

Su solución mediante el método de Euler se obtiene computando

$$
y_{k+1} = y_k + hf(x_k, y_k)
$$

partiendo del punto (x0,y0) y eligiendo un valor apropiado de h.

201 El mismo problema, pero con otro valor inicial puede simbolizarse de la siguiente forma: Céle blanks<br>
Cálculo Numérico Capítulo Service Capitula Capítulo Numérico Activo Capítulo Numérico Capítulo Service Capítulo Numérico Capítulo Numérico Capítulo Service Capítulo Service Capítulo Service Capítulo Service C

$$
\begin{cases} \frac{d\overline{y}(x)}{dx} = f[x, \overline{y}(x)] \\ \overline{y}(x_0) = \overline{y}_0 \end{cases}
$$

Su solución mediante el método de Euler se obtiene computando

$$
\overline{y}_{k+1} = \overline{y}_k + hf(x_k, \overline{y}_k)
$$

202 Calculando

$$
y_{k+1} - \bar{y}_{k+1} = y_k - \bar{y}_k + h[f(x_k, y_k) - f(x_k, \bar{y}_k)]
$$

 Suponiendo que la función f es Lipchitziana en la segunda variable puede escribirse

$$
|y_{k+1} - \overline{y}_{k+1}| \le |y_k - \overline{y}_k| + hL|y_k - \overline{y}_k| = (1 + hL)|y_k - \overline{y}_k|
$$

203 Aplicando el mismo procedimiento al segundo factor del último término se tiene:

$$
|y_{k} - \overline{y}_{k}| \le |y_{k-1} - \overline{y}_{k-1}| + hL|y_{k-1} - \overline{y}_{k-1}| = (1 + hL)|y_{k-1} - \overline{y}_{k-1}|
$$

#### y, en consecuencia

$$
|y_{k+1} - \overline{y}_{k+1}| \le |y_k - \overline{y}_k| + hL|y_k - \overline{y}_k| = (1 + hL)|y_k - \overline{y}_k| \le (1 + hL)^2 |y_{k-1} - \overline{y}_{k-1}|
$$

reiterando el procedimiento de cálculo se llega finalmente a

$$
|y_{k+1} - \overline{y}_{k+1}| \leq (1 + hL)^{k} |y_0 - \overline{y}_0|
$$

204 Pero, siendo

$$
y_0 - \bar{y}_0 = \mu
$$
  

$$
e^{hL} = 1 + hL + \frac{h^2 L^2}{2} + \frac{h^3 L^3}{6} + \dots
$$

resulta finalmente

$$
\left|y_{k+1} - \overline{y}_{k+1}\right| < \mu e^{h k L}
$$

Para un adoptado valor de h. Si se hace  $\mu$ e $^\text{hkl}$  =  $\varepsilon$  resulta que

$$
\left|y_{k+1} - \overline{y}_{k+1}\right| < \mu e^{h k L} = \mu e^{(x_k - x_0)L} = \varepsilon
$$

para

$$
|y_0 - \overline{y}_0| < \mu = \delta_{\varepsilon}
$$

de lo que se deduce que el método de Euler es **estable.** 

205 Si además en la función f se cumple el teorema del valor medio en la variable y será  $L = f_y'(x,y)$  entonces Céle bandes<br>
Capítulo Numérico Capítulo XI - Solución apenares de Capétulo Mercesson<br>  $|y_{2n} - \overline{y}_{3n}| \leq |y_{n-1} - \overline{y}_{3n}| = M |y_{2n} - \overline{y}_{3n}| = (1 - M |y_{2n} - \overline{y}_{3n})$ <br>
y, en consecuencia<br>  $|y_{2n} - y_{2n}| \leq |y_{2n} - y_{2n}| = M |y_{2n}$ 

$$
\left|y_{_{k+1}} - \overline{y}_{_{k+1}}\right| < \mu e^{\frac{hk^{\frac{\partial f(x,y)}{\partial y}}}{\partial y}}
$$

si esta derivada es negativa, el método es **asintóticamente estable**.

206 El análisis de otros métodos multipaso es extremadamente complejo pues, además del error en el/los valores iniciales, está el error de truncamiento en el conjunto de valores necesarios para el método que se elija.

## **XXIV ECUACIONES "RIGIDAS"**

207 Una importante clase de problemas técnicos está modelada por EDOs cuyas soluciones presentan un estado transitorio que rápidamente deja de tener valor significativo para dar paso a la solución estacionaria del problema. Este tipo de EDO se denominan "rígidas" o "stiff" en la bibliografía en lengua inglesa. Céle Dateira<br>
Consideration Chapter Capitulo Alexandro Chapter Capitula Chapter Capitula Consideration<br>
Since Capitula Accretisor and the Capitula Consideration applies the Capitula Consideration and the COLACTONES "REGEL

208 Típicamente eso ocurre con sistemas elásticos amortiguados, circuitos eléctricos y ciertas reacciones químicas. En general las soluciones para ese tipo de problemas son del tipo

$$
y(t) = e^{(\alpha + i\beta)t} = e^{\alpha t} (\cos(\beta t) + i \operatorname{sen}(\beta t))
$$

209 Para que el sistema no colapse, el factor  $e^{\alpha t}$  debe decrecer con el tiempo y, para que ello ocurra, debe ser  $\alpha \leftarrow 0$ , es decir debe existir un factor de amortiguamiento dado por una exponencial negativa.

210 Cuando esto ocurre en EDOs cuya solución deba hallarse por métodos numéricos, se presentan muy severos problemas de aproximación de gravedad creciente con  $|\alpha|$ . Como ejemplo de lo dicho se resuelve el siguiente PVI

$$
\frac{dy(x)}{dx} = -40y(x)
$$

$$
y(0) = 1
$$

y se determina el valor y(1). La solución exacta es y(x) =  $e^{-40 \times x}$ 

211 Resolviendo el problema anterior utilizando el Método de Euler y distintos valores de h se obtiene la siguiente tabla

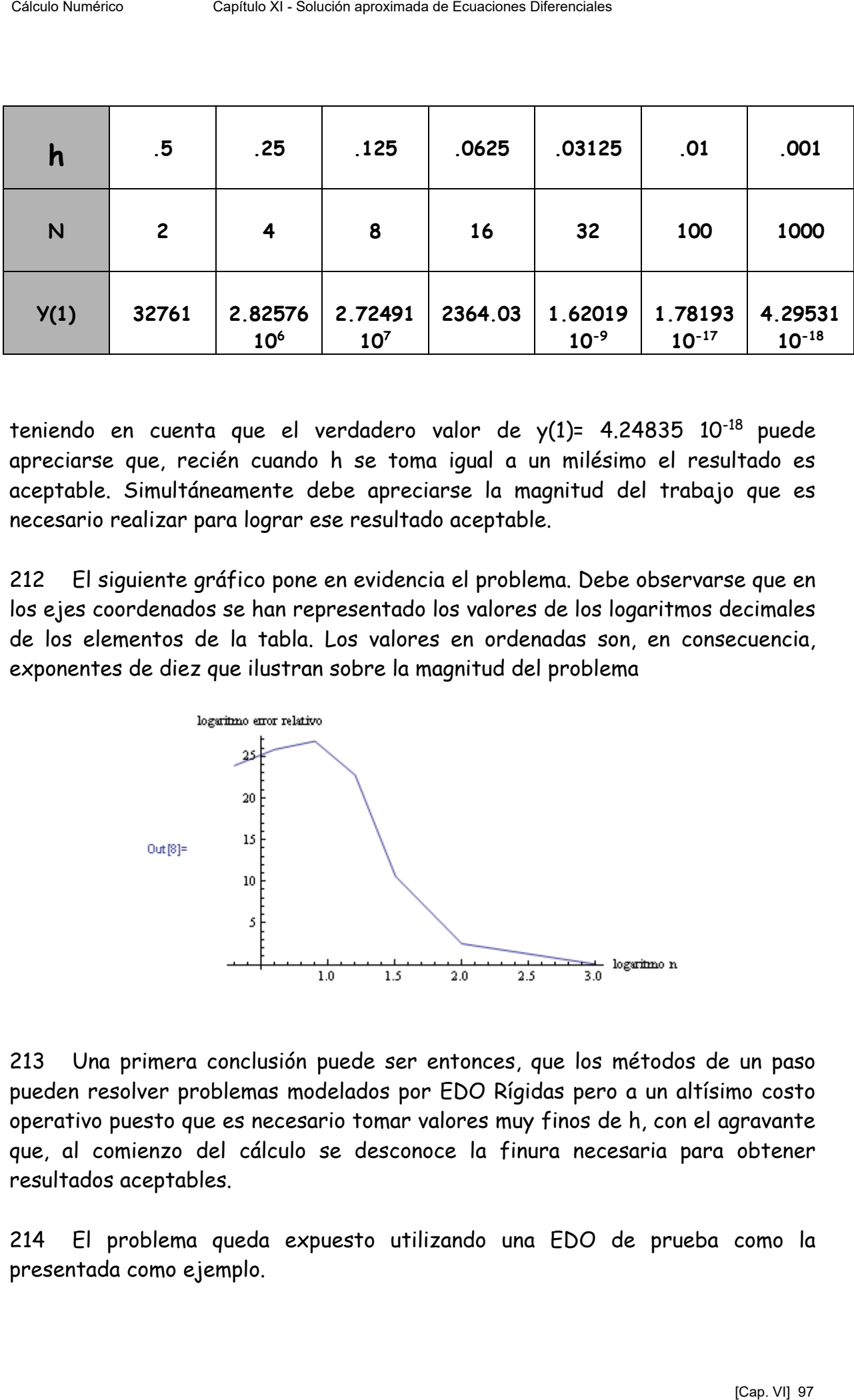

teniendo en cuenta que el verdadero valor de  $y(1)= 4.24835 10^{-18}$  puede apreciarse que, recién cuando h se toma igual a un milésimo el resultado es aceptable. Simultáneamente debe apreciarse la magnitud del trabajo que es necesario realizar para lograr ese resultado aceptable.

212 El siguiente gráfico pone en evidencia el problema. Debe observarse que en los ejes coordenados se han representado los valores de los logaritmos decimales de los elementos de la tabla. Los valores en ordenadas son, en consecuencia, exponentes de diez que ilustran sobre la magnitud del problema

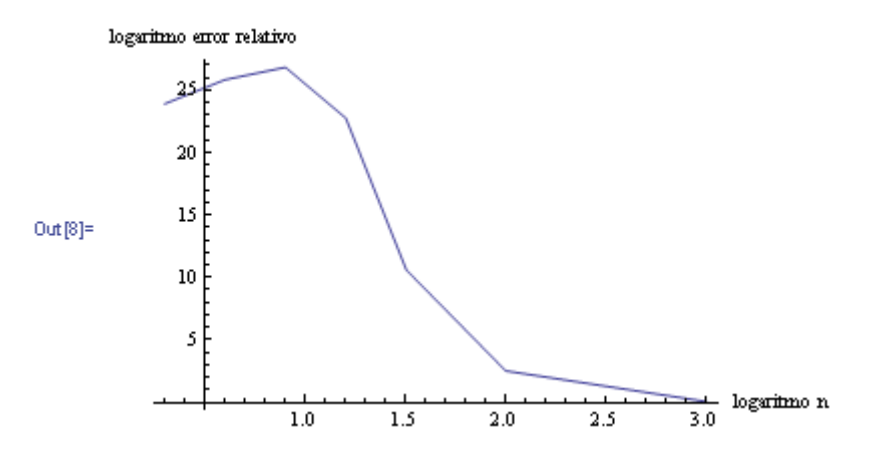

213 Una primera conclusión puede ser entonces, que los métodos de un paso pueden resolver problemas modelados por EDO Rígidas pero a un altísimo costo operativo puesto que es necesario tomar valores muy finos de h, con el agravante que, al comienzo del cálculo se desconoce la finura necesaria para obtener resultados aceptables.

214 El problema queda expuesto utilizando una EDO de prueba como la presentada como ejemplo.

$$
\frac{dy(x)}{dx} = \lambda y(x)
$$

$$
y(x_0) = y_0
$$

## 215 Aplicando el método de Euler de un paso queda:

$$
y_{k+1} = y_k + hf(x_k, y_k) = y_k + h\lambda y_k = y_k(1 + h\lambda)
$$

Calculando  $y_k$ ,  $y_{k-1}$ ,  $y_{k-2}$ , ...,  $y_1$  con este método resulta finalmente

$$
y_{k+1} = (1 + h\lambda)^{k+1} y_0
$$

216 El error absoluto en el paso k será

$$
e_k = \left| e^{\lambda h k} - (1 + h\lambda)^k \right| y_0
$$

como  $\lambda$  es negativo la exponencial tiende a cero para valores de  $k$  crecientes. Para que el error  $e_k$  no sea inaceptable, el término (1+h $\lambda$ ) también debe tender a cero cuando k crece. Para que eso ocurra debe ser  $(1+h\lambda) \cdot 1$  y, en consecuencia Céle Diverses<br>
Costable Numérico Numérico Numérico According Diversions<br>
2015 Aplicando el método de Euler de un paso queda:<br>  $y_{x,1} = y_x + h'(x_{x,1}y_x) = y_x + h\lambda y_x = y_x(1 + h\lambda)$ <br>
Calculando yv,  $y_{1,2}$ ,  $y_{1,2}$ ,..., y; con este

$$
|1 + h\lambda| \le |1| + |h\lambda| < 1 \Longrightarrow h < \frac{2}{|\lambda|}
$$

que da una estimación inicial para h debiendo destacarse que solamente se puede tener una estimación de  $\lambda$  lo que, sin duda, complica más todavía este tipo de EDO

## **XXV PROBLEMA DE CONTORNO**

217 Este tema se presenta en EDOs de segundo orden o superior o en SEDOs de primer orden representativos de esas mismas EDO.

218 Básicamente el problema consiste en que la solución, en el caso de existir, debe satisfacer condiciones dadas en distintos puntos del intervalo de definición de las mismas.

219 Por ejemplo el estudio del tiro en el vacío con la tierra supuesta plana e inmóvil lleva rápidamente a un sistema de EDO cuya solución es:

$$
\begin{cases} e_x = v_0 \cos(\alpha_0)t \\ e_y = v_0 \sin(\alpha_0)t - \frac{1}{2}gt^2 \end{cases}
$$

donde  $e_x$  es la expresión paramétrica del espacio según el eje x,  $e_y$  es su homólogo según el eje y, vo es el módulo de la velocidad inicial del proyectil y  $\alpha_0$ es el ángulo con respecto al eje x con que el proyectil es disparado.

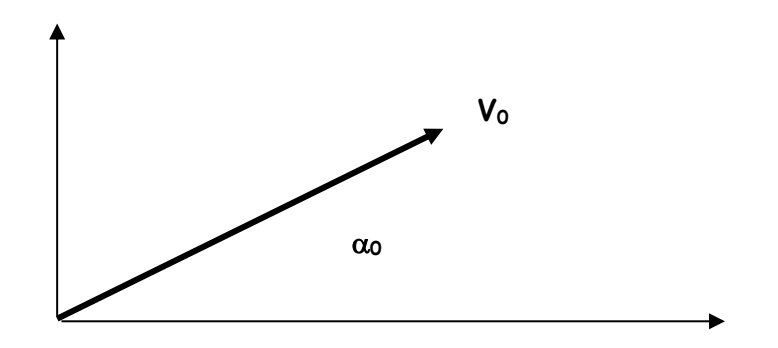

220 Para un valor constante de vo el alcance depende del ángulo  $\alpha_0$  con que se efectúa el disparo. Si se desea alcanzar un punto situado a una distancia "b" del origen de coordenadas, la EDO deberá ser resuelta para satisfacer las siguientes condiciones  $y(0)=0$  e  $y(b)=0$ 

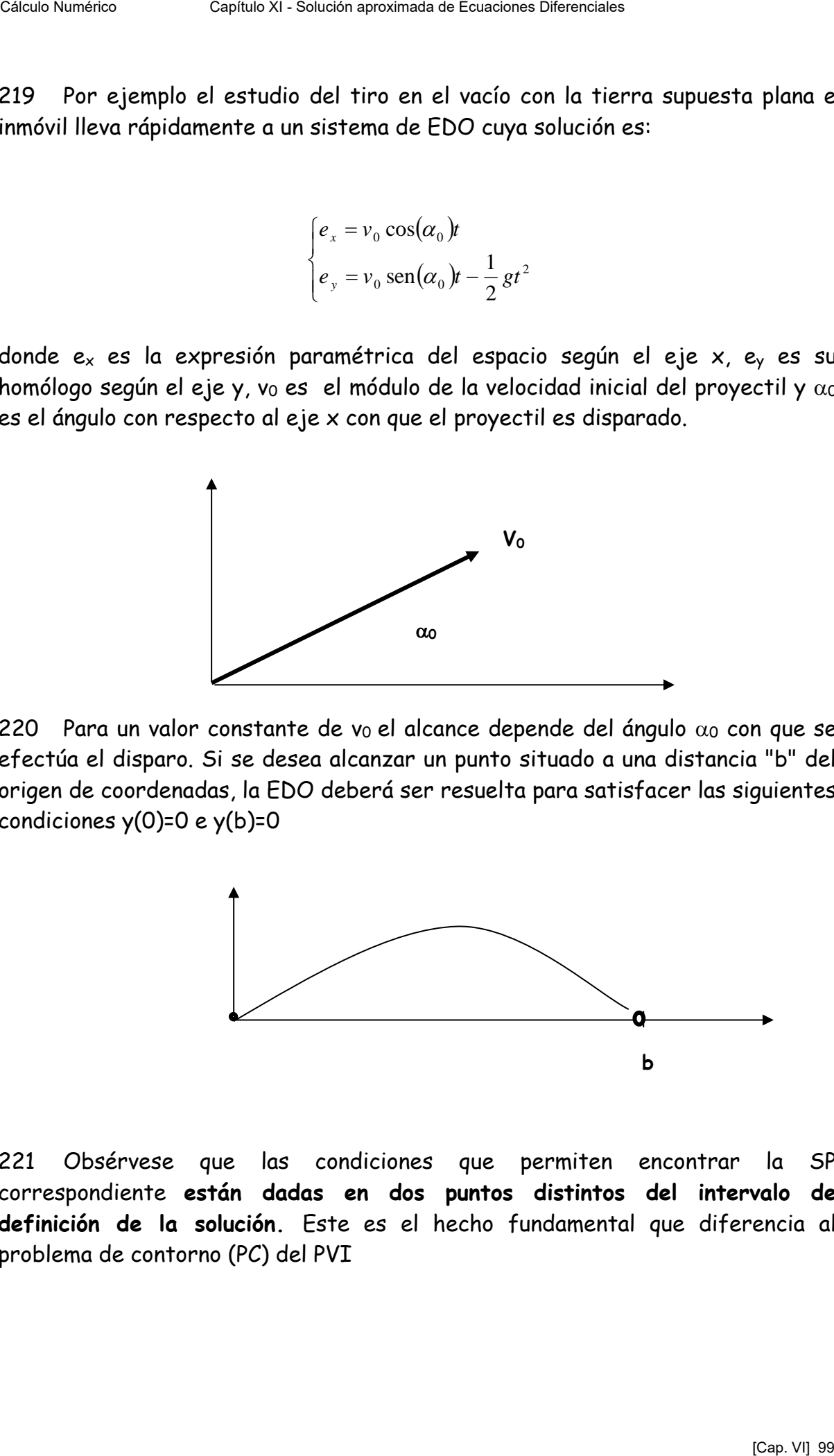

221 Obsérvese que las condiciones que permiten encontrar la SP correspondiente **están dadas en dos puntos distintos del intervalo de definición de la solución.** Este es el hecho fundamental que diferencia al problema de contorno (PC) del PVI

222 Se supone que  $v_0$  = 500 m/seg y se desea alcanzar un punto situado a 15.000 m del origen de coordenadas. Para ello se efectúa un "disparo" con  $\alpha_0$  =  $\pi/6$ . Con este valor se obtiene la siguiente trayectoria.

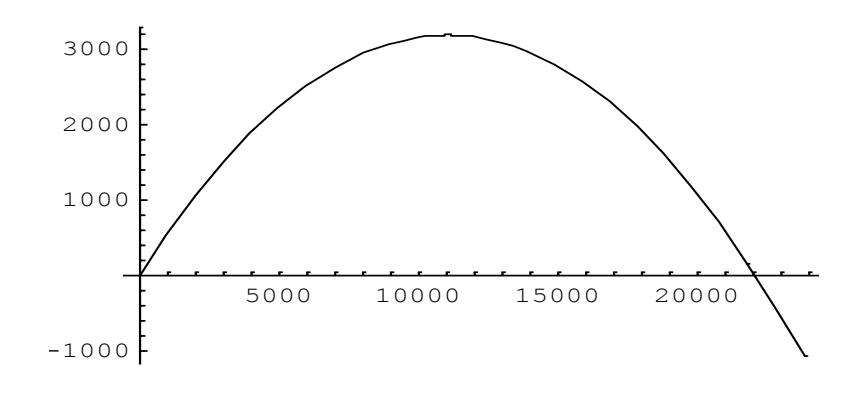

donde es fácil apreciar que se superan los 20.000 metros.

223 Se disminuye el ángulo  $\alpha_0$  al valor  $\pi/12$  y se obtiene

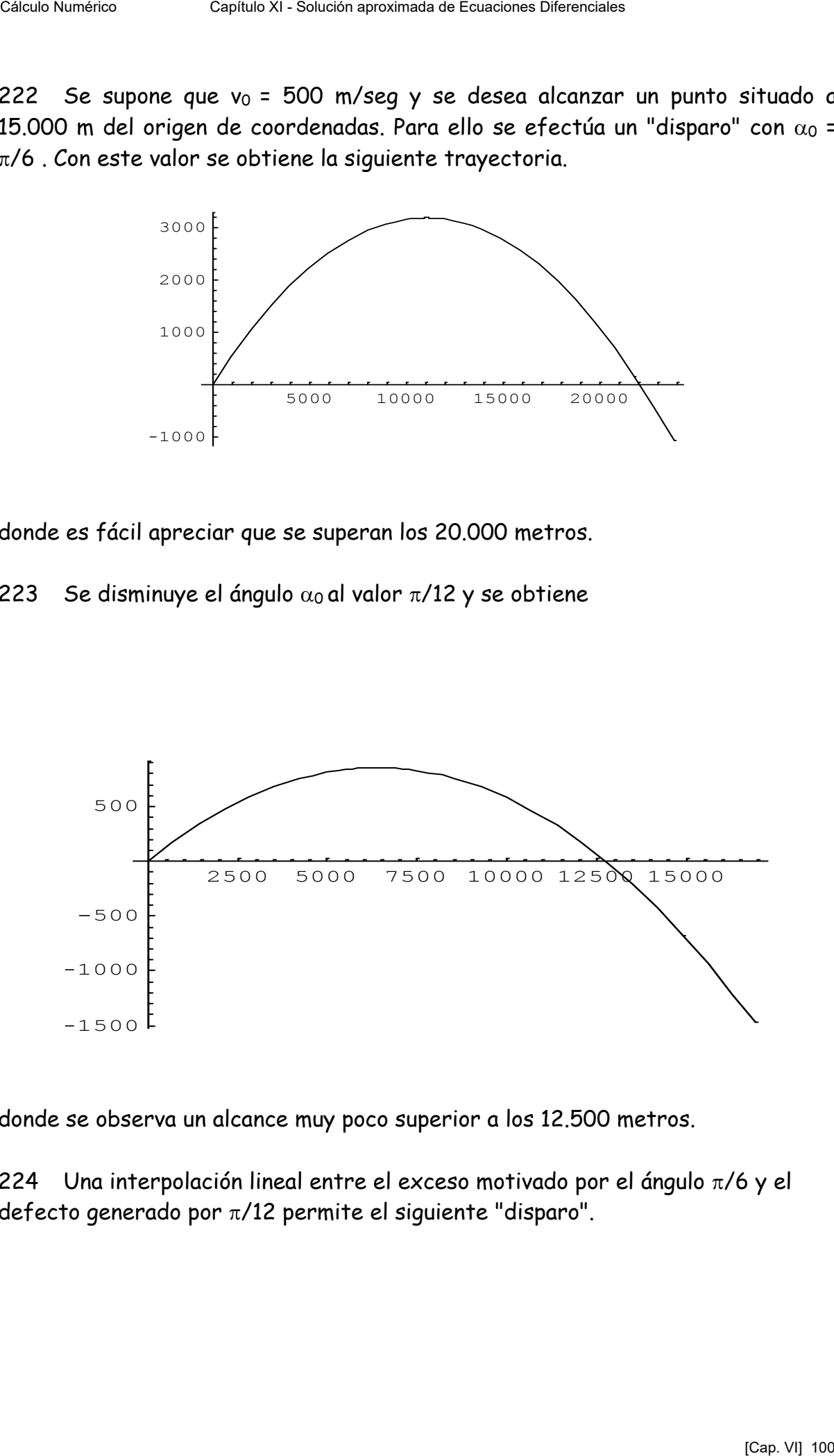

donde se observa un alcance muy poco superior a los 12.500 metros.

224 Una interpolación lineal entre el exceso motivado por el ángulo  $\pi/6$  y el defecto generado por  $\pi/12$  permite el siguiente "disparo".

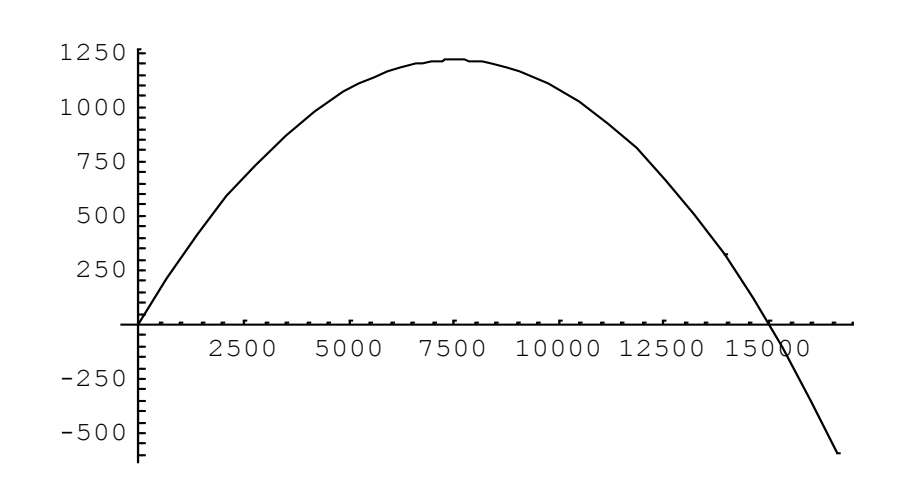

donde se alcanza el valor 0 en 15.000 metros, como era requerido en el problema.

225 Se suele decir que, en artillería, acertar un blanco requiere *"uno largo, uno corto y el tercero pega"* El lector puede sacar sus propias conclusiones sobre el nombre que la bibliografía asigna a este método: **Shooting.** 

226 Para mejor ejemplificar lo dicho, se agrega un gráfico con la trayectoria "larga", la "corta" y la que resuelve el problema.

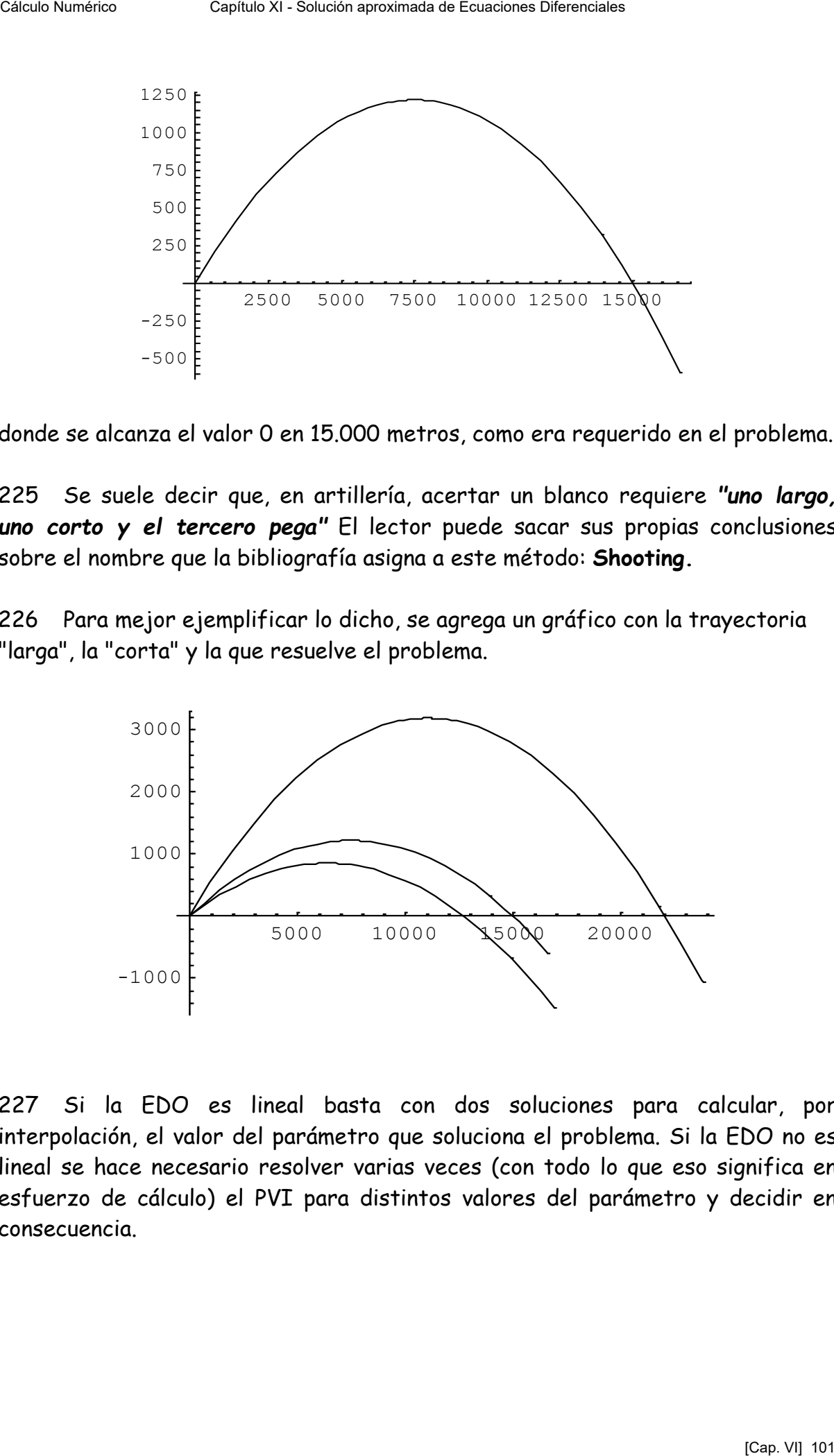

227 Si la EDO es lineal basta con dos soluciones para calcular, por interpolación, el valor del parámetro que soluciona el problema. Si la EDO no es lineal se hace necesario resolver varias veces (con todo lo que eso significa en esfuerzo de cálculo) el PVI para distintos valores del parámetro y decidir en consecuencia.

228 El siguiente ejemplo teórico ilustra lo expresado en el párrafo anterior. Sea el PC de segundo orden:

$$
y'' = f(x, y, y')
$$
  

$$
y(x_0) = a
$$
  

$$
y(x_1) = b
$$

calculada la solución como PVI para y(x<sub>0</sub>)=a e y´(x<sub>0</sub>) = y<sup>'</sup>1 se obtendrá un valor y(x1) = y1. Calculada nuevamente la solución del PVI para y(x $_0$ )=a e y´(x $_0$ ) = y' $_2$  se obtendrá Y(x1)= y2 . Un nuevo cálculo para el PVI con y(x0)=a e y´(x0) = y 3 permitirá obtener  $y(x_1) = y_3$ . Todos estos valore permiten graficar

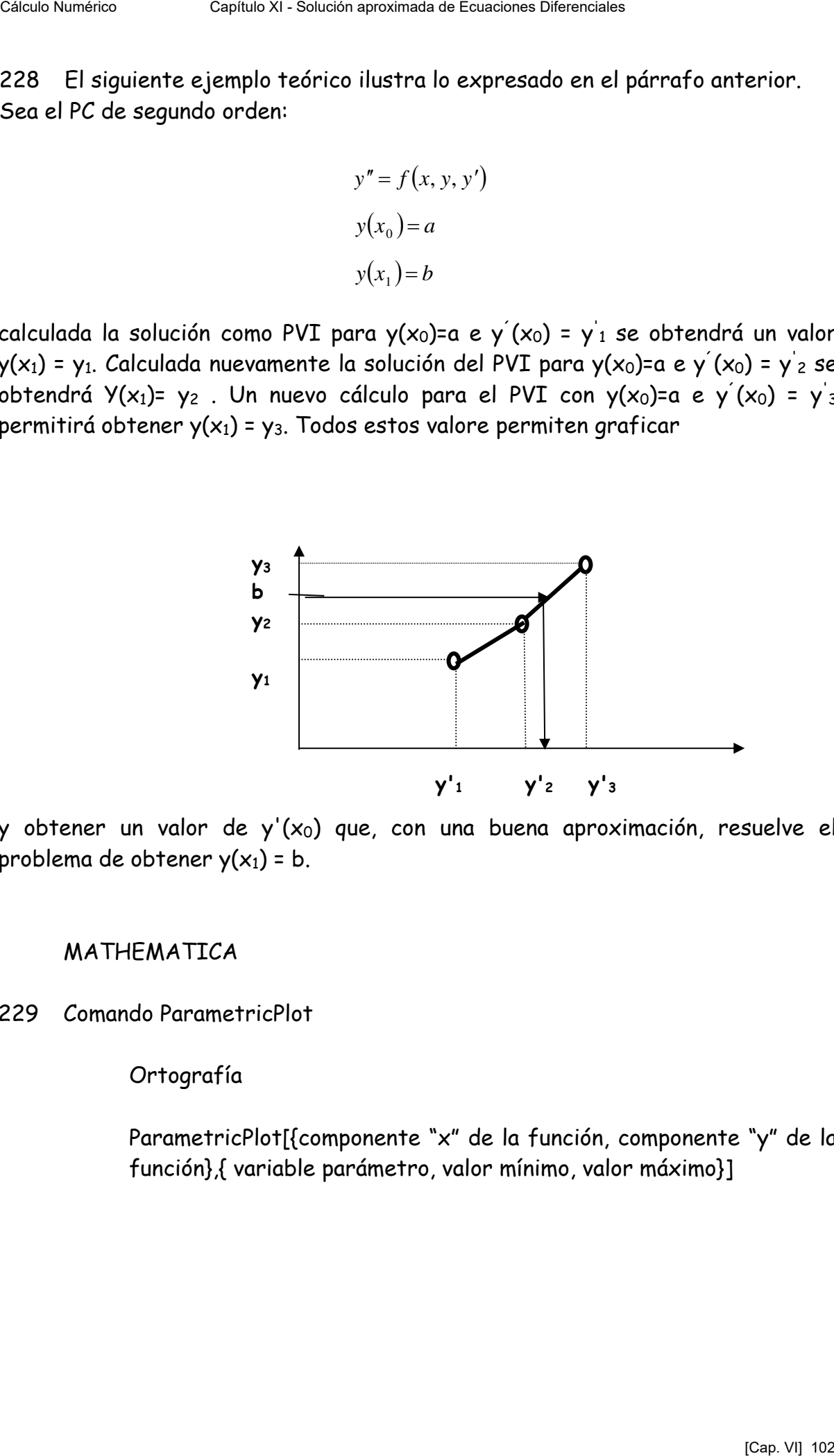

y obtener un valor de y'(x<sub>0</sub>) que, con una buena aproximación, resuelve el problema de obtener  $y(x_1) = b$ .

## MATHEMATICA

229 Comando ParametricPlot

Ortografía

ParametricPlot[{componente "x" de la función, componente "y" de la función},{ variable parámetro, valor mínimo, valor máximo}]

230 Ejemplos

Ejemplo N° 1

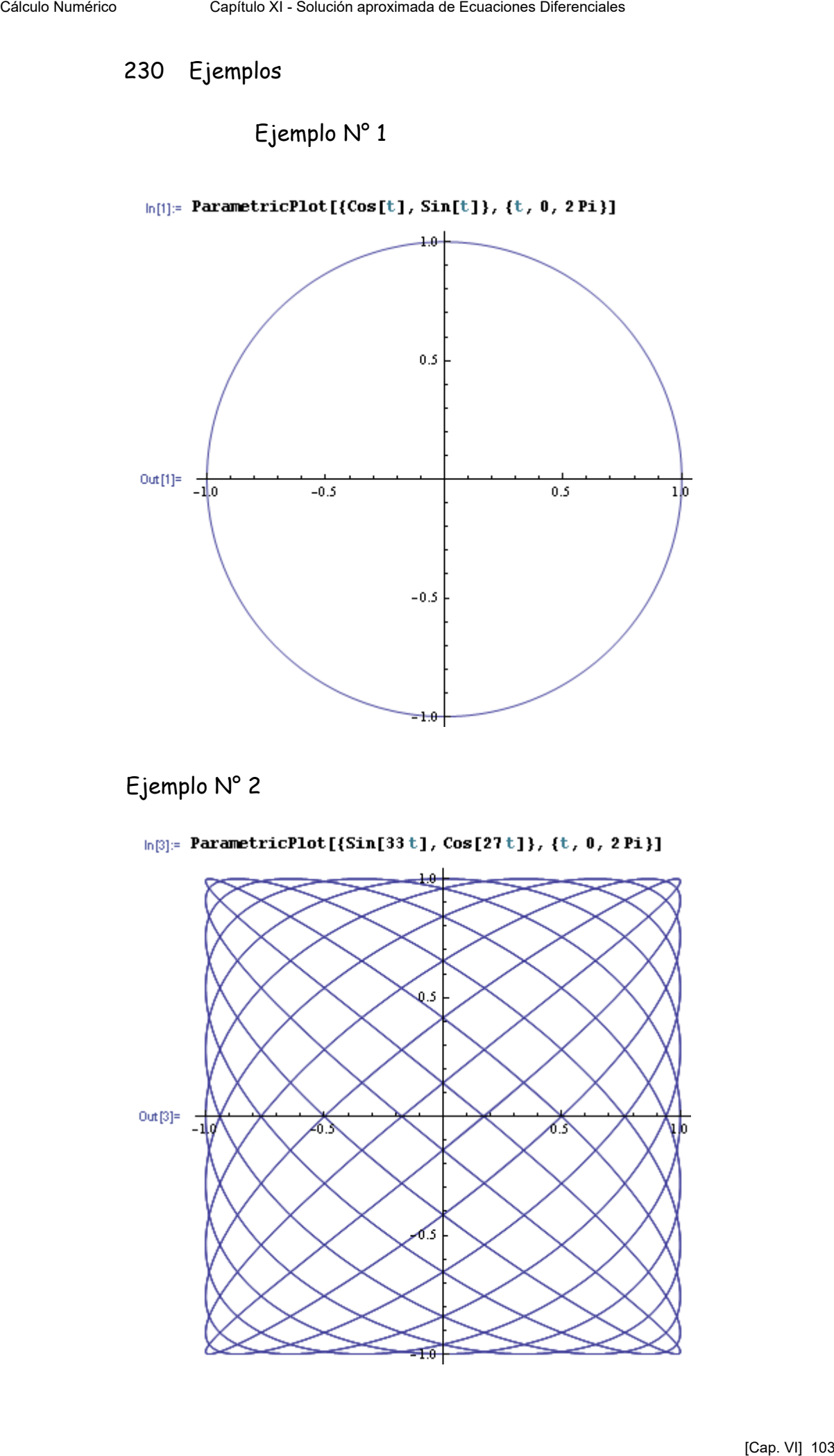

# Ejemplo N° 2

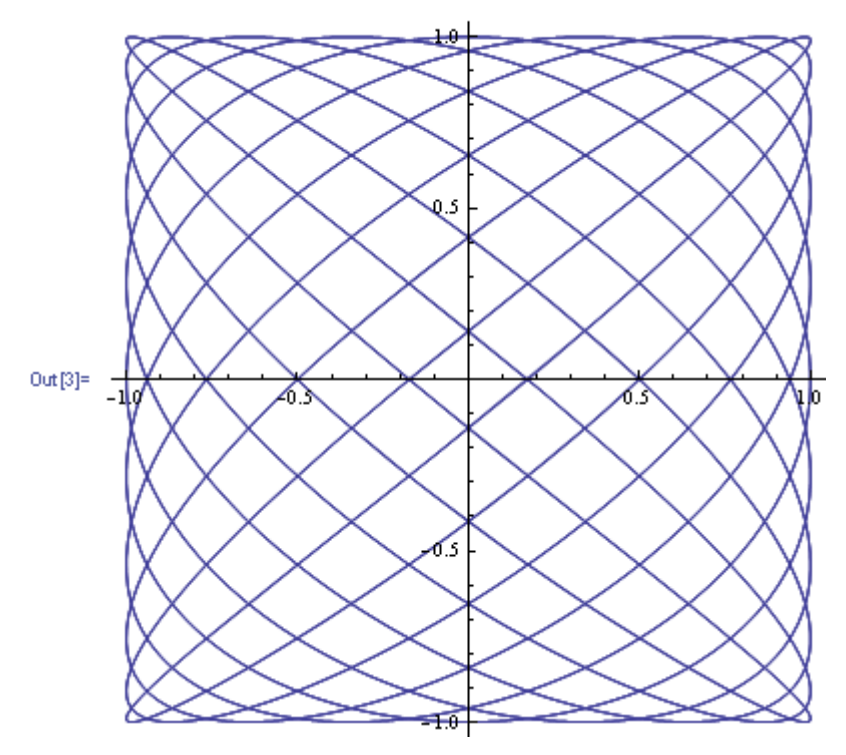

#### 231 Comando ListPlot

## Ortografía

 $ListPlot[y_0, y_1, y_2, ..., y_n]$ Grafica los puntos yo, y1, y2,..., yn suponiendo abscisas  $1, 2, 3, \ldots, n+1$ 

 $ListPlot[\{x_0, y_0\},..., \{x_n, y_n\}]$ Grafica los puntos

232 Ejemplos

## Ejemplo N° 1

```
Cálculo Mumérico Capítulo Numérico Austrolo Numérico Austrolo Diferenciales [Capitulo Capítulo XI - Solución aproximada de Ecuaciones [Capitulo XI - Solución aproximada de Ecuaciones [Capitulo XI - Solución aproximada de
```
#### Ejemplo N° 2

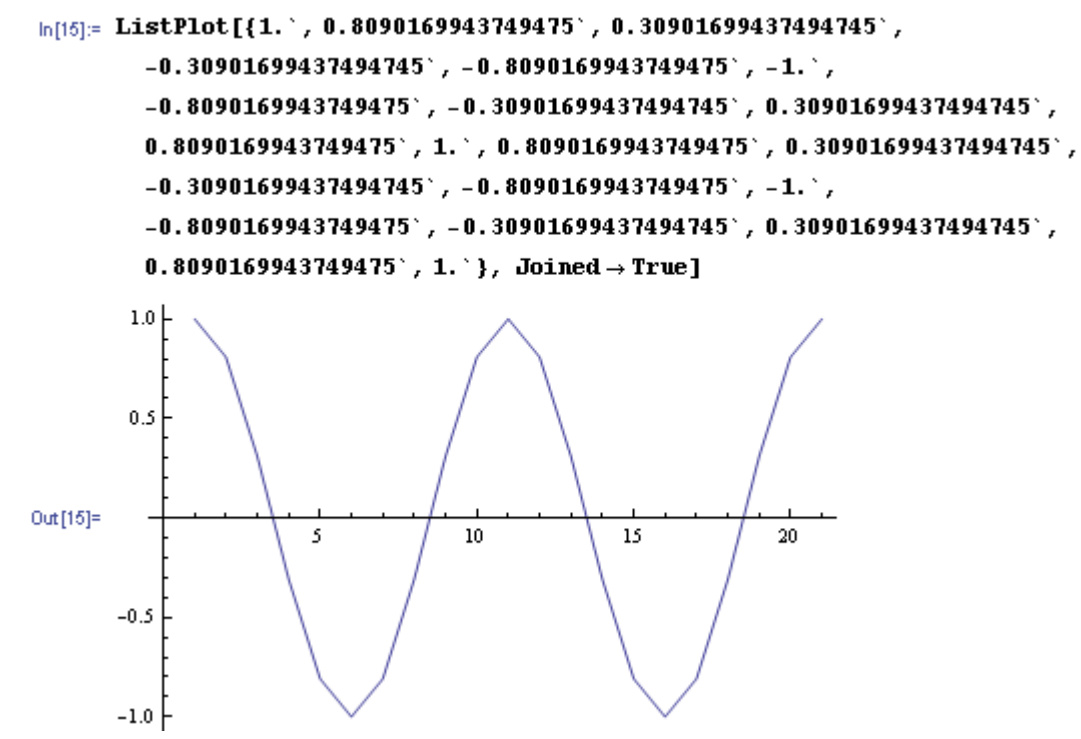

Escolio obsérvese, al final del comando, la simbología Joined->True que causa la graficación de los puntos unidos por segmentos de recta

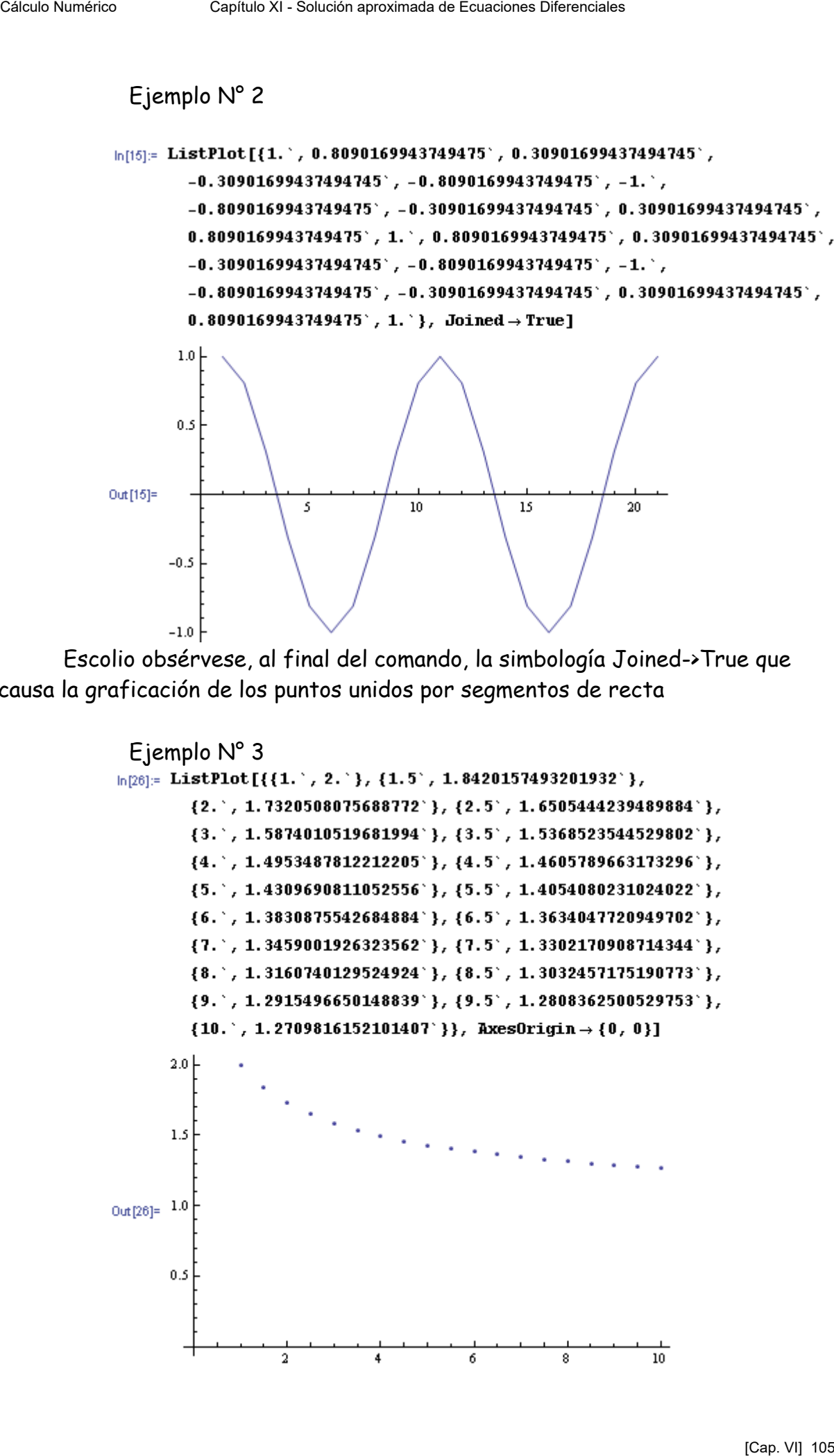

#### 233 CAMPO DE DIRECCIONES

Para la versión en uso de MATHEMATICA resulta necesario poner operativo un programa de graficación de campos vectoriales. Esto se logra con el siguiente comando

#### 234 Comando VectorFieldPlot

#### Ortografía

VectorFieldPlot[{componente "x" del vector, componente "y" del vector}, {variable x, valor mínimo de x, valor máximo de x},{variable y, valor mínimo de y, valor máximo de y}]

VectorFieldPlot[{componente "x" del vector, componente "y" del vector}, {variable x, valor mínimo de x, valor máximo de x, incremento dx},{variable y, valor mínimo de y, valor máximo de y, incremento dy}]

#### 235 Ejemplos

Ejemplo N° 1

```
Céleb Merits<br>
Capítulo Numérico Capítulo Numérico Anti-Film (MTCA resulta necesario ponentivo un programa de graficación de compos vectoriales. Esto se logra con el<br>
siguiente compado<br>
veste l'esteuristaturates (1)<br>
234 -
```
# Ejemplo N° 2

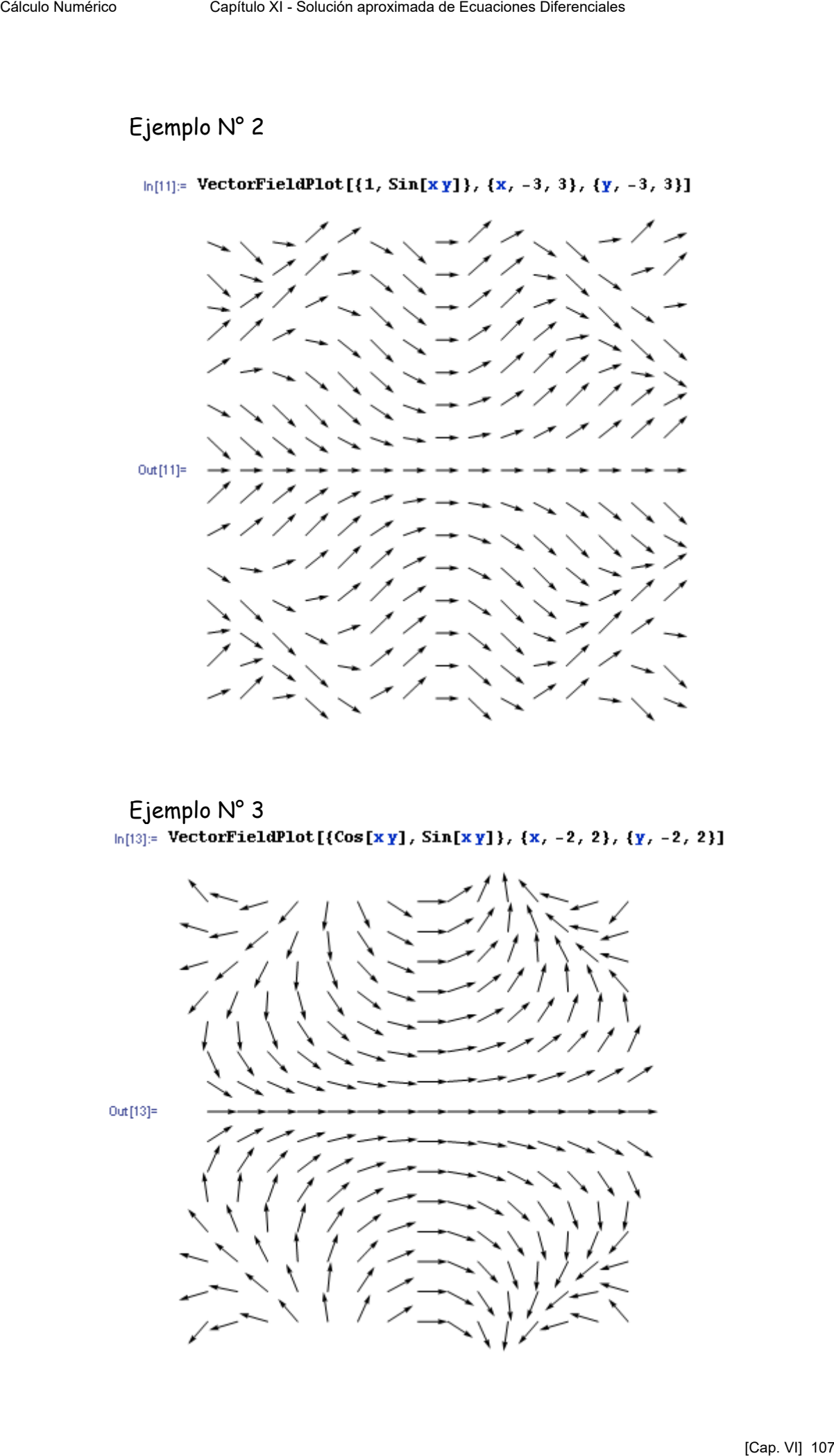

Ejemplo N° 3<br>h[13]:= VectorFieldPlot[{Cos[xy], Sin[xy]}, {x, -2, 2}, {y, -2, 2}]

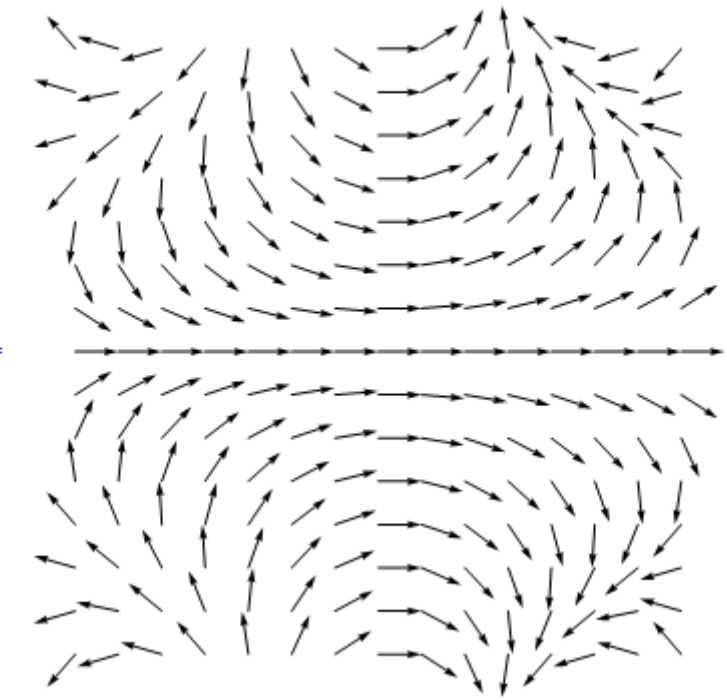
### 236 Comando ContourPlot

### Ortografía

ContourPlot[función de dos variables independientes, {primer variable, valor mínimo, valor máximo}, {segunda variable, valor mínimo, valor máximo]}

ContourPlot[función de dos variables independientes == función (otra) de dos variables independientes, {primer variable, valor mínimo, valor máximo}, {segunda variable, valor mínimo, valor máximo]}

## 237 Ejemplos

## Ejemplo N° 1

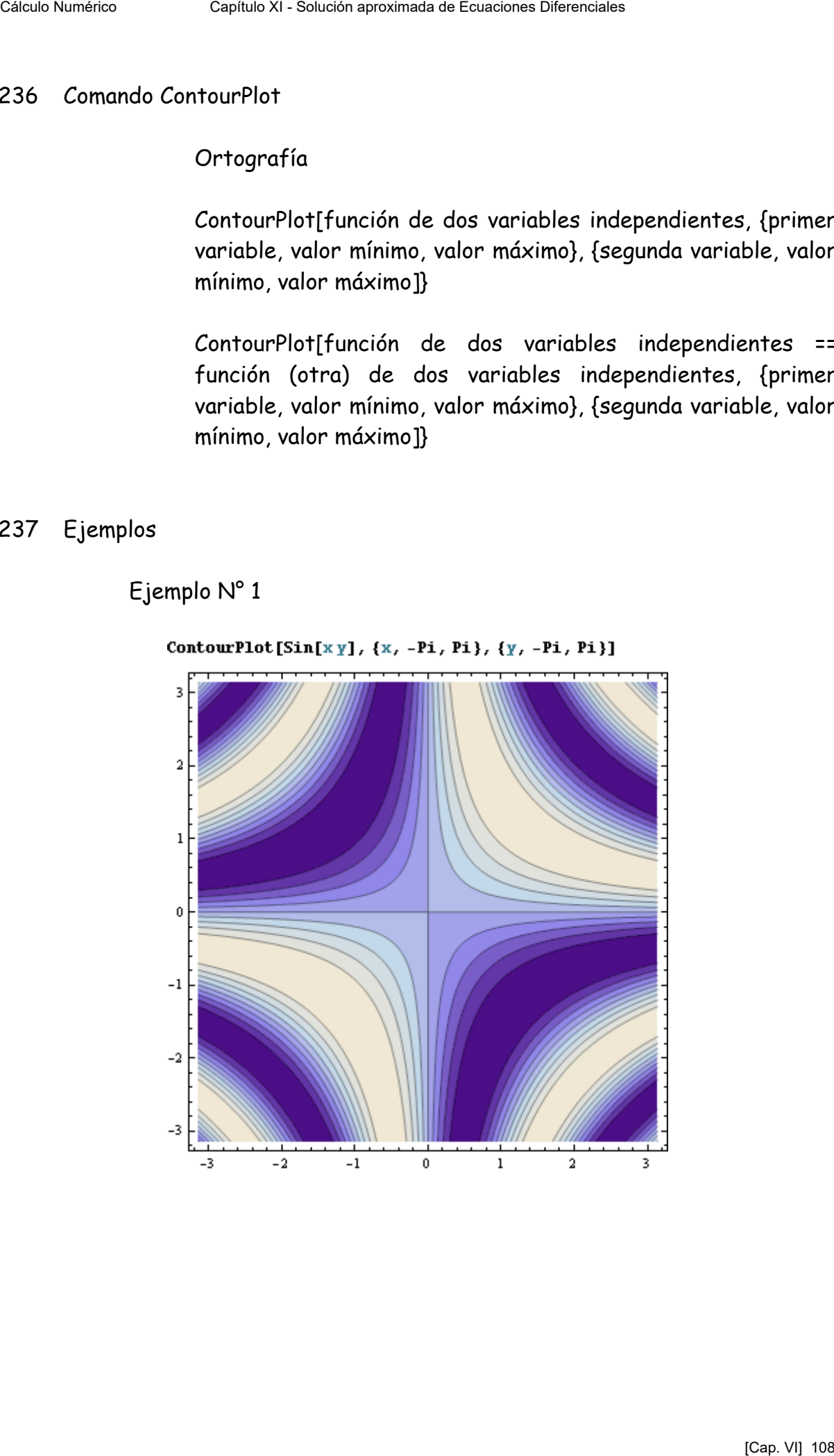

## Ejemplo N° 2

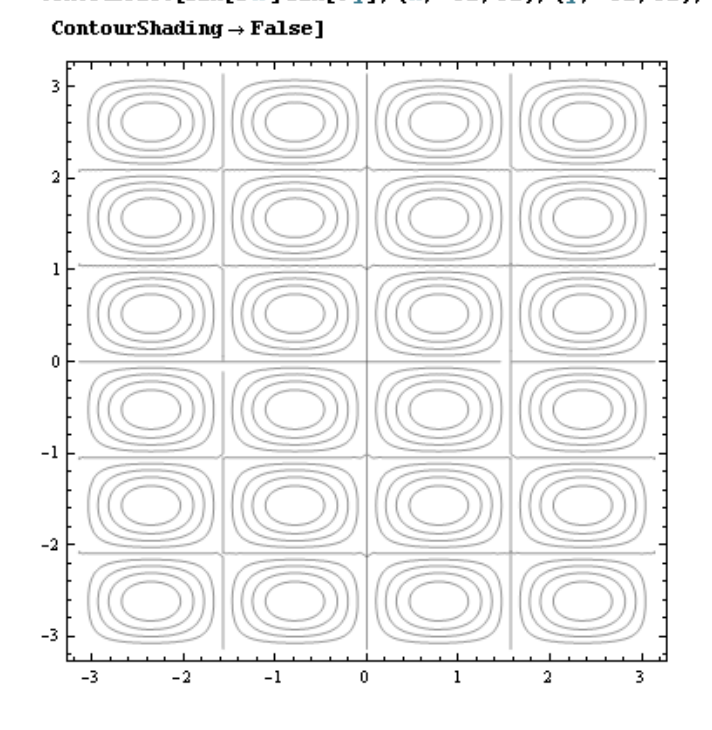

Escolio: observar el agregado de ContourShading -> False para que no incluya colores en el gráfico

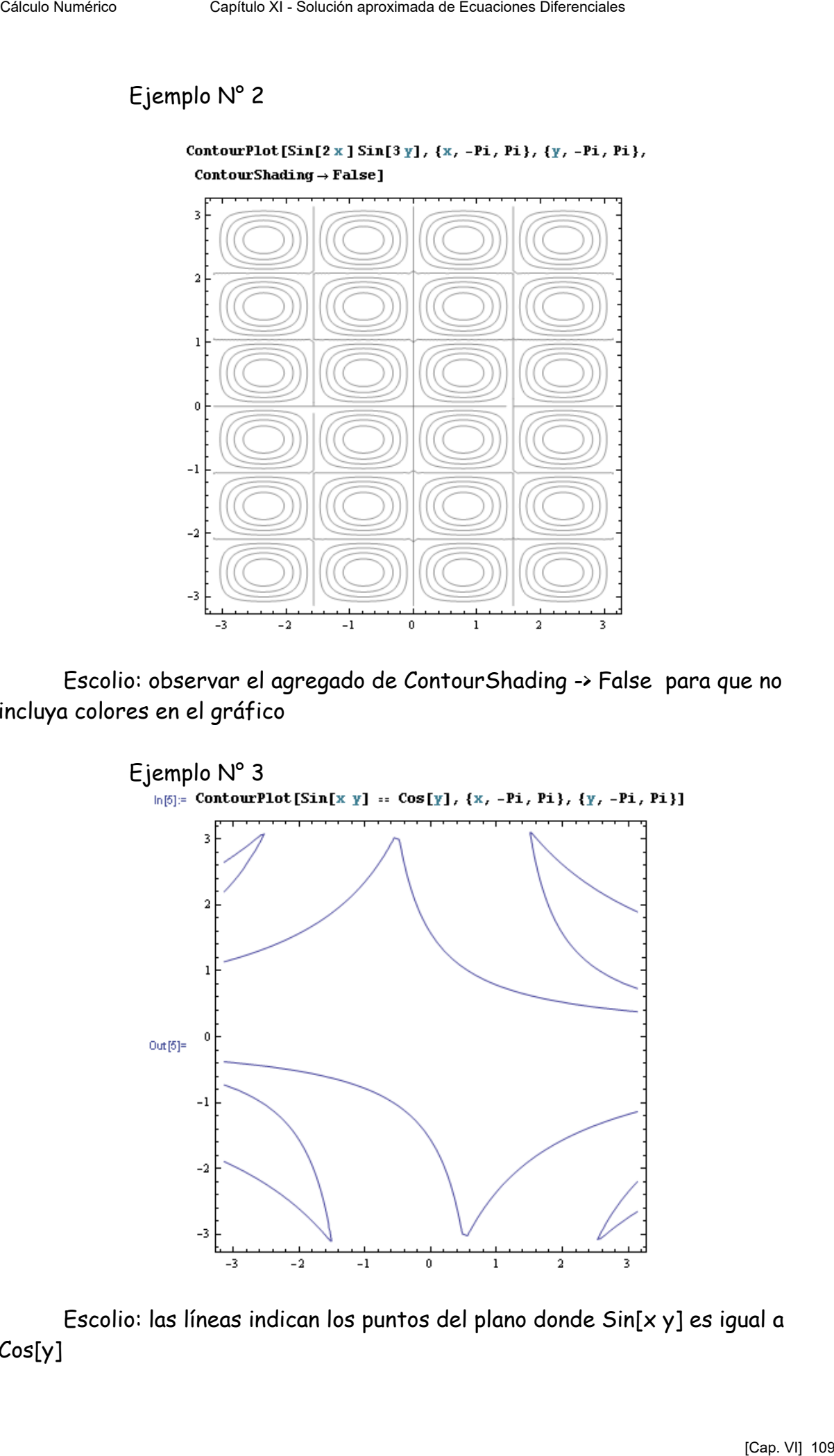

Escolio: las líneas indican los puntos del plano donde Sin[x y] es igual a Cos[y]

#### 238 Comando NDSolve

#### Ortografía

NDSolve[{ecuación diferencial, valores iniciales}, función incógnita, {variable, valor mínimo, valor máximo}]

Escolio 1: calcula una solución numérica de la ecuación diferencial dada, problema de valores iniciales, con variable definida como función incógnita según la variable de iteración en el rango definido entre "valor mínimo" y "valor máximo"

Escolio 2: da como resultado una función de la variable definida como incógnita mediante una función de interpolación determinada por los puntos hallados en el proceso de cálculo.

239 Ejemplos

Ejemplo N° 1

```
Céle Darmier (Solub Darmier de Capéture Diferenciales (Marchanteles (Marchanteles (Marchanteles (Marchanteles (Marchanteles (Marchanteles (Marchanteles (Marchanteles (Marchanteles (Marchanteles (Marchanteles Capitula Capi
```
Escolio 1: obsérvese que la función incógnita ha sido definida explícitamente, en el comando, como función de la variable t.

Escolio 2: el gráfico de la solución x[t] se construye evaluando la función mediante los caracteres /. que, en MATHEMATICA, indican valor numérico.

Ejemplo N° 2

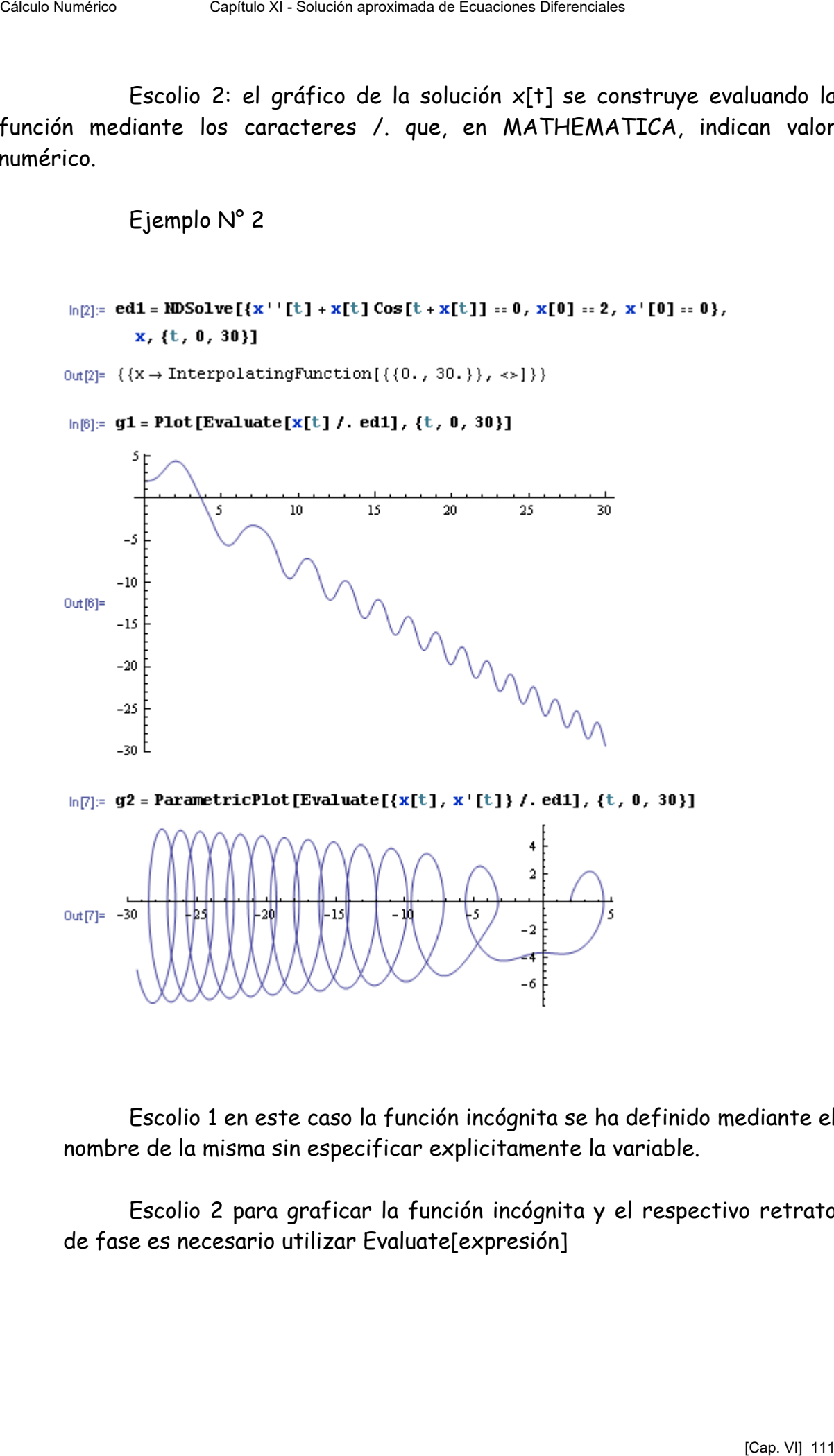

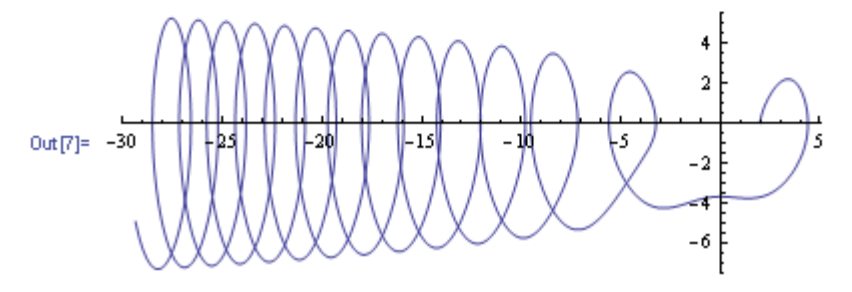

Escolio 1 en este caso la función incógnita se ha definido mediante el nombre de la misma sin especificar explicitamente la variable.

Escolio 2 para graficar la función incógnita y el respectivo retrato de fase es necesario utilizar Evaluate[expresión]

# Ejemplo N° 3

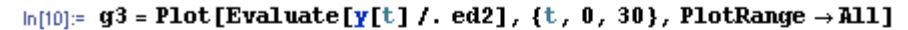

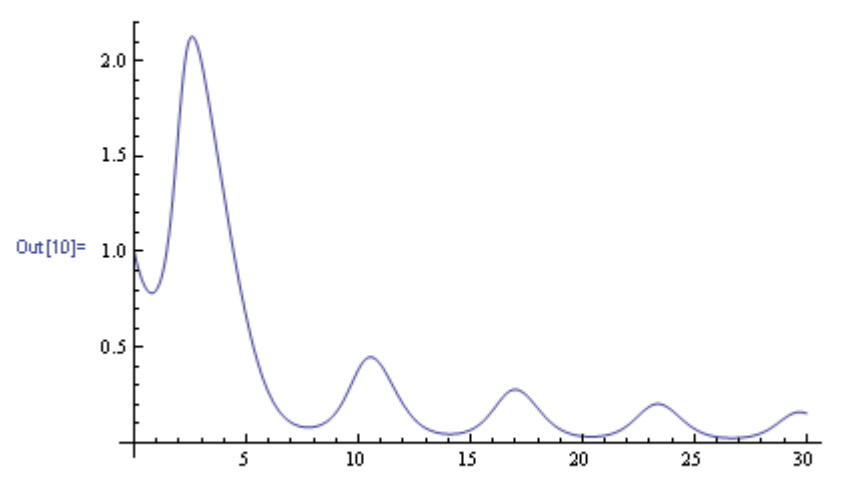

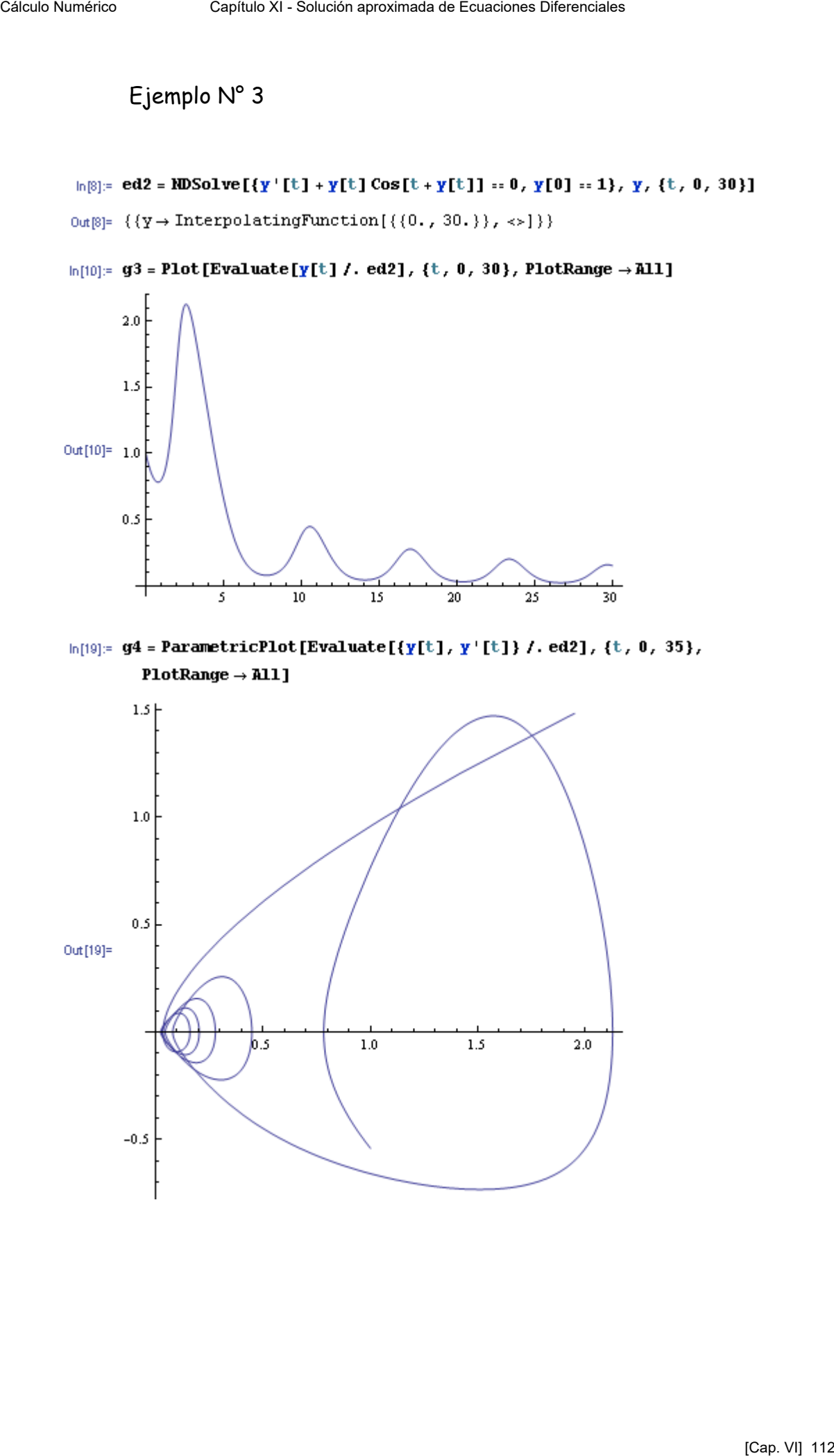

#### 240 Comando Show

Ortografía

Show[g1, g2,…, gn]

g1, g2, … , son "nombres" asignados a gráficos que se desean representar superpuestos en un solo dibujo.

241 Ejemplo

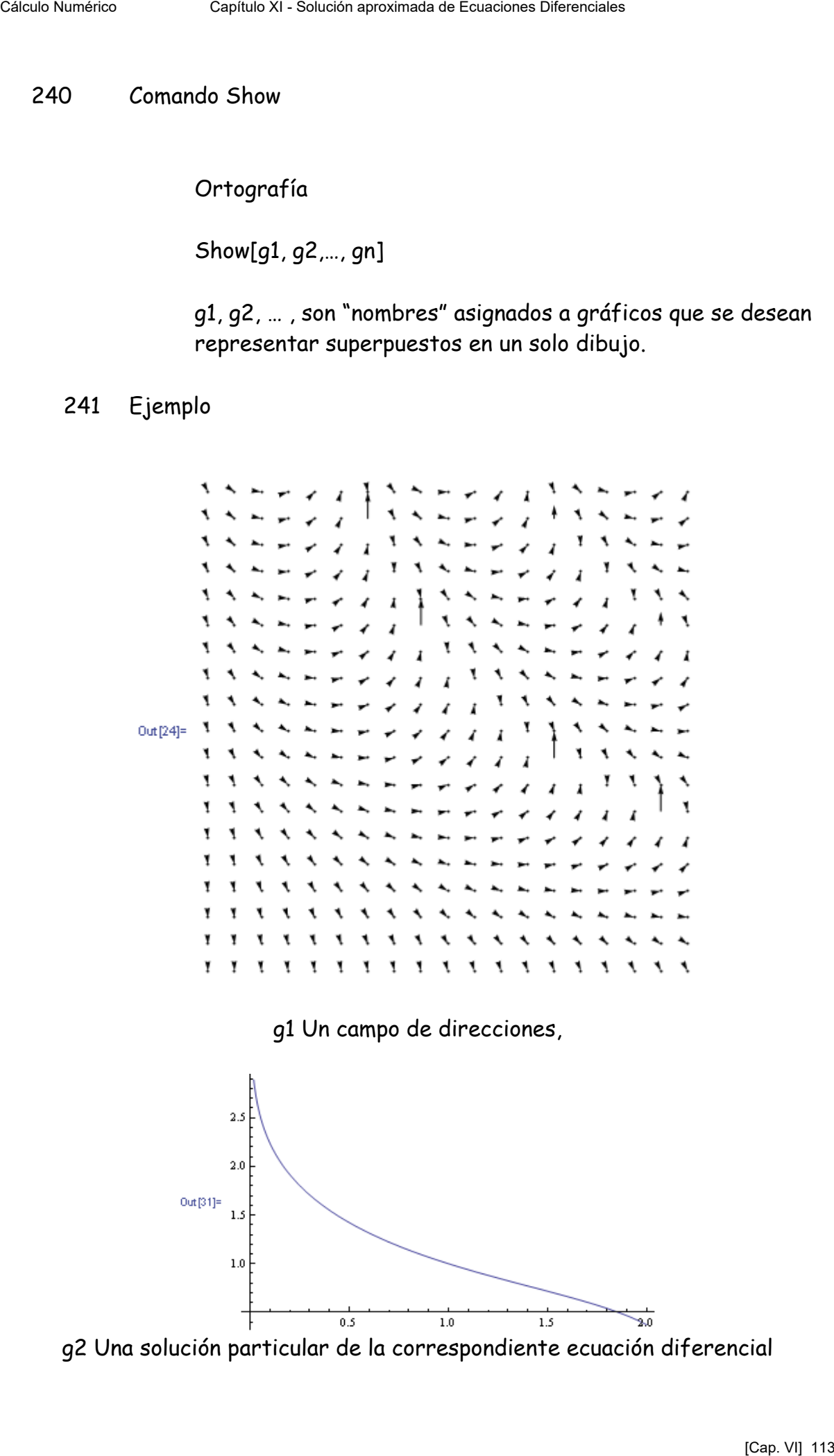

g2 Una solución particular de la correspondiente ecuación diferencial

## Show[g1, g2]

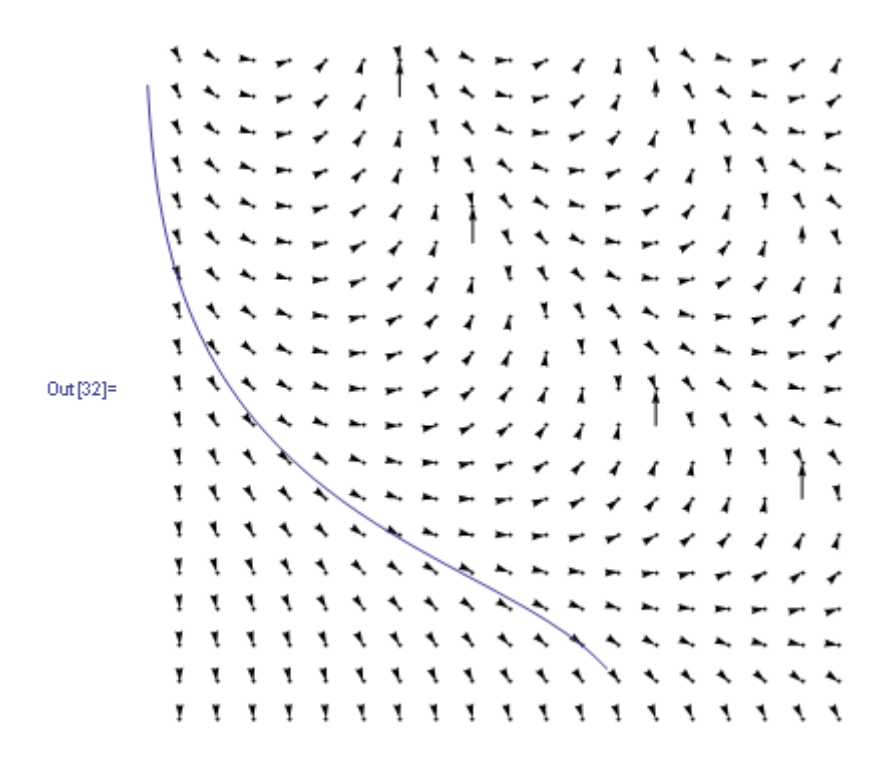

El resultado de la superposición de ambos gráficos

\_\_\_\_\_\_\_\_\_\_\_\_\_\_\_\_\_\_\_\_\_\_\_\_\_\_\_\_\_\_\_\_\_\_\_\_\_\_\_\_\_\_\_\_\_\_\_\_\_\_\_\_\_\_\_\_\_\_\_\_\_\_\_\_\_\_\_\_\_\_\_\_

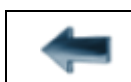

[volver al Índice General](12-indice-links.html)